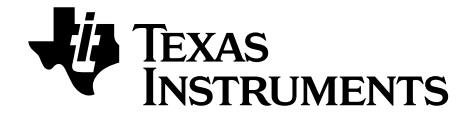

# **TI-Nspire™ TI-Nspire™ CX Guide de référence**

[Ce manuel fait référence au logiciel TI-Nspire™ version 3.2. Pour obtenir](http://www.education.ti.com/guides)  la dernière version de ce document, rendez-vous sur education.ti.com/guides.

# <span id="page-1-0"></span>*Informations importantes*

Sauf spécification contraire prévue dans la Licence fournie avec le programme, Texas Instruments n'accorde aucune garantie expresse ou implicite, ce qui inclut sans pour autant s'y limiter les garanties implicites quant à la qualité marchande et au caractère approprié à des fins particulières, liés aux programmes ou aux documents et fournit seulement ces matériels en l'état. En aucun cas, Texas Instruments n'assumera aucune responsabilité envers quiconque en cas de dommages spéciaux, collatéraux, accessoires ou consécutifs, liés ou survenant du fait de l'acquisition ou de l'utilisation de ces matériels. La seule et unique responsabilité incombant à Texas Instruments, indépendamment de la forme d'action, ne doit pas excéder la somme établie dans la licence du programme. En outre, Texas Instruments ne sera pas responsable des plaintes de quelque nature que soit, à l'encontre de l'utilisation de ces matériels, déposées par une quelconque tierce partie.

# **Licence**

Veuillez consulter la licence complète, copiée dans **C:\Program Files\TI Education\<TI-Nspire™ Product Name>\license**.

© 2006 - 2012 Texas Instruments Incorporated

# Table des matières

# **Informations importantes**

# Modèles d'expression

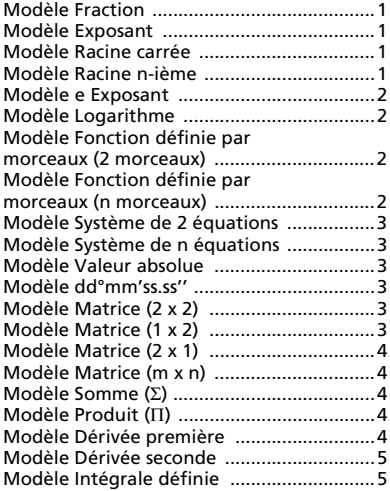

# Liste alphabétique

# $\mathbf{A}$

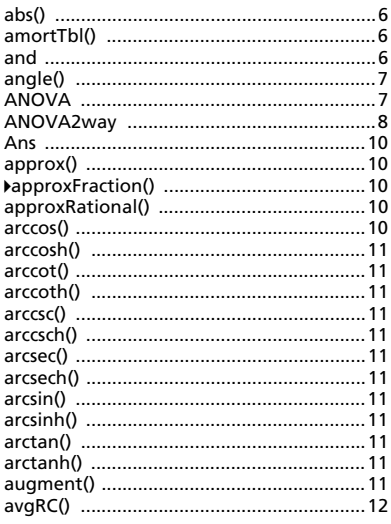

# $\overline{B}$

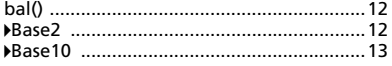

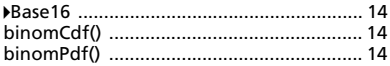

# $\mathbf c$

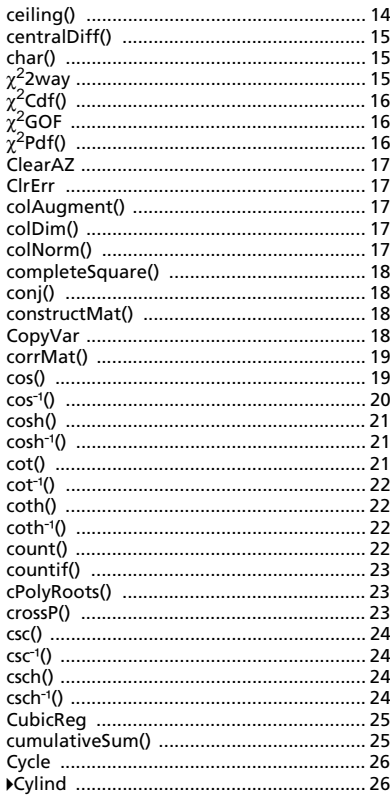

# D

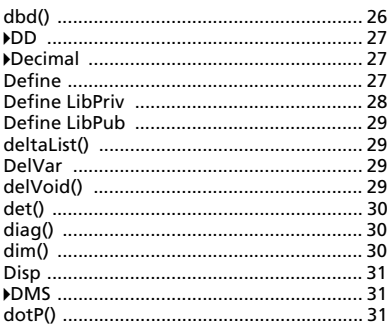

# E

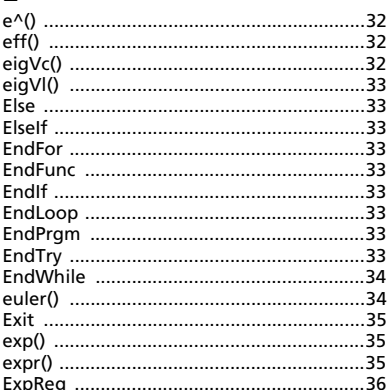

# F

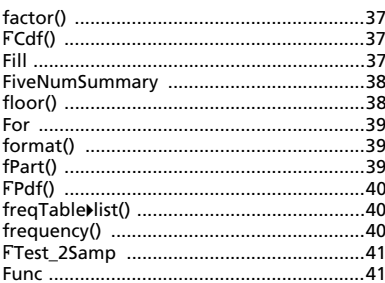

# G

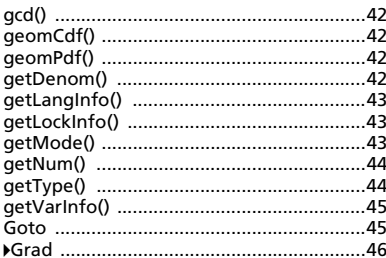

# $\overline{1}$

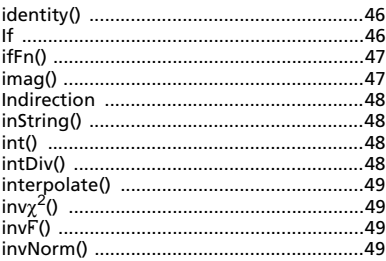

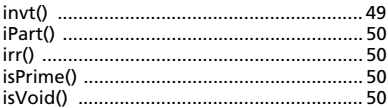

# $\overline{L}$

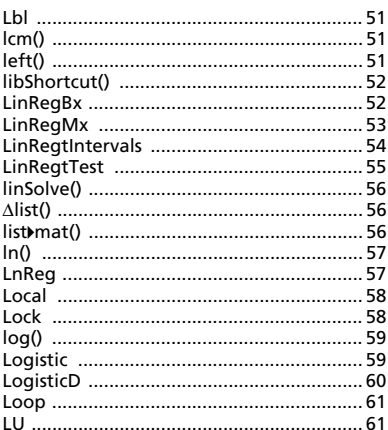

# $\mathbf M$

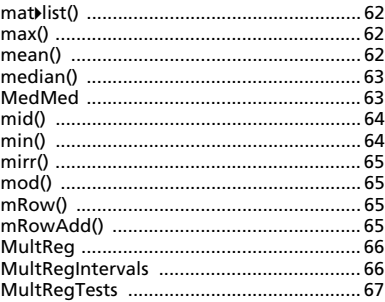

# $\overline{\mathsf{N}}$

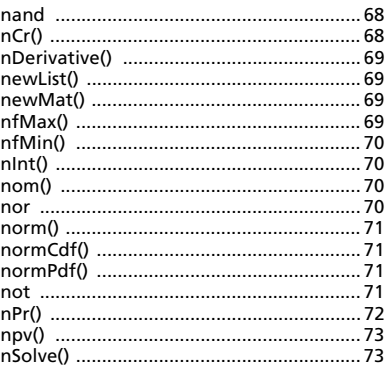

# $\mathbf{o}$

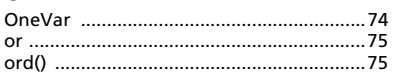

# $\overline{P}$

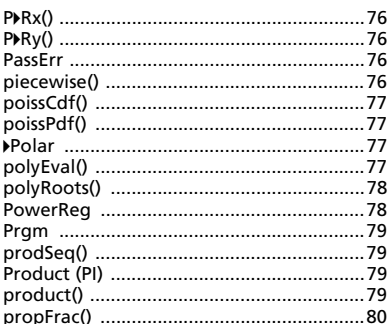

# pro<br>Q

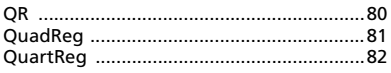

# $\overline{\mathsf{R}}$

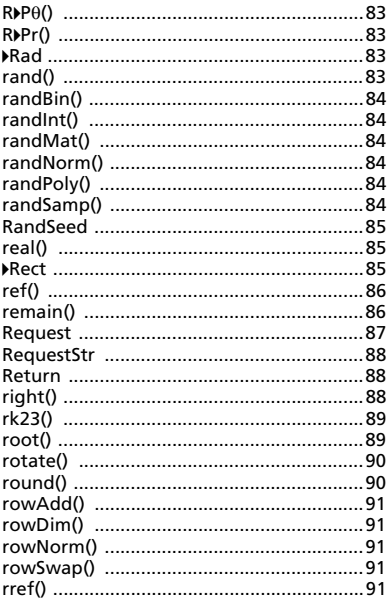

# $\mathbf{s}$

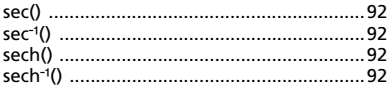

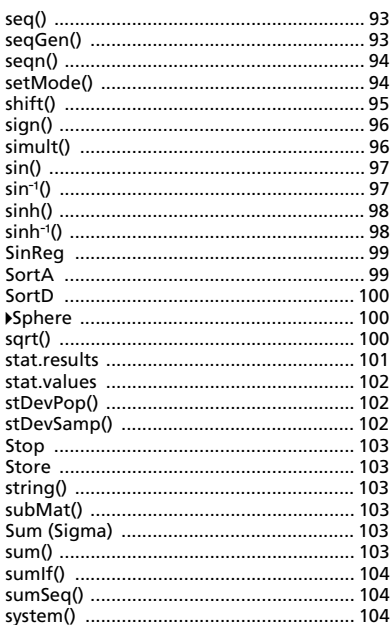

# $\mathbf T$

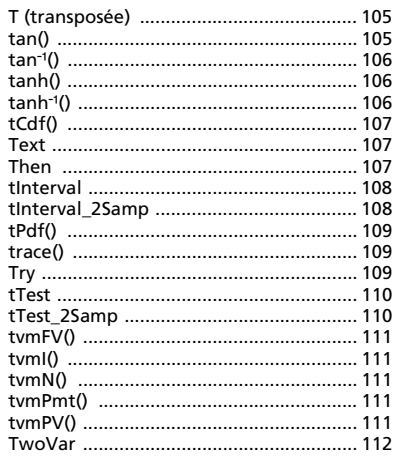

# $\cup$

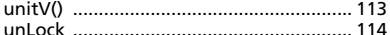

# $\mathbf{v}$

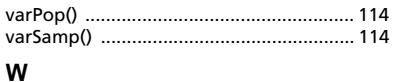

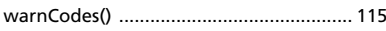

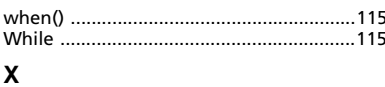

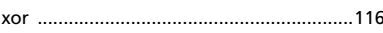

# $\overline{z}$

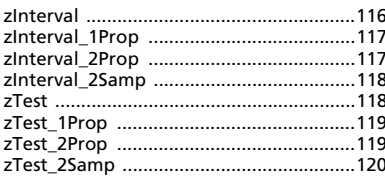

# **Symboles**

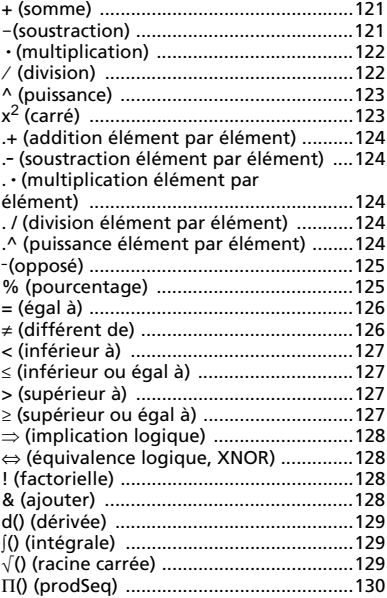

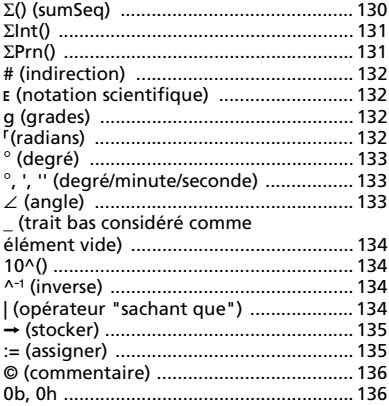

# Éléments vides

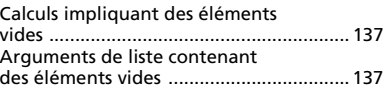

### Raccourcis de saisie d'expressions mathématiques

Hiérarchie de l'EOS™ (Equation **Operating System)** 

Codes et messages d'erreur

**Codes et messages** d'avertissement

Informations sur les services et la garantie TI

# **Guide de référence TI-Nspire™**

Ce guide fournit la liste des modèles, fonctions, commandes et opérateurs disponibles pour le calcul d'expressions mathématiques.

# <span id="page-6-0"></span>*Modèles d'expression*

Les modèles d'expression facilitent la saisie d'expressions mathématiques en notation standard. Lorsque vous utilisez un modèle, celui-ci s'affiche sur la ligne de saisie, les petits carrés correspondants aux éléments que vous pouvez saisir. Un curseur identifie l'élément que vous pouvez saisir.

Utilisez les touches fléchées ou appuyez sur  $\left[tab\right]$  pour déplacer le curseur sur chaque élément, puis tapez la valeur ou l'expression correspondant à chaque élément. Appuyez sur enter ou [ctrl] enter] pour calculer l'expression.

<span id="page-6-1"></span>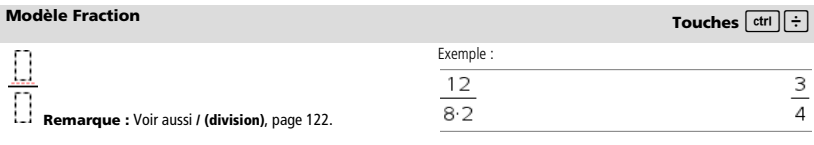

<span id="page-6-2"></span>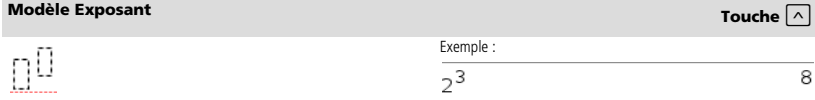

**Remarque :** Tapez la première valeur, appuyez sur  $\lceil \wedge \rceil$ , puis entrez l'exposant. Pour ramener le curseur sur la ligne de base, appuyez sur la flèche droite (▶).

**Remarque :** Voir aussi **^ (puissance)**, page 123.

<span id="page-6-3"></span>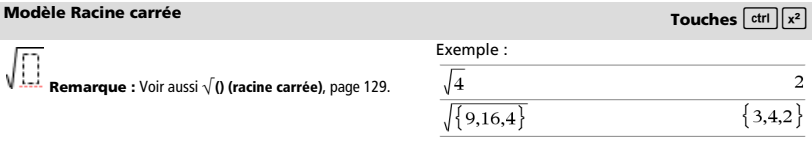

<span id="page-6-4"></span>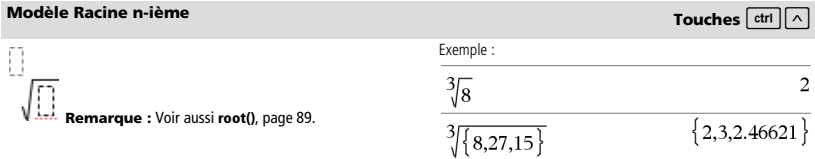

### <span id="page-7-0"></span>**Modèle** *e* **Exposant Touches** u

$$
_{\rm e}[]
$$

La base du logarithme népérien *e* élevée à une puissance

**Remarque :** Voir aussi e**^()**, page 32.

log $_{\square}(\square)$ 

Calcule le logarithme selon la base spécifiée. Par défaut la base est 10, dans ce cas ne spécifiez pas de base.

**Remarque :** Voir aussi **log()**, page 59.

# <span id="page-7-2"></span>**Modèle Fonction définie par morceaux (2 morceaux) Catalogue >**

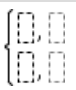

Permet de créer des expressions et des conditions pour une fonction définie par deux morceaux.- Pour ajouter un morceau supplémentaire, cliquez dans le modèle et appliquez-le de nouveau.

**Remarque :** Voir aussi **piecewise()**, page 76.

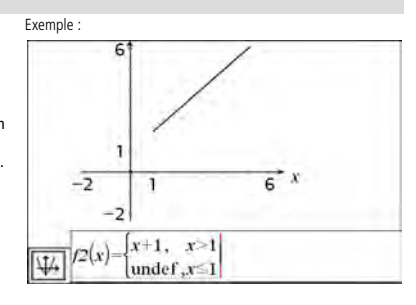

# <span id="page-7-3"></span>**Modèle Fonction définie par morceaux (n morceaux) Catalogue >**

Permet de créer des expressions et des conditions pour une fonction définie par *n*- morceaux. Le système vous invite à définir *n*.

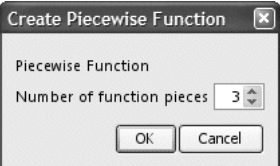

Exemple :

Voir l'exemple donné pour le modèle Fonction définie par morceaux (2 morceaux).

 $e^1$ 

Exemple :

### 2.71828182846

<span id="page-7-1"></span>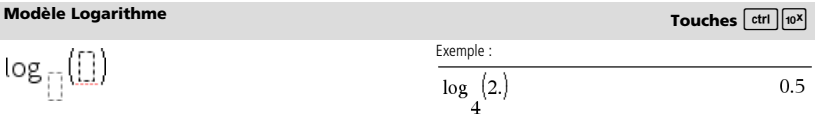

**Remarque :** Voir aussi **piecewise()**, page 76.

### <span id="page-8-0"></span>**Modèle Système de 2 équations Catalogue >**

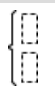

Crée une système de deux équations linéaires. Pour ajouter une nouvelle ligne à un système existant, cliquez dans le modèle et appliquez-le de nouveau.

**Remarque :** Voir aussi **system()**, page 104.

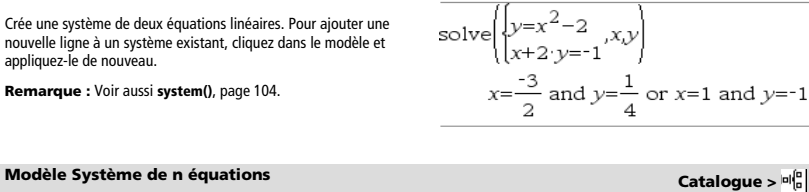

 $\overline{\text{solve}\left(\begin{cases} x+y=0\\ x-y=5\end{cases},x,y\right)}$ 

Exemple :

Exemple :

<span id="page-8-1"></span>Permet de créer un système de *N* équations linéaires. Le système vous invite à définir *N*.

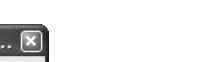

Voir l'exemple donné pour le modèle Système de 2 équations.

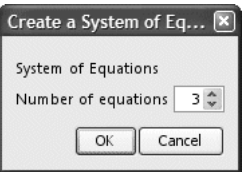

**Remarque :** Voir aussi **system()**, page 104.

<span id="page-8-3"></span><span id="page-8-2"></span>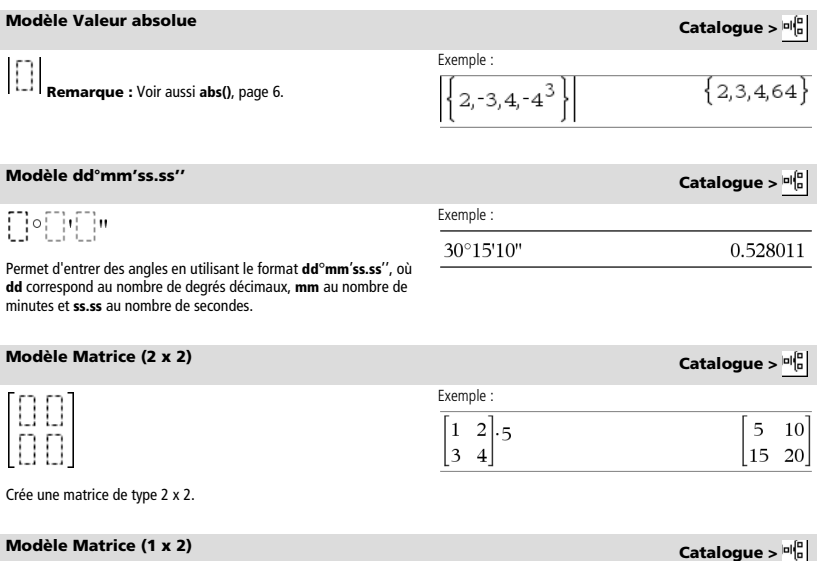

<span id="page-8-5"></span><span id="page-8-4"></span>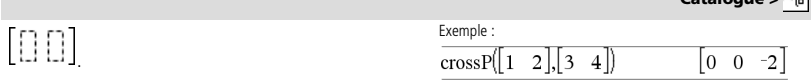

 $\mathcal{L}$ 

 $x=\frac{5}{2}$  and  $y=$ 

### <span id="page-9-0"></span>**Modèle Matrice (2 x 1) Catalogue >**

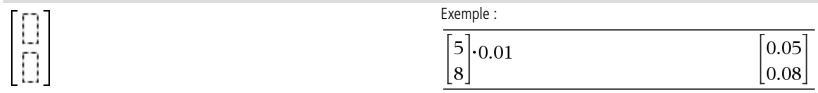

### <span id="page-9-1"></span>**Modèle Matrice (m x n) Catalogue >**

Le modèle s'affiche après que vous ayez saisi le nombre de lignes et de colonnes.

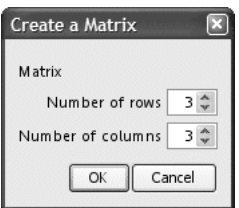

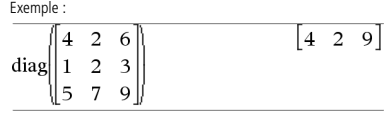

**Remarque :** si vous créez une matrice dotée de nombreuses lignes et colonnes, son affichage peut prendre quelques minutes.

<span id="page-9-2"></span>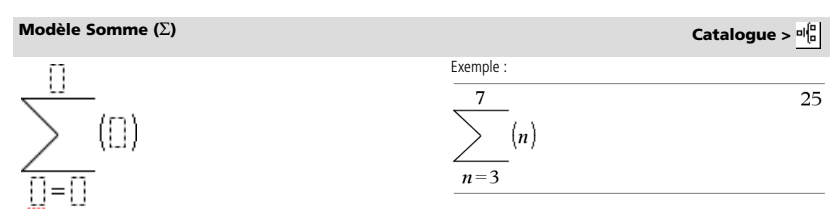

**Remarque :** voir aussi G**()** (**sumSeq**), page 130.

### <span id="page-9-3"></span>**Modèle Produit (**Π**) Catalogue >**  Exemple :  $\overline{a}$ 1  $|\;| \;\; ( \mathrm{D} )$  $\overline{1}$ 120  $n=1$  $|| = ||$

**Remarque :** Voir aussi Π**() (prodSeq)**, page 130.

# <span id="page-9-4"></span>**Modèle Dérivée première Catalogue >**

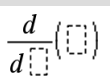

Vous pouvez utiliser ce modèle pour calculer la dérivée première numérique en un point, à l'aide de méthodes de différenciation automatique.

**Remarque :** voir aussi **d() (dérivée)**, page 129.

Par exemple :

undef

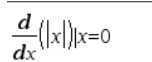

### <span id="page-10-0"></span>**Modèle Dérivée seconde**

**Catalogue >**  비음

$$
\frac{d^2}{d\mathbb{D}^2}(\mathbb{D})
$$

Ð

Par exemple :

$$
\frac{d^2}{dx^2}\left(x^3\right)|x=3
$$

Vous pouvez utiliser ce modèle pour calculer la dérivée seconde numérique en un point, à l'aide de méthodes de différenciation automatique.

**Remarque :** voir aussi **d() (dérivée)**, page 129.

<span id="page-10-1"></span>Exemple : $\overline{\Box}$ d $\overline{\Box}$  $10$ 333.333  $x^2$  dx  $\theta$ Vous pouvez utiliser ce modèle pour calculer l'intégrale définie numérique, en utilisant la même méthode que nInt().

**Remarque :** voir aussi **nInt()**, page 70.

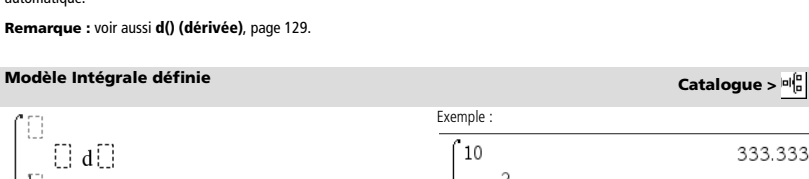

# <span id="page-11-0"></span>*Liste alphabétique*

Les éléments dont le nom n'est pas alphabétique (comme +, !, et >) apparaissent à la fin de cette section, à partir de la page 121. Sauf indication contraire, tous les exemples fournis dans cette section ont été réalisés en mode de réinitialisation par défaut et toutes les variables sont considérées comme indéfinies.

# <span id="page-11-1"></span>*A*

<span id="page-11-2"></span>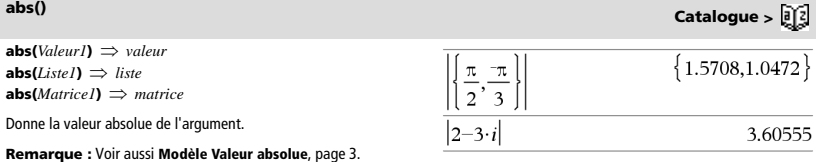

Si l'argument est un nombre complexe, donne le module de ce nombre.

**Remarque :** toutes les variables non affectées sont considérées comme réelles.

<span id="page-11-3"></span>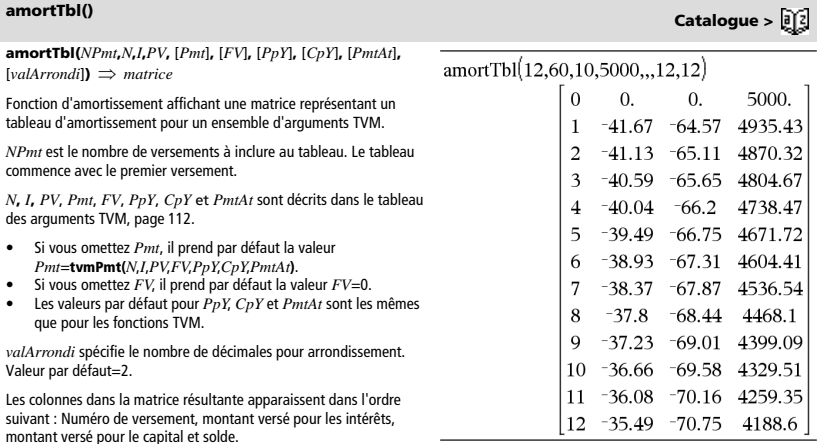

Le solde affiché à la ligne *n* correspond au solde après le versement *n*.

Vous pouvez utiliser la matrice de sortie pour insérer les valeurs des autres fonctions d'amortissement G**Int()** et G**Prn()**, page 131 et **bal()**, page 12.

*Valeur1* **and** *Valeur2 Expression booléenne Liste1* **and** *Liste2 Liste booléenne Matrice1* **and** *Matrice2 Matrice booléenne*

Donne true (vrai) ou false (faux) ou une forme simplifiée de l'entrée initiale.

<span id="page-11-4"></span>**and Catalogue >** 

**and Catalogue >**  $\boxed{0}$ 

0b100

 $\overline{\mathbf{4}}$ 

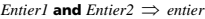

Compare les représentations binaires de deux entiers réels en appliquant un **and** bit à bit. En interne, les deux entiers sont convertis en nombres binaires 64 bits signés. Lorsque les bits comparés correspondent, le résultat est 1 si dans les deux cas il s'agit d'un bit 1 ; dans les autres cas, le résultat est 0. La valeur donnée représente le résultat des bits et elle est affichée selon le mode Base utilisé.

Les entiers de tout type de base sont admis. Pour une entrée binaire ou hexadécimale, vous devez utiliser respectivement le préfixe 0b ou 0h. Tout entier sans préfixe est considéré comme un nombre en écriture décimale (base 10).

Si vous entrez un nombre dont le codage binaire signé dépasse 64

bits, il est ramené à l'aide d'une congruence dans la plage appropriée.

**angle(***Valeur1*)  $⇒$  *valeur* 

**angle(***Liste1***)** *liste*  **angle(***Matrice1***)** *matrice*

Donne l'argument de l'expre interprétée comme un nomb

### En mode base Hex :

### 0h7AC36 and 0h3D5F 0h2C16

**Important :** utilisez le chiffre zéro et pas la lettre O.

En mode base Bin :

0b100101 and 0b100

En mode base Dec :

37 and 0b100

**Remarque :** une entrée binaire peut comporter jusqu'à 64 chiffres (sans compter le préfixe 0b) ; une entrée hexadécimale jusqu'à 16 chiffres.

<span id="page-12-0"></span>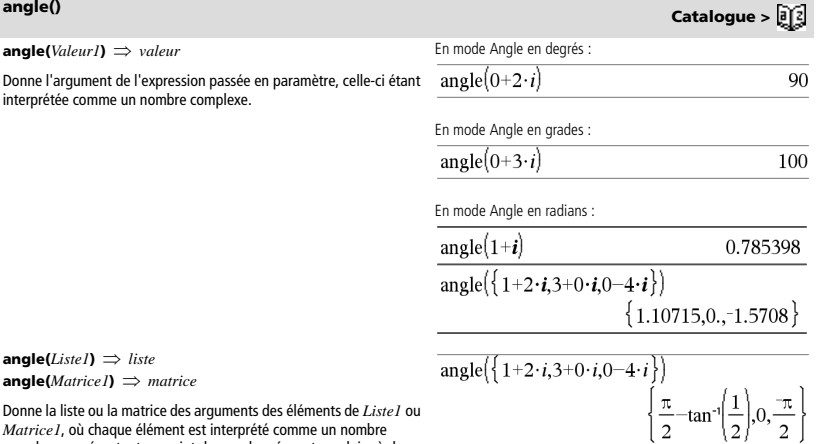

dimensions.

**ANOVA** *Liste1***,***Liste2*[**,***Liste3***,**...**,***Liste20*][**,***Indicateur*]

Effectue une analyse unidirectionnelle de variance pour comparer les moyennes de deux à vingt populations. Un récapitulatif du résultat est stocké dans la variable *stat.results*. (Voir page 101.)

complexe représentant un point de coordonnée rectangulaire à deux

*Indicateur*=0 pour Données, *Indicateur*=1 pour Stats

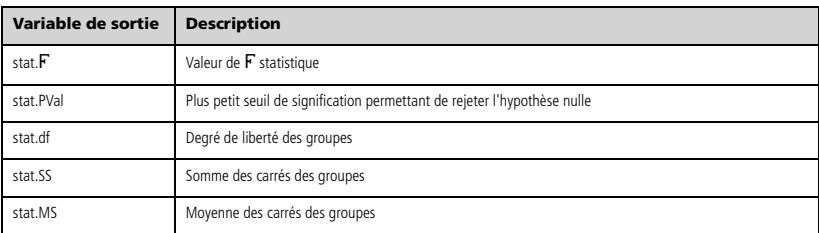

<span id="page-12-1"></span>**ANOVA Catalogue >** 

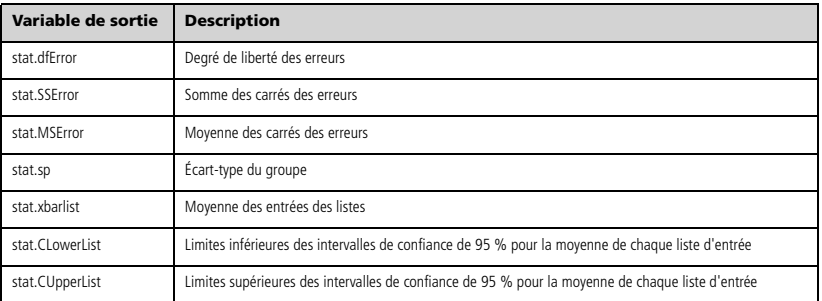

# <span id="page-13-0"></span>**ANOVA2way Catalogue >**

### **ANOVA2way** *Liste1***,***Liste2*[**,**…[**,***Liste10*]][**,***NivLign*]

Effectue une analyse de variance à deux facteurs pour comparer les moyennes de deux à dix populations. Un récapitulatif du résultat est stocké dans la variable *stat.results*. (Voir page 101.)

*NivLign*=0 pour Bloc

*NivLign*=2,3,...,*Len*-1, pour 2 facteurs, où *Len*=length(*Liste1*)=length(*Liste2*) = = length(*Liste10*) et *Len* / *NivLign* ∈ {2,3, }

Sorties : Bloc

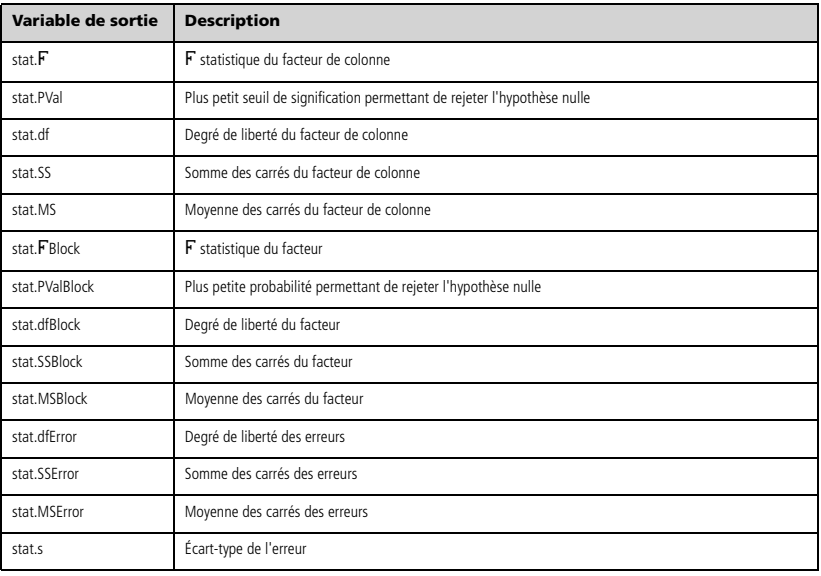

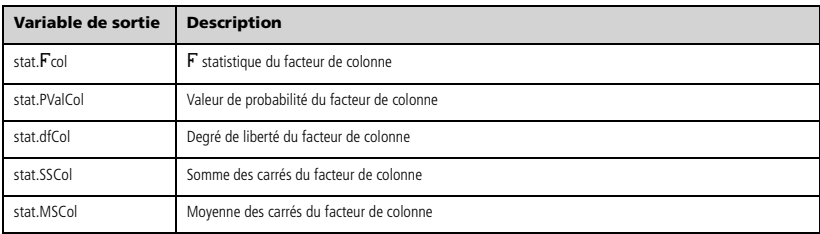

### Sorties FACTEUR DE LIGNE

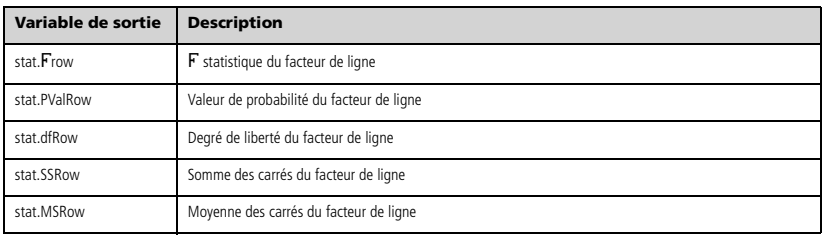

### Sorties INTERACTION

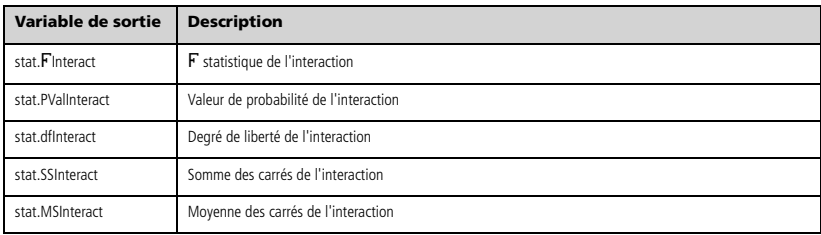

### Sorties ERREUR

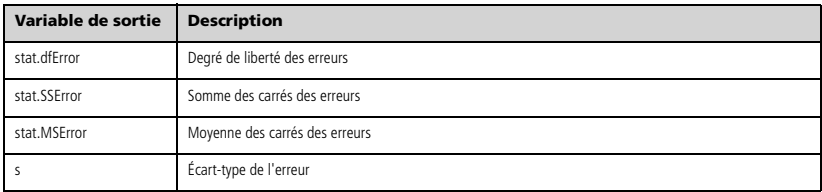

### <span id="page-15-0"></span>**Ans Touches**  $\boxed{\text{ctr}}$   $\boxed{(-)}$

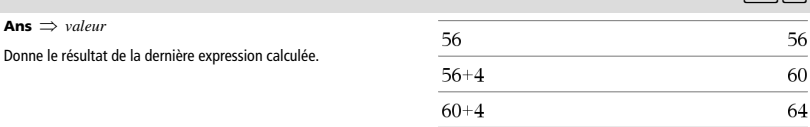

 $\overline{11}$ 

 $\frac{1}{2} + \frac{1}{3} + \tan(\pi)$ 

# <span id="page-15-1"></span>**approx() Catalogue >**  $\widehat{\mathfrak{gl}}(2)$

 $0.333333$ 

4**approxFraction() Catalogue >** 

0.833333

 $\frac{5}{6}$ 

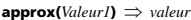

Donne une approximation décimale de l'argument sous forme d'expression, dans la mesure du possible, indépendamment du mode **Auto ou Approché** utilisé.

Ceci est équivalent à la saisie de l'argument suivie d'une pression sur  $\boxed{\text{ctrl}}$  enter

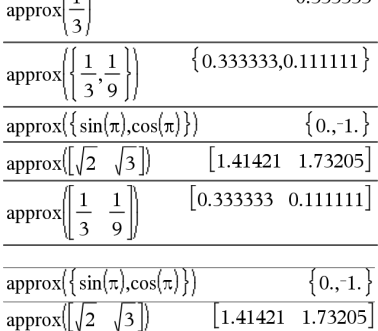

**approx(***Liste1***)** *liste*  **approx(***Matrice1***)** *matrice*

Donne une liste ou une *matrice* d'éléments pour lesquels une approximation décimale a été calculée, dans la mesure du possible.

<span id="page-15-2"></span>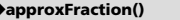

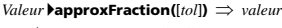

*Liste* 4**approxFraction(**[*tol*]**)** *liste*

*Matrice* 4**approxFraction(**[*tol*]**)** *matrice*

Donne l'entrée sous forme de fraction en utilisant une tolérance *tol*. Si *tol* est omis, la tolérance 5.E-14 est utilisée.

**Remarque :** vous pouvez insérer cette fonction à partir du clavier de l'ordinateur en entrant **@>approxFraction(**...**)**.

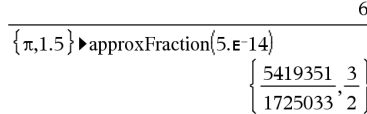

<span id="page-15-3"></span>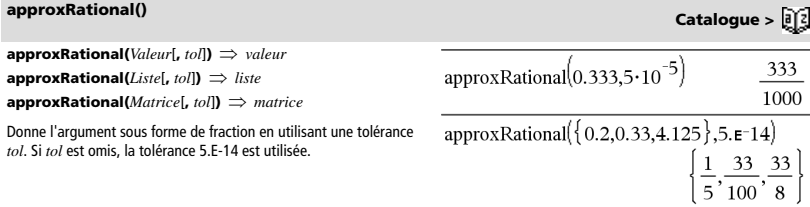

<span id="page-15-4"></span>**arccos()** Voir cos<sup>-1</sup>(), page 20.

<span id="page-16-5"></span><span id="page-16-4"></span><span id="page-16-3"></span><span id="page-16-2"></span><span id="page-16-1"></span><span id="page-16-0"></span>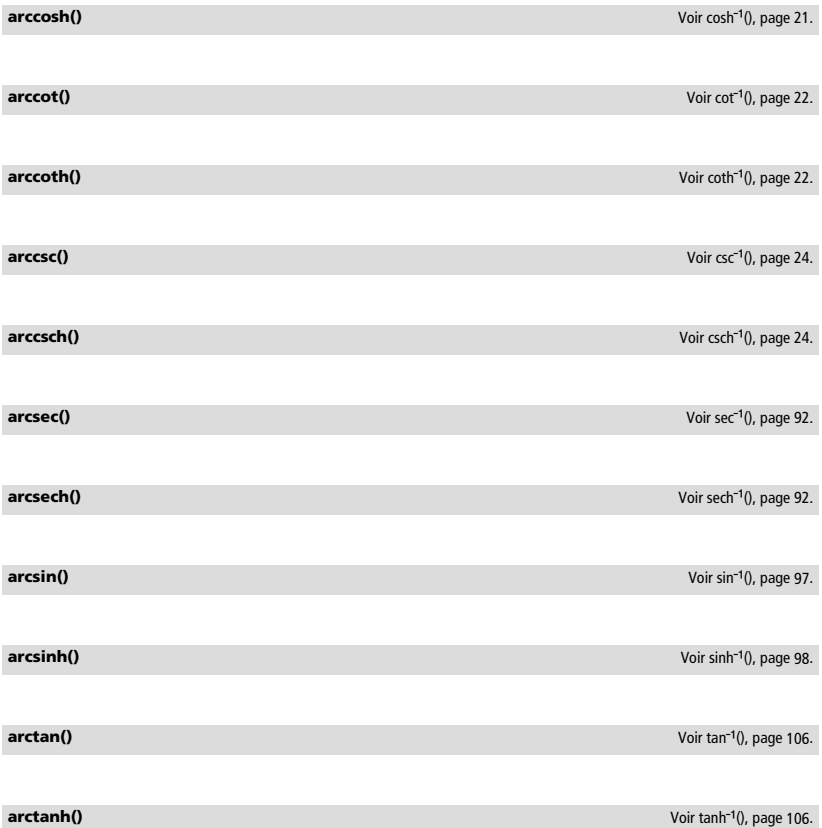

<span id="page-16-11"></span><span id="page-16-10"></span><span id="page-16-9"></span><span id="page-16-8"></span><span id="page-16-7"></span><span id="page-16-6"></span>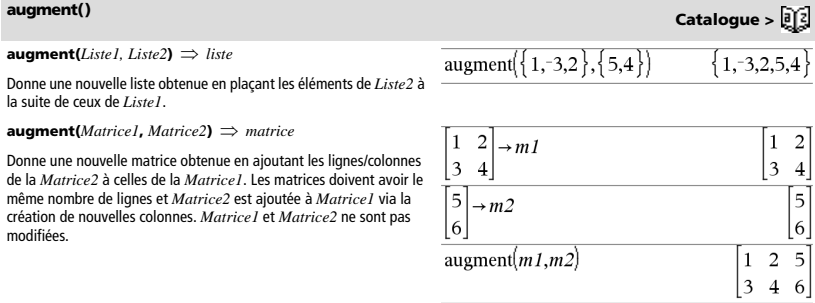

<span id="page-17-0"></span>**avgRC(***Expr1***,** *Var* [*=Valeur*] [**,** *Incrément*]**)** *expression* **avgRC(** $Expr1$ ,  $Var$ [=Valeur] [,  $Listel$ ])  $\implies$  liste

**avgRC(***Liste1***,**  $Var$  [=Valeur] [, *Incrément*])  $\implies$  *liste* 

**avgRC(***Matrice1***,** *Var* [*=Valeur*] [**,** *Incrément*]**)** *matrice*

Donne le taux d'accroissement moyen (quotient à différence antérieure) de l'expression.

*Expr1* peut être un nom de fonction défini par l'utilisateur (voir **Func**).

Quand la *valeur* est spécifiée, celle-ci prévaut sur toute affectation de variable ou substitution précédente de type « | » pour la variable.

*Incrément* correspond à la valeur de l'incrément. Si *Incrément* n'est pas spécifié, il est fixé par défaut à 0,001.

Notez que la fonction comparable **nDeriv()** utilise le quotient à différence symétrique.

Notez que la fonction comparable **centralDiff()** utilise le quotient à différence centrée.

### <span id="page-17-1"></span>*B*

### <span id="page-17-2"></span>**bal() Catalogue >**

**bal(***NPmt***,***N***,***I***,***PV***,**[*Pmt*]**,** [*FV*]**,** [*PpY*]**,** [*CpY*]**,** [*PmtAt*]**,**  $[valArrow] \Rightarrow valueur$ 

 $\text{bal}(NPmt, tblAmortissement) \implies valueur$ 

Fonction d'amortissement destinée à calculer le solde après versement d'un montant spécifique.

*N***,** *I*, *PV*, *Pmt*, *FV*, *PpY*, *CpY* et *PmtAt* sont décrits dans le table des arguments TVM, page 112.

*NPmt* indique le numéro de versement après lequel vous souhaite. que les données soient calculées.

*N***,** *I*, *PV*, *Pmt*, *FV*, *PpY*, *CpY* et *PmtAt* sont décrits dans le table des arguments TVM, page 112.

- Si vous omettez *Pmt*, il prend par défaut la valeur *Pmt*=**tvmPmt(***N*,*I*,*PV*,*FV*,*PpY*,*CpY*,*PmtAt***)**.
- Si vous omettez *FV*, il prend par défaut la valeur *FV*=0.
- Les valeurs par défaut pour *PpY*, *CpY* et *PmtAt* sont les mêmes que pour les fonctions TVM.

*valArrondi* spécifie le nombre de décimales pour arrondissement. Valeur par défaut=2.

**bal(***NPmt*,*tblAmortissement***)** calcule le solde après le numéro de paiement *NPmt*, sur la base du tableau d'amortissement *tblAmortissement*. L'argument *tblAmortissement* doit être une matrice au format décrit à **tblAmortissement()**, page 6.

**Remarque :** voir également G**Int()** et G**Prn()**, page 131.

### <span id="page-17-3"></span>4**Base2 Catalogue >**

*Entier1* 4**Base2** *entier*

**Remarque :** vous pouvez insérer cet opérateur à partir du clavier de l'ordinateur en entrant **@>Base2**.

Convertit *Entier1* en nombre binaire. Les nombres binaires et les nombres hexadécimaux présentent toujours respectivement un préfixe, 0b ou 0h.

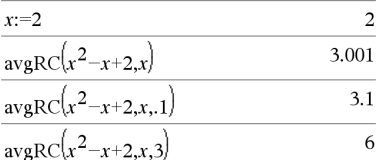

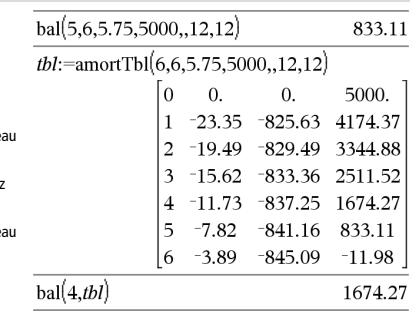

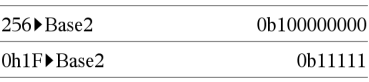

Zéro et pas la lettre O, suivi de b ou h.

0b *nombreBinaire*  0h *nombreHexadécimal*

> Une entrée binaire peut comporter jusqu'à 64 chiffres (sans compter le préfixe 0b) ; une entrée

Si *Entier1* est entré sans préfixe, il est considéré comme un nombre en écriture décimale (base 10). Le résultat est affiché sous forme binaire, indépendamment du mode Base utilisé.

Les nombres négatifs sont affichés sous forme de complément à deux. Par exemple,

-1 s'affiche sous la forme 0hFFFFFFFFFFFFFFFF en mode Base Hex 0b111...111 (64 1's) en mode Base Binaire

 $-2^{63}$  s'affiche sous la forme 0h8000000000000000 en mode Base Hex 0b100...000 (63 zéros) en mode Base Binaire

Si vous entrez un nombre dont le codage binaire signé est hors de la plage des 64 bits, il est ramené à l'aide d'une congruence dans la plage appropriée. Consultez les exemples suivants de valeurs hors plage.

 $2^{63}$  devient  $-2^{63}$  et s'affiche sous la forme 0h8000000000000000 en mode Base Hex 0b100...000 (63 zéros) en mode Base Binaire

264 devient 0 et s'affiche sous la forme 0h0 en mode Base Hex 0b0 en mode Base Binaire

 $-2^{63}$  - 1 devient  $2^{63}$  - 1 et s'affiche sous la forme 0h7FFFFFFFFFFFFFFF en mode Base Hex 0b111...111 (64 1) en mode Base Binaire

### <span id="page-18-0"></span>4**Base10 Catalogue >**

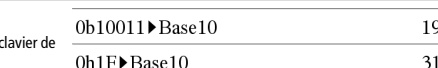

Remarque : vous pouvez insérer cet opérateur à partir du l'ordinateur en entrant **@>Base10**.

Convertit *Entier1* en un nombre décimal (base 10). Toute entrée binaire ou hexadécimale doit avoir respectivement un préfixe 0b ou 0h.

0b *nombreBinaire*  0h *nombreHexadécimal*

*Entier1* 4**Base10** *entier*

Zéro et pas la lettre O, suivi de b ou h.

Une entrée binaire peut comporter jusqu'à 64 chiffres (sans compter le préfixe 0b) ; une entrée hexadécimale jusqu'à 8 chiffres.

Sans préfixe, *Entier1* est considéré comme décimal. Le résultat est affiché en base décimale, quel que soit le mode Base en cours d'utilisation.

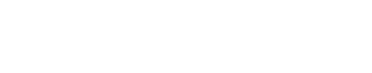

### <span id="page-19-0"></span>4**Base16 Catalogue >**

*Entier1* 4**Base16** *entier*

**Remarque :** vous pouvez insérer cet opérateur à partir du clavier de l'ordinateur en entrant **@>Base16**.

Convertit *Entier1* en nombre hexadécimal. Les nombres binaires et les nombres hexadécimaux présentent toujours respectivement un préfixe, 0b ou 0h.

0b *nombreBinaire*  0h *nombreHexadécimal*

Zéro et pas la lettre O, suivi de b ou h.

Une entrée binaire peut comporter jusqu'à 64 chiffres (sans compter le préfixe 0b) ; une entrée hexadécimale jusqu'à 16 chiffres.

Si *Entier1* est entré sans préfixe, il est considéré comme un nombre en écriture décimale (base 10). Le résultat est affiché sous forme hexadécimal, indépendamment du mode Base utilisé.

Si vous entrez un nombre dont le codage binaire signé dépasse 64 bits, il est ramené à l'aide d'une congruence dans la plage appropriée. Pour de plus amples informations, voir **>Base2**, page 12.

**binomCdf(** $n$ **,** $p$ )  $\Rightarrow$  nombre

**binomCdf**( $n$ **,** $p$ **,** $lowBound$ , $upBound$ )  $\implies$   $nombre$  si les bornes *lowBound* et *upBound* sont des nombres, *liste* si les bornes *lowBound* et *upBound* sont des listes

**binomCdf(** $n$ , $p$ , $upBound$ **)** pour  $P(0 \le X \le upBound) \implies nombre$ si la borne *upBound* est un nombre, *liste* si la borne *upBound* est une liste

Calcule la probabilité cumulée d'une variable suivant une loi binomiale de paramètres *n* = nombre d'essais et *p* = probabilité de réussite à chaque essai.

Pour P(X { *upBound*), définissez la borne *lowBound*=0

**binomPdf** $(n, p) \implies$  *nombre* 

**binomPdf(** $n$ **,** $p$ **,** $ValX$ **)**  $\implies$  *nombre* si  $ValX$  est un nombre, *liste* si *ValX* est une liste

Calcule la probabilité de *ValX* pour la loi binomiale discrète avec un nombre *n* d'essais et la probabilité *p* de réussite pour chaque essai.

# <span id="page-19-3"></span>*C*

### <span id="page-19-4"></span>**ceiling() Catalogue >**  $\widehat{\beta(z)}$

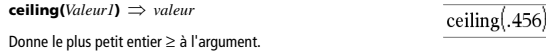

L'argument peut être un nombre réel ou un nombre complexe.

**Remarque :** Voir aussi **floor()**.

**ceiling(***Liste1***)** *liste*  **ceiling(***Matrice1***)** *matrice*

Donne la liste ou la matrice de plus petites valeurs supérieures ou égales à chaque élément.

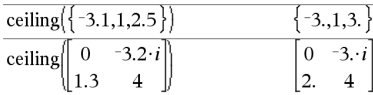

0b1111000011111DBase16 OhFOF

<span id="page-19-1"></span>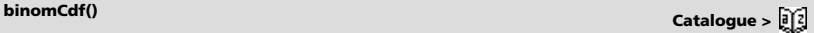

<span id="page-19-2"></span>**binomPdf() Catalogue >**  $\frac{1}{2}$ **<sup>2</sup>** 

1.

*14 Guide de référence TI-Nspire™*

**centralDiff(** $Expr1$ **,** $Var$ [=Valeur][**,** $Pas$ ])  $\Rightarrow$  expression **centralDiff(***Expr1***,***Var* [**,***Pas*]**)|***Var=Valeur expression* **centralDiff(** $Expr1$ **,** $Var$ [=Valeur][, $Liste$ ])  $\implies$  liste **centralDiff(***Liste1***,***Var* [*=Valeur*][**,***Incrément*]**)** *liste* **centralDiff(***Matrice1***,***Var* [*=Valeur*][**,***Incrément*]**)** *matrice*

Affiche la dérivée numérique en utilisant la formule du quotient à différence centrée.

Quand la *valeur* est spécifiée, celle-ci prévaut sur toute affectation de variable ou substitution précédente de type « | » pour la variable.

*Incrément* correspond à la valeur de l'incrément. Si *Incrément* n'est pas spécifié, il est fixé par défaut à 0,001.

Si vous utilisez *Liste1* ou *Matrice1*, l'opération s'étend aux valeurs de la liste ou aux éléments de la matrice.

**Remarque :** voir aussi **avgRC()**.

### <span id="page-20-1"></span>**char() Catalogue >**

**char(***Entier***)** *caractère*

Donne le caractère dont le code dans le jeu de caractères de l'unité nomade est *Entier*. La plage valide pour *Entier* est comprise entre 0 et 65535.

### <span id="page-20-2"></span> $\chi^2$ 2way

c2 **2way** *MatriceObservée*

**chi22way** *MatriceObservée*

Effectue un test  $\chi^2$  d'association sur le tableau 2\*2 de valeurs dans la matrice observée *MatriceObservée*. Un récapitulatif du résultat est stocké dans la variable *stat.results*. (Voir page 101.)

Pour plus d'informations concernant les éléments vides dans une matrice, reportez-vous à "Éléments vides" , page 137.

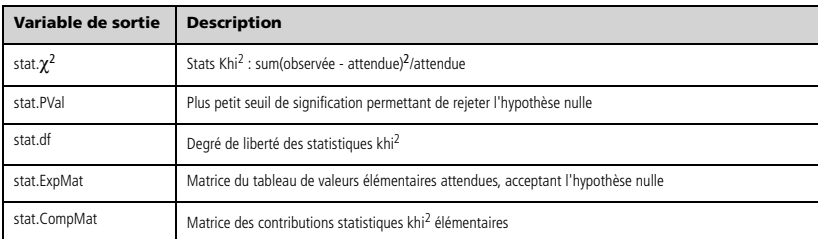

centralDiff(cos(x),x)|x= $\frac{\pi}{2}$ 

 $char(38)$  $"$ &  $char(65)$  $"A"$ 

**2way Catalogue >** 

<span id="page-20-0"></span>**centralDiff() Catalogue >**  $\boxed{0}$ 

 $-1.$ 

### <span id="page-21-0"></span> $\gamma^2$ Cdf()

c2 **Cdf(***lowBound***,***upBound***,***dl***)** *nombre* si les bornes *lowBound* et *upBound* sont des nombres, *liste* si les bornes *lowBound* et *upBound* sont des listes

**chi2Cdf(***lowBound***,***upBound***,***dl***)** *nombre* si les bornes *lowBound* et *upBound* sont des nombres, *liste* si les bornes *lowBound* et *upBound* sont des listes

Calcule la probabilité qu'une variable suivant une loi  $\chi^2$  à *dl* degrés de liberté prenne une valeur entre les bornes *lowBound* et *upBound*.

Pour  $P(X \leq upBound)$ , définissez la borne lowBound=0.

Pour plus d'informations concernant les éléments vides dans une liste, reportez-vous à "Éléments vides" , page 137.

### <span id="page-21-1"></span> $\chi^2$ GOF

c2 **GOF** *ListeObservée***,***ListeAttendue***,***df*

**chi2GOF** *ListeObservée***,***ListeAttendue***,***df*

Effectue un test pour s'assurer que les données des échantillons sont issues d'une population conforme à la loi spécifiée. *ListeObservée* est une liste de comptage qui doit contenir des entiers. Un récapitulatif du résultat est stocké dans la variable *stat.results*. (Voir page 101.)

Pour plus d'informations concernant les éléments vides dans une liste, reportez-vous à "Éléments vides" , page 137.

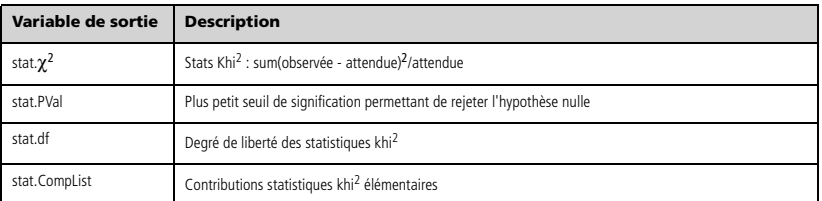

### <span id="page-21-2"></span> $\gamma^2$ Pdf()

c2 **Pdf(***ValX***,***dl***)** *nombre* si *ValX* est un nombre, *liste* si *XVal* est une liste

**chi2Pdf(***ValX***,***dl***)** *nombre* si *ValX* est un nombre, *liste* si *ValX* est une liste

Calcule la probabilité qu'une variable suivant une loi  $\chi^2$  à  $dl$  degrés de liberté prenne une valeur *ValX* spécifiée.

Pour plus d'informations concernant les éléments vides dans une liste, reportez-vous à "Éléments vides" , page 137.

*16 Guide de référence TI-Nspire™*

**Cdf() Catalogue >** 

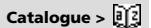

### **GOF Catalogue >**

### **ClearAZ**

Supprime toutes les variables à une lettre de l'activité courante.

Si une ou plusieurs variables sont verrouillées, cette commande affiche un message d'erreur et ne supprime que les variables non verrouillées. Voir **unLock**, page 114.

### $5 \rightarrow h$ 5  $\overline{5}$  $\boldsymbol{h}$  $ClearAZ$ Done  $\boldsymbol{h}$ "Error: Variable is not defined"

### <span id="page-22-1"></span>**ClrErr Catalogue >**

### **ClrErr**

Efface le statut d'erreur et règle la variable système *errCode* sur zéro.

L'instruction **Else** du bloc **Try...Else...EndTry** doit utiliser **EffErr** ou **PassErr**. Si vous comptez rectifier ou ignorer l'erreur, sélectionnez **EffErr**. Si vous ne savez pas comment traiter l'erreur, sélectionnez **PassErr** pour la transférer au traitement d'erreurs suivant. S'il n'y a plus d'autre traitement d'erreurs **Try...Else...EndTry**, la boîte de dialogue Erreur s'affiche normalement.

**Remarque :** voir également **PassErr**, page 76 et **Try**, page 109.

**Remarque pour la saisie des données de l'exemple :** dans l'application Calculs de l'unité nomade, vous pouvez entrer des

définitions sur plusieurs lignes en appuyant sur  $\left\lfloor \frac{1}{x} \right\rfloor$  à la place de

enter à chaque fin de ligne. Sur le clavier de l'ordinateur, maintenez enfoncée la touche **Alt** tout en appuyant sur **Entrée (Enter)**.

### <span id="page-22-2"></span>**colAugment() Catalogue >**

**colAugment(***Matrice1***,** *Matrice2***)** *matrice*

Donne une nouvelle matrice obtenue en ajoutant les lignes/colonnes de la *Matrice2* à celles de la *Matrice1*. Les matrices doivent avoir le même nombre de colonnes et *Matrice2* est ajoutée à *Matrice1* via la création de nouvelles lignes. *Matrice1* et *Matrice2* ne sont pas modifiées.

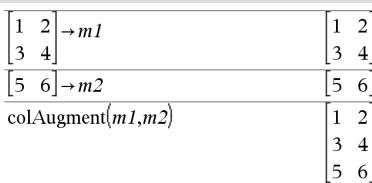

<span id="page-22-3"></span>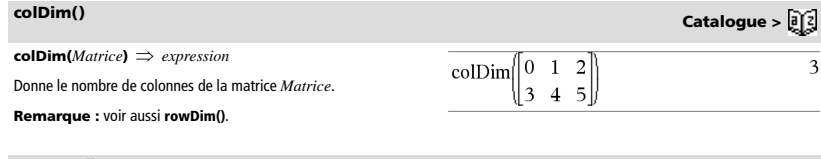

### <span id="page-22-4"></span>**colNorm() Catalogue > colNorm(***Matrice***)** *expression*  $\overline{3}$  $\overline{\mathbf{3}}$  $\mathbf{1}$  $-2$  $\rightarrow mat$  $\mathbf{1}$  $-2$ Donne le maximum des sommes des valeurs absolues des éléments  $\overline{4}$ 5  $-6$ 5  $\overline{6}$ 4 situés dans chaque colonne de la matrice *Matrice*. colNorm(mat) 9 **Remarque :** les éléments non définis de matrice ne sont pas

### Pour obtenir un exemple de **ClrErr**, reportez-vous à l'exemple 2 de la commande **Try**, page 109.

autorisés. Voir aussi **rowNorm()**.

<span id="page-22-0"></span>**ClearAZ Catalogue >** 

**completeSquare(***ExprOuÉqn***,** *Var***)** *expression ou équation*

**completeSquare(***ExprOuÉqn***,** *Var^Puissance***)** *expression ou équation*

**completeSquare(***ExprOuÉqn***,** *Var1 Var2 [ ...]***)** *expression ou équation*

**completeSquare(***ExprOuÉqn***,** Var1, Var2 [,...]**)** *expression ou équation*

Convertit une expression polynomiale du second degré de type  $a-x^2+b-x+c$  en  $a(x-h)^2+k$ .

- ou -

Convertit une équation du second degré de type  $x^2 + b \cdot x + c = d$  en a $\cdot (x - c)$  $h)^2$ =k.

Le premier argument doit être une expression ou une équation du second degré en notation standard par rapport au deuxième argument.

Le deuxième argument doit être un terme à une seule variable ou un terme à une seule variable élevé à une puissance rationnelle (par exemple  $x$ ,  $y^2$  ou  $z^{(1/3)}$ .

Le troisième et le quatrième tentent de compléter le carré en fonction des variables *Var1*, *Var2* [,… ]).

### <span id="page-23-1"></span>**conj() Catalogue >**

**conj(***Valeur1*)  $\Rightarrow$  *valeur* **conj(***Liste1*)  $\Rightarrow$  *liste* **conj(***Matrice1***)** *matrice*

Donne le conjugué de l'argument.

**Remarque :** toutes les variables non affectées sont considérées comme réelles.

<span id="page-23-2"></span>**constructMat(***Expr***,***Var1***,***Var2***,***nbreLignes***,***nbreColonnes***)** *matrice*

Donne une matrice basée sur les arguments.

*Expr* est une expression composée de variables *Var1* et *Var2*. Les éléments de la matrice résultante sont formés en évaluant *Expr* pour chaque valeur incrémentée de *Var1* et de *Var2*.

*Var1* est incrémentée automatiquement de **1** à *nbreLignes*. Dans chaque ligne, *Var2* est incrémentée de **1** à *nbreColonnes.*

**CopyVar** *Var1***,** *Var2*

**CopyVar** *Var1***.,** *Var2***.**

**CopyVar** *Var1*, *Var2* copie la valeur de la variable *Var1* dans la variable *Var2* et crée *Var2*, si nécessaire. La variable *Var1* doit avoir une valeur.

Si *Var1* correspond au nom d'une fonction existante définie par l'utilisateur, copie la définition de cette fonction dans la fonction *Var2*. La fonction *Var1* doit être définie.

*Var1* doit être conforme aux règles de dénomination des variables ou correspondre à une expression d'indirection correspondant à un nom de variable conforme à ces règles.

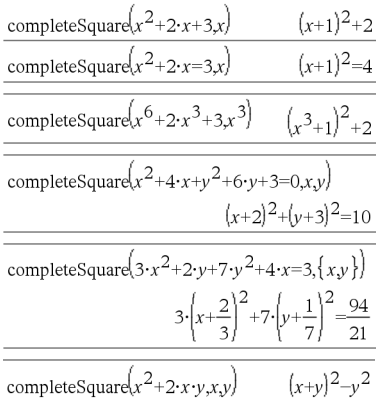

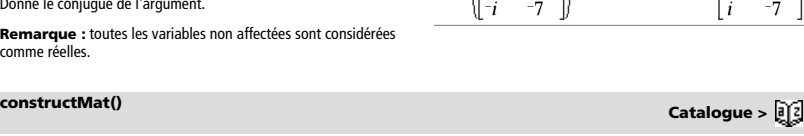

 $\text{conj}(1+2\cdot i)$ 

conj $\begin{bmatrix} 2 & 1-3 \cdot i \end{bmatrix}$ 

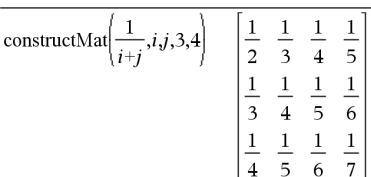

### <span id="page-23-3"></span>**CopyVar Catalogue >**

 $1-2 \cdot i$ 

2  $1+3 \cdot i$ 

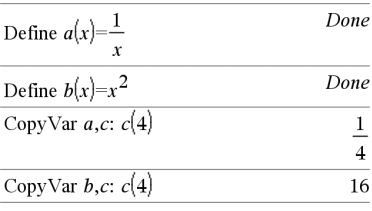

### <span id="page-23-0"></span>**completeSquare() Catalogue >**

**CopyVar** *Var1***.,** *Var2***.** copie tous les membres du groupe de variables *Var1***.** dans le groupe *Var2* et crée le groupe *Var2***.** si nécessaire.

*Var1***.** doit être le nom d'un groupe de variables existant, comme *stat***,***le résultat nn* ou les variables créées à l'aide de la fonction **LibShortcut()**. Si *Var2***.** existe déjà, cette commande remplace tous les membres communs aux deux groupes et ajoute ceux qui n'existent pas. Si un ou plusieurs membres de *Var2***.** sont verrouillés, tous les membres de *Var2***.** restent inchangés.

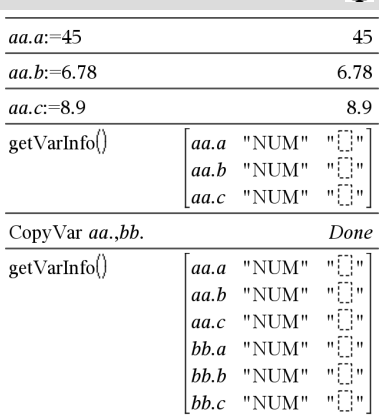

# <span id="page-24-0"></span>**corrMat() Catalogue >**

**corrMat(***Liste1***,***Liste2*[**,**…[**,***Liste20*]]**)**

Calcule la matrice de corrélation de la matrice augmentée [*Liste1 Liste2* ... *List20*].

**cos(***Valeur1***)** *valeur*   $cos(Listel) \Rightarrow$  *liste* 

**cos(***Valeur1***)** calcule le cosinus de l'argument sous forme de valeur.

**cos(***Liste1***)** donne la liste des cosinus des éléments de *Liste1*.

**Remarque :** l'argument est interprété comme la mesure d'un angle en degrés, en grades ou en radians, suivant le mode angulaire en cours d'utilisation. Vous pouvez utiliser °, <sup>G</sup> ou <sup>r</sup> pour préciser l'unité employée temporairement pour le calcul.

<span id="page-24-1"></span>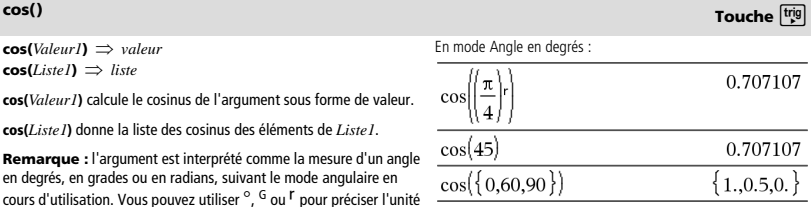

En mode Angle en grades :

 $\cos(\frac{1}{2})$ 

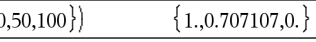

En mode Angle en radians :

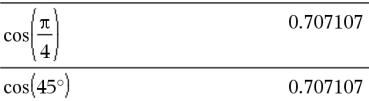

## **CopyVar Catalogue >**

**cos(***matriceCarrée1***)** *matriceCarrée*

Calcule le cosinus de la matrice *matriceCarrée1*. Ce calcul est différent du calcul du cosinus de chaque élément.

Si une fonction scalaire f(A) opère sur *matriceCarrée1* (A), le résultat est calculé par l'algorithme suivant :

Calcul des valeurs propres ( $\lambda$ i) et des vecteurs propres (Vi) de A.

*matriceCarrée1* doit être diagonalisable et ne peut pas présenter de variables symboliques sans valeur affectée.

Formation des matrices :

$$
B = \begin{bmatrix} \lambda_1 & 0 & \dots & 0 \\ 0 & \lambda_2 & \dots & 0 \\ 0 & 0 & \dots & 0 \\ 0 & 0 & \dots & \lambda_n \end{bmatrix} \text{ and } X = [V_1, V_2, \dots, V_n]
$$

Alors  $A = X B X^{-1}et f(A) = X f(B) X^{-1}$ . Par exemple,  $cos(A) = X cos(B)$  $X^{-1}$  où :

 $cos(B) =$ 

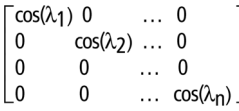

Tous les calculs sont exécutés en virgule flottante.

 $cos^{-1}(ValueU) \implies valueU$  $cos^{-1}(ListeI) \Rightarrow$  *liste* 

**cos**/**(***Valeur1***)** donne l'arc cosinus de *Valeur1*.

**cos**/**(***Liste1***)** donne la liste des arcs cosinus de chaque élément de *Liste1*.

**Remarque :** donne le résultat en degrés, en grades ou en radians, suivant le mode angulaire utilisé.

**Remarque :** vous pouvez insérer cette fonction à partir du clavier en entrant **arccos(**...**)**.

### **cos**/**(***matriceCarrée1***)** *matriceCarrée*

Donne l'arc cosinus de *matriceCarrée1*. Ce calcul est différent du calcul de l'arc cosinus de chaque élément. Pour plus d'informations sur la méthode de calcul, reportez-vous à **cos()**.

*matriceCarrée1* doit être diagonalisable. Le résultat contient toujours des chiffres en virgule flottante.

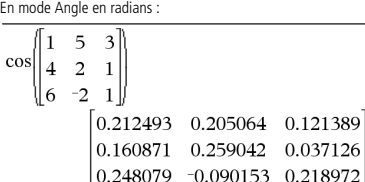

<span id="page-25-0"></span>**cos**<sup>-1</sup>() **Touche**  $\frac{tr[\mathbf{r}]}{k}$ En mode Angle en degrés :  $\cos^{-1}(1)$  $\Omega$ 

En mode Angle en grades :

$$
\cos^{-1}(0) \qquad \qquad 100
$$

En mode Angle en radians :

$$
\cos^{-1}(\{0,0.2,0.5\})\n \{1.5708,1.36944,1.0472\}
$$

En mode Angle en radians et en mode Format complexe Rectangulaire :

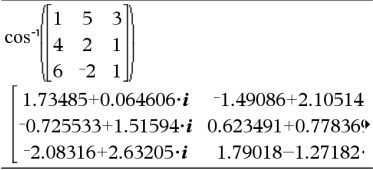

Pour afficher le résultat entier, appuyez sur <a>, puis utilisez les

touches < et > pour déplacer le curseur.

**cos() Touche**  $\frac{[trig]}{[trig]}$ 

### <span id="page-26-0"></span>**cosh() Catalogue >**  $\boxed{0}$ **(**

### $\cosh(\text{Valueurl}) \Rightarrow$  *valeur* **cosh(***Liste1***)** *liste*

**cosh(***Valeur1***)** donne le cosinus hyperbolique de l'argument.

**cosh**(*Liste1*) donne la liste des cosinus hyperboliques de chaque élément de *Liste1*.

**cosh(***matriceCarrée1***)** *matriceCarrée*

Donne le cosinus hyperbolique de la matrice *matriceCarrée1*. Ce calcul est différent du calcul du cosinus hyperbolique de chaque élément. Pour plus d'informations sur la méthode de calcul, reportezvous à **cos()**.

*matriceCarrée1* doit être diagonalisable. Le résultat contient toujours des chiffres en virgule flottante.

# cosh

 $\overline{c}$ 

 $\cosh^{-1}(1)$  $\cosh^{-1}(\{1,2,1,3\})$  1.74671E19

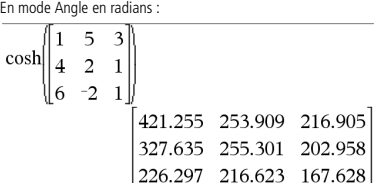

### <span id="page-26-1"></span>**cosh<sup>-1</sup>() Catalogue >**  $\mathbb{R}^2$

 $\cosh^{-1}(ValueurI) \Rightarrow valueur$  $\cosh^{-1}(ListI) \Rightarrow \text{liste}$ 

cosh<sup>-1</sup>(*Valeur1*) donne l'argument cosinus hyperbolique de l'argument.

cosh<sup>-1</sup>(*Liste1*) donne la liste des arguments cosinus hyperboliques de chaque élément de *Liste1*.

**Remarque :** vous pouvez insérer cette fonction à partir du clavier en entrant **arccosh(**...**)**.

**cosh**/**(***matriceCarrée1***)** *matriceCarrée*

Donne l'argument cosinus hyperbolique de la matrice *matriceCarrée1*. Ce calcul est différent du calcul de l'argument cosinus hyperbolique de chaque élément. Pour plus d'informations sur la méthode de calcul, reportez-vous à **cos()**.

*matriceCarrée1* doit être diagonalisable. Le résultat contient toujours des chiffres en virgule flottante.

En mode Angle en radians et en mode Format complexe Rectangulaire :

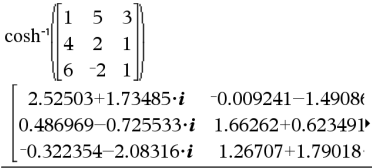

Pour afficher le résultat entier, appuyez sur <a>, puis utilisez les

touches < et > pour déplacer le curseur.

### <span id="page-26-2"></span>**cot() Touche**μ

**cot(***Valeur1***)**  *valeur*   $cot(Listel) \Rightarrow$  *liste* 

Affiche la cotangente de *Valeur1* ou retourne la liste des cotangentes des éléments de *Liste1*.

**Remarque :** l'argument est interprété comme la mesure d'un angle en degrés, en grades ou en radians, suivant le mode angulaire en cours d'utilisation. Vous pouvez utiliser °, <sup>G</sup> ou <sup>r</sup> pour préciser l'unité employée temporairement pour le calcul.

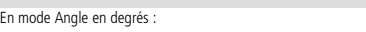

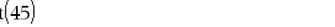

En mode Angle en grades :

 $cot(50)$ 

 $_{\rm co}$ 

En mode Angle en radians :

 $cot({1,2.1,3})$ 0.642093, 0.584848, 7.01525

 $\mathbf{1}$ 

1

 $\{0.1.37286.1.76275$ 

**cot**<sup>-1</sup>(*Valeur1*)  $\Rightarrow$  *valeur*  $cot^{-1}(Listel) \Rightarrow \text{liste}$ 

Donne l'arc cotangente de *Valeur1* ou affiche une liste comportant les arcs cotangentes de chaque élément de *Liste1*.

**Remarque :** donne le résultat en degrés, en grades ou en radians, suivant le mode angulaire utilisé.

**Remarque :** vous pouvez insérer cette fonction à partir du clavier en entrant **arccot(**...**)**.

### <span id="page-27-1"></span>**coth() Catalogue >**  $\widehat{a}[i]$

 $\text{coth}(Valueur) \Rightarrow valueur$  $\coth(ListeI) \Rightarrow$  *liste* 

Affiche la cotangente hyperbolique de *Valeur1* ou donne la liste des cotangentes hyperboliques des éléments de *Liste1*.

### <span id="page-27-2"></span>**coth<sup>-1</sup>() <b>Catalogue >**  $\frac{1}{2}$

 $\text{coth}^{-1}$ *(Valeur1)*  $\Rightarrow$  *valeur*  $\coth^{-1}(ListeI) \Rightarrow \text{liste}$ 

Affiche l'argument cotangente hyperbolique de *Valeur1* ou retourne une liste comportant les arguments cotangente hyperbolique des éléments de *Liste1*.

**Remarque :** vous pouvez insérer cette fonction à partir du clavier en entrant **arccoth(**...**)**.

**count(***Valeur1ouListe1* [,*Valeur2ouListe2*[,...]]**)** *valeur*

Affiche le nombre total des éléments dans les arguments qui s'évaluent à des valeurs numériques.

Un argument peut être une expression, une valeur, une liste ou une matrice. Vous pouvez mélanger les types de données et utiliser des arguments de dimensions différentes.

Pour une liste, une matrice ou une plage de cellules, chaque élément est évalué afin de déterminer s'il doit être inclus dans le comptage.

Dans l'application Tableur & listes, vous pouvez utiliser une plage de cellules à la place de n'importe quel argument.

Les éléments vides sont ignorés. Pour plus d'informations concernant les éléments vides, reportez-vous à la page 137.

<span id="page-27-0"></span>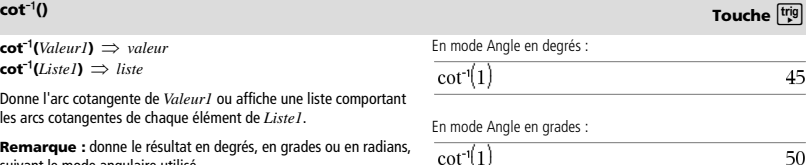

En mode Angle en radians :

 $cot^{-1}(1)$ 

.785398

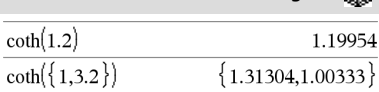

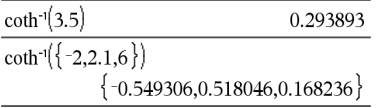

# <span id="page-27-3"></span>**count() Catalogue >**  $\widehat{\beta(z)}$

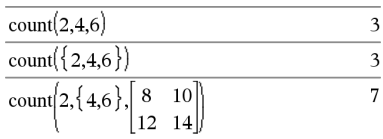

### <span id="page-28-0"></span>**countif(***Liste*,*Critère***)** *valeur*

Affiche le nombre total d'éléments dans *Liste* qui répondent au *critère* spécifié.

*Le critère* peut être :

- Une valeur, une expression ou une chaîne. Par exemple, **3** compte uniquement les éléments dans *Liste* qui ont pour valeur 3.
- Une expression booléenne contenant le symbole **?** comme paramètre substituable à tout élément. Par exemple, **?<5** ne compte que les éléments dans *Liste* qui sont inférieurs à 5.

Dans l'application Tableur & listes, vous pouvez utiliser une plage de Compte 1 et 3. cellules à la place de *Liste*.

Les éléments vides de la liste sont ignorés. Pour plus d'informations concernant les éléments vides, reportez-vous à la page 137.

**Remarque :** voir également **sumIf()**, page 104 et **frequency()**, page 40.

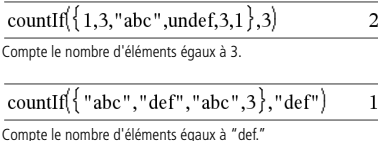

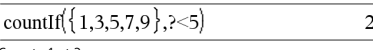

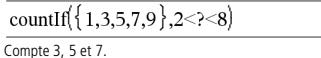

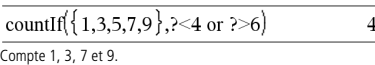

<span id="page-28-1"></span>**cPolyRoots() Catalogue >** 

**cPolyRoots(***Poly***,***Var***)** *liste* **cPolyRoots(***ListeCoeff***)** *liste*

La première syntaxe, **cPolyRoots(***Poly***,***Var***)**, affiche une liste de racines complexes du polynôme *Poly* pour la variable *Var*.

*Poly* doit être un polynôme d'une seule variable, dans sa forme développée. N'utilisez pas les formats non développés comme y<sup>2</sup>-y+1 ou x·x+2·x+1.

La deuxième syntaxe, **cPolyRoots(***ListeCoeff***)**, affiche une liste des racines complexes pour les coefficients de la liste *ListeCoeff.*

**Remarque :** voir aussi **polyRoots()**, page 78.

**crossP(***Liste1***,** *Liste2***)** *liste*

Donne le produit vectoriel de *Liste1* et de *Liste2* et l'affiche sous forme de liste.

*Liste1* et *Liste2* doivent être de même dimension et cette dimension doit être égale à 2 ou 3.

**crossP(***Vecteur1***,** *Vecteur2***)** *vecteur*

Donne le vecteur ligne ou le vecteur colonne (en fonction des arguments) obtenu en calculant le produit vectoriel de *Vecteur1* et *Vecteur2*.

Ces deux vecteurs, *Vecteur1* et *Vecteur2*, doivent être de même type (ligne ou colonne) et de même dimension, cette dimension devant être égale à 2 ou 3.

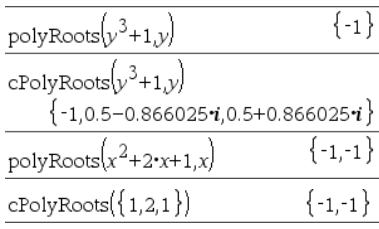

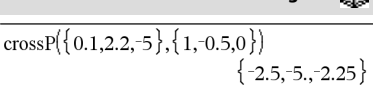

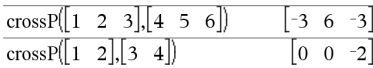

3

<span id="page-28-2"></span>**crossP() Catalogue >** 

### <span id="page-29-0"></span>**csc() Touche**μ

**csc(***Valeur1***)** *valeur*   $\csc(Listel) \Rightarrow$  *liste* 

Affiche la cosécante de *Valeur1* ou donne une liste comporta cosécantes de tous les éléments de *Liste1*.

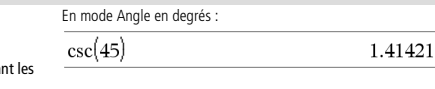

En mode Angle en grades :

**CSC** 

$$
\left(50\right)
$$

En mode Angle en radians :

$$
\csc\left(\left\{1,\frac{\pi}{2},\frac{\pi}{3}\right\}\right)
$$

$$
\textbf{Touche}^{\text{trig}}
$$

En mode Angle en degrés :  $\csc(1)$ 90

En mode Angle en grades :

 $\csc(1)$ 

cscl

$$
f_{\rm{max}}
$$

En mode Angle en radians :

$$
\csc^{\eta} \left\{ 1, 4, 6 \right\} \right) \quad \left\{ 1.5708, 0.25268, 0.167448 \right\}
$$

### <span id="page-29-2"></span>**csch() Catalogue >**

**csch(***Valeur1***)**  *valeur*   $\mathsf{csch}(ListeI) \Rightarrow \mathit{liste}$ 

en entrant **arccsc(**...**)**.

**csc**/**(***Valeur1***)**  *valeur*   $\csc^{-1}(ListeI) \Rightarrow \text{liste}$ 

suivant le mode angulaire utilisé.

Affiche la cosécante hyperbolique de *Valeur1* ou retourne la liste des cosécantes hyperboliques des éléments de *Liste1*.

Affiche l'angle dont la cosécante correspond à *Valeur1* ou retourne la

**Remarque :** donne le résultat en degrés, en grades ou en radians,

**Remarque :** vous pouvez insérer cette fonction à partir du clavier

liste des arcs cosécante des éléments de *Liste1*.

**csch<sup>-1</sup>(***Valeur1*) ⇒ *valeur*  $\mathsf{csch}^{-1}(Listel) \Rightarrow \mathit{liste}$ 

Affiche l'argument cosécante hyperbolique de *Valeur1* ou donne la liste des arguments cosécantes hyperboliques de tous les éléments d *Liste1*.

**Remarque :** vous pouvez insérer cette fonction à partir du clavier en entrant **arccsch(**...**)**.

$$
\frac{\cosh^{-1}(1)}{\operatorname{csch}^{-1}(\{1,2.1,3\})} \left\{ \sinh^{-1}(1), 0.459815, \sinh^{-1}(\frac{1}{3}) \right\}
$$

$$
\cosh(3)
$$

### <span id="page-29-3"></span>**csch**/**() Catalogue >**

0.099822

$$
\{(1,2.1,4)\}\
$$
  
{0.850918,0.248641,0.036644}

$$
\frac{\text{csch}^{\cdot 1}(1)}{\text{csch}^{\cdot 1}(\{1,2.1,3\})}\n\Big|_{\text{sinh}^{\cdot 1}(1), 0.459815, \sinh^{\cdot 1}[\frac{1}{2}]} \times \Big|_{\text{sinh}^{\cdot 1}(1), 0.459815, \sinh^{\cdot 1}[\frac{1}{2}]} \times \Big|_{\text{sinh}^{\cdot 1}(1), 0.459815, \sinh^{\cdot 1}[\frac{1}{2}]} \times \Big|_{\text{sinh}^{\cdot 1}(1), 0.459815, \sinh^{\cdot 1}[\frac{1}{2}]} \Big|_{\text{cosh}^{\cdot 1}(1), 0.459815, \sinh^{\cdot 1}[\frac{1}{2}]} \times \Big|_{\text{cosh}^{\cdot 1}(1), 0.459815, \sinh^{\cdot 1}[\frac{1}{2}]} \Big|_{\text{cosh}^{\cdot 1}(1), 0.459815, \sinh^{\cdot 1}[\frac{1}{2}]} \times \Big|_{\text{cosh}^{\cdot 1}(1), 0.459815, \sinh^{\cdot 1}[\frac{1}{2}]} \Big|_{\text{cosh}^{\cdot 1}(1), 0.459815, \sinh^{\cdot 1}[\frac{1}{2}]} \Big|_{\text{cosh}^{\cdot 1}(1), 0.459815, \sinh^{\cdot 1}[\frac{1}{2}]} \Big|_{\text{cosh}^{\cdot 1}(1), 0.459815, \sinh^{\cdot 1}[\frac{1}{2}]} \Big|_{\text{cosh}^{\cdot 1}(1), 0.459815, \sinh^{\cdot 1}[\frac{1}{2}]} \Big|_{\text{cosh}^{\cdot 1}(1), 0.459815, \sinh^{\cdot 1}[\frac{1}{2}]} \Big|_{\text{cosh}^{\cdot 1}(1), 0.459815, \sinh^{\cdot 1}[\frac{1}{2}]} \Big|_{\text{cosh}^{\cdot 1}(1), 0.459815, \sinh^{\cdot 1}[\frac{1}{2}]} \Big|_{\text{cosh}^{\cdot 1}(1)} \Big|_{\text{cosh}^{\cdot 1}(
$$

<span id="page-29-1"></span>**csc**<sup>1</sup>() **Touche** 

 $\{1.1884, 1., 1.1547\}$ 

1.41421

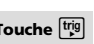

100

<span id="page-30-0"></span>**CubicReg** *X***,** *Y*[**,** [*Fréq*] [**,** *Catégorie***,** *Inclure*]]

Effectue l'ajustement polynomial de degré 3 y = a**·**x<sup>3</sup> +b**·**

x2 +c**·**x+d sur les listes *X* et *Y* en utilisant la fréquence *Fréq*. Un récapitulatif du résultat est stocké dans la variable *stat.results*. (Voir page 101.)

Toutes les listes doivent comporter le même nombre de lignes, à l'exception de *Inclure*.

*X* et *Y* sont des listes de variables indépendantes et dépendantes.

*Fréq* est une liste facultative de valeurs qui indiquent la fréquence. Chaque élément dans *Fréq* correspond à une fréquence d'occurrence pour chaque couple *X* et *Y*. Par défaut, cette valeur est égale à 1. Tous les éléments doivent être des entiers  $\geq 0$ .

*Catégorie* est une liste de codes numériques ou alphanumériques de catégories pour les couples *X* et *Y* correspondants.

*Inclure* est une liste d'un ou plusieurs codes de catégories. Seuls les éléments dont le code de catégorie figure dans cette liste sont inclus dans le calcul.

Pour plus d'informations concernant les éléments vides dans une liste, reportez-vous à "Éléments vides" , page 137.

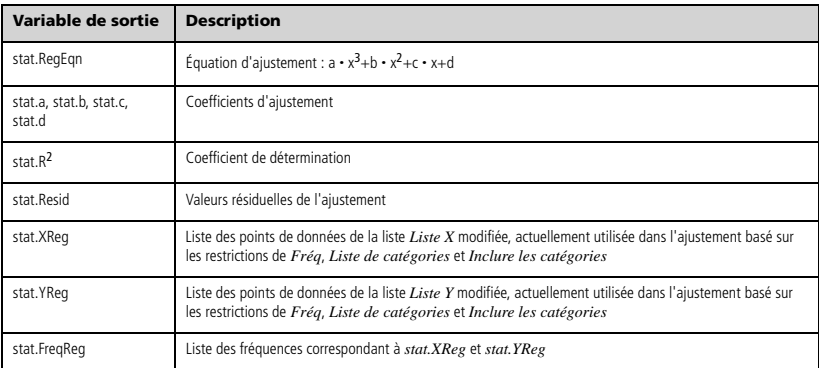

### <span id="page-30-1"></span>**cumulativeSum() Catalogue >**

**cumulativeSum(***Liste1***)** *liste*

Donne la liste des sommes cumulées des éléments de *Liste1*, en commençant par le premier élément (élément 1).

**cumulativeSum(***Matrice1***)** *matrice*

Donne la matrice des sommes cumulées des éléments de *Matrice1*. Chaque élément correspond à la somme cumulée de tous les éléments situés au-dessus, dans la colonne correspondante.

Un élément vide de *Liste1* ou *Matrice1* génère un élement vide dans la liste ou la matrice résultante. Pour plus d'informations concernant les éléments vides, reportez-vous à la page 137

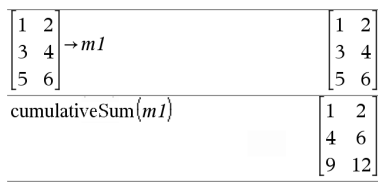

 $\{1,3,6,10\}$ 

cumulativeSum $(\{1,2,3,4\})$ 

### **Cycle**

Procède au passage immédiat à l'itération suivante de la boucle courante (**For**, **While** ou **Loop**).

**La fonction Cycle** ne peut pas s'utiliser indépendamment de l'une des trois structures de boucle (**For**, **While** ou **Loop**).

**Remarque pour la saisie des données de l'exemple :** dans l'application Calculs de l'unité nomade, vous pouvez entrer des définitions sur plusieurs lignes en appuyant sur  $\left| \right|$  à la place de

**enter** à chaque fin de ligne. Sur le clavier de l'ordinateur, maintenez enfoncée la touche **Alt** tout en appuyant sur **Entrée (Enter)**.

### <span id="page-31-0"></span>**Cycle Catalogue >**

Liste de fonctions qui additionne les entiers compris entre 1 et 100, en sautant 50.

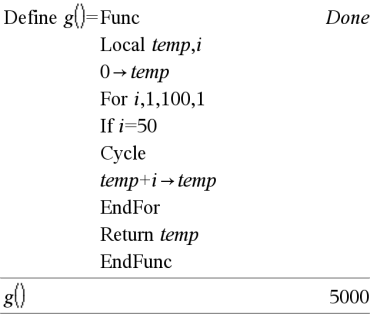

2.82843 ∠0.785398

3. |

### <span id="page-31-1"></span>4**Cylind Catalogue >**

### *Vecteur* 4**Cylind**

**Remarque :** vous pouvez insérer cet opérateur à partir du clavier de l'ordinateur en entrant **@>Cylind**.

Affiche le vecteur ligne ou colonne en coordonnées cylindriques  $[r,\angle\theta, z]$ .

*Vecteur* doit être un vecteur à trois éléments. Il peut s'agir d'un vecteur ligne ou colonne.

# <span id="page-31-2"></span>*D*

lon

<span id="page-31-3"></span>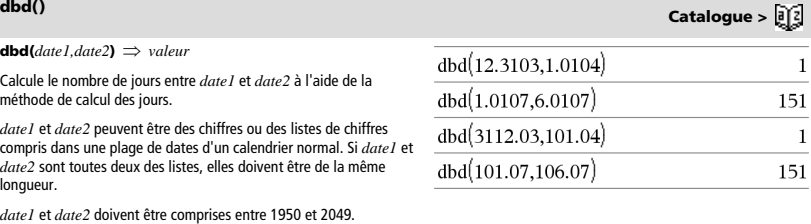

 $\begin{bmatrix} 2 & 2 & 3 \end{bmatrix}$  Cylind

Vous pouvez saisir les dates à l'un des deux formats. L'emplacement de la décimale permet de distinguer les deux formats.

MM.JJAA (format communément utilisé aux Etats-Unis) JJMM.AA (format communément utilisé en Europe)

*26 Guide de référence TI-Nspire™*

*Valeur*  $\rightarrow$  **DD**  $\Rightarrow$  *valeur Liste1*  $\rho \mathbf{D} \Rightarrow$  *liste Matrice1* 4**DD** *matrice*

**Remarque :** vous pouvez insérer cet opérateur à partir du clavier de l'ordinateur en entrant **@>DD**.

Donne l'équivalent décimal de l'argument exprimé en degrés. L'argument est un nombre, une liste ou une matrice interprété suivant le mode Angle utilisé (grades, radians ou degrés).

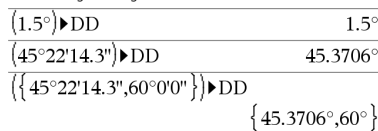

En mode Angle en grades :

En mode Angle en degrés :

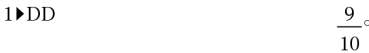

En mode Angle en radians :

 $(1.5)$  DD

Defi  $g(1)$  $1 \rightarrow c$  85.9437°

0.333333

### <span id="page-32-1"></span>4**Decimal Catalogue >**

*Valeur1* 4**Decimal** *valeur*

*Liste1* 4**Decimal** *valeur*

*Matrice1* ▶ **Decimal**  $\Rightarrow$  *valeur* 

**Remarque :** vous pouvez insérer cet opérateur à partir du clavier de l'ordinateur en entrant **@>Decimal**.

Affiche l'argument sous forme décimale. Cet opérateur ne peut être utilisé qu'à la fin d'une ligne.

**Define** *Var* **=** *Expression*

**Define** *Fonction***(***Param1***,** *Param2***,** ...**) =** *Expression*

Définit la variable *Var* ou la fonction définie par l'utilisateur *Fonction*.

Les paramètres, tels que *Param1*, sont des paramètres substituables utilisés pour transmettre les arguments à la fonction. Lors de l'appel d'une fonction définie par l'utilisateur, des arguments (par exemple, les valeurs ou variables) qui correspondent aux paramètres doivent être fournis. La fonction évalue ensuite *Expression* en utilisant les arguments fournis.

*Var* et *Fonction* ne peuvent pas être le nom d'une variable système ni celui d'une fonction ou d'une commande prédéfinie.

**Remarque :** cette utilisation de **Define** est équivalente à celle de l'instruction : *expression* & *Fonction*(*Param1,Param2*).

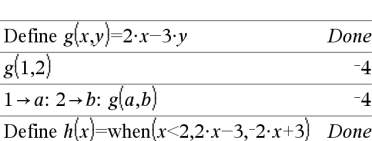

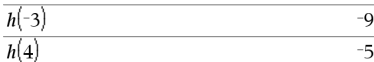

 $\blacktriangleright$  Decimal

<span id="page-32-0"></span>4**DD Catalogue >** 

### <span id="page-32-2"></span>**Define Catalogue >**

**Define** *Fonction***(***Param1***,** *Param2***,** ...**) = Func**  *Bloc* **EndFunc**

**Define** *Programme***(***Param1***,** *Param2***,** ...**) = Prgm**  *Bloc* **EndPrgm**

Dans ce cas, la fonction définie par l'utilisateur ou le programme permet d'exécuter plusieurs instructions (bloc).

*Bloc* peut correspondre à une instruction unique ou à une série d'instructions réparties sur plusieurs lignes. *Bloc* peut également contenir des expressions et des instructions (comme **If**, **Then**, **Else** et **For**).

### **Remarque pour la saisie des données de l'exemple :**

dans l'application Calculs de l'unité nomade, vous pouvez entrer des

définitions sur plusieurs lignes en appuyant sur  $\left\lfloor \frac{1}{x} \right\rfloor$  à la place de

enter à chaque fin de ligne. Sur le clavier de l'ordinateur, maintenez enfoncée la touche **Alt** tout en appuyant sur **Entrée (Enter)**.

**Remarque :** voir aussi **Define LibPriv**, page 28 et **Define LibPub**, page 29.

### Define  $g(x,y)$ =Func Done If  $x > v$  Then Return  $x$ Else Return v

EndIf EndFunc

 $g(3,-7)$ 

Define  $g(x,y)$ = Prgm If  $x>y$  Then Disp  $x$ ," greater than ",  $y$ Else Disp  $x$ ," not greater than ",  $y$ EndIf EndPrgm

Done

 $\overline{\mathbf{3}}$ 

### $g(3,-7)$ 3 areater than -7

Done

**Define LibPriv** *Var* **=** *Expression*

**Define LibPriv** *Fonction***(***Param1***,** *Param2***,** ...**) =** *Expression*

**Define LibPriv** *Fonction***(***Param1***,** *Param2***,** ...**) = Func** 

*Bloc* **EndFunc**

**Define LibPriv** *Programme***(***Param1***,** *Param2***,** ...**) = Prgm**  *Bloc*

**EndPrgm**

S'utilise comme **Define**, mais permet de définir des objets (variables, fonctions, programmes) dans la bibliothèque privée. Les fonctions et programmes privés ne s'affichent pas dans le Catalogue.

**Remarque :** voir aussi **Define**, page 27 et **Define LibPub**, page 29.

<span id="page-33-0"></span>**Define LibPriv Catalogue >** 

<span id="page-34-0"></span>**Define LibPub** *Var* **=** *Expression* **Define LibPub** *Fonction***(***Param1***,** *Param2***,** ...**) =** *Expression*

**Define LibPub** *Fonction***(***Param1***,** *Param2***,** ...**) = Func** 

*Bloc* **EndFunc**

**Define LibPub** *Programme***(***Param1***,** *Param2***,** ...**) = Prgm**  *Bloc*

**EndPrgm**

S'utilise comme **Define**, mais permet de définir des objets (variables, fonctions, programmes) dans la bibliothèque publique. Les fonctions et programmes publics s'affichent dans le Catalogue après l'enregistrement et le rafraîchissement de la bibliothèque.

**Remarque :** voir aussi **Define**, page 27 et **Define LibPriv**, page 28.

### <span id="page-34-1"></span>**deltaList()** Voir  $\Delta$ List(), page 56.

### <span id="page-34-2"></span>**DelVar Catalogue >**

**DelVar** *Var1*[**,** *Var2*] [**,** *Var3*] ... **DelVar** *Var***.**

Supprime de la mémoire la variable ou le groupe de variables spécifié.

Si une ou plusieurs variables sont verrouillées, cette commande affiche un message d'erreur et ne supprime que les variables non verrouillées. Voir **unLock**, page 114.

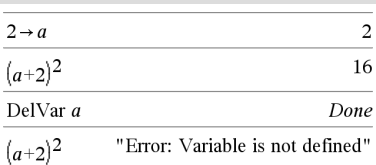

**DelVar** *Var***.** supprime tous les membres du groupe de variables *Var***,** comme les variables statistiques du groupe *stat***,***le résultat nn* ou les variables créées à l'aide de la fonction **LibShortcut()***.* Le point (**.**) dans cette utilisation de la commande **DelVar** limite la suppression au groupe de variables ; la variable simple *Var* n'est pas supprimée.

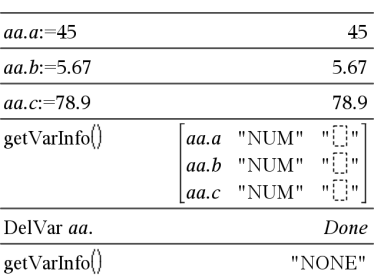

<span id="page-34-3"></span>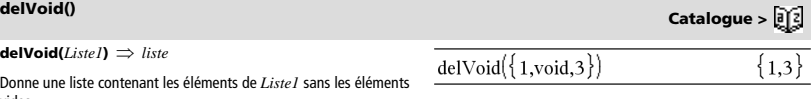

vides. Pour plus d'informations concernant les éléments vides, reportez-vous

à la page 137.

**det(***matriceCarrée*[**,** *Tolérance*]**)** *expression*

Donne le déterminant de *matriceCarrée*.

L'argument facultatif Tolérance permet de considérer comme nul tout élément de la matrice dont la valeur absolue est inférieure à *Tolérance*. Cet argument n'est utilisé que si la matrice contient des nombres en virgule flottante et ne contient pas de variables symboliques sans valeur affectée. Dans le cas contraire, *Tolérance* est ignoré.

- Si vous utilisez **ctrl** enter ou définissez le mode Auto ou **Approché** sur Approché, les calculs sont effectués en virgule flottante.
- Si *Tolérance* est omis ou inutilisé, la tolérance par défaut est calculée comme suit :

5E<sup>-</sup>14 · max(dim(*matriceCarrée*)) · **rowNorm(***matriceCarrée***)**

### <span id="page-35-1"></span>**diag() Catalogue >**

**diag(***Liste***)** *matrice*  **diag(***matriceLigne***)** *matrice*  **diag(***matriceColonne***)** *matrice*

Donne une matrice diagonale, ayant sur sa éléments de la liste passée en argument.

**diag(***matriceCarrée***)** *matriceLigne*

Donne une matrice ligne contenant les élé principale de *matriceCarrée*.

*matriceCarrée* doit être une matrice carr

### <span id="page-35-2"></span>**dim() Catalogue >**

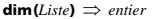

Donne le nombre d'éléments de *Liste*.

**dim(Matrice)** *liste*

Donne les dimensions de la matrice sous la forme d'une liste à deux éléments {lignes, colonnes}.

**dim(***Chaîne***)** *entier*

Donne le nombre de caractères contenus dans *Chaîne*.

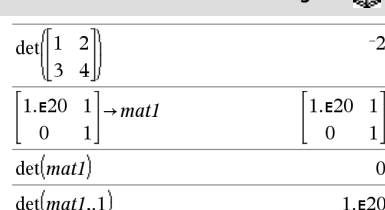

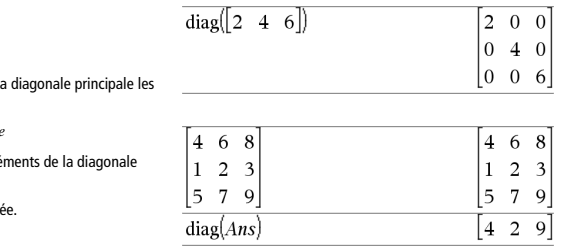

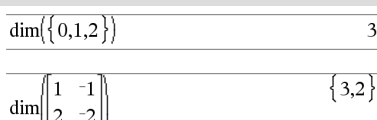

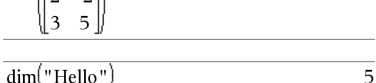

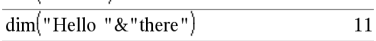

# <span id="page-35-0"></span>**det() Catalogue >**
### **Disp** [*exprOuChaîne1*] [**,** *exprOuChaîne2*] ...

Affiche les arguments dans l'historique de Calculator. Les arguments apparaissent les uns après les autres, séparés par des espaces fines.

Très utile dans les programmes et fonctions pour l'affichage de calculs intermédiaires.

**Remarque pour la saisie des données de l'exemple :** dans l'application Calculs de l'unité nomade, vous pouvez entrer des

définitions sur plusieurs lignes en appuyant sur  $\boxed{\leftarrow}$  à la place de

enter à chaque fin de ligne. Sur le clavier de l'ordinateur, maintenez enfoncée la touche **Alt** tout en appuyant sur **Entrée (Enter)**.

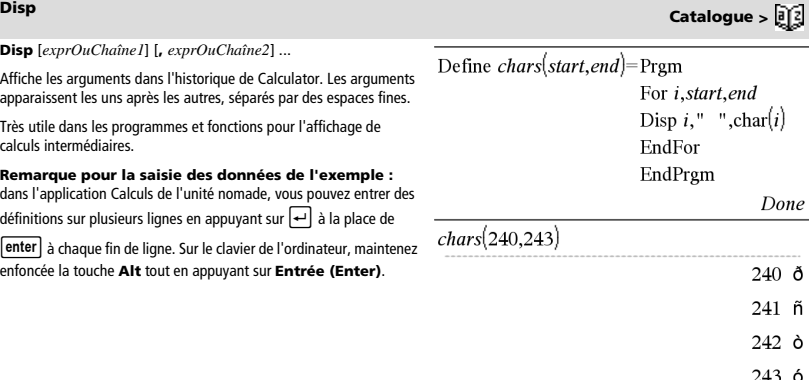

En mode Angle en degrés :

 $(45.371)$  DMS

Done

 $45°22'156'$ 

 $\{45^{\circ}22'15.6", 60^{\circ}$ 

# 4**DMS Catalogue >**

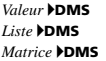

 $({61, 371, 60})$  DMS **Remarque :** vous pouvez insérer cet opérateur à partir du clavier de l'ordinateur en entrant **@>DMS**.

Interprète l'argument comme un angle et affiche le nombre DMS équivalent (DDDDDD<sup>o</sup>MM'SS.ss''). Voir °, ', '' page 133 pour le

détail du format DMS (degrés, minutes, secondes).

**Remarque :** 4DMS convertit les radians en degrés lorsque l'instruction est utilisée en mode radians. Si l'entrée est suivie du symbole des degrés<sup>o</sup>, aucune conversion n'est effectuée. Vous ne pouvez utiliser 4**DMS** qu'à la fin d'une ligne.

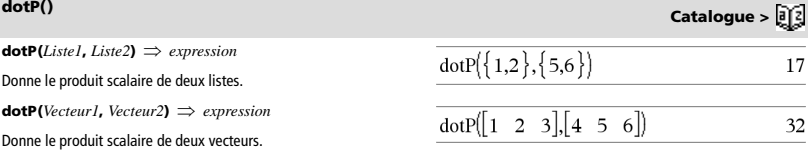

Les deux vecteurs doivent être de même type (ligne ou colonne).

 $e^{\Lambda}$ (*Valeurl*)  $\Rightarrow$  *valeur* 

Donne e élevé à la puissance de *Valeur1*.

**Remarque :** voir aussi Modèle e **Exposant**, page 2.

**Remarque :** une pression sur  $e^x$  pour afficher e^( est différente d'une pression sur le caractère  $\boxed{\mathbf{E}}$  du clavier.

Vous pouvez entrer un nombre complexe sous la forme polaire re<sup>i  $\theta$ </sup>. N'utilisez toutefois cette forme qu'en mode Angle en radians ; elle provoque une erreur de domaine en mode Angle en degrés ou en grades.

 $e^{\Lambda}$ (*Liste1*)  $\Rightarrow$  *liste* 

Donne une liste constituée des exponentielles des éléments de *Liste1*.

*e***^(***matriceCarrée1***)** *matriceCarrée*

Donne l'exponentielle de *matriceCarrée1*. Le résultat est différent de la matrice obtenue en prenant l'exponentielle de chaque élément. Pour plus d'informations sur la méthode de calcul, reportez-vous à **cos()**.

*matriceCarrée1* doit être diagonalisable. Le résultat contient toujours des chiffres en virgule flottante.

 $eff(tauxNominal, CpY) \Rightarrow valueur$ 

Fonction financière permettant de convertir un taux d'intérêt nominal *tauxNominal* en un taux annuel effectif, *CpY* étant le nombre de périodes de calcul par an.

*tauxNominal* doit être un nombre réel et *CpY* doit être un nombre  $r$ éel  $> 0$ .

**Remarque :** voir également **nom()**, page 70.

### **eigVc(***matriceCarrée***)** *matrice*

Donne une matrice contenant les vecteurs propres d'une *matriceCarrée* réelle ou complexe, chaque colonne du résultat correspond à une valeur propre. Notez qu'il n'y a pas unicité des vecteurs propres. Ils peuvent être multipliés par n'importe quel facteur constant. Les vecteurs propres sont normés, ce qui signifie que si V =  $[x_1, x_2, ..., x_n]$ , alors :

$$
x_1^2 + x_2^2 + \dots + x_n^2 = 1
$$

*matriceCarrée* est d'abord transformée en une matrice semblable dont la norme par rapport aux lignes soit le plus proche de celle par rapport aux colonnes. La *matriceCarrée* est ensuite réduite à la forme de Hessenberg supérieure et les vecteurs propres calculés via une factorisation de Schur.

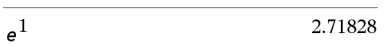

 $\frac{1}{e^{3^2}}$ 

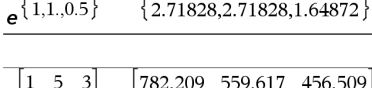

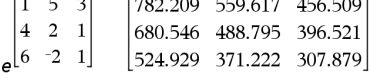

**eff() Catalogue >** 

 $eff[5.75.12]$ 

5.90398

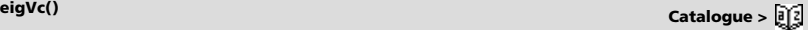

En mode Format complexe Rectangulaire :

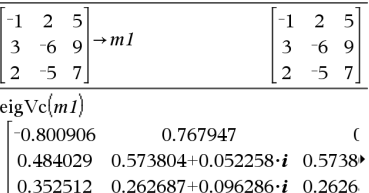

Pour afficher le résultat entier, appuyez sur <a>, puis utilisez les touches < et > pour déplacer le curseur.

*<sup>e</sup>***^() Touche** u

8103.08

# **eigVl() Catalogue >**

### **eigVl(***matriceCarrée***)** *liste*

Donne la liste des valeurs propres d'une *matriceCarrée* réelle ou complexe.

*matriceCarrée* est d'abord transformée en une matrice semblable dont la norme par rapport aux lignes soit le plus proche de celle par rapport aux colonnes. La *matriceCarrée* est ensuite réduite à la forme de Hessenberg supérieure et les valeurs propres calculées à partir de la matrice de Hessenberg supérieure.

En mode Format complexe Rectangulaire :

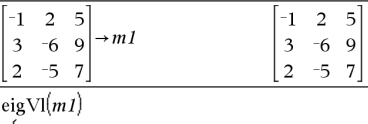

 $\{-4.40941, 2.20471 + 0.763006 \cdot i, 2.20471 - 0.$ 

Pour afficher le résultat entier, appuyez sur **4**, puis utilisez les

touches < et > pour déplacer le curseur.

# **Else** Voir If, page 46.

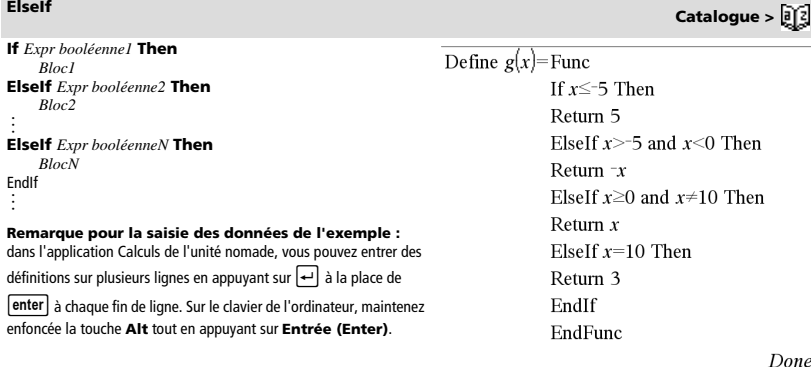

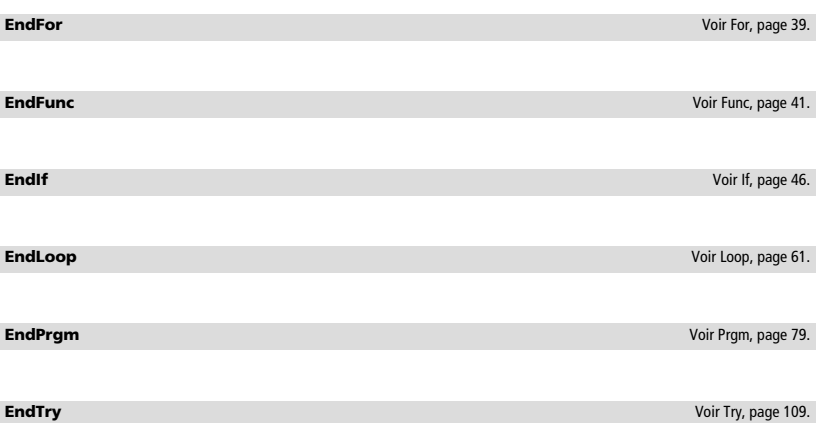

**euler(***Expr***,** *Var***,** *VarDép***,** {*Var0 MaxVar*}**,** *Var0Dép***,** *IncVar*  $\left[$ **,**  $IncEuler$   $\right]$   $\Rightarrow$   $matrice$ 

**euler(***SystèmeExpr***,** *Var***,** *ListeVarDép* {*Var0***, Max***Var*}**,**  *ListeVar0Dép***,** *IncVar* [**,** *IncEuler*]**)**  *matrice*

**euler(***ListeExpr***,** *Var***,** *ListeVarDép***,** {*Var0***,** *MaxVar*}**,** *ListeVar0Dép***,** *IncVar* [**,** *IncEuler*]**)**  *matrice*

Utilise la méthode d'Euler pour résoudre le système.

$$
\frac{d\;depVar}{d\;Var} = Expr(Var, \; VarD\acute{e}p)
$$

avec *VarDép*(*Var0*)=*Var0Dép* pour l'intervalle [*Var0*,*MaxVar*]. Retourne une matrice dont la première ligne définit les valeurs de sortie de *Var* et la deuxième ligne la valeur du premier composant de la solution pour les valeurs correspondantes de *Var*, etc.

*Expr* représente la partie droite qui définit l'équation différentielle.

*SystèmeExpr* correspond aux côtés droits qui définissent le système des équations différentielles (en fonction de l'ordre des variables dépendantes de la *ListeVarDép*).

*ListeExpr* est la liste des côtés droits qui définissent le système des équations différentielles (en fonction de l'ordre des variables dépendantes de la *ListeVarDép*).

*Var* est la variable indépendante.

*ListeVarDép* est la liste des variables dépendantes.

{*Var0*, *MaxVar*} est une liste à deux éléments qui indique la fonction à intégrer de *Var0* à *MaxVar*.

*ListeVar0Dép* est la liste des valeurs initiales pour les variables dépendantes.

*IncVar* est un nombre différent de zéro, défini par **sign(***IncVar***)** = **sign(***MaxVar*-*Var0***)** et les solutions sont retournées pour *Var0*+i·*IncVar* pour tout i=0,1,2,… de sorte que *Var0*+i·*IncVar* soit dans [*var0*,*MaxVar*] (il est possible qu'il n'existe pas de solution en *MaxVar*).

*IncEuler* est un entier positif (valeur par défaut : 1) qui définit le nombre d'incréments dans la méthode d'Euler entre deux valeurs de sortie. La taille d'incrément courante utilisée par la méthode d'Euler est *IncVar* / *IncEuler*.

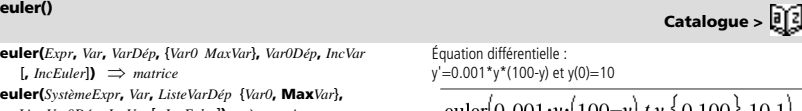

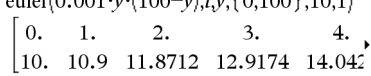

Pour afficher le résultat en entier, appuyez sur <a>, puis utilisez

les touches ◀ et ▶ pour déplacer le curseur.

Système d'équations :

 $y' =$ 

 $\left[vT = vI + 0.1 \cdot vI \cdot v2\right]$  $y2=3 \cdot y2 - y1 \cdot y2$ avec *y1*(0)=2 et *y2*(0)=5

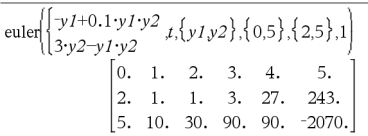

*34 Guide de référence TI-Nspire™*

# **Exit Catalogue >**

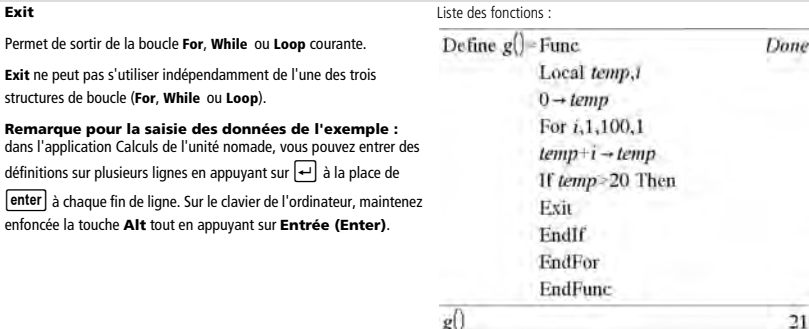

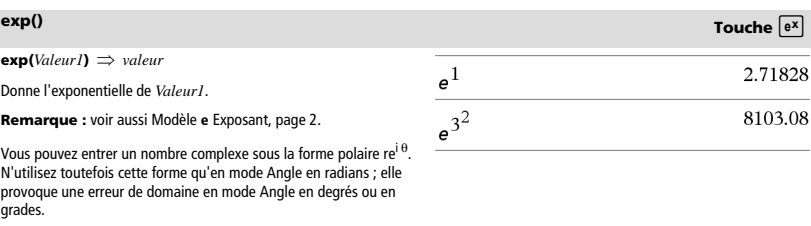

 $exp(Listel) \Rightarrow$  *liste* 

Donne une liste constituée des exponentielles des éléments *Liste1*.

**exp(***matriceCarrée1***)** *matriceCarrée*

Donne l'exponentielle de *matriceCarrée1*. Le résultat est différent de la matrice obtenue en prenant l'exponentielle de chaque élément. Pour plus d'informations sur la méthode de calcul, reportez-vous à **cos()**.

*matriceCarrée1* doit être diagonalisable. Le résultat contient toujours des chiffres en virgule flottante.

**expr(***Chaîne***)** *expression*

Convertit la chaîne de caractères contenue dans *Chaîne* en une expression. L'expression obtenue est immédiatement évaluée.

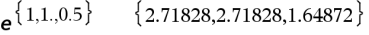

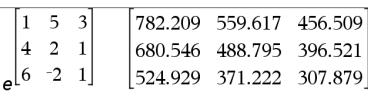

### **expr() Catalogue >**

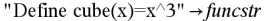

"Define cube(x)= $x^3$ "

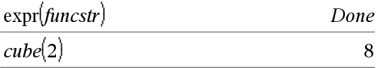

Effectue l'ajustement exponentiel  $y = a \cdot (b)^x$  sur les listes *X* et *Y* en utilisant la fréquence *Fréq*. Un récapitulatif du résultat est stocké dans la variable *stat.results*. (Voir page 101.)

Toutes les listes doivent comporter le même nombre de lignes, à l'exception de *Inclure*.

*X* et *Y* sont des listes de variables indépendantes et dépendantes.

*Fréq* est une liste facultative de valeurs qui indiquent la fréquence. Chaque élément dans *Fréq* correspond à une fréquence d'occurrence pour chaque couple *X* et *Y*. Par défaut, cette valeur est égale à 1. Tous les éléments doivent être des entiers  $\geq 0$ .

*Catégorie* est une liste de codes numériques ou alphanumériques de catégories pour les couples *X* et *Y* correspondants.

*Inclure* est une liste d'un ou plusieurs codes de catégories. Seuls les éléments dont le code de catégorie figure dans cette liste sont inclus dans le calcul.

Pour plus d'informations concernant les éléments vides dans une liste, reportez-vous à "Éléments vides" , page 137.

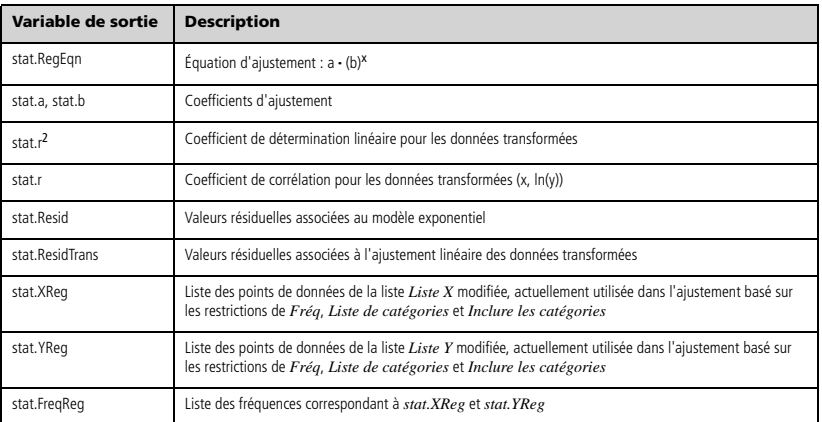

### **factor() Catalogue >**

**factor(***nombreRationnel***)** factorise le nombre rationnel en facteurs premiers. Pour les nombres composites, le temps de calcul augmente de façon exponentielle avec le nombre de chiffres du deuxième facteur le plus grand. Par exemple, la factorisation d'un entier composé de 30 chiffres peut prendre plus d'une journée et celle d'un nombre à 100 chiffres, plus d'un siècle.

Pour arrêter un calcul manuellement,

- **Windows® :** maintenez enfoncé la touche **F12** et appuyez plusieurs fois sur **Entrée**.
- **Macintosh® :** maintenez enfoncé la touche **F6** et appuyez plusieurs fois sur **Entrée**.
- Unité : maintenez enfoncé la touche **d** on et appuyez plusieurs fois sur enter

Si vous souhaitez uniquement déterminer si un nombre est un nombre premier, utilisez **isPrime()**. Cette méthode est plus rapide, en particulier si *nombreRationnel* n'est pas un nombre premier et si le deuxième facteur le plus grand comporte plus de cinq chiffres.

F**Cdf(***lowBound***,***upBound***,***dfNumér***,***dfDénom***)** *nombre* si *lowBound* et *upBound* sont des nombres, *liste* si *lowBound* et *upBound* sont des listes

**FCdf(***lowBound***,***upBound***,***dfNumér***,***dfDénom***)** *nombre* si *lowBound* et *upBound* sont des nombres, *liste* si *lowBound* et *upBound* sont des listes

Calcule la fonction de répartition de la loi de Fisher F de degrés de liberté *dfNumer* et *dfDenom* entre *lowBound* et *upBound*.

Pour  $P(X \leq upBound)$ , utilisez  $lowBound = 0$ .

### **Fill Catalogue >**

**Fill** *Valeur, VarMatrice matrice*

Remplace chaque élément de la variable *VarMatrice* par *Valeur*.

*VarMatrice* doit avoir été définie.

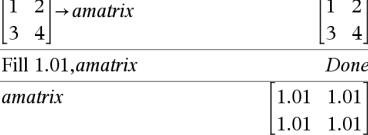

 $\top$  $\Box$ 

alist

 $\{1,2,3,4,5\}$   $\rightarrow$  alist Fill 1.01.alist

**Fill** *Valeur, VarListe liste*

Remplace chaque élément de la variable *VarListe* par *Valeur*. *VarListe* doit avoir été définie.

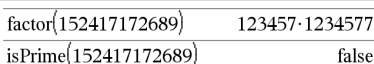

F**Cdf() Catalog >** 

 $\overline{\{1,2,3,4,5\}}$ 

 $\{1.01, 1.01, 1.01, 1.01, 1.01\}$ 

Done

### **FiveNumSummary Catalogue >**

**FiveNumSummary** *X*[**,**[*Fréq*][**,***Catégorie***,***Inclure*]]

Donne la version abrégée des statistiques à une variable pour la liste *X*. Un récapitulatif du résultat est stocké dans la variable *stat.results*. (Voir page 101.)

*X* est une liste qui contient les données.

*Fréq* est une liste facultative de valeurs qui indiquent la fréquence. Chaque élément dans *Fréq* correspond à une fréquence d'occurrence pour chaque valeur *X* correspondante. Par défaut, cette valeur est égale à 1. Tous les éléments doivent être des entiers  $\geq 0$ .

*Catégorie* est une liste de codes numériques de catégories pour les valeurs *X* correspondantes.

*Inclure* est une liste d'un ou plusieurs codes de catégories. Seuls les éléments dont le code de catégorie figure dans cette liste sont inclus dans le calcul.

Tout élément vide dans les listes *X*, *Fréq* ou *Catégorie* correspond a un élément vide dans l'ensemble des listes résultantes. Pour plus d'informations concernant les éléments vides, reportez-vous à la page 137.

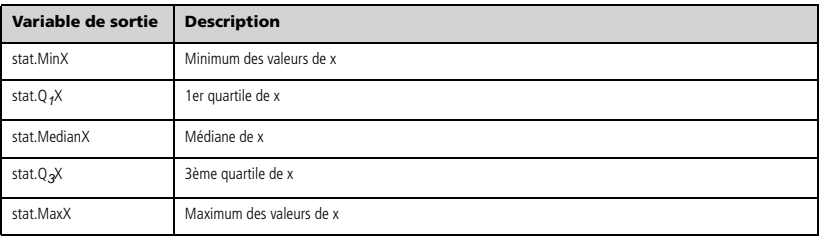

### **floor() Catalogue >**

**floor**(*Valeur1*)  $\Rightarrow$  *entier* 

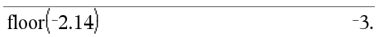

Donne le plus grand entier  $\leq$  à l'argument (partie entière). Cette fonction est comparable à **int()**.

L'argument peut être un nombre réel ou un nombre complexe.

**floor(***Liste1*)  $\Rightarrow$  *liste* **floor**(*Matrice1*)  $\implies$  *matrice* 

Donne la liste ou la matrice de la partie entière de chaque élément.

**Remarque :** voi aussi **ceiling()** et **int()**.

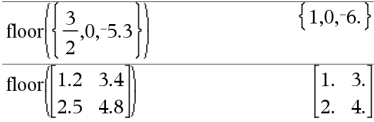

### **For** *Var***,** *Début***,** *Fin* [**,** *Incrément*]

### *Bloc*

**EndFor**

Exécute de façon itérative les instructions de *Bloc* pour chaque valeur de *Var*, à partir de *Début* jusqu'à *Fin*, par incréments équivalents à *Incrément*.

*Var* ne doit pas être une variable système.

*Incrément* peut être une valeur positive ou négative. La valeur par défaut est 1.

*Bloc* peut correspondre à une ou plusieurs instructions, séparées par  $un \ell : w$ 

**Remarque pour la saisie des données de l'exemple :** dans l'application Calculs de l'unité nomade, vous pouvez entrer des

définitions sur plusieurs lignes en appuyant sur  $\left[\rightleftarrow\right]$  à la place de

**enter** à chaque fin de ligne. Sur le clavier de l'ordinateur, maintenez enfoncée la touche **Alt** tout en appuyant sur **Entrée (Enter)**.

**format(***Valeur*[*, chaîneFormat*]**)** *chaîne* Donne *Valeur* sous la forme d'une chaîne de caractères

correspondant au modèle de format spécifié.

*chaîneFormat* doit être une chaîne du type : « F[n] », « S[n] », « E[n] », « G[n][c] », où [ ] identifie les parties facultatives.

F[n] : format Fixe. n correspond au nombre de chiffres à afficher après le séparateur décimal.

S[n] : format Scientifique. n correspond au nombre de chiffres à afficher après le séparateur décimal.

E[n] : format Ingénieur. n correspond au nombre de chiffres après le premier chiffre significatif. L'exposant est ramené à un multiple de trois et le séparateur décimal est décalé vers la droite de zéro, un ou deux chiffres.

G[n][c] : identique au format Fixe, mais sépare également les chiffres à gauche de la base par groupes de trois. c spécifie le caractère séparateur des groupes et a pour valeur par défaut la virgule. Si c est un point, la base s'affiche sous forme de virgule.

[Rc] : tous les formats ci-dessus peuvent se voir ajouter en suffixe l'indicateur de base Rc, où c correspond à un caractère unique spécifiant le caractère à substituer au point de la base.

 $fPart(Expr1) \Rightarrow expression$ **fPart(***Liste1* $) \implies$  *liste* **fPart(***Matrice1***)** *matrice*

Donne la partie fractionnaire de l'argument.

Dans le cas d'une liste ou d'une matrice, donne les parties fractionnaires des éléments.

L'argument peut être un nombre réel ou un nombre complexe.

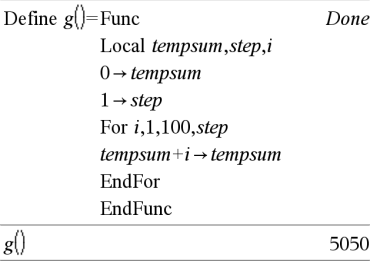

### **format() Catalogue >**

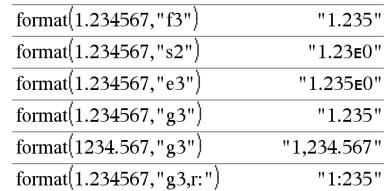

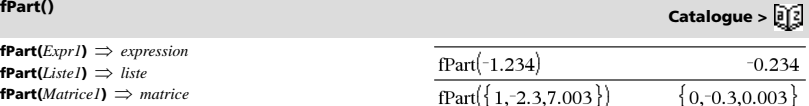

# **For Catalogue >**  $\theta$

F**Pdf(***ValX***,***dfNumér***,***dfDénom***)** *nombre* si *ValX* est un nombre, *liste* si *ValX* est une liste **FPdf(***ValX***,***dfNumér***,***dfDénom***)** *nombre* si *ValX* est un nombre, *liste* si *ValX* est une liste

Calcule la densité de la loi F (Fisher) de degrés de liberté *dfNumér* et *dfDénom* en *ValX*.

### **freqTable**4**list() Catalogue >**

**freqTable**4**list(***Liste1***,***listeEntFréq***)** *liste*

Donne la liste comprenant les éléments de *Liste1* développés en fonction des fréquences contenues dans *listEntFréq*. Cette fonction peut être utilisée pour créer une table de fréquences destinée à être utilisée avec l'application Données & statistiques.

*Liste1* peut être n'importe quel type de liste valide.

*listEntFréq* doit avoir le même nombre de lignes que *Liste1* et contenir uniquement des éléments entiers non négatifs. Chaque élément indique la fréquence à laquelle l'élément correspondant de *Liste1* doit être répété dans la liste des résultats. La valeur zéro (0) exclut l'élément correspond de *Liste1*.

**Remarque :** vous pouvez insérer cette fonction à partir du clavier de l'ordinateur en entrant **freqTable@>list(**...**)**.

Les éléments vides sont ignorés. Pour plus d'informations concernant les éléments vides, reportez-vous à la page 137.

### **frequency() Catalogue >**  $\boxed{a}$ **<sup>7</sup>**

**frequency(***Liste1,ListeBinaires***)** *liste*

Affiche une liste contenant le nombre total d'éléments dans *Liste1*. Les comptages sont effectués à partir de plages (binaires) définies par l'utilisateur dans *listeBinaires*.

Si *listeBinaires* est {b(1), b(2), …, b(n)}, les plages spécifiées sont {**?**{b(1), b(1)<**?**{b(2),…,b(n-1)<**?**{b(n), b(n)>**?**}. Le résultat comporte un élément de plus que *listeBinaires*.

Chaque élément du résultat correspond au nombre d'éléments dans *Liste1* présents dans la plage. Exprimé en termes de fonction **countIf()**, le résultat est { countIf(liste, **?**{b(1)), countIf(liste, b(1)<**?**{b(2)), …, countIf(liste, b(n-1)<**?**{b(n)), countIf(liste, b(n)>**?**)}. aucune des plages définies.

Les éléments de *Liste1* qui ne sont pas "placés dans une plage" ne sont pas pris en compte. Les éléments vides sont également ignorés. Pour plus d'informations concernant les éléments vides, reportezvous à la page 137.

Dans l'application Tableur & listes, vous pouvez utiliser une plage de cellules à la place des deux arguments.

**Remarque :** voir également **countIf()**, page 23.

freqTable  $\blacktriangleright$  list $(\{1,2,3,4\}, \{1,4,3,1\})$  ${1,2,2,2,2,3,3,3,4}$ freqTable list( $\{1,2,3,4\}, \{1,4,0,1\}$ )  $\{1,2,2,2,2,4\}$ 

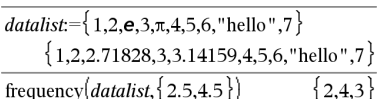

Explication du résultat :

**2** éléments de *Datalist* sont ≤2,5

**4** éléments de *Datalist* sont >2,5 et ≤4.5

**3** éléments de *Datalist* sont >4,5

L'élément « hello » est une chaîne et ne peut être placé dans

*40 Guide de référence TI-Nspire™*

F**Test\_2Samp** *Liste1***,***Liste2*[**,***Fréq1*[**,***Fréq2*[**,***Hypoth*]]] **FTest\_2Samp** *Liste1***,***Liste2*[**,***Fréq1*[**,***Fréq2*[**,***Hypoth*]]]

(Entrée de liste de données)

F**Test\_2Samp** *sx1***,***n1***,***sx2***,***n2*[**,***Hypoth*] **FTest\_2Samp** *sx1***,***n1***,***sx2***,***n2*[**,***Hypoth*]

(Récapitulatif des statistiques fournies en entrée)

Effectue un test F sur deux échantillons. Un récapitulatif du résultat est stocké dans la variable *stat.results*. (Voir page 101.)

Pour  $H_a$ :  $\sigma$ 1 >  $\sigma$ 2, définissez *Hypoth*>0 Pour H<sub>a</sub>:  $\sigma$ 1  $\neq$   $\sigma$ 2 (par défaut), définissez *Hypoth* =0 Pour H<sub>2</sub>: σ1 < σ2, définissez *Hypoth*<0

Pour plus d'informations concernant les éléments vides dans une liste, reportez-vous à "Éléments vides" , page 137.

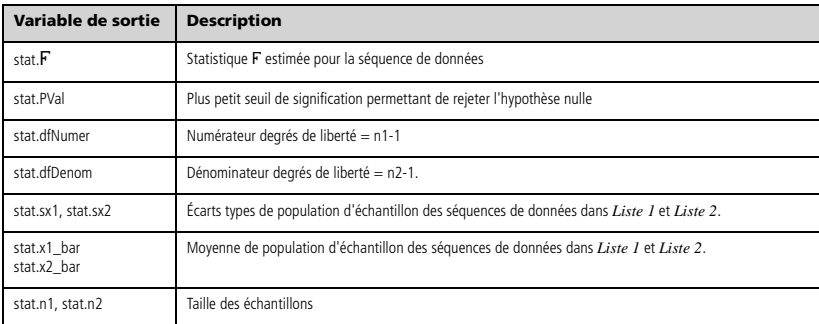

# **Func Catalogue >**

**Func**  *Bloc* 

### **EndFunc**

Modèle de création d'une fonction définie par l'utilisateur.

*Bloc* peut correspondre à une instruction unique ou à une série d'instructions séparées par le caractère ":" ou à une série d'instructions réparties sur plusieurs lignes. La fonction peut utiliser l'instruction **Return** pour donner un résultat spécifique.

**Remarque pour la saisie des données de l'exemple :** dans l'application Calculs de l'unité nomade, vous pouvez entrer des

définitions sur plusieurs lignes en appuyant sur  $\leftarrow$  à la place de

enter à chaque fin de ligne. Sur le clavier de l'ordinateur, maintenez enfoncée la touche **Alt** tout en appuyant sur **Entrée (Enter)**.

Définition d'une fonction par morceaux :

Define  $g(x)$ =Func Done If  $x<0$  Then Return  $3 \cdot \cos(x)$ Else Return  $3-x$ EndIf EndFunc

Résultat de la représentation graphique de g(x)

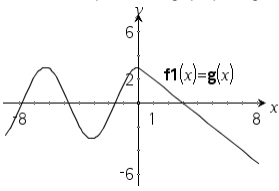

### **gcd() Catalogue >**

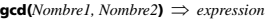

Donne le plus grand commun diviseur des deux arguments. Le **gcd** de deux fractions correspond au **gcd** de leur numérateur divisé par le **lcm** de leur dénominateur.

En mode Auto ou Approché, le **gcd** de nombre fractionnaires en virgule flottante est égal à 1.

**gcd(***Liste1, Liste2***)** *liste*

Donne la liste des plus grands communs diviseurs des éléments correspondants de *Liste1* et *Liste2*.

**gcd(***Matrice1, Matrice2***)** *matrice*

Donne la matrice des plus grands communs diviseurs des éléments correspondants de *Matrice1* et *Matrice2*.

### **geomCdf() Catalogue >**

**geomCdf(** $p$ **,** $lowBound$ , $upBound$ )  $\implies$   $nombre$  si les bornes *lowBound* et *upBound* sont des nombres, *liste* si les bornes *lowBound* et *upBound* sont des listes

**geomCdf(** $p$ ,*upBound*) pour P(1 $\leq$ X $\leq$ *upBound*)  $\implies$  *nombre* si la borne *upBound* est un nombre, *liste* si la borne *upBound* est une liste

Calcule la probabilité qu'une variable suivant la loi géométrique prenne une valeur entre les bornes *lowBound* et *upBound* en fonction de la probabilité de réussite *p* spécifiée.

Pour P(X { *upBound*), définissez *lowBound* = 1.

**geomPdf(***p***,***ValX***)** *nombre* si *ValX* est un nombre, *liste* si *ValX* est une liste

Calcule la probabilité que le premier succès intervienne au rang *ValX*, pour la loi géométrique discrète en fonction de la probabilité de réussite p spécifiée.

### **getDenom() Catalogue >**

**getDenom(***Fraction1***)** *valeur*

Transforme l'argument en une expression dotée d'un dénominateur commun réduit, puis en donne le numérateur.

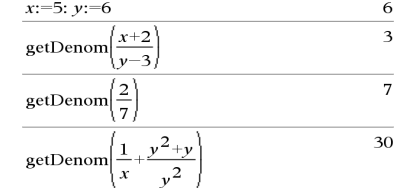

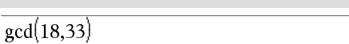

 $gcd({12,14,16},{9,7,5})$  $\{3,7,1\}$ 

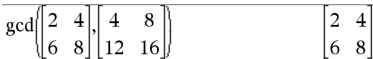

3

**geomPdf() Catalogue >**  $\frac{1}{2}$ **<sup>2</sup>** 

3

### **getLangInfo() Catalogue >**

### **getLangInfo()** *chaîne*

Retourne une chaîne qui correspond au nom abrégé de la langue active. Vous pouvez, par exemple, l'utiliser dans un programme ou une fonction afin de déterminer la langue courante.

Anglais = « en » Danois  $=$  « da »  $\Delta$ llemand  $=$  « de » Finlandais  $=$  « fi » Français = « fr » Italien  $=$  « it » Néerlandais = « nl » Néerlandais belge = « nl\_BE » Norvégien  $=$  « no » Portugais  $=$  « pt » Espagnol  $=$  « es » Suédois = « sv »

**getLockInfo**(*Var*) *valeur*

Donne l'état de verrouillage/déverrouillage de la variable *Var*.

*valeur* =**0** : *Var* est déverrouillée ou n'existe pas.

*valeur* =**1** : *Var* est verrouillée et ne peut être ni modifiée ni supprimée.

Voir **Lock**, page 58 et **unLock**, page 114.

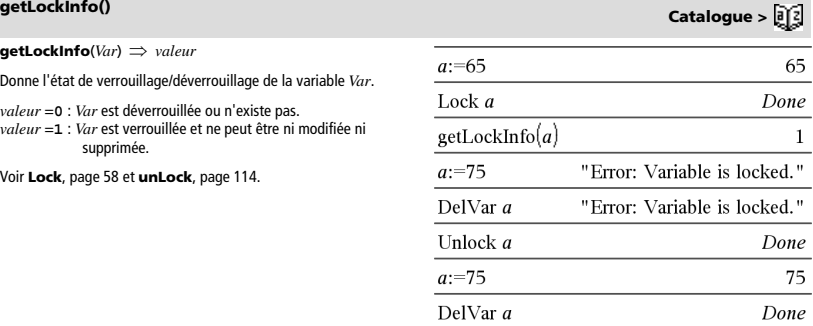

### **getMode() Catalogue >**

**getMode(***EntierNomMode***)** *valeur*

**getMode(0)** *liste*

**getMode(***EntierNomMode***)** affiche une valeur représentant le réglage actuel du mode *EntierNomMode*.

**getMode(0)** affiche une liste contenant des paires de chiffres. Chaque paire consiste en un entier correspondant au mode et un entier correspondant au réglage.

Pour obtenir une liste des modes et de leurs réglages, reportez-vous au tableau ci-dessous.

Si vous enregistrez les réglages avec getMode(0)  $\rightarrow$  *var*, vous pouvez utiliser **setMode(***var***)** dans une fonction ou un programme pour restaurer temporairement les réglages au sein de l'exécution de la fonction ou du programme uniquement. Voir également **setMode()**, page 94.

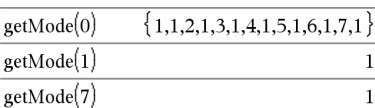

# getLangInfo

"en'

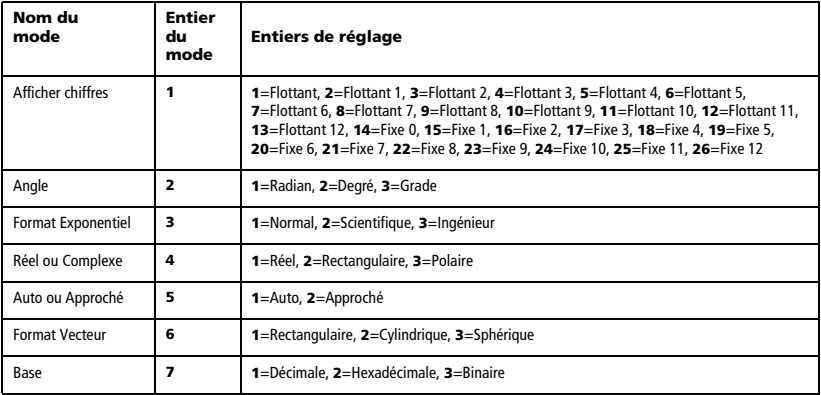

# **getNum() Catalogue >**

**getNum(***Fraction1***)** *valeur*

Transforme l'argument en une expression dotée d'un dénominateur commun réduit, puis en donne le dénominateur.

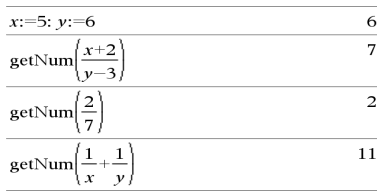

**getType(***var***)** *chaîne* **de caractères**

Retourne une chaîne de caractère qui indique le type de données de la variable *var*.

Si *var* n'a pas été définie, retourne la chaîne "AUCUNE".

# **getType() Catalogue >**

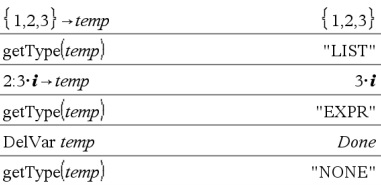

### **getVarInfo() Catalogue >**

**getVarInfo()** *matrice* ou *chaîne*

**getVarInfo(***chaîneNomBibliothèque***)** *matrice* ou *chaîne*

**getVarInfo()** donne une matrice d'informations (nom et type de la variable, accès à la bibliothèque et état de verrouillage/ déverrouillage) pour toutes les variables et objets de la bibliothèque définis dans l'activité courante.

Si aucune variable n'est définie, **getVarInfo()** donne la chaîne « NONE » (AUCUNE).

**getVarInfo(***chaîneNomBibliothèque***)** donne une matrice d'informations pour tous les objets de bibliothèque définis dans la bibliothèque *chaîneNomBibliothèque*. *chaîneNomBibliothèque* doit être une chaîne (texte entre guillemets) ou une variable.

Si la bibliothèque *chaîneNomBibliothèque* n'existe pas, une erreur est générée.

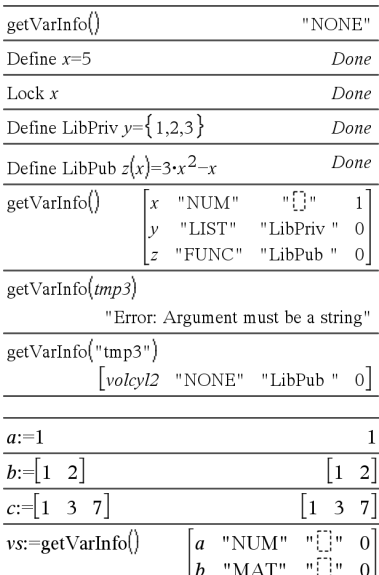

Observez l'exemple de gauche dans lequel le résultat de **getVarInfo()** est affecté à la variable *vs*. La tentative d'afficher la ligne 2 ou 3 de *vs* génère un message d'erreur "Liste ou matrice invalide" car pour au moins un des éléments de ces lignes (variable *b*, par exemple) l'évaluation redonne une matrice.

Cette erreur peut également survenir lors de l'utilisation de *Ans* pour réévaluer un résultat de **getVarInfo()**.

Le système génère l'erreur ci-dessus car la version courante du logiciel ne prend pas en charge les structures de matrice généralisées dans lesquelles un élément de matrice peut être une matrice ou une liste.

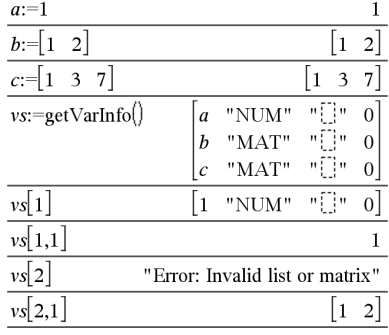

### **Goto Catalogue >**

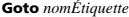

Transfère le contrôle du programme à l'étiquette *nomÉtiquette*.

*nomÉtiquette* doit être défini dans la même fonction à l'aide de l'instruction **Lbl**.

**Remarque pour la saisie des données de l'exemple :** dans l'application Calculs de l'unité nomade, vous pouvez entrer des définitions sur plusieurs lignes en appuyant sur  $\leftarrow$  à la place de

enter à chaque fin de ligne. Sur le clavier de l'ordinateur, maintenez enfoncée la touche **Alt** tout en appuyant sur **Entrée (Enter)**.

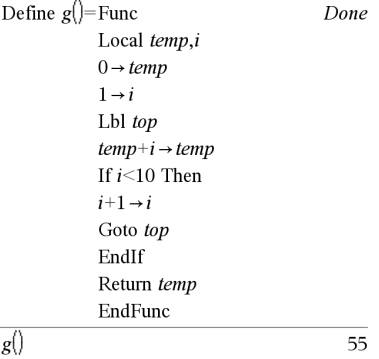

### $\text{Expr1} \triangleright \text{Grad} \Rightarrow \text{expression}$

Convertit *Expr1* en une mesure d'angle en grades.

# 4**Grad Catalogue >**

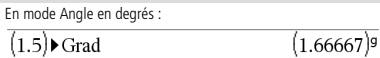

**Remarque :** vous pouvez insérer cet opérateur à partir du clavier de l'ordinateur en entrant **@>Grad**.

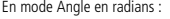

 $(1.5)$  Grad  $(95.493)$ <sup>g</sup>

# *I*

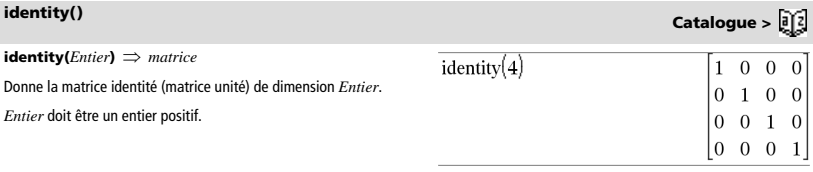

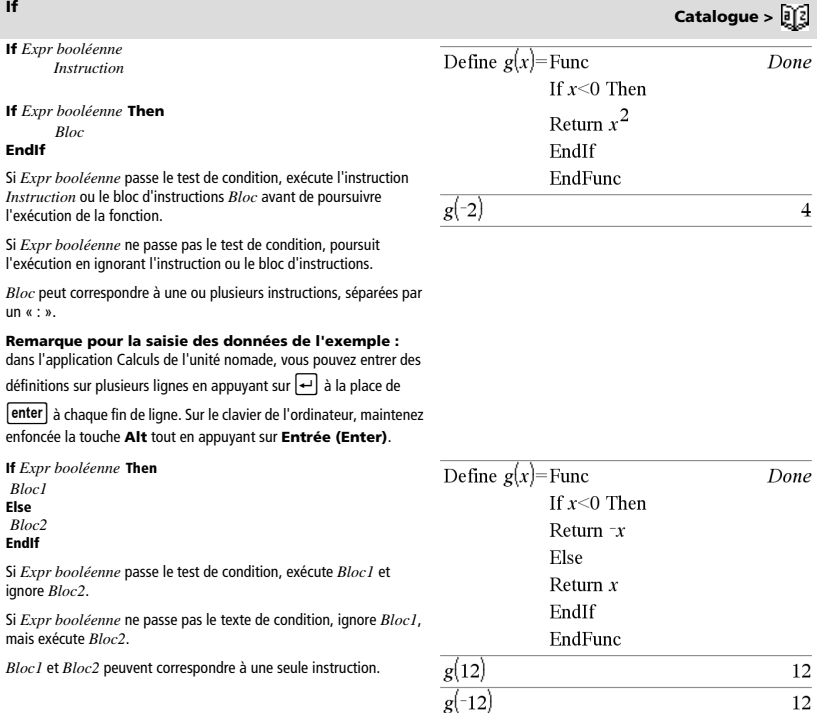

**If Catalogue >** 

**If** *Expr booléenne1* **Then**  Define  $g(x)$ =Func *Bloc1* **ElseIf** *Expr booléenne2* **Then**  If  $x$  <-5 Then *Bloc2*  Return 5 ElseIf  $x > -5$  and  $x < 0$  Then **ElseIf** *Expr booléenneN* **Then**  *BlocN*  Return  $-x$ **EndIf** ElseIf  $x \ge 0$  and  $x \ne 10$  Then Permet de traiter les conditions multiples. Si *Expr booléenne1* passe Return  $x$ le test de condition, exécute *Bloc1*. Si *Expr booléenne1* ne passe pas le test de condition, calcule *Expr booléenne2*, et ainsi de suite. ElseIf  $x=10$  Then Return 3 EndIf EndFunc

Done

 $\overline{\mathcal{L}}$ 

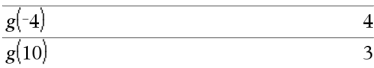

### **ifFn() Catalogue >**

**ifFn(***exprBooléenne***,***Valeur\_si\_Vrai* **[,***Valeur\_si\_Faux* **[,***Valeur\_si\_Inconnu***]])** *expression, liste ou matrice*

Evalue l'expression booléenne *exprBooléenne*(ou chacun des éléments de *exprBooléenne*) et produit un résultat reposant sur les règles suivantes :

- *exprBooléenne* peut tester une valeur unique, une liste ou une matrice.
- Si un élément de *exprBooléenne* est vrai, l'élément correspondant de *Valeur\_si\_Vrai* s'affiche.
- Si un élément de *exprBooléenne* est faux, l'élément correspondant de *Valeur\_si\_Faux* s'affiche. Si vous omettez *Valeur\_si\_Faux*, undef *s'affiche.*
- Si un élément de *exprBooléenne* n'est ni vrai ni faux, l'élément correspondant de *Valeur\_si\_Inconnu* s'affiche. Si vous omettez *Valeur\_si\_Inconnu*, undef s'affiche.
- Si le deuxième, troisième ou quatrième argument de la fonction **ifFn()** est une expression unique, le test booléen est appliqué à toutes les positions dans *exprBooléenne*.

**Remarque :** si l'instruction simplifiée *exprBooléenne* implique une liste ou une matrice, tous les autres arguments de type liste ou matrice doivent avoir la ou les même(s) dimension(s) et le résultat aura la ou les même(s) dimension(s).

$$
\text{ifFn}(\{1,2,3\}<2.5,\{5,6,7\},\{8,9,10\})\tag{5,6,10}
$$

La valeur d'essai **1** est inférieure à 2,5, ainsi l'élément correspondant dans *Valeur\_si\_Vrai* **(5)** est copié dans la liste de résultats.

La valeur d'essai **2** est inférieure à 2,5, ainsi l'élément correspondant dans *Valeur\_si\_Vrai***(6)** est copié dans la liste de résultats.

La valeur d'essai **3** n'est pas inférieure à 2,5, ainsi l'élément correspondant dans *Valeur\_si\_Faux* **(10)** est copié dans la liste de résultats.

$$
\overline{\text{ifFn}(\{1,2,3\} < 2.5,4,\{8,9,10\})} \qquad \{4,4,10\}
$$

*Valeur\_si\_Vrai* est une valeur unique et correspond à n'importe quelle position sélectionnée.

$$
\frac{\text{ifFn}(\{1,2,3\} < 2.5, \{5,6,7\})}{\text{ifFn}(\{1,2,3\} < 2.5, \{5,6,7\})}
$$

*Valeur\_si\_Faux* n'est pas spécifié. Undef est utilisé.

 $\text{imag}(1+2\cdot i)$ 

$$
\text{ifFn}(\{2,\text{"a"}\}<2.5,\{6,7\},\{9,10\},\text{"err"}\}\{6,\text{"err"}\}
$$

Un élément sélectionné à partir de *Valeur\_si\_Vrai*. Un élément sélectionné à partir de *Valeur\_si\_Inconnu*.

### **imag() Catalogue >**

 $\text{imag}($ *Valeur1* $) \implies$ *valeur* 

Donne la partie imaginaire de l'argument.

**Remarque :** toutes les variables non affectées sont considérées comme réelles. Voir aussi **real()**, page 85

*Guide de référence TI-Nspire™ 47*

### **imag(***Liste1*)  $\Rightarrow$  *liste*  $\overline{\text{imag}(\{-3, 4-i, i\})}$  $0, -1, 1$ Donne la liste des parties imaginaires des éléments. **imag**(*Matrice1*)  $\implies$  *matrice*  $\overline{0}$  $\overline{0}$ imag  $\overline{1}$ 2 Donne la matrice des parties imaginaires des éléments.

# $\frac{1}{2}$  **Catalogue**  $>$   $\frac{1}{2}$

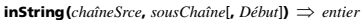

Donne le rang du caractère de la chaîne *chaîneSrce* où commence la première occurrence de *sousChaîne*.

*Début*, s'il est utilisé, indique le point de départ de la recherche dans *chaîneSrce*. Par défaut, la recherche commence à partir du premier caractère de *chaîneSrce*.

Si *chaîneSrce* ne contient pas *sousChaîne* ou si *Début* est > à la longueur de *ChaîneSrce*, on obtient zéro.

**int**(*Valeur*)  $\Rightarrow$  *entier*  $int(Listel) \Rightarrow$  *liste*  $int(MatriceI) \Rightarrow$  *matrice* 

Donne le plus grand entier inférieur ou égal à l'argument. Cette fonction est identique à **floor()** (partie entière).

L'argument peut être un nombre réel ou un nombre complexe.

Dans le cas d'une liste ou d'une matrice, donne la partie entière de chaque élément.

 $intDiv(Nombre1, Nombre2) \implies$  *entier*  $intDiv(Listel, Listel) \Rightarrow listel$ **intDiv(***Matrice1***,** *Matrice2***)**  $\implies$  *matrice* 

Donne le quotient dans la division euclidienne (*Nombre1* ÷ *Nombre2*).

Dans le cas d'une liste ou d'une matrice, donne le quotient de (argument 1 ÷ argument 2) pour chaque paire d'éléments.

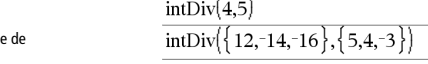

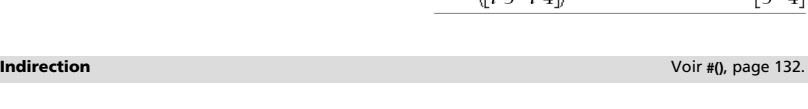

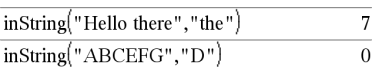

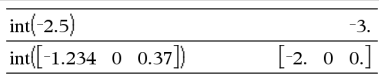

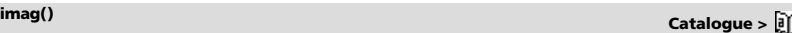

 $int()$  **Catalogue >**  $\frac{1}{2}$ 

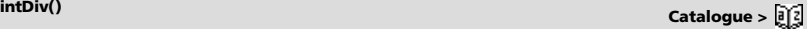

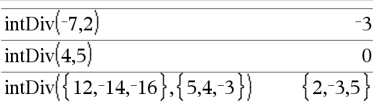

 $\text{interpolate}(Value_{\text{W1}}; \text{Lister}_{\text{V}}; \text{Lister}_{\text{V}}; \text{Lister} \text{Princy}) \Rightarrow \text{liste}$ 

Cette fonction effectue l'opération suivante :

Étant donné *Listex*, *Listey*=**f(***Listex***)** et *ListePrincy*=**f'(***Listex***)** pour une fonction **f** inconnue, une interpolation par une spline cubique est utilisée pour donner une approximation de la fonction **f** en *Valeurx*. On suppose que *Listex* est une liste croissante ou décroissante de nombres, cette fonction pouvant retourner une valeur même si ce n'est pas le cas. Elle examine la *Listex* et recherche un intervalle [*Listex*[i], *Listex*[i+1]] qui contient *Valeurx*. Si elle trouve cet intervalle, elle retourne une valeur d'interpolation pour **f(***Valeurx***),**  sinon elle donne **undef**.

*Listex, Listey*, et *ListePrincy* doivent être de même dimensions  $\geq 2$  et contenir des expressions pouvant être évaluées à des nombres.

*Valeurx* peut être un nombre ou une liste de nombres.

Équation différentielle : *y*'=-3·*y*+6·*t*+5 et *y*(0)=5

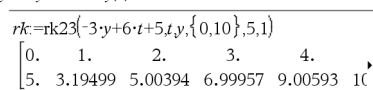

Pour afficher le résultat en entier, appuyez sur  $\blacktriangle$ , puis utilisez les touches  $\blacktriangleleft$  et  $\blacktriangleright$  pour déplacer le curseur.

Utilisez la fonction interpolate() pour calculer les valeurs de la fonction pour la listevaleursx :

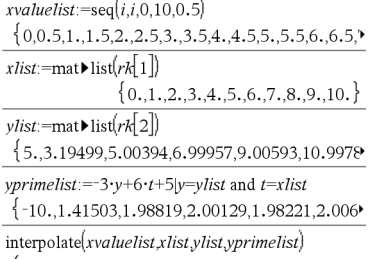

 $\{5, 2, 67062.3, 19499.4, 02782.5, 00394.6, 00011\}$ 

 $inv\chi^2$ <sub>0</sub>

 $inv\chi^2$ (*Zone*,*df*) **invChi2(***Zone***,***df***)**

Calcule l'inverse de la fonction de répartition de la loi  $\chi^2$  (Khi<sup>2</sup>) de degré de liberté *df* en un point donné (*Zone*).

### **inv**F**() Catalogue >**

**inv**F**(***Zone***,***dfNumer***,***dfDenom***) invF(***Zone***,***dfNumer***,***dfDenom***)**

Calcule l'inverse de la fonction de répartition de la loi F (Fisher) de paramètres spécifiée par *dfNumer* et *dfDenom* en un point donné (*Zone*).

 $invNorm(Zone[, \mu[, \sigma]]$ 

Calcule l'inverse de la fonction de répartition de la loi normale de paramètres mu et sigma (*m* et σ) en un point donné (*Zone*).

### **invt(***Zone***,***df***)**

Calcule l'inverse de la fonction de répartition de la loi student-t de degré de liberté *df* en un point donné (*Zone*).

**() Catalogue >** 

**invNorm() Catalogue >** 

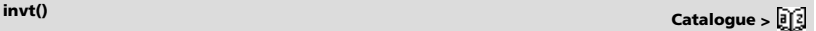

**interpolate() Catalogue >** 

### $\widehat{P}$ **iPart() Catalogue**  $>$   $\widehat{P}$

 $\textbf{ifPart}(\textit{Number}) \implies \textit{entier}$  $i$ **Part** $(ListeI) \implies$  *liste* **iPart(***Matrice1***)** *matrice*

Donne l'argument moins sa partie fractionnaire.

Dans le cas d'une liste ou d'une matrice, applique la fonction à chaque élément.

L'argument peut être un nombre réel ou un nombre complexe.

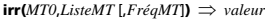

Fonction financière permettant de calculer le taux interne de rentabilité d'un investissement.

*MT0* correspond au mouvement de trésorerie initial à l'heure 0 ; il doit s'agir d'un nombre réel.

*Liste MT* est une liste des montants de mouvements de trésorerie après le mouvement de trésorerie initial MT0.

*FréqMT* est une liste facultative dans laquelle chaque élément indique la fréquence d'occurrence d'un montant de mouvement de trésorerie groupé (consécutif), correspondant à l'élément de *ListeMT*. La valeur par défaut est 1 ; si vous saisissez des valeurs, elles doivent être des entiers positifs < 10 000.

**Remarque :** voir également **mirr()**, page 65.

### **isPrime() Catalogue >**  $\frac{1}{2}$

**isPrime(***Nombre***)** *Expression booléenne constante*

Donne true ou false selon que *nombre* est ou n'est pas un entier naturel premier  $\geq 2$ , divisible uniquement par lui-même et 1.

Si *Nombre* dépasse 306 chiffres environ et n'a pas de diviseur inférieur à {1021, **isPrime(***Nombre***)** affiche un message d'erreur.

### **Remarque pour la saisie des données de l'exemple :** dans l'application Calculs de l'unité nomade, vous pouvez entrer des

définitions sur plusieurs lignes en appuyant sur  $\leftarrow$  à la place de

enter à chaque fin de ligne. Sur le clavier de l'ordinateur, maintenez enfoncée la touche **Alt** tout en appuyant sur **Entrée (Enter)**.

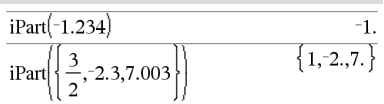

# **irr() Catalogue >**

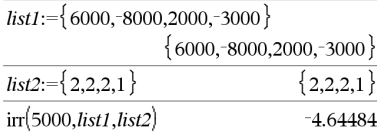

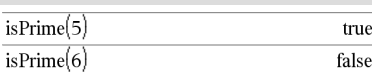

Fonction permettant de trouver le nombre premier suivant un nombre spécifié :

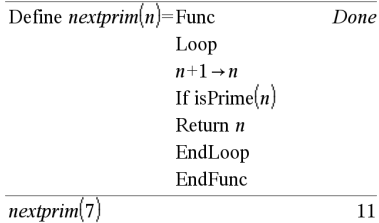

true

 $\{$  false, true, false  $\}$ 

 $a:=$ isVoid $(a)$ 

is Void $\{1, . . 3\}$ 

# **isVoid() Catalogue >**

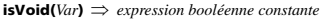

**isVoid(***Expr***)** *expression booléenne constante*

**isVoid(***Liste***)** *liste des expressions booléennes constantes*

Retourne true ou false pour indiquer si l'argument est un élément de type données vide.

Pour plus d'informations concernant les éléments vides, reportez-vous à la page 137.

# **Lbl Catalogue >**

### **Lbl** *nomÉtiquette*

Définit une étiquette en lui attribuant le nom *nomÉtiquette* dans une fonction.

Vous pouvez utiliser l'instruction **Goto** *nomÉtiquette* pour transférer le contrôle du programme à l'instruction suivant immédiatement l'étiquette.

*nomÉtiquette* doit être conforme aux mêmes règles de dénominat que celles applicables aux noms de variables.

**Remarque pour la saisie des données de l'exemple :** dans l'application Calculs de l'unité nomade, vous pouvez entrer d

définitions sur plusieurs lignes en appuyant sur  $\leftarrow$  à la place de enter à chaque fin de ligne. Sur le clavier de l'ordinateur, mainten

enfoncée la touche **Alt** tout en appuyant sur **Entrée (Enter)**.

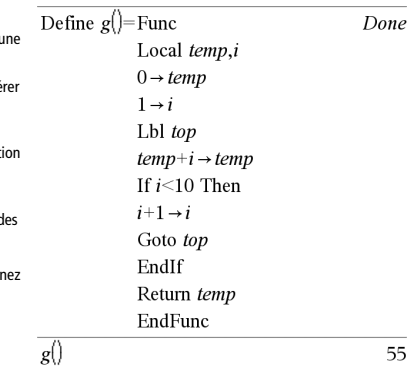

### **lcm() Catalogue >**

**lcm(***Nombre1***,** *Nombre2***)**  $\implies$  *expression* **lcm(***Liste1***,** *Liste2***)**  $\implies$  *liste* **lcm(***Matrice1***,** *Matrice2***)**  $\implies$  *matrice* 

Donne le plus petit commun multiple des deux arguments. Le **lcm** de deux fractions correspond au **lcm** de leur numérateur divisé par le **gcd** de leur dénominateur. Le **lcm** de nombres fractionnaires en virgule flottante correspond à leur produit.

Pour deux listes ou matrices, donne les plus petits communs multiples des éléments correspondants.

### **left() Catalogue >**

**left(***chaîneSrce*[**,** *Nomb*]**)** *chaîne*

Donne la chaîne formée par les *Nomb* premiers caractères de la chaîne *chaîneSrce*.

Si *Nomb* est absent, on obtient *chaîneSrce*.

 $left(Listel$ **,**  $Nomb$ **)**  $\implies$  *liste* 

Donne la liste formée par les *Nomb* premiers éléments de *Liste1*.

Si *Nomb* est absent, on obtient *Liste1*.

**left(***Comparaison***)** *expression*

Donne le membre de gauche d'une équation ou d'une inéquation.

 $lcm(6.9)$ 18  $\overline{c}$ lcm 14.16 4.80

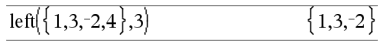

"He

left("Hello",2)

**libShortcut(***chaîneNomBibliothèque***,** *chaîneNomRaccourci* [**,** *LibPrivFlag*]**)** *liste de variables*

Crée un groupe de variables dans l'activité courante qui contient des références à tous les objets du classeur de bibliothèque spécifié *chaîneNomBibliothèque*. Ajoute également les membres du groupe au menu Variables. Vous pouvez ensuite faire référence à chaque objet en utilisant la *chaîneNomRaccourci* correspondante.

Définissez *LibPrivFlag*=**0** pour exclure des objets de la bibliothèque privée (par défaut) et

*LibPrivFlag*=**1** pour inclure des objets de bibliothèque privée.

Pour copier un groupe de variables, reportez-vous à **CopyVar**, page 18.

Pour supprimer un groupe de variables, reportez-vous à **DelVar**, page 29.

Cet exemple utilise un classeur de bibliothèque enregistré et rafraîchi **linalg2** qui contient les objets définis comme *clearmat*, *gauss1* et *gauss2*.

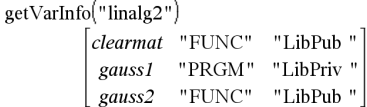

 $libShortcut("linalg2", "la")$ 

 $\{la$ la.clearmat, la.gauss2

 $libShortcut("linalg2", "la", 1)$ 

 $\{la$ la.clearmat, la.gauss 1, la.gauss 2

### **LinRegBx Catalogue >**

**LinRegBx** *X***,***Y*[**,**[*Fréq* [**,***Catégorie***,***Inclure*]]

Effectue l'ajustement linéaire y = a+b**·**x sur les listes *X* et *Y* en utilisant la fréquence *Fréq*. Un récapitulatif du résultat est stocké dans la variable *stat.results*. (Voir page 101.)

Toutes les listes doivent comporter le même nombre de lignes, à l'exception de *Inclure*.

*X* et *Y* sont des listes de variables indépendantes et dépendantes.

*Fréq* est une liste facultative de valeurs qui indiquent la fréquence. Chaque élément dans *Fréq* correspond à une fréquence d'occurrence pour chaque couple *X* et *Y*. Par défaut, cette valeur est égale à 1. Tous les éléments doivent être des entiers  $\geq 0$ .

*Catégorie* est une liste de codes numériques ou alphanumériques de catégories pour les couples *X* et *Y* correspondants.

*Inclure* est une liste d'un ou plusieurs codes de catégories. Seuls les éléments dont le code de catégorie figure dans cette liste sont inclus dans le calcul.

Pour plus d'informations concernant les éléments vides dans une liste, reportez-vous à "Éléments vides" , page 137.

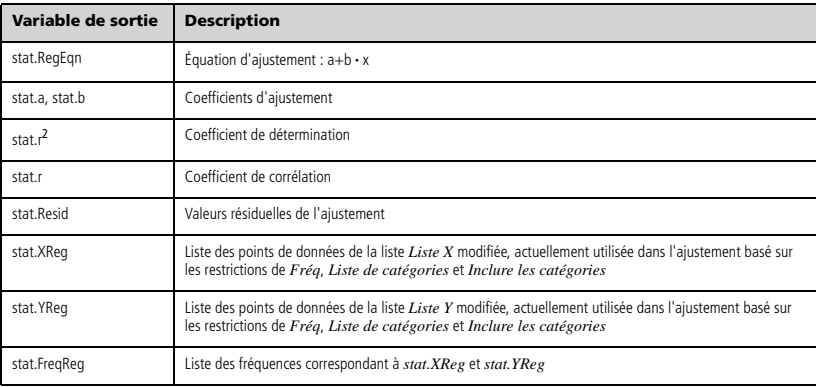

# **libShortcut() Catalogue >**

**LinRegMx** *X***,***Y*[**,**[*Fréq*][**,***Catégorie***,***Inclure*]]

Effectue l'ajustement linéaire y = m·x+b sur les listes *X* et *Y* en utilisant la fréquence *Fréq*. Un récapitulatif du résultat est stocké dans la variable *stat.results*. (Voir page 101.)

Toutes les listes doivent comporter le même nombre de lignes, à l'exception de *Inclure*.

*X* et *Y* sont des listes de variables indépendantes et dépendantes.

*Fréq* est une liste facultative de valeurs qui indiquent la fréquence. Chaque élément dans *Fréq* correspond à une fréquence d'occurrence pour chaque couple *X* et *Y*. Par défaut, cette valeur est égale à 1. Tous les éléments doivent être des entiers  $\geq 0$ .

*Catégorie* est une liste de codes numériques ou alphanumériques de catégories pour les couples *X* et *Y* correspondants.

*Inclure* est une liste d'un ou plusieurs codes de catégories. Seuls les éléments dont le code de catégorie figure dans cette liste sont inclus dans le calcul.

Pour plus d'informations concernant les éléments vides dans une liste, reportez-vous à "Éléments vides" , page 137.

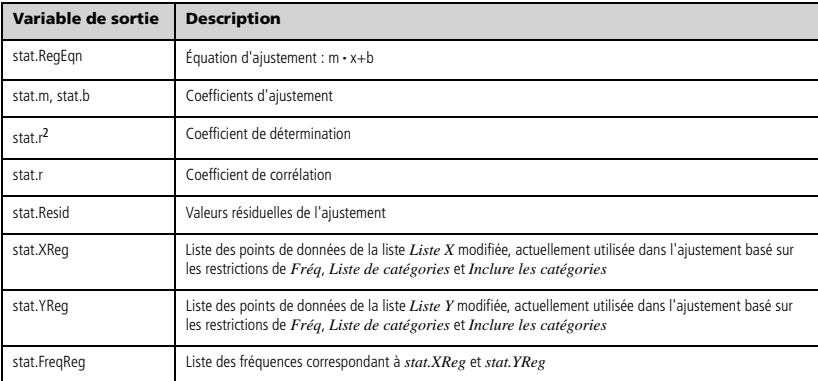

# **LinRegtIntervals Catalogue >**

**LinRegtIntervals** *X***,***Y*[**,***F*[**,0**[**,***NivC*]]]

Pente. Calcule un intervalle de confiance de niveau C pour la pente.

**LinRegtIntervals** *X***,***Y*[**,***F*[**,1,***Xval*[**,***NivC*]]]

Réponse. Calcule une valeur y prévue, un intervalle de prévision de niveau C pour une seule observation et un intervalle de confiance de niveau C pour la réponse moyenne.

Un récapitulatif du résultat est stocké dans la variable *stat.results*. (Voir page 101.)

Toutes les listes doivent comporter le même nombre de lignes.

*X* et *Y* sont des listes de variables indépendantes et dépendantes.

*F* est une liste facultative de valeurs qui indiquent la fréquence. Chaque élément dans *F* spécifie la fréquence d'occurrence pour chaque couple *X* et *Y*. Par défaut, cette valeur est égale à 1. Tous les éléments doivent être des entiers  $\geq 0$ .

Pour plus d'informations concernant les éléments vides dans une liste, reportez-vous à "Éléments vides" , page 137.

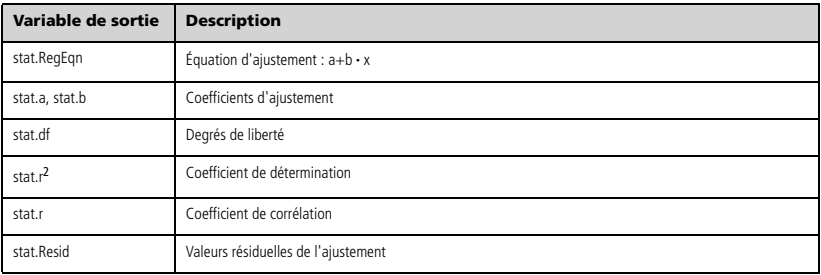

Pour les intervalles de type Slope uniquement

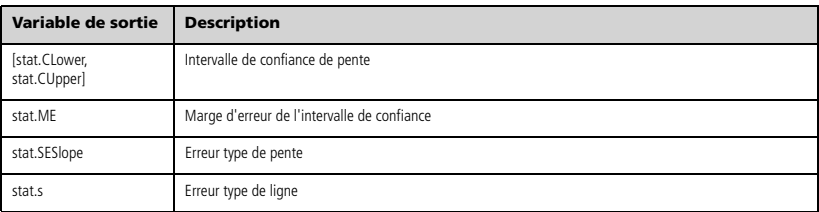

Pour les intervalles de type Response uniquement

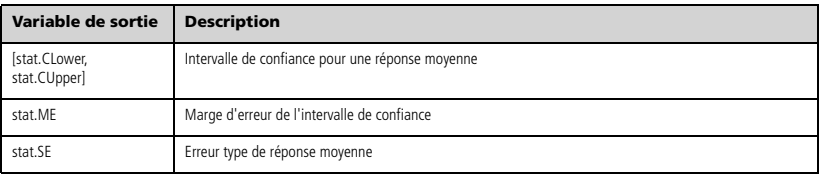

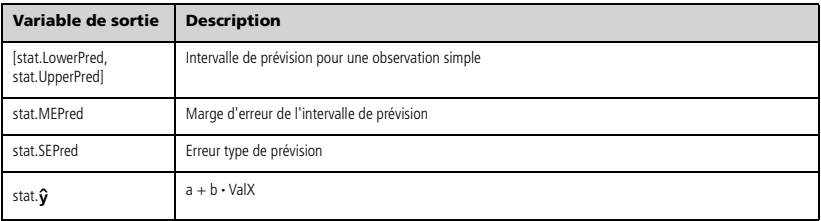

# **LinRegtTest Catalogue >**

### **LinRegtTest** *X***,***Y*[**,***Fréq*[**,***Hypoth*]]

Effectue l'ajustement linéaire sur les listes *X* et *Y* et un *t*-test sur la valeur de la pente  $\beta$  et le coefficient de corrélation  $\rho$  pour l'équation *y*=α+βx. Il teste l'hypothèse nulle <sub>H</sub>0 :β=0 (équivalent, ρ=0) par rapport à l'une des trois hypothèses.

Toutes les listes doivent comporter le même nombre de lignes.

*X* et *Y* sont des listes de variables indépendantes et dépendantes.

*Fréq* est une liste facultative de valeurs qui indiquent la fréquence. Chaque élément dans *Fréq* correspond à une fréquence d'occurrence pour chaque couple *X* et *Y*. Par défaut, cette valeur est égale à 1. Tous les éléments doivent être des entiers  $\geq 0$ .

*Hypoth* est une valeur facultative qui spécifie une des trois hypothèses par rapport à laquelle l'hypothèse nulle (H<sub>0</sub> : $\beta$ = $\rho$ =0) est testée.

Pour H<sub>a</sub> :  $\beta \neq 0$  et  $\rho \neq 0$  (par défaut), définissez *Hypoth*=0 Pour H<sub>a</sub> :  $\beta$ <0 et  $\rho$ <0, définissez *Hypoth*<0 Pour H<sub>a</sub>:  $\beta$ >0 et  $\rho$ >0, définissez *Hypoth*>0

Un récapitulatif du résultat est stocké dans la variable *stat.results*. (Voir page 101.)

Pour plus d'informations concernant les éléments vides dans une liste, reportez-vous à "Éléments vides" , page 137.

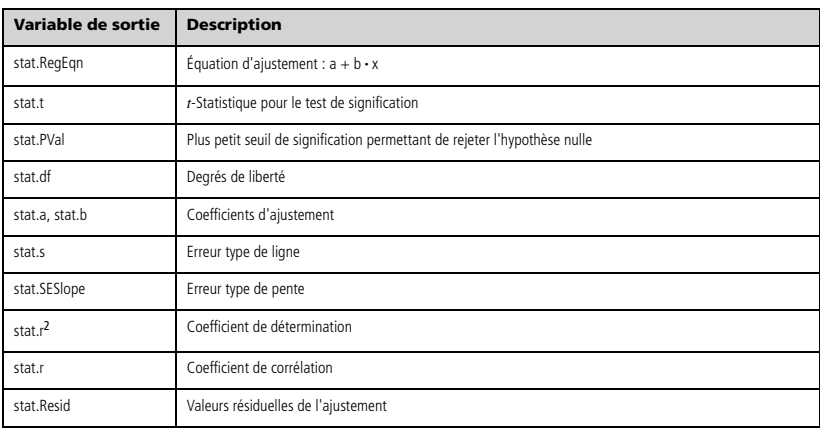

### **linSolve() Catalogue >**

**linSolve(** *SystèmÉqLin***,** *Var1***,** *Var2***,** *...***)** *liste* **linSolve(***ÉqLin1* **and** *ÉqLin2* **and** *...***,** *Var1***,** *Var2***,** ...)  $\implies$  *liste* **linSolve({***ÉqLin1***,** *ÉqLin2***,** *...***},** *Var1***,** *Var2***,** *...***)**  $\Rightarrow$  *liste* **linSolve(***SystèmÉqLin***, {***Var1***,** *Var2***,** *...***})**  $\Rightarrow$  *liste* **linSolve(***ÉqLin1* **and** *ÉqLin2* **and** *...***, {***Var1***,** *Var2***,** *...***})** *liste* **linSolve({***ÉqLin1***,** *ÉqLin2***,** ...**}, {***Var1***,** *Var2***,** ...**})**  $\Rightarrow$  *liste* 

Affiche une liste de solutions pour les variables *Var1***,** *Var2***,** *etc*.

Le premier argument doit être évalué à un système d'équations linéaires ou à une seule équation linéaire. Si tel n'est pas le cas, une erreur d'argument se produit.

Par exemple, le calcul de **linSolve(**x=1 et x=2,x**)** génère le résultat "Erreur d'argument".

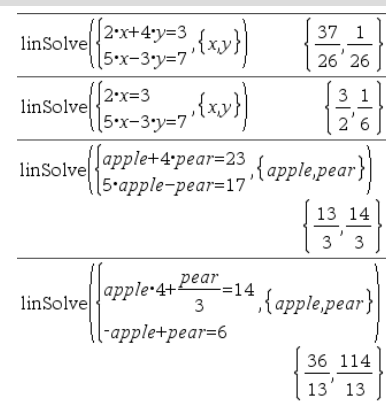

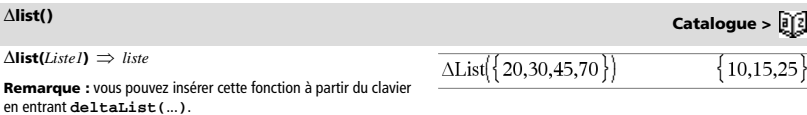

Donne la liste des différences entre les éléments consécutifs de *Liste1*. Chaque élément de *Liste1* est soustrait de l'élément suivant de *Liste1*. Le résultat comporte toujours un élément de moins que la liste *Liste1* initiale.

**list** $\text{4}$ **mat**(*Liste* [, *élémentsParLigne*])  $\implies$  *matrice* 

Donne une matrice construite ligne par ligne à partir des éléments de *Liste*.

Si *élémentsParLigne* est spécifié, donne le nombre d'éléments par ligne. La valeur par défaut correspond au nombre d'éléments de *Liste* (une ligne).

Si *Liste* ne comporte pas assez d'éléments pour la matrice, on complète par zéros.

**Remarque :** vous pouvez insérer cette fonction à partir du clavier de l'ordinateur en entrant **list@>mat(**...**)**.

### **list** $\downarrow$ **mat() Catalogue >**  $\mathbb{R}$  $\leq$  **<b>Catalogue >**  $\mathbb{R}$   $\leq$  $list$  mat $\{\{1,2,3\}\}\$  $\mathbf{1}$  $\overline{c}$  $\overline{\mathbf{3}}$

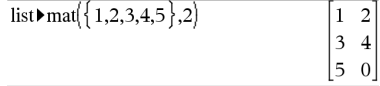

**ln(***Valeur1***)**  $\Rightarrow$  *valeur*  $\ln(Listel) \Rightarrow$  *liste* 

Donne le logarithme népérien de l'argument.

**ln(***matriceCarrée1***)** *matriceCarrée*

toujours des chiffres en virgule flottante.

Dans le cas d'une liste, donne les logarithmes népériens de tous les éléments de celle-ci.

Donne le logarithme népérien de la matrice *matriceCarrée1*. Ce calcul est différent du calcul du logarithme népérien de chaque élément. Pour plus d'informations sur la méthode de calcul,

*matriceCarrée1* doit être diagonalisable. Le résultat contient

### **ln() Touches**  $\overline{\text{ctr}}$

 $ln(2.)$ 

En mode Format complexe Réel :

 $\ln(\{-3,1.2,5\})$ 

"Error: Non-real calculation"

En mode Format complexe Rectangulaire :

$$
\ln\left(\{-3,1.2,5\}\right) \left\{1.09861+3.14159 \cdot i, 0.182322, 1.60944\right\}
$$

En mode Angle en radians et en mode Format complexe Rectangulaire :

$$
\begin{bmatrix} 1 & 5 & 3 \ 4 & 2 & 1 \ 6 & -2 & 1 \end{bmatrix}
$$
  
\n
$$
\begin{bmatrix} 1.83145+1.73485 \cdot i & 0.009193-1.49086 \ 0.448761-0.725533 \cdot i & 1.06491+0.623491 \cdot \end{bmatrix}
$$
  
\n
$$
-0.266891-2.08316 \cdot i & 1.12436+1.79018
$$

Pour afficher le résultat entier, appuyez sur <a>, puis utilisez les

touches < et > pour déplacer le curseur.s

reportezvous à **cos()**.

**LnReg** *X***,** *Y*[**,** [*Fréq*] [**,** *Catégorie***,** *Inclure*]]

Effectue l'ajustement logarithmique y = a+b**·**ln(x) sur les listes *X* et *Y* en utilisant la fréquence *Fréq*. Un récapitulatif du résultat est stocké dans la variable *stat.results*. (Voir page 101.)

Toutes les listes doivent comporter le même nombre de lignes, à l'exception de *Inclure*.

*X* et *Y* sont des listes de variables indépendantes et dépendantes.

*Fréq* est une liste facultative de valeurs qui indiquent la fréquence. Chaque élément dans *Fréq* correspond à une fréquence d'occurrence pour chaque couple *X* et *Y*. Par défaut, cette valeur est égale à 1. Tous les éléments doivent être des entiers  $\geq 0$ .

*Catégorie* est une liste de codes numériques ou alphanumériques de catégories pour les couples *X* et *Y* correspondants.

*Inclure* est une liste d'un ou plusieurs codes de catégories. Seuls les éléments dont le code de catégorie figure dans cette liste sont inclus dans le calcul.

Pour plus d'informations concernant les éléments vides dans une liste, reportez-vous à "Éléments vides" , page 137.

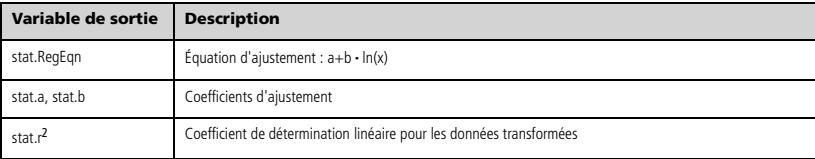

**LnReg Catalogue >** 

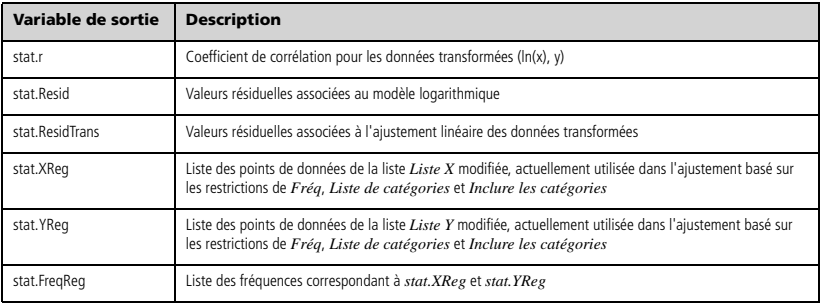

# **Local Catalogue >**

### **Local** *Var1*[**,** *Var2*] [**,** *Var3*] ...

Déclare les variables *vars* spécifiées comme variables locales. Ces variables existent seulement lors du calcul d'une fonction et son supprimées une fois l'exécution de la fonction terminée.

**Remarque :** les variables locales contribuent à libérer de la mémoire dans la mesure où leur existence est temporaire. De mê elle n'interfère en rien avec les valeurs des variables globales existantes. Les variables locales s'utilisent dans les boucles For pour enregistrer temporairement des valeurs dans les fonctions plusieurs lignes dans la mesure où les modifications sur les varia globales ne sont pas autorisées dans une fonction.

**Remarque pour la saisie des données de l'exemple :** dans l'application Calculs de l'unité nomade, vous pouvez entre définitions sur plusieurs lignes en appuyant sur  $\leftarrow$  à la place de

enter à chaque fin de ligne. Sur le clavier de l'ordinateur, main enfoncée la touche **Alt** tout en appuyant sur **Entrée (Enter)**.

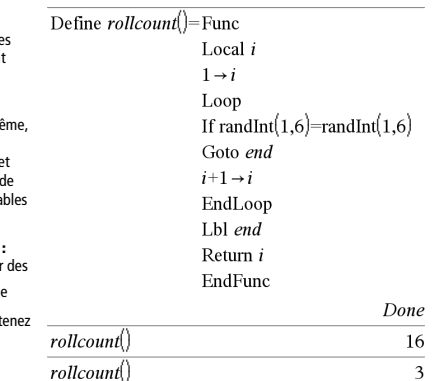

**Lock** *Var1* [**,** *Var2*] [**,** *Var3*] ... **Lock** *Var***.**

Verrouille les variables ou les groupes de variables spécifiés. Les variables verrouillées ne peuvent être ni modifiées ni supprimées.

Vous ne pouvez pas verrouiller ou déverrouiller la variable système *Ans*, de même que vous ne pouvez pas verrouiller les groupes de variables système *stat***.** ou *tvm***.**

**Remarque :** La commande **Verrouiller** (**Lock**) efface le contenu de l'historique Annuler/Rétablir lorsqu'elle est appliquée à des variables non verrouillées.

Voir **unLock**, page 114 et **getLockInfo()**, page 43.

# **Lock Catalogue >**

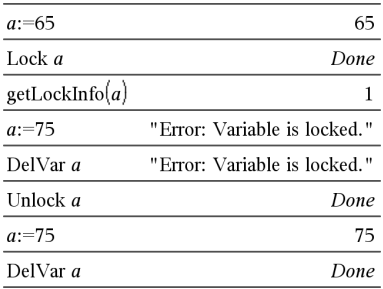

 $log(Valueur1$ ,  $Valueur2$ )  $\Rightarrow$   $valueur2$  $log(ListeI[$ **,** $ValueI[$ **)**  $\Rightarrow$  *liste* 

Donne le logarithme de base *Valeur2* de l'argument.

### **Remarque :** voir aussi **Modèle Logarithme**, page 2.

Dans le cas d'une liste, donne le logarithme de base *Valeur2* des éléments.

Si *Expr2* est omis, la valeur de base 10 par défaut est utilisée. En mode Format complexe Réel :

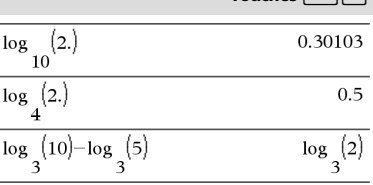

 $log$ 10

$$
(\{-3, 1.2, 5\})
$$

"Error: Non-real calculation"

En mode Format complexe Rectangulaire :

$$
\log \left\{ \left\{ -3,1.2,5 \right\} \right\} \n\left\{ 0.477121 + 1.36438 \cdot i, 0.079181, 0.69897 \right\}
$$

**log(***matriceCarrée1*[**,***Valeur*]**)** *matriceCarrée*

Donne le logarithme de base *Valeur* de *matriceCarrée1*. Ce calcul est différent du calcul du logarithme de base *Valeur* de chaque élément. Pour plus d'informations sur la méthode de calcul, reportezvous à **cos()**.

*matriceCarrée1* doit être diagonalisable. Le résultat contient toujours des chiffres en virgule flottante.

Si l'argument de base est omis, la valeur de base 10 par défaut est utilisée.

En mode Angle en radians et en mode Format complexe Rectangulaire :

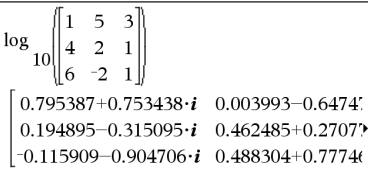

Pour afficher le résultat entier, appuyez sur <a>, puis utilisez les touches < et > pour déplacer le curseur.

**Logistic** *X***,** *Y*[**,** [*Fréq*] [**,** *Catégorie***,** *Inclure*]]

Effectue l'ajustement logistique  $y = (c/(1+a \cdot e^{-bx}))$  sur les listes *X* et *Y* en utilisant la fréquence *Fréq*. Un récapitulatif du résultat est stocké dans la variable *stat.results*. (Voir page 101.)

Toutes les listes doivent comporter le même nombre de lignes, à l'exception de *Inclure*.

*X* et *Y* sont des listes de variables indépendantes et dépendantes.

*Fréq* est une liste facultative de valeurs qui indiquent la fréquence. Chaque élément dans *Fréq* correspond à une fréquence d'occurrence pour chaque couple *X* et *Y*. Par défaut, cette valeur est égale à 1. Tous les éléments doivent être des entiers  $\geq 0$ .

*Catégorie* est une liste de codes numériques ou alphanumériques de catégories pour les couples *X* et *Y* correspondants.

*Inclure* est une liste d'un ou plusieurs codes de catégories. Seuls les éléments dont le code de catégorie figure dans cette liste sont inclus dans le calcul.

Pour plus d'informations concernant les éléments vides dans une liste, reportez-vous à "Éléments vides" , page 137.

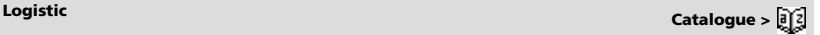

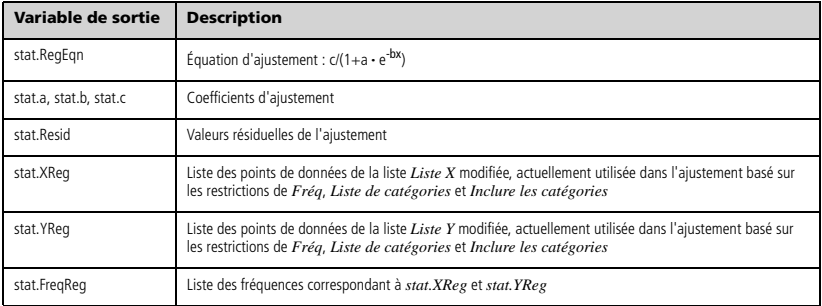

### **LogisticD** *X***,** *Y* [**,** [*Itérations*]**,** [*Fréq*] [**,** *Catégorie***,** *Inclure*] ]

Effectue l'ajustement logistique y = (c/(1+a**·**e-bx)+d) sur les listes *X* et *Y* en utilisant la fréquence *Fréq* et un nombre spécifique d'*Itérations*. Un récapitulatif du résultat est stocké dans la variable *stat.results*. (Voir page 101.)

Toutes les listes doivent comporter le même nombre de lignes, à l'exception de *Inclure*.

*X* et *Y* sont des listes de variables indépendantes et dépendantes.

L'argument facultatif *Itérations* spécifie le nombre maximum d'itérations utilisées lors de ce calcul. Si Itérations est omis, la valeur par défaut 64 est utilisée. On obtient généralement une meilleure précision en choisissant une valeur élevée, mais cela augmente également le temps de calcul, et vice versa.

*Fréq* est une liste facultative de valeurs qui indiquent la fréquence. Chaque élément dans *Fréq* correspond à une fréquence d'occurrence pour chaque couple *X* et *Y*. Par défaut, cette valeur est égale à 1. Tous les éléments doivent être des entiers  $\geq 0$ .

*Catégorie* est une liste de codes numériques ou alphanumériques de catégories pour les couples *X* et *Y* correspondants.

*Inclure* est une liste d'un ou plusieurs codes de catégories. Seuls les éléments dont le code de catégorie figure dans cette liste sont inclus dans le calcul.

Pour plus d'informations concernant les éléments vides dans une liste, reportez-vous à "Éléments vides" , page 137.

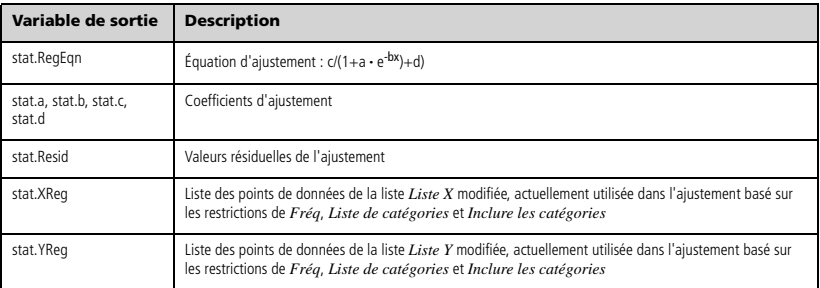

### **LogisticD Catalogue >**

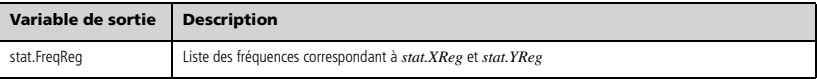

### **Loop** Catalogue > <mark>可</mark>引

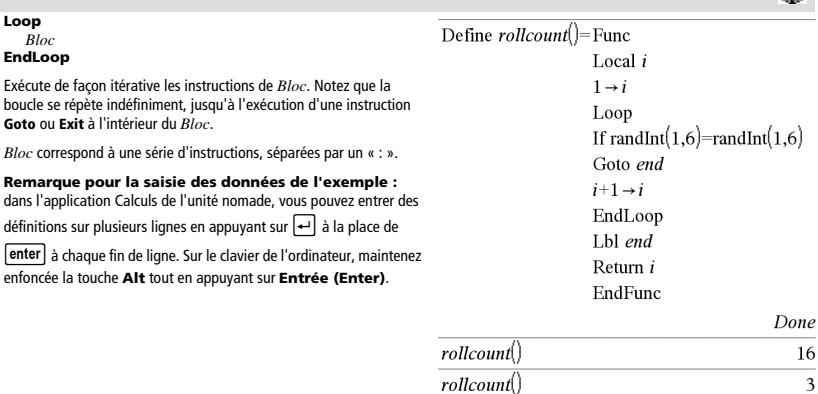

# **LU Catalogue >**

### **LU** *Matrice***,** *lMatrice***,** *uMatrice***,** *pMatrice[,Tol]*

Calcule la décomposition LU (lower-upper) de Doolittle d'une matrice réelle ou complexe. La matrice triangulaire inférieure est stockée dans *IMatrice*, la matrice triangulaire supérieure dans *uMatrice* et la matrice de permutation (qui décrit les échange de lignes exécutés pendant le calcul) dans *pMatrice*.

### *lMatrice* **·** *uMatrice* = *pMatrice* **·** *matrice*

L'argument facultatif Tol permet de considérer comme nul tout élément de la matrice dont la valeur absolue est inférieure à *Tol*. Cet argument n'est utilisé que si la matrice contient des nombres en virgule flottante et ne contient pas de variables symbolique sans valeur affectée. Dans le cas contraire, *Tol* est ignoré.

- Si vous utilisez **ctri** enter ou définissez le mode Auto ou **Approché (Approximate)** sur Approché (Approximate), les calculs sont exécutés en virgule flottante.
- Si *Tol* est omis ou inutilisé, la tolérance par défaut est calculée comme suit :

```
5E-14 · max(dim(Matrice)) · rowNorm(Matrice)
```
L'algorithme de factorisation **LU** utilise la méthode du Pivot partiel avec échanges de lignes.

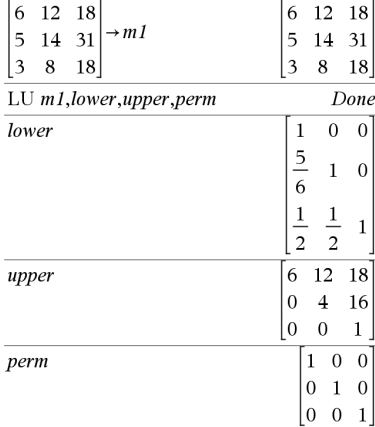

**mat**4**list(***Matrice***)** *liste*

Donne la liste obtenue en copiant les éléments de *Matrice* ligne par ligne.

**Remarque :** vous pouvez insérer cette fonction à partir du clavier de l'ordinateur en entrant **mat@>list(**...**)**.

 $max(Value II, Value U2) \implies expression$  $max(Listel, Listel) \implies listel$  $max(Marticle1, Matrice2) \Rightarrow matrice2$ 

Donne le maximum des deux arguments. Si les arguments sont deux listes ou matrices, donne la liste ou la matrice formée de la valeur maximale de chaque paire d'éléments correspondante.

 $max(Liste) \implies expression$ 

Donne l'élément maximal de *liste*.

**max(***Matrice1***)** *matrice*

Donne un vecteur ligne contenant l'élément maximal de chaque colonne de la matrice *Matrice1*.

Les éléments vides sont ignorés. Pour plus d'informations concernant les éléments vides, reportez-vous à la page 137.

**Remarque :** voir aussi **min()**.

### **mean() Catalogue >**

**mean(***Liste*[, *listeFréq*]**)** *expression*

Donne la moyenne des éléments de *Liste*.

Chaque élément de la liste *listeFréq* totalise le nombre d'occurrences de l'élément correspondant de *Liste*.

 $$ 

Donne un vecteur ligne des moyennes de toutes les colonnes de *Matrice1*.

Chaque élément de *matriceFréq* totalise le nombre d'occurrences de l'élément correspondant de *Matrice1*.

Les éléments vides sont ignorés. Pour plus d'informations concernant les éléments vides, reportez-vous à la page 137.

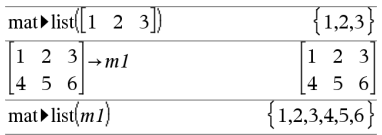

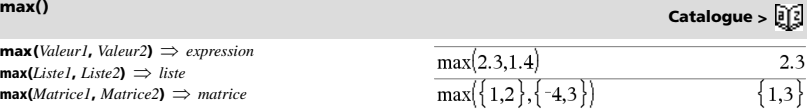

ma:

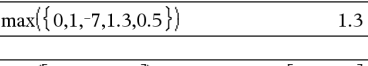

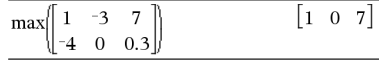

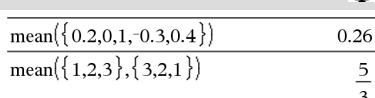

En mode Format Vecteur Rectangulaire :

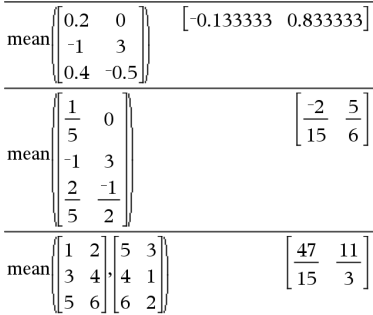

### **mat**4**list() Catalogue >**

### **median() Catalogue >**

### $median(Liste[, \text{ } listefref] \implies expression$

Donne la médiane des éléments de *Liste*.

Chaque élément de la liste *listeFréq* totalise le nombre d'occurrences de l'élément correspondant de *Liste*.

**median(***Matrice1*[, *matriceFréq*] $\implies$  *matrice* 

Donne un vecteur ligne contenant les médianes des colonnes de *Matrice1*.

Chaque élément de *matriceFréq* totalise le nombre d'occurrences consécutives de l'élément correspondant de *Matrice1*.

### **Remarques :**

- tous les éléments de la liste ou de la matrice doivent correspondre à des valeurs numériques.
- Les éléments vides de la liste ou de la matrice sont ignorés. Pour plus d'informations concernant les éléments vides, reportez-vous à la page 137.

**MedMed** *X***,***Y* [**,** *Fréq*] [**,** *Catégorie***,** *Inclure*]]

Calcule la ligne Med-Med  $y = (m \cdot x+b)$  sur les listes *X* et *Y* en utilisant la fréquence *Fréq*. Un récapitulatif du résultat est stocké dans la variable *stat.results*. (Voir page 101.)

Toutes les listes doivent comporter le même nombre de lignes, à l'exception de *Inclure*.

*X* et *Y* sont des listes de variables indépendantes et dépendantes.

*Fréq* est une liste facultative de valeurs qui indiquent la fréquence. Chaque élément dans *Fréq* correspond à une fréquence d'occurrence pour chaque couple *X* et *Y*. Par défaut, cette valeur est égale à 1. Tous les éléments doivent être des entiers  $\geq 0$ .

*Catégorie* est une liste de codes numériques ou alphanumériques de catégories pour les couples *X* et *Y* correspondants..

*Inclure* est une liste d'un ou plusieurs codes de catégories. Seuls les éléments dont le code de catégorie figure dans cette liste sont inclus dans le calcul.

Pour plus d'informations concernant les éléments vides dans une liste, reportez-vous à "Éléments vides" , page 137.

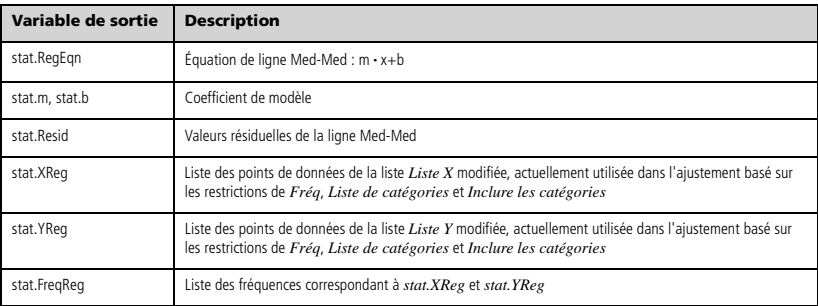

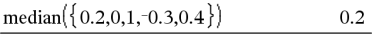

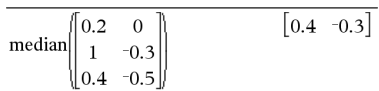

**MedMed Catalogue >** 

 $02$ 

**mid(***chaîneSrce***,** *Début*[**,** *Nbre*]**)** *chaîne*

Donne la portion de chaîne de *Nbre* de caractères extraite de la chaîne *chaîneSrce*, en commençant au numéro de caractère *Début*.

Si *Nbre* est omis ou s'il dépasse le nombre de caractères de la chaîne *chaîneSrce*, on obtient tous les caractères de *chaîneSrce*, compris entre le numéro de caractère *Début* et le dernier caractère.

*Nbre* doit être  $\geq 0$ . Si *Nbre* = 0, on obtient une chaîne vide.

**mid**(*listeSource*, *Début* [, *Nbre*])  $\implies$  *liste* 

Donne la liste de *Nbre* d'éléments extraits de *listeSource*, en commençant à l'élément numéro *Début*.

Si *Nbre* est omis ou s'il dépasse le nombre d'éléments de la liste *listeSource*, on obtient tous les éléments de *listeSource*, compris entre l'élément numéro *Début* et le dernier élément.

*Nbre* doit être  $\geq 0$ . Si *Nbre* = 0, on obtient une liste vide.

**mid(***listeChaînesSource***,** *Début*[**,** *Nbre*]**)** *liste*

Donne la liste de *Nbre* de chaînes extraites de la liste *listeChaînesSource*, en commençant par l'élément numéro *Début*.

### **min() Catalogue >**

**min(***Valeur1*, *Valeur2*)  $\implies$  *expression*  $min(Listel, \text{Listel}) \implies \text{liste}$ **min(***Matrice1, Matrice2*)  $\implies$  *matrice* 

Donne le minimum des deux arguments. Si les arguments sont deux listes ou matrices, donne la liste ou la matrice formée de la valeur minimale de chaque paire d'éléments correspondante.

 $min(Liste) \Rightarrow expression$ 

Donne l'élément minimal de *Liste*.

 $min(MarticleI) \Rightarrow$  *matrice* 

Donne un vecteur ligne contenant l'élément minimal de chaque colonne de la matrice *Matrice1*.

**Remarque :** voir aussi **max()**.

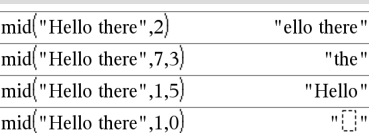

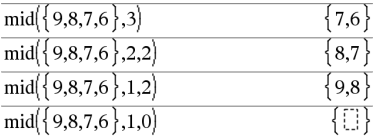

### $mid\{$  "A", "B", "C", "D" }, 2, 2)

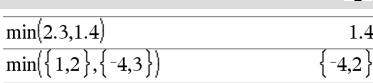

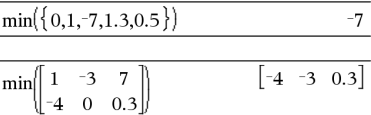

# **mid() Catalogue >**

### **mirr(***tauxFinancement***,***tauxRéinvestissement***,***MT0***,***ListeMT*  $[FrefM]$  $\Rightarrow$  expression

Fonction financière permettant d'obtenir le taux interne de rentabilité modifié d'un investissement.

*tauxFinancement* correspond au taux d'intérêt que vous payez sur les montants de mouvements de trésorerie.

*tauxRéinvestissement* est le taux d'intérêt auquel les mouvements de trésorerie sont réinvestis.

*MT0* correspond au mouvement de trésorerie initial à l'heure 0 ; il doit s'agir d'un nombre réel.

*Liste MT* est une liste des montants de mouvements de trésorerie après le mouvement de trésorerie initial MT0.

*FréqMT* est une liste facultative dans laquelle chaque élément indique la fréquence d'occurrence d'un montant de mouvement de trésorerie groupé (consécutif), correspondant à l'élément de *ListeMT*. La valeur par défaut est 1 ; si vous saisissez des valeurs, elles doivent être des entiers positifs < 10 000.

**Remarque :** voir également **irr()**, page 50.

 $\text{mod}(Value \cup \text{Value}) \implies \text{expression}$  $\text{mod}($ *Liste1***,** *List2* $) \implies$  *liste*  $\text{mod}(Matrice1, Matrice2) \Rightarrow \text{matrice}$ 

Donne le premier argument modulo le deuxième argument, défini par les identités suivantes :

 $mod(x,0) = x$  $mod(x,y) = x - iy$  floor(x/y)

Lorsque le deuxième argument correspond à une valeur non nulle, le résultat est de période dans cet argument. Le résultat est soit zéro soit une valeur de même signe que le deuxième argument.

Si les arguments sont deux listes ou deux matrices, on obtient une liste ou une matrice contenant la congruence de chaque paire d'éléments correspondante.

**Remarque :** voir aussi **remain()**, page 86

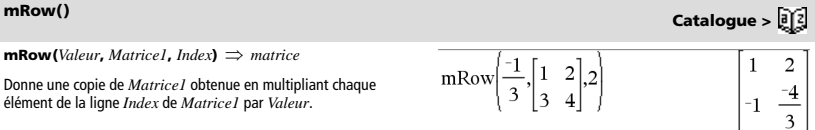

**mRowAdd(***Valeur***,** *Matrice1***,** *Index1***,** *Index2* $) \implies$  *matrice* 

Donne une copie de *Matrice1* obtenue en remplaçant chaque élément de la ligne *Index2* de *Matrice1* par :

*Valeur* × ligne *Index1* + ligne *Index2*

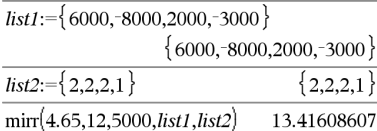

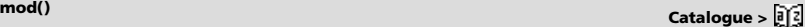

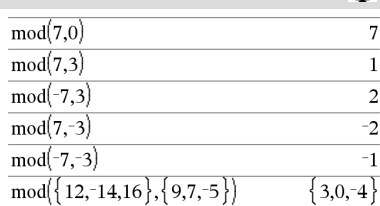

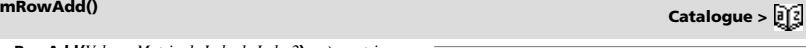

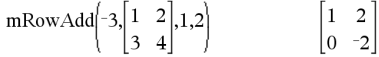

# **mirr() Catalogue >**

Calcule la régression linéaire multiple de la liste *Y* sur les listes *X1*, *X2*, …, *X10*. Un récapitulatif du résultat est stocké dans la variable *stat.results*. (Voir page 101.)

Toutes les listes doivent comporter le même nombre de lignes.

Pour plus d'informations concernant les éléments vides dans une liste, reportez-vous à "Éléments vides" , page 137.

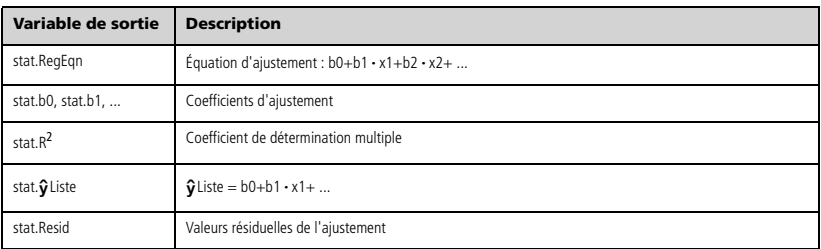

**MultRegIntervals** *Y***,** *X1*[**,***X2*[,*X3***,…**[**,***X10*]]]**,***listeValX*[**,***CLevel*]

Calcule une valeur y prévue, un intervalle de prévision de niveau C pour une seule observation et un intervalle de confiance de niveau C pour la réponse moyenne.

(Voir page 101.)

Pour plus d'informations concernant les éléments vides dans une

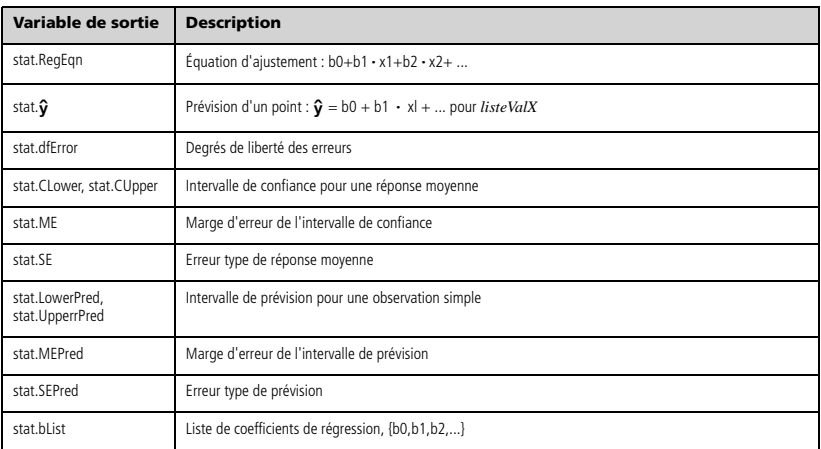

Un récapitulatif du résultat est stocké dans la variable *stat.results*.

Toutes les listes doivent comporter le même nombre de lignes.

liste, reportez-vous à "Éléments vides" , page 137.

**MultRegIntervals Catalogue >**
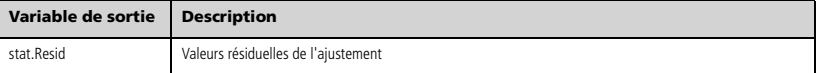

**MultRegTests** *Y***,** *X1*[**,***X2*[,*X3***,…**[**,***X10*]]]

Le test de régression linéaire multiple calcule une régression linéaire multiple sur les données et donne les statistiques du *F*-test et du *t*test globaux pour les coefficients.

Un récapitulatif du résultat est stocké dans la variable *stat.results*. (Voir page 101.)

Pour plus d'informations concernant les éléments vides dans une liste, reportez-vous à "Éléments vides" , page 137.

### Sorties

**Variable de sortie Description** stat.RegEqn Équation d'ajustement : b0+b1·x1+b2·x2+ ... stat.F Statistique du *F*-test global stat.PVal Valeur P associée à l'analyse statistique *F* globale stat.R<sup>2</sup> Coefficient de détermination multiple stat.AdjR<sup>2</sup> Coefficient ajusté de détermination multiple stat.s Écart-type de l'erreur stat.DW Statistique de Durbin-Watson ; sert à déterminer si la corrélation automatique de premier ordre est présente dans le modèle stat.dfReg Degrés de liberté de la régression stat.SSReg Somme des carrés de la régression stat.MSReg Moyenne des carrés de la régression stat.dfError Degrés de liberté des erreurs stat.SSError Somme des carrés des erreurs stat.MSError Moyenne des carrés des erreurs stat.bList {b0,b1,...} Liste de coefficents stat.tList Liste des statistiques t pour chaque coefficient dans la liste bList stat.PList Liste des valeurs p pour chaque statistique t stat.SEList Liste des erreurs type des coefficients de la liste bList  $stat.\hat{v}$  Liste  $\hat{v}$  Liste = b0+b1 · x1+ . . . stat.Resid Valeurs résiduelles de l'ajustement stat.sResid Valeurs résiduelles normalisées ; valeur obtenue en divisant une valeur résiduelle par son écart-type stat.CookDist Distance de Cook ; Mesure de l'influence d'une observation basée sur la valeur résiduelle et le levier stat.Leverage Mesure de la distance séparant les valeurs de la variable indépendante de leurs valeurs moyennes

# *N*

*BooleanExpr1* **nand** *BooleanExpr2* renvoie *expression booléenne*

*BooleanList1* **nand** *BooleanList2* renvoie *liste booléenne BooleanMatrix1* **nand** *BooleanMatrix2* renvoie *matrice booléenne*

Renvoie la négation d'une opération logique **and** sur les deux arguments. Renvoie true (vrai) ou false (faux) ou une forme simplifiée de l'équation.

Pour les listes et matrices, renvoie le résultat des comparaisons, élément par élément.

*Integer1* **nand** *Integer2*  $\Rightarrow$  *entier* 

Compare les représentations binaires de deux entiers en appliquant une opération **nand**. En interne, les deux entiers sont convertis en nombres binaires 64 bits signés. Lorsque les bits comparés correspondent, le résultat est 1 si dans les deux cas il s'agit d'un bit 1 ; dans les autres cas, le résultat est 0. La valeur donnée représente le résultat des bits et elle est affichée selon le mode de base utilisé.

Les entiers peuvent être entrés dans tout type de base. Pour une entrée binaire ou hexadécimale, vous devez utiliser respectivement le préfixe 0b ou 0h. Tout entier sans préfixe est considéré comme un nombre en écriture décimale (base 10).

### **nCr() Catalogue >**  $\frac{1}{2}$

**nCr(***Valeur1***,** *Valeur2***)** *expression*

Pour les entiers *Valeur1* et *Valeur2* avec *Valeur1* > *Valeur2* > 0, **nCr()** donne le nombre de combinaisons de *Valeur1* éléments pris parmi *Valeur2* éléments. (Appelé aussi « coefficient binomial ».)

 $nCr(Valueur, 0) \Rightarrow 1$ 

**nCr(***Valeur*, *entierNég*)  $\Rightarrow$  **0** 

 $nCr(Valueur, entirerPos) \Rightarrow Valueur \cdot (Valueur-1) \dots$ 

 $\left($ Valeur-entierPos<sup>+1</sup>)/ entierPos!

**nCr(***Valeur*, *nonEntier***)** *expression***!/**

 $((Valueur-nonEntier)! \cdot nonEntier!)$ 

 $ncr(Listel, Liste2) \Rightarrow$  liste

Donne une liste de combinaisons basées sur les paires d'éléments correspondantes dans les deux listes. Les arguments doivent être des listes comportant le même nombre d'éléments.

 $ncr$ (*Matrice1*, *Matrice2*)  $\implies$  *matrice* 

Donne une matrice de combinaisons basées sur les paires d'éléments correspondantes dans les deux matrices. Les arguments doivent être des matrices comportant le même nombre d'éléments.

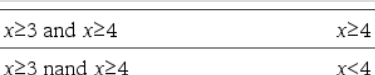

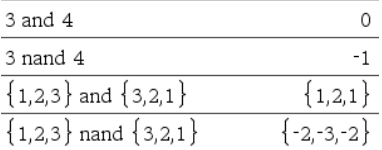

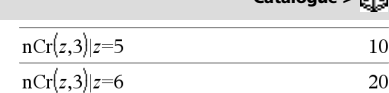

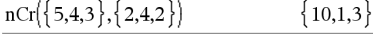

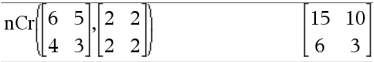

différenciation automatique.

**nDerivative**(*Expr1***,***Var*=*Valeur*[*,Ordre*])  $\Rightarrow$  *valeur* 

**nDerivative(** $Expr1$ **,** $Var[$ **,** $Order$  $])$  |  $Var=Value$   $\Rightarrow$   $valueur$ Affiche la dérivée numérique calculée avec les méthodes de

Quand la *valeur* est spécifiée, celle-ci prévaut sur toute affectation de variable ou substitution précédente de type « | » pour la variable.

Si la variable *Var* ne contient pas de valeur numérique, *Valeur* doit être spécifiée.

*L'ordre* de la dérivée doit être **1** ou **2**.

**Remarque :** l'algorithme **nDerivative()** présente une limitiation : il fonctionne de manière récursive à l'intérieur de l'expression non simplifiée et calcule la valeur de la dérivée première (et seconde, si cela est possible), puis évalue chacune des sous-expressions, ce qui peut générer un résultat inattendu.

Observez l'exemple ci-contre. La dérivée première de x·(x^2+x)^(1/3) en x=0 est égale à 0. Toutefois, comme la dérivée première de la sous-expression  $(x^2+x)^(1/3)$  n'est pas définie pour  $x=0$  et que cette valeur est utilisée pour calculer la dérivée de l'expression complète, **nDerivative()** signale que le résultat n'est pas défini et affiche un message d'erreur.

Si vous rencontrez ce problème, vérifiez la solution en utilisant une représentation graphique. Vous pouvez également tenter d'utiliser **centralDiff()**.

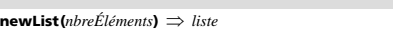

Donne une liste de dimension *nbreÉléments*. Tous les éléments sont nuls.

# **newMat() Catalogue >**

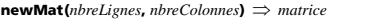

Donne une matrice nulle de dimensions *nbreLignes*, *nbreColonnes*.

### **nfMax() Catalogue >**

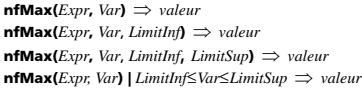

Donne la valeur numérique possible de la variable *Var* au point où le maximum local de *Expr* survient.

Si *LimitInf* et *LimitSup* sont spécifiés, la fonction recherche le maximum local dans l'intervalle fermé [*LimitInf*,*LimitSup*].

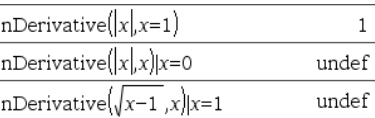

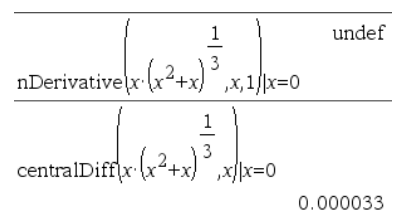

**newList() Catalogue >**   $newList(4)$  $0.0.0.0$ 

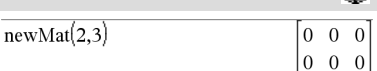

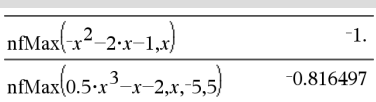

# **nDerivative() Catalogue >**

**nfMin(** $Expr$ **,**  $Var$ **)**  $\Rightarrow$   $valueur$ **nfMin(** $Expr$ ,  $Var$ ,  $LimitInf$ )  $\Rightarrow$   $valueur$ **nfMin(** $Expr$ ,  $Var$ ,  $LimitInf$ ,  $LimitSup$ )  $\Rightarrow$   $valueur$  $n$ fMin(*Expr, Var*) | *LimitInf* $\leq$ *Var* $\leq$ *LimitSup*  $\Rightarrow$  *valeur* 

Donne la valeur numérique possible de la variable *Var* au point où le minimum local de *Expr* survient.

Si *LimitInf* et *LimitSup* sont spécifiés, la fonction recherche le minimum local dans l'intervalle fermé [*LimitInf*,*LimitSup*].

# **nInt() Catalogue >**

### **nInt(***Expr1, Var, Borne1, Borne2***)** *expression*

Si l'intégrande *Expr1* ne contient pas d'autre variable que *Var* et si *Borne1* et *Borne2* sont des constantes, en +∞ ou en -∞, alors nInt() donne le calcul approché de ‰**(***Expr1*, *Var*, *Borne1*, *Borne2***)**. Cette approximation correspond à une moyenne pondérée de certaines valeurs d'échantillon de l'intégrande dans l'intervalle

*Borne1*<*Var*<*Borne2*.

L'objectif est d'atteindre une précision de six chiffres significatifs. L'algorithme s'adaptant, met un terme au calcul lorsqu'il semble avoir atteint cet objectif ou lorsqu'il paraît improbable que des échantillons supplémentaires produiront une amélioration notable.

Le message « Précision incertaine » s'affiche lorsque cet objectif ne semble pas atteint.

Il est possible de calculer une intégrale multiple en imbriquant plusieurs appels **nInt()**. Les bornes d'intégration peuvent dépendre des variables d'intégration les plus extérieures.

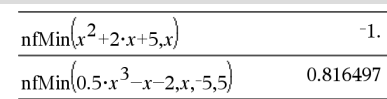

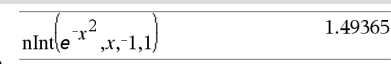

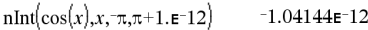

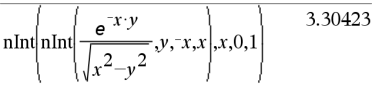

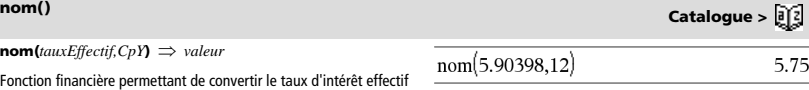

*tauxEffectif* doit être un nombre réel et *CpY* doit être un nombre réel  $\sim$  0.

*tauxEffectif* à un taux annuel nominal, *CpY* étant le nombre de

**Remarque :** voir également **eff()**, page 32.

périodes de calcul par an.

*BooleanExpr1* nor *BooleanExpr2* renvoie *expression booléenn BooleanList1* **nor** *BooleanList2* renvoie *liste booléenne BooleanMatrix1* nor *BooleanMatrix2* renvoie *matrice booléenne* 

Renvoie la négation d'une opération logique **or** sur les deux arguments. Renvoie true (vrai) ou false (faux) ou une forme simplifiée de l'équation.

Pour les listes et matrices, renvoie le résultat des comparaisons, élément par élément.

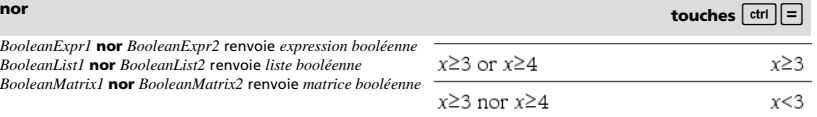

**nfMin() Catalogue >** 

*Integer1* **nor** *Integer2*  $\Rightarrow$  *entier* 

Compare les représentations binaires de deux entiers en appliquant une opération **nor**. En interne, les deux entiers sont convertis en nombres binaires 64 bits signés. Lorsque les bits comparés correspondent, le résultat est 1 si dans les deux cas il s'agit d'un bit 1 ; dans les autres cas, le résultat est 0. La valeur donnée représente le résultat des bits et elle est affichée selon le mode de base utilisé.

Les entiers peuvent être entrés dans tout type de base. Pour une entrée binaire ou hexadécimale, vous devez utiliser respectivement le préfixe 0b ou 0h. Tout entier sans préfixe est considéré comme un nombre en écriture décimale (base 10).

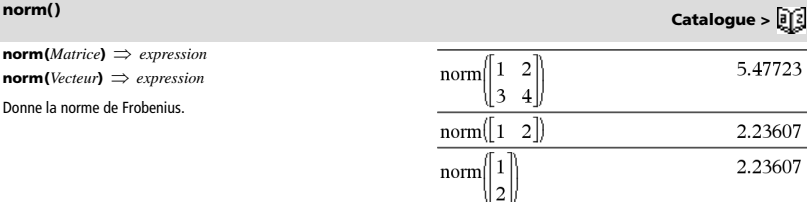

**normCdf(***lowBound***,***upBound*[**,**m[**,**s]]**)** *nombre* si *lowBound* et *upBound* sont des nombres, *liste* si *lowBound* et *upBound* sont des listes

Calcule la probabilité qu'une variable suivant la loi normale de moyenne (*m*, valeur par défaut =0) et d'écart-type (*sigma*, valeur par défaut = 1) prenne des valeurs entre les bornes *lowBound* et *upBound*.

Pour P(X ≤ *upBound*), définissez *lowBound* = -9E999.

# **normPdf() Catalogue >**

 $normal{Fd}$  $f(ValX[$   $\mu$ [  $\sigma$ ]] $)$   $\Rightarrow$  *nombre* si *ValX* est un nombre, *liste* si *ValX* est une liste

Calcule la densité de probabilité de la loi normale à la valeur *ValX* spécifiée pour les paramètres  $\mu$  et  $\sigma$ .

# **not Catalogue >**

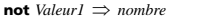

Donne true (vrai) ou false (faux) ou une forme simplifiée de l'argument.

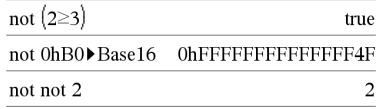

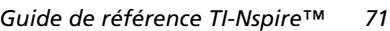

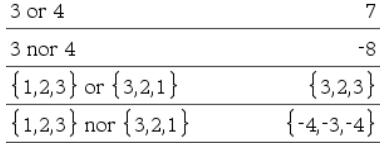

### **nor touches**  $\overline{\text{etr}}$   $\overline{\text{etr}}$

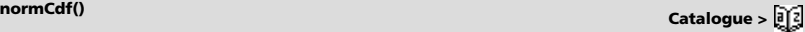

### **not** *Entierl*  $\Rightarrow$  *entier*

Donne le complément à 1 d'un entier. En interne, *Entier1* est converti en nombre binaire 64 bits signé. La valeur de chaque bit est inversée (0 devient 1, et vice versa) pour le complément à 1. Le résultat est affiché en fonction du mode Base utilisé.

Les entiers de tout type de base sont admis. Pour une entrée binaire ou hexadécimale, vous devez utiliser respectivement le préfixe 0b ou 0h. Tout entier sans préfixe est considéré comme un nombre en écriture décimale (base 10).

Si vous entrez un nombre dont le codage binaire signé dépasse 64 bits, il est ramené à l'aide d'une congruence dans la plage appropriée. Pour de plus amples informations, voir  $\blacktriangleright$  **Base2**, page 12.

En mode base Hex :

**Important :** utilisez le chiffre zéro et pas la lettre O.

not 0h7AC36 ObFFFFFFFFFFF853C9

En mode base Bin :

 $\mathbf{n}$ 

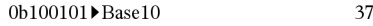

not 0b100101

### 

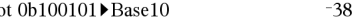

Pour afficher le résultat entier, appuyez sur  $\blacktriangle$ , puis utilisez les

### touches ◀ et ▶ pour déplacer le curseur.

**Remarque :** une entrée binaire peut comporter jusqu'à 64 chiffres (sans compter le préfixe 0b) ; une entrée hexadécimale jusqu'à 16 chiffres.

# **nPr() Catalogue >**

**nPr(***Valeur1***,** *Valeur2***)** *expression*

Pour les entiers *Valeur1* et *Valeur2* avec *Valeur1*  $\geq$  *Valeur2*  $\geq$  0, **nPr()** donne le nombre de permutations de *Valeur1* éléments pris parmi *Valeur2* éléments.

### $nPr(Valueur, 0) \implies 1$

**nPr(***Valeur***,** *entierNég***)** 

 $\Rightarrow$  **1/((***Valeur***+1)**  $\cdot$  (*Valeur***+2)**... (*Valeur*-entierNég))

**nPr(***Valeur***,** *entierPos***)** 

 $\Rightarrow$  Valeur • (Valeur – 1)... (Valeur – entierPos + 1)

 $nPr(Valueir, nonEntier) \implies Valueur! I (Valueir-nonEntier)!$ 

**nPr(***Liste1***,** *Liste2***)**  $\implies$  *liste* 

Donne une liste de permutations basées sur les paires d'éléments correspondantes dans les deux listes. Les arguments doivent être des listes comportant le même nombre d'éléments.

### $nPr(Matrice1, Matrice2) \implies matrix$

Donne une matrice de permutations basées sur les paires d'éléments correspondantes dans les deux matrices. Les arguments doivent être des matrices comportant le même nombre d'éléments.

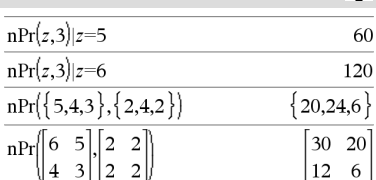

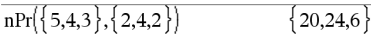

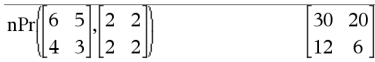

### **npv(***tauxIntérêt***,***MTO***,***ListeMT*[,*FréqMT*]**)**

Fonction financière permettant de calculer la valeur actuelle nette ; la somme des valeurs actuelles des mouvements d'entrée et de sortie de fonds. Un résultat positif pour NPV indique un investissement rentable.

*tauxIntérêt* est le taux à appliquer pour l'escompte des mouvements de trésorerie (taux de l'argent) sur une période donnée.

*MT0* correspond au mouvement de trésorerie initial à l'heure 0 ; il doit s'agir d'un nombre réel.

*Liste MT* est une liste des montants de mouvements de trésorerie après le mouvement de trésorerie initial *MT0*.

*FréqMT* est une liste dans laquelle chaque élément indique la fréquence d'occurrence d'un montant de mouvement de trésorerie groupé (consécutif), correspondant à l'élément de *ListeMT*. La valeur par défaut est 1 ; si vous saisissez des valeurs, elles doivent être des entiers positifs < 10 000.

### **nSolve() Catalogue >**

**nSolve(** $\acute{E}$ *auation***,***Var***[=** $Condition$ **])**  $\Rightarrow$  *chaîne\_nombre ou erreur*

**nSolve(***Équation***,***Var***[=***Condition***],***LimitInf***)**  *chaîne\_nombre ou erreur*

**nSolve(***Équation***,***Var***[=***Condition***],***LimitInf***,***LimitSup***)**  *chaîne\_nombre ou erreur*

**nSolve(***Équation***,***Var***[=***Condition***]) |** *LimitInf*{*Var*{*LimitSup* 

*chaîne\_nombre ou erreur*

Recherche de façon itérative une solution numérique réelle approchée pour *Équation* en fonction de sa variable. Spécifiez la variable comme suit :

*variable*  – ou – *variable* = *nombre réel*

Par exemple, x est autorisé, de même que x=3.

**nSolve()** tente de déterminer un point où la valeur résiduelle est zéro ou deux points relativement rapprochés où la valeur résiduelle a un signe négatif et où son ordre de grandeur n'est pas excessif. S'il n'y parvient pas en utilisant un nombre réduit de points d'échantillon, la chaîne « Aucune solution n'a été trouvée » s'affiche.

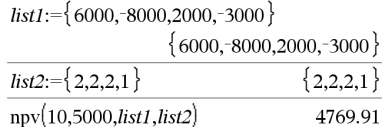

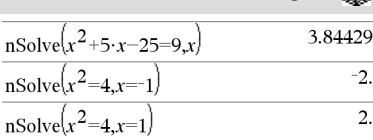

**Remarque :** si plusieurs solutions sont possibles, vous pouvez utiliser une condition pour mieux déterminer une solution particulière.

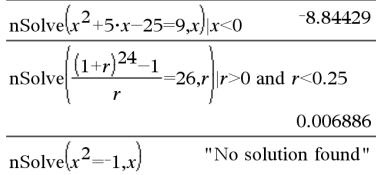

# **npv() Catalogue >**

**OneVar** [**1,**]*X*[**,**[*Fréq*][**,***Catégorie***,***Inclure*]] **OneVar** [*n***,**]*X1***,***X2*[*X3*[**,**…[**,***X20*]]]

Effectue le calcul de statistiques à une variable sur un maximum de 20 listes. Un récapitulatif du résultat est stocké dans la variable *stat.results*. (Voir page 101.)

Toutes les listes doivent comporter le même nombre de lignes, à l'exception de *Inclure*.

*Les arguments X* sont des listes de données.

*Fréq* est une liste facultative de valeurs qui indiquent la fréquence. Chaque élément dans *Fréq* correspond à une fréquence d'occurrence pour chaque valeur *X* correspondante. Par défaut, cette valeur est égale à 1. Tous les éléments doivent être des entiers  $\geq 0$ .

*Catégorie* est une liste de codes numériques de catégories pour les valeurs *X* correspondantes.

*Inclure* est une liste d'un ou plusieurs codes de catégories. Seuls les éléments dont le code de catégorie figure dans cette liste sont inclus dans le calcul.

Tout élément vide dans les listes *X*, *Fréq* ou *Catégorie* a un élément vide correspondant dans l'ensemble des listes résultantes. Tout élément vide dans les listes *X1* à *X20* correspond a un élément vide dans l'ensemble des listes résultantes. Pour plus d'informations concernant les éléments vides, reportez-vous à la page 137.

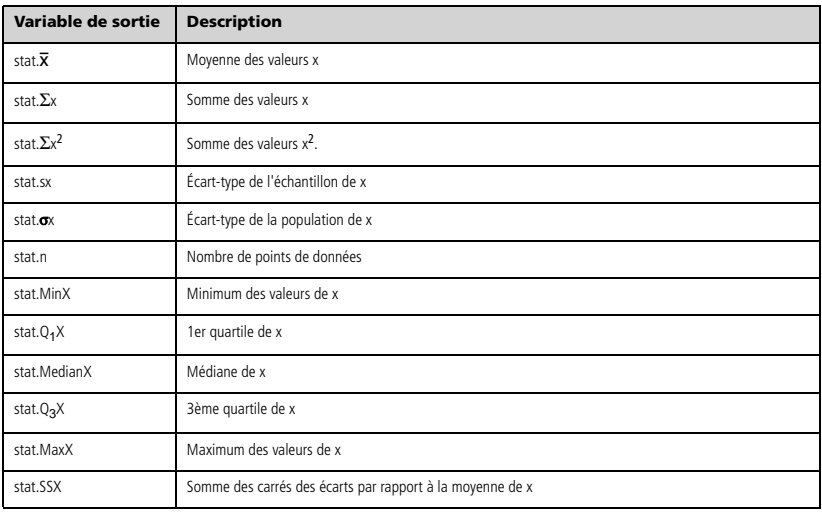

*BooleanExpr1* **or** *BooleanExpr2* renvoie *expression booléenne BooleanList1* **or** *BooleanList2* renvoie *liste booléenne BooleanMatrix1* **or** *BooleanMatrix2* renvoie *matrice booléenne*

Donne true (vrai) ou false (faux) ou une forme simplifiée de l'entrée initiale.

Donne true si la simplification de l'une des deux ou des deux expressions est vraie. Donne false uniquement si la simplification des deux expressions est fausse.

### **Remarque :** voir **xor**.

**Remarque pour la saisie des données de l'exemple :** dans l'application Calculs de l'unité nomade, vous pouvez entrer des

définitions sur plusieurs lignes en appuyant sur  $\leftarrow$  à la place de

enter à chaque fin de ligne. Sur le clavier de l'ordinateur, maintenez enfoncée la touche **Alt** tout en appuyant sur **Entrée (Enter)**.

### *Entier1* **or** *Entier2*  $\Rightarrow$  *entier*

Compare les représentations binaires de deux entiers réels en appliquant un or bit par bit. En interne, les deux entiers sont convertis en nombres binaires 64 bits signés. Lorsque les bits comparés correspondent, le résultat est 1 si dans les deux cas il s'agit d'un bit 1 ; le résultat est 0 si, dans les deux cas, il s'agit d'un bit 0. La valeur donnée représente le résultat des bits et elle est affichée selon le mode Base utilisé.

Les entiers de tout type de base sont admis. Pour une entrée binaire ou hexadécimale, vous devez utiliser respectivement le préfixe 0b ou 0h. Tout entier sans préfixe est considéré comme un nombre en écriture décimale (base 10).

Si vous entrez un nombre dont le codage binaire signé dépasse 64 bits, il est ramené à l'aide d'une congruence dans la plage appropriée. Pour de plus amples informations, voir  $\blacktriangleright$  **Base2**, page 12.

### **Remarque :** voir **xor**.

**ord(***Chaîne***)** *entier*   $\text{ord}(ListeI) \Rightarrow \text{liste}$ 

Donne le code numérique du premier caractère de la chaîne de caractères *Chaîne* ou une liste des premiers caractères de tous les éléments de la liste.

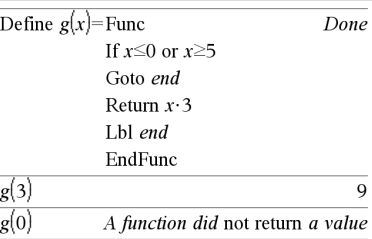

En mode base Hex :

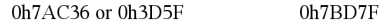

**Important :** utilisez le chiffre zéro et pas la lettre O.

En mode base Bin :

0b100101 or 0b100 0b100101

**Remarque :** une entrée binaire peut comporter jusqu'à 64 chiffres (sans compter le préfixe 0b) ; une entrée hexadécimale jusqu'à 16 chiffres.

### **ord() Catalogue >**  ord("hello") 104  $char(104)$ "h" ord(char(24))  $24$ ord({"alpha","beta"})  $\{97,98\}$

# **or Catalogue >**  $\mathbb{R}^2$

# **P** $PRx()$  **Catalogue**  $\sqrt{a}$

 $P\nblacktriangleright Rx$  (*ExprR*,  $\theta$ *Expr* $) \implies$  *expression*  $P\nblacktriangleright Rx(ListeR, \thetaListe) \implies liste$  $P\nblacktriangleright$ **Rx**(*MatriceR***,**  $\theta$ *Matrice*)  $\implies$  *matrice* 

Donne la valeur de l'abcisse du point de coordonnées polaires  $(r, \theta)$ .

**Remarque :** l'argument θ est interprété comme une mesure en degrés, en grades ou en radians, suivant le mode Angle utilisé. Si l'argument est une expression, vous pouvez utiliser  $\frac{8}{9}$ , G ou r pour ignorer temporairement le mode Angle sélectionné.

**Remarque :** vous pouvez insérer cette fonction à partir du clavier de l'ordinateur en entrant **P@>Rx(**...**)**.

 $P{\triangleright} Ry(ValueUR, \theta Valueur) \implies valueur$  $\mathsf{PPRy}(ListeR, \thetaListe) \implies \text{liste}$  $P{\triangleright}R{\triangleright}(\textit{Matrices}, \theta\textit{Matrice}) \implies \textit{matrice}$ 

Donne la valeur de l'ordonnée du point de coordonnées polaires  $(r, \theta)$ .

**Remarque :** l'argument θ est interprété comme une mesure en degrés, en grades ou en radians, suivant le mode Angle utilisé.

**Remarque :** vous pouvez insérer cette fonction à partir du clavier de l'ordinateur en entrant **P@>Ry(**...**)**.

### **PassErr**

Passe une erreur au niveau suivant.

Si la variable système *errCode* est zéro, **PassErr** ne fait rien.

L'instruction **Else** du bloc **Try...Else...EndTry** doit utiliser **EffErr** ou **PassErr**. Si vous comptez rectifier ou ignorer l'erreur, sélectionnez **EffErr**. Si vous ne savez pas comment traiter l'erreur, sélectionnez **PassErr** pour la transférer au niveau suivant. S'il n'y a plus d'autre programme de traitement des erreurs **Try...Else...EndTry**, la boîte de dialogue Erreur s'affiche normalement.

**Remarque :** Voir aussi **ClrErr**, page 17 et **Try**, page 109.

**Remarque pour la saisie des données de l'exemple :** Dans l'application Calculs de l'unité nomade, vous pouvez entrer des

définitions sur plusieurs lignes en appuyant sur  $\leftarrow$  au lieu de

enter à chaque fin de ligne. Sur le clavier de l'ordinateur, maintenez enfoncée la touche **Alt** et appuyez sur **Entrée**.

**piecewise(***Expr1* [**,** *Condition1* [**,** *Expr2* [**,** *Condition2* [**,** … ]]]]**)**

Permet de créer des fonctions définies par morceaux sous forme de liste. Il est également possible de créer des fonctions définies par morceaux en utilisant un modèle.

**Remarque :** voir aussi **Modèle Fonction définie par morceaux**, page 2.

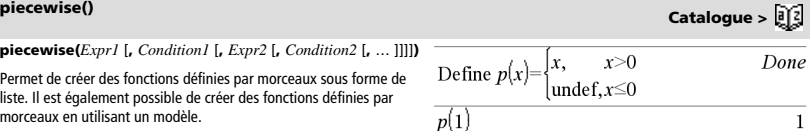

 $p(-1)$ 

undef

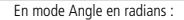

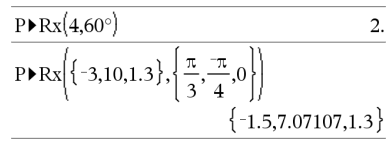

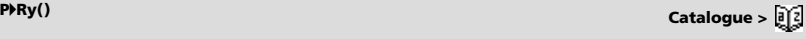

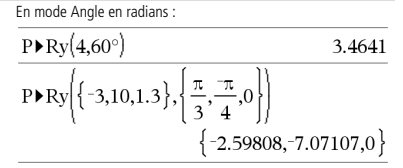

## **PassErr Catalogue >**

Pour obtenir un exemple de **PassErr**, reportez-vous à l'exemple 2 de la commande **Try**, page 109.

*76 Guide de référence TI-Nspire™*

**poissCdf(**l**,***lowBound***,***upBound***)** *nombre* si *lowBound* et *upBound* sont des nombres, *liste* si *lowBound* et *upBound* sont des listes

**poissCdf(**l**,***upBound***)** (pour P(0{X{*upBound*) *nombre* si la borne *upBound* est un nombre, liste si la borne *upBound* est une liste

Calcule la probabilité cumulée d'une variable suivant une loi de Poisson de movenne  $\lambda$ .

Pour P(X ≤ *upBound*), définissez la borne lowBound=0

# **poissPdf() Catalogue >**

**poissPdf(** $\lambda$ **,***ValX* $) \implies$ *nombre* si *ValX* est un nombre, *liste* si *ValX* est une liste

Calcule la probabilité de ValX pour la loi de Poisson de moyenne  $\lambda$ spécifiée.

# 4**Polar Catalogue >**

*Vecteur* 4**Polar**

**Remarque :** vous pouvez insérer cet opérateur à partir du clavier de l'ordinateur en entrant **@>Polar**.

Affiche *vecteur* sous forme polaire [r ∠ $\theta$ ]. Le vecteur doit être un vecteur ligne ou colonne et de dimension 2.

**Remarque :** 4**Polar** est uniquement une instruction d'affichage et non une fonction de conversion. On ne peut l'utiliser qu'à la fin d'une ligne et elle ne modifie pas le contenu du registre *ans*.

**Remarque :** voir aussi PRect, page 85.

*valeurComplexe* 4**Polar**

Affiche *valeurComplexe* sous forme polaire.

- Le mode Angle en degrés affiche ( $r\angle\theta$ ).
- Le mode Angle en radians affiche rei $\theta$ .

*valeurComplexe* peut prendre n'importe quelle forme complexe. Toutefois, une entrée rei $\theta$  génère une erreur en mode Angle en degrés.

**Remarque :** vous devez utiliser les parenthèses pour les entrées polaires ( $r\angle\theta$ ).

En mode Angle en radians :

 $\begin{bmatrix} 1 & 3 \end{bmatrix}$  Polar

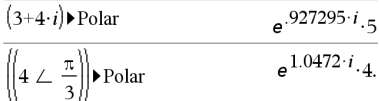

En mode Angle en grades :

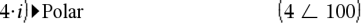

En mode Angle en degrés :

$$
3+4 \cdot i) \triangleright \text{Polar} \qquad (5 \, \angle \, 53.1301)
$$

### **polyEval() Catalogue >**

**polyEval(***Liste1***,** *Expr1***)** *expression*  **polyEval(***Liste1***,** *Liste2***)** *expression*

Interprète le premier argument comme les coefficients d'un polynôme ordonné suivant les puissances décroissantes et calcule la valeur de ce polynôme au point indiqué par le deuxième argument.

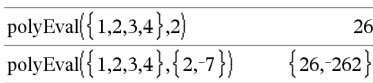

3.16228 ∠71.5651

**polyRoots(***Poly***,***Var***)**  *liste* **polyRoots(***ListeCoeff***)**  *liste*

La première syntaxe, **polyRoots(***Poly***,***Var***)**, affiche une liste des racines réelles du polynôme *Poly* pour la variable *Var*. S'il n'existe pas de racine réelle, une liste vide est affichée : { }.

*Poly* doit être un polynôme d'une seule variable, dans sa forme développée. N'utilisez pas les formats non développés comme y<sup>2</sup>-y+1 ou x·x+2·x+1.

La deuxième syntaxe, **polyRoots(***ListeCoeff***)**, affiche une liste de racines réelles du polynôme dont les coefficients sont donnés par la liste *ListeCoeff.*

**Remarque :** voir aussi **cPolyRoots()**, page 23.

**PowerReg** *X***,***Y* [**,** *Fréq*] [**,** *Catégorie***,** *Inclure*]]

Effectue l'ajustement exponentiel  $y = (a \cdot (x)^b)$  sur les listes *X* et *Y* en utilisant la fréquence *Fréq*. Un récapitulatif du résultat est stocké dans la variable *stat.results*. (Voir page 101.)

Toutes les listes doivent comporter le même nombre de lignes, à l'exception de *Inclure*.

*X* et *Y* sont des listes de variables indépendantes et dépendantes.

*Fréq* est une liste facultative de valeurs qui indiquent la fréquence. Chaque élément dans *Fréq* correspond à une fréquence d'occurrence pour chaque couple *X* et *Y*. Par défaut, cette valeur est égale à 1. Tous les éléments doivent être des entiers  $\geq 0$ .

*Catégorie* est une liste de codes numériques ou alphanumériques de catégories pour les couples *X* et *Y* correspondants.

*Inclure* est une liste d'un ou plusieurs codes de catégories. Seuls les éléments dont le code de catégorie figure dans cette liste sont inclus dans le calcul.

Pour plus d'informations concernant les éléments vides dans une liste, reportez-vous à "Éléments vides" , page 137.

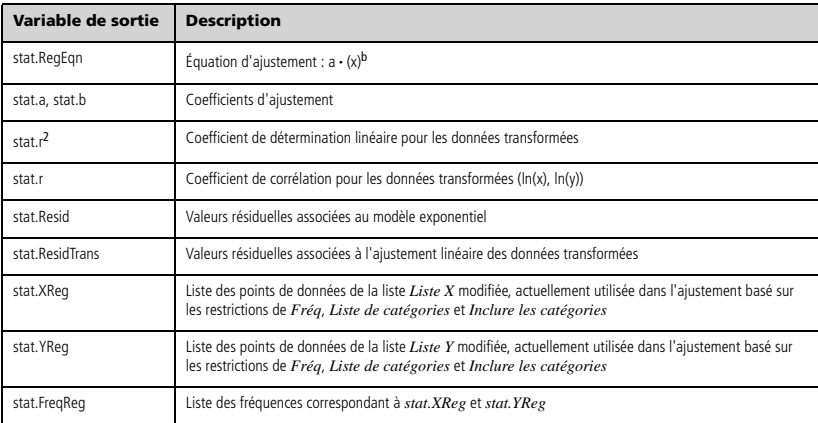

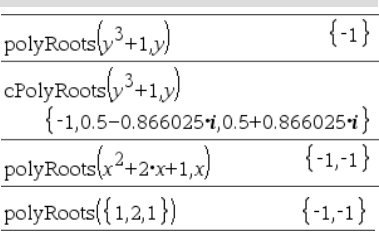

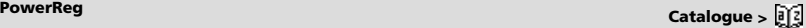

# **polyRoots() Catalogue >**

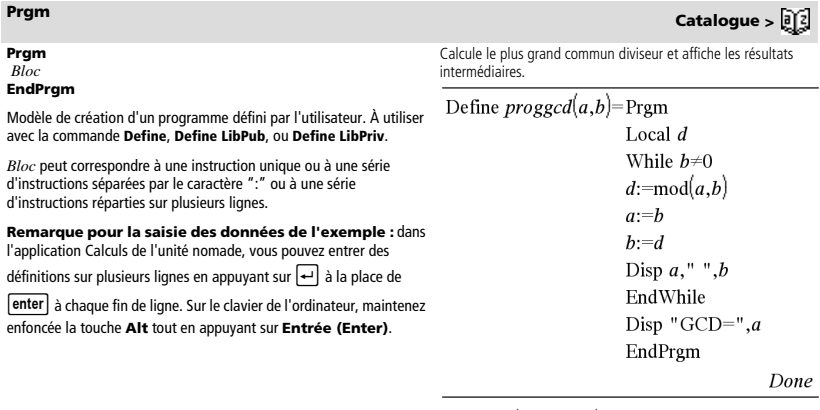

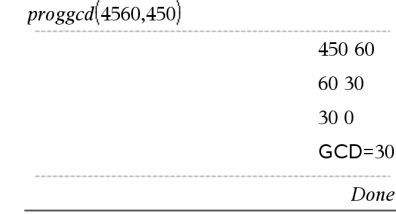

**prodSeq()** Voir Π**()**, page 130.

**Product (PI)** Voir Π**()**, page 130.

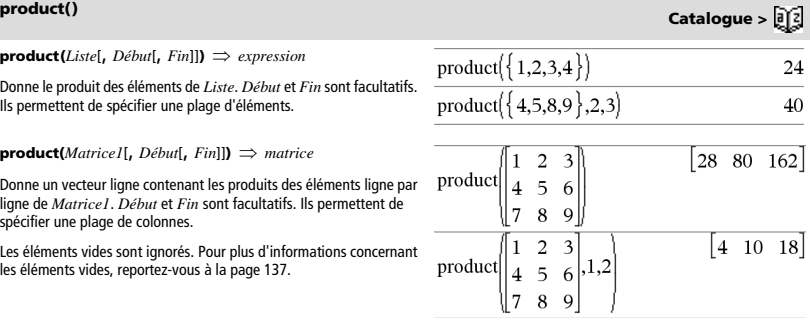

### **propFrac(***Valeur1*[**,** *Var*]**)** *valeur*

**propFrac(***nombre\_rationnel***)** décompose *nombre\_rationnel* sous la forme de la somme d'un entier et d'une fraction de même signe et dont le dénominateur est supérieur au numérateur (fraction propre).

**propFrac(***expression\_rationnelle*,*Var***)** donne la somme des fractions propres et d'un polynôme par rapport à *Var*. Le degré de *Var* dans le dénominateur est supérieur au degré de *Var* dans le numérateur pour chaque fraction propre. Les mêmes puissances de *Var* sont regroupées. Les termes et leurs facteurs sont triés, *Var* étant la variable principale.

Si *Var* est omis, le développement des fractions propres s'effectue par rapport à la variable la plus importante. Les coefficients de la partie polynomiale sont ensuite ramenés à leur forme propre par rapport à leur variable la plus importante, et ainsi de suite.

Vous pouvez utiliser la fonction **propFrac()** pour représenter des fractions mixtes et démontrer l'addition et la soustraction de fractions mixter

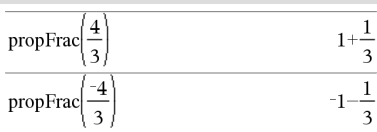

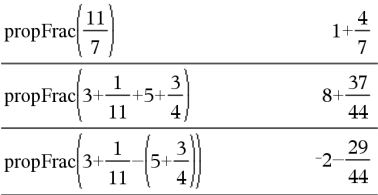

# *Q*

### **QR** *Matrice***,** *qMatrice***,** *rMatrice* [**,***Tol*]

Calcule la factorisation QR Householder d'une matrice réelle ou complexe. Les matrices Q et R obtenues sont stockées dans les NomsMat *spécifiés*. La matrice Q est unitaire. La matrice R est triangulaire supérieure.

L'argument facultatif Tol permet de considérer comme nul tout élément de la matrice dont la valeur absolue est inférieure à *Tol*. Cet argument n'est utilisé que si la matrice contient des nombres en virgule flottante et ne contient pas de variables symbolique sans valeur affectée. Dans le cas contraire, *Tol* est ignoré.

- Si vous utilisez  $ext{ext}$  enter ou définissez le mode Auto ou **Approché (Approximate)** sur Approché (Approximate), les calculs sont exécutés en virgule flottante.
- Si *Tol* est omis ou inutilisé, la tolérance par défaut est calculée comme suit :

5EL14 ·max(dim(*Matrice*)) ·rowNorm(*Matrice*)

La factorisation QR sous forme numérique est calculée en utilisant la transformation de Householder. La factorisation symbolique est calculée en utilisant la méthode de Gram-Schmidt. Les colonnes de *NomMatq* sont les vecteurs de base orthonormaux de l'espace vectoriel engendré par les vecteurs colonnes de *matrice*.

# **QR Catalogue >**

Le nombre en virgule flottante (9.) dans m1 fait que les résultats seront tous calculés en virgule flottante.

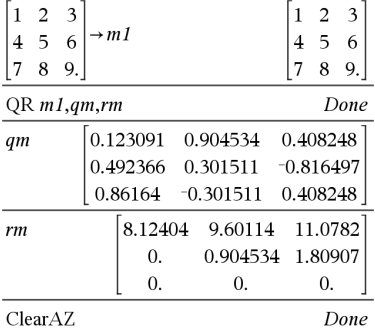

# **propFrac() Catalogue >**  $\widehat{\beta(z)}$

**QuadReg** *X***,***Y* [**,** *Fréq*] [**,** *Catégorie***,** *Inclure*]]

Effectue l'ajustement polynomial de degré 2 y = a • x<sup>2</sup>+b • x+c sur les listes *X* et *Y* en utilisant la fréquence *Fréq*. Un récapitulatif du résultat est stocké dans la variable *stat.results*. (Voir page 101.)

Toutes les listes doivent comporter le même nombre de lignes, à l'exception de *Inclure*.

*X* et *Y* sont des listes de variables indépendantes et dépendantes.

*Fréq* est une liste facultative de valeurs qui indiquent la fréquence. Chaque élément dans *Fréq* correspond à une fréquence d'occurrence pour chaque couple *X* et *Y*. Par défaut, cette valeur est égale à 1. Tous les éléments doivent être des entiers  $\geq 0$ .

*Catégorie* est une liste de codes numériques ou alphanumériques de catégories pour les couples *X* et *Y* correspondants..

*Inclure* est une liste d'un ou plusieurs codes de catégories. Seuls les éléments dont le code de catégorie figure dans cette liste sont inclus dans le calcul.

Pour plus d'informations concernant les éléments vides dans une liste, reportez-vous à "Éléments vides" , page 137.

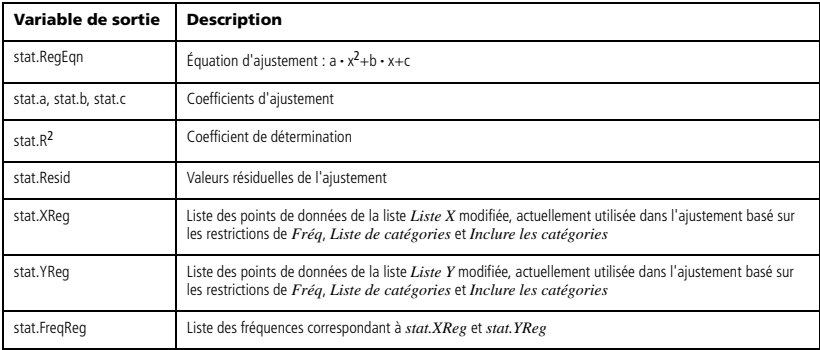

**QuartReg** *X***,***Y* [**,** *Fréq*] [**,** *Catégorie***,** *Inclure*]]

Effectue l'ajustement polynomial de degré 4

 $y = a \cdot x^4 + b \cdot x^3 + c \cdot x^2 + d \cdot x + e$  sur les listes *X* et *Y* en utilisant la fréquence *Fréq*. Un récapitulatif du résultat est stocké dans la variable *stat.results*. (Voir page 101.)

Toutes les listes doivent comporter le même nombre de lignes, à l'exception de *Inclure*.

*X* et *Y* sont des listes de variables indépendantes et dépendantes.

*Fréq* est une liste facultative de valeurs qui indiquent la fréquence. Chaque élément dans *Fréq* correspond à une fréquence d'occurrence pour chaque couple *X* et *Y*. Par défaut, cette valeur est égale à 1. Tous les éléments doivent être des entiers  $\geq 0$ .

*Catégorie* est une liste de codes numériques ou alphanumériques de catégories pour les couples *X* et *Y* correspondants..

*Inclure* est une liste d'un ou plusieurs codes de catégories. Seuls les éléments dont le code de catégorie figure dans cette liste sont inclus dans le calcul.

Pour plus d'informations concernant les éléments vides dans une liste, reportez-vous à "Éléments vides" , page 137.

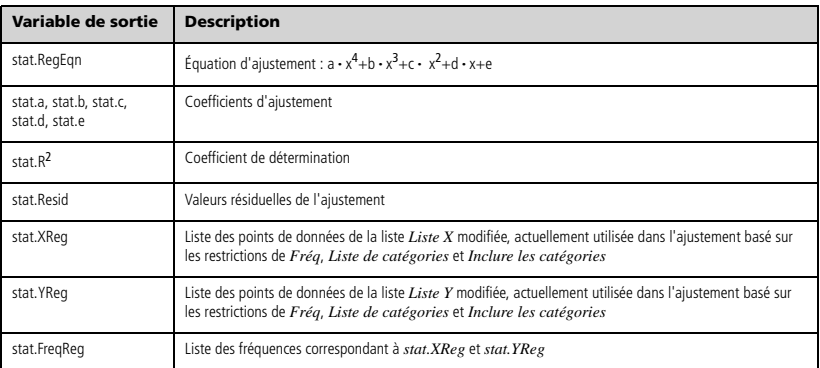

# *R*

 $R$ <sup> $\blacktriangleright$ P $\theta$  (*ValeurX*, *ValeurY*)  $\implies$  *valeur*</sup>  $R\blacktriangleright P\theta$  (*ListeX*, *ListeY*)  $\Rightarrow$  *liste*  $R$ <sup> $\uparrow$ </sup> $P$ <sup> $\uparrow$ </sup> $Q$ *MatriceX***,** *MatriceY* $\rarrow$   $\Rightarrow$  *matrice* 

Donne la coordonnée  $\theta$  d'un point de coordonnées rectangulaires (*x,y*).

**Remarque :** donne le résultat en degrés, en grades ou en radians, suivant le mode angulaire utilisé.

**Remarque :** vous pouvez insérer cette fonction à partir du clavier de l'ordinateur en entrant **R@>Ptheta(**...**)**.

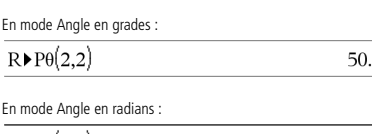

 $R \triangleright P\theta(3,2)$ 0.588003  $R \triangleright P\theta$ [3 -4 2], 0  $\frac{\pi}{4}$  $1.5$  $\begin{bmatrix} 0. & 2.94771 & 0.643501 \end{bmatrix}$ 

# **<sup>R</sup>**4**Pr() Catalogue >**

**R>Pr** (*ValeurX*, *ValeurY*)  $\Rightarrow$  *valeur* **R**<sup> $\blacktriangleright$ Pr (*ListeX***,** *ListeY*)  $\implies$  *liste*</sup> **R>Pr** (*MatriceX*, *MatriceY*)  $\implies$  *matrice* 

Donne la coordonnée r d'un point de coordonnées rectangulaires (*x,y*).

**Remarque :** vous pouvez insérer cette fonction à partir du clavier de l'ordinateur e

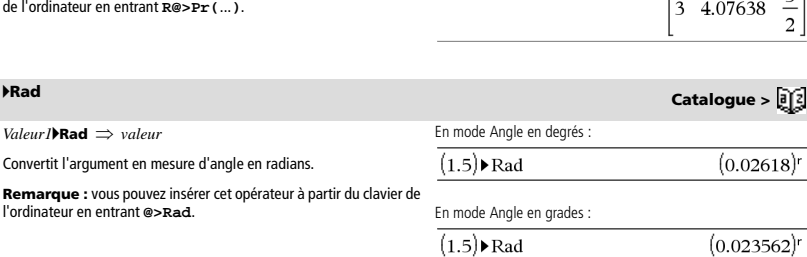

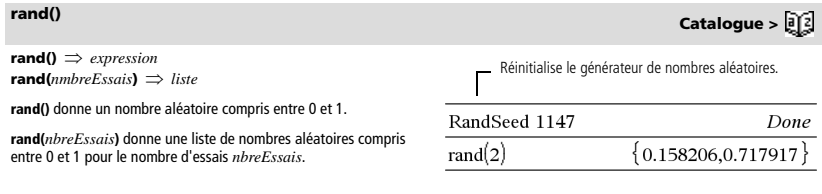

### $R\triangleright Pr$   $\begin{bmatrix} 3 & -4 & 2 \end{bmatrix}$ , 0  $\frac{\pi}{4}$  $51$

3.60555

*Guide de référence TI-Nspire™ 83*

En mode Angle en degrés :

 $R \triangleright P\theta(2,2)$ 

En mode Angle en radians :

 $R\blacktriangleright Pr(3,2)$ 

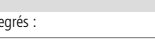

 $R$ <sup> $\uparrow$ </sup> $R$ <sup> $\uparrow$ </sup> $Q$  $Q$  **Catalogue**  $>$  $\begin{bmatrix} 1 & 2 \\ 4 & 2 \end{bmatrix}$ 

45.

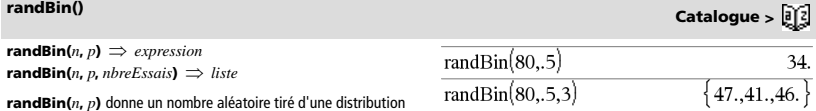

 $randInt(3,10)$ randInt $(3,10,4)$ 

RandSeed 1147

rand $Norm(0,1)$ 

randNorm $(3, 4.5)$ 

binomiale spécifiée.

**randBin(***n***,** *p***,** *nbreEssais***)** donne une liste de nombres aléatoires tirés d'une distribution binomiale spécifiée pour un nombre d'essais *nbreEssais*.

# **randInt() Catalogue >**  $\frac{1}{2}$ **<sup>2</sup>**

**randInt(***LimiteInf***,***LimiteSup***)** *expression*  $\mathbf{randInt}(\textit{Limit}(\textit{Limit}(\textit{Limit}(\textit{Sum}) \mid \textit{Number}(\textit{First}))) \Rightarrow \textit{liste})$ 

**randInt(***LimiteInf***,***LimiteSup***)** donne un entier aléatoire pris entre les limites entières *LimiteInf* et *LimiteSup*.

**randInt(***LimiteInf***,***LimiteSup***,***nbreEssais***)** donne une liste d'entiers aléatoires pris entre les limites spécifiées pour un nombre d'essais *nbreEssais*.

# **randMat() Catalogue >**

**randMat(***nbreLignes***,** *nbreColonnes*)  $\implies$  *matrice* 

Donne une matrice aléatoire d'entiers compris entre -9 et 9 de la dimension spécifiée.

Les deux arguments doivent pouvoir être simplifiés en entiers.

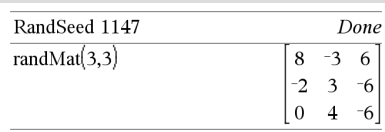

**Remarque :** Les valeurs de cette matrice changent chaque fois que l'on appuie sur  $|$ enter.

# **randNorm() Catalogue >**  $\frac{1}{2}$

**randNorm(** $\mu$ **,**  $\sigma$ **)**  $\Rightarrow$  *expression*  $$ 

Donne un nombre décimal aléatoire issu de la loi normale spécifiée. Il peut s'agir de tout nombre réel, mais le résultat obtenu sera essentiellement compris dans l'intervalle  $[u-3 \cdot \sigma, u+3 \cdot \sigma]$ .

**randNorm(**m**,** s**,** *nbreEssais***)** donne une liste de nombres décimaux tirés d'une distribution normale spécifiée pour un nombre d'essais *nbreEssais*.

**randPoly(***Var***,** *Ordre***)**  $\Rightarrow$  *expression* 

Donne un polynôme aléatoire de la variable *Var* de degré *Ordre* spécifié. Les coefficients sont des entiers aléatoires compris entre -9 et 9. Le premier coefficient sera non nul.

*Ordre* doit être un entier compris entre 0 et 99.

### **randSamp(***Liste***,***nbreEssais*[**,***sansRem*]**)** *liste*

Donne une liste contenant un échantillon aléatoire de *nbreEssais* éléments choisis dans *Liste* avec option de remise (*sansRem*=0) ou sans option de remise (*sansRem*=1). L'option par défaut est avec remise.

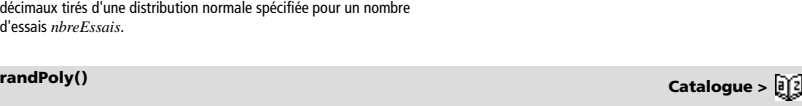

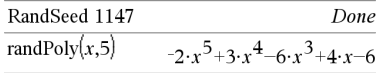

# **randSamp() Catalogue >**

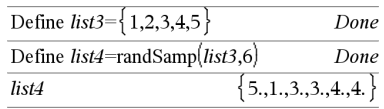

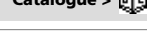

Done

0.492541

 $-3.54356$ 

 $8.9.4.4.$ 

# **RandSeed Catalogue >**

### **RandSeed** *Nombre*

Si *Nombre* = 0, réinitialise le générateur de nombres aléatoires. Si *Nombre* ≠ 0, sert à générer deux nombres initiaux qui sont stockés dans les variables système seed1 et seed2.

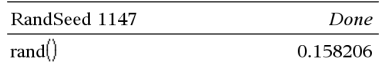

# **real() Catalogue >**

**real(***Valeur1***)** *valeur*

Donne la partie réelle de l'argument.

**Remarque :** toutes les variables non affectées sont considérées comme réelles. Voir aussi **imag()**, page 47.

### $real(Listel) \Rightarrow$  *liste*

Donne la liste des parties réelles de tous les éléments.

**real(***Matrice1***)** *matrice*

Donne la matrice des parties réelles de tous les éléments.

### *Vecteur* 4**Rect**

**Remarque :** vous pouvez insérer cet opérateur à partir du clavier de l'ordinateur en entrant **@>Rect**.

Affiche *Vecteur* en coordonnées rectangulaires [x, y, z]. Le vecteur doit être un vecteur ligne ou colonne de dimension 2 ou 3.

**Remarque :** 4**Rect** est uniquement une instruction d'affichage et non une fonction de conversion. On ne peut l'utiliser qu'à la fin d'une ligne et elle ne modifie pas le contenu du registre *ans*.

### **Remarque :** Voir aussi 4**Polar**, page 77.

### *valeurComplexe* 4**Rect**

Affiche *valeurComplexe* sous forme rectangulaire (a+bi). *valeurComplexe* peut prendre n'importe quelle forme rectangulaire. Toutefois, une entrée re<sup>ie</sup> génère une erreur en mode Angle en degrés.

**Remarque :** vous devez utiliser les parenthèses pour les entrées polaires ( $r\angle\theta$ ).

4**Rect Catalogue >** 

 $\overline{c}$ 

 $\{1,3,0\}$ 

 $\mathbf{1}$ 3

 $\overline{c}$  $\theta$ 

$$
\begin{array}{ccc}\n\boxed{3 & \angle \frac{\pi}{4} & \angle \frac{\pi}{6} \\
\boxed{3 \quad 60666 & 1.06066 & 2.59808}\n\end{array}
$$

En mode Angle en radians :

real $(2+3\cdot i)$ 

real $\{\{1+3\cdot i,3,i\}\}$ 

 $1+3 \cdot i$ 3

 $\overline{c}$ 

real

$$
\frac{\overline{\left(4 \cdot e^{\frac{\pi}{3}}\right)} \cdot \text{Rect}}{\left(\left|4 \angle \frac{\pi}{3}\right|\right) \cdot \text{Rect}}
$$
\n
$$
2. + 3.4641 \cdot i
$$

En mode Angle en grades :

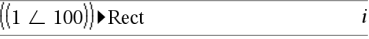

En mode Angle en degrés :

$$
((4 \perp 60)) \blacktriangleright \text{Rect} \qquad \qquad 2.+3.4641 \cdot i
$$

**Remarque :** pour taper ∠ à partir du clavier, sélectionnez-le dans la liste des symboles du Catalogue.

 $ref(MarticleI[, Tol] \Rightarrow$  matrice

Donne une réduite de Gauss de la matrice *Matrice1*.

L'argument facultatif Tol permet de considérer comme nul tout élément de la matrice dont la valeur absolue est inférieure à *Tol*. Cet argument n'est utilisé que si la matrice contient des nombres en virgule flottante et ne contient pas de variables symbolique sans valeur affectée. Dans le cas contraire, *Tol* est ignoré.

- Si vous utilisez **ctrl** enter ou définissez le mode Auto ou **Approché (Approximate)** sur Approché (Approximate), les calculs sont exécutés en virgule flottante.
- Si *Tol* est omis ou inutilisé, la tolérance par défaut est calculée comme suit :

5EL14 ·max(dim(*Matrice1*)) ·rowNorm(*Matrice1*)

N'utilisez pas d'éléments non définis dans *Matrice1*. L'utilisation d'éléments non définis peut générer des résultats inattendus.

Par exemple, si *a* est un élément non défini dans l'expression suivante, un message d'avertissement s'affiche et le résultat affiché est le suivant :

$$
ref\begin{bmatrix} a & 1 & 0 \\ 0 & 1 & 0 \\ 0 & 0 & 1 \end{bmatrix} \Rightarrow \begin{bmatrix} 1 & \frac{1}{a} & 0 \\ 0 & 1 & 0 \\ 0 & 0 & 1 \end{bmatrix}
$$

Un message d'avertissement est affiché car l'élément 1/*a* n'est pas valide pour *a*=0.

Pour éviter ce problème, vous pouvez stocker préalablement une valeur dans *a* ou utiliser l'opérateur "sachant que" (« | ») pour substituer une valeur, comme illustré dans l'exemple suivant.

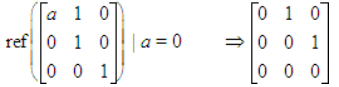

**Remarque :** voir aussi **rref()**, page 91.

**remain(** $Valueur1$ ,  $Valueur2$ )  $\Rightarrow$   $valueur2$  $$ **remain(***Matrice1***,** *Matrice2***)**  $\implies$  *matrice* 

Donne le reste de la division euclidienne du premier argument par le deuxième argument, défini par les identités suivantes :

remain(x,0) x  $remain(x,y)$   $x-y$  · iPart(x/y)

Vous remarquerez que **remain(**-x,y) - remain(x,y). Le résultat peut soit être égal à zéro, soit être du même signe que le premier argument.

**Remarque :** voir aussi **mod()**, page 65.

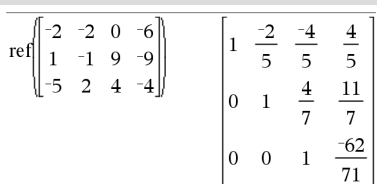

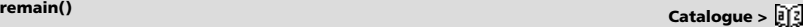

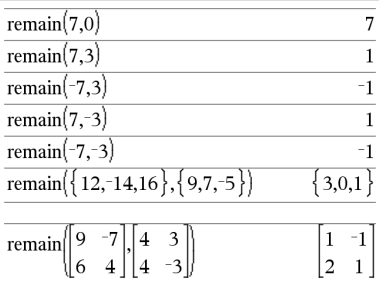

# **ref() Catalogue >**

**Request** *ChaîneInvite***,** *var*[**,** *IndicAff* [**,** *VarÉtat*]] **Request** *ChaîneInvite***,** *fonc***(***arg1***,** *...argn***)**

[**,** *IndicAff* [**,** *VarÉtat*]]

Commande de programmation : Marque une pause dans l'exécution du programme et affiche une boîte de dialogue contenant le message *chaîneinvite*, ainsi qu'une zone de saisie pour la réponse de l'utilisateur.

Lorsque l'utilisateur saisit une réponse et clique sur **OK**, le contenu de la zone de saisie est affecté à la variable *var*.

Si l'utilisateur clique sur **Annuler**, le programme poursuit sans accepter la saisie. Le programme utilise la précédente valeur de *var* si *var* a déjà été définie.

L'argument optionnel *IndicAff* peut correspondre à toute expression.

- Si *IndicAff* est omis ou a pour valeur **1**, le message d'invite et la réponse de l'utilisateur sont affichés dans l'historique de l'application Calculs.
- Si *IndicAff* a pour valeur **0**, le message d'invite et la réponse de l'utilisateur ne sont pas affichés dans l'historique.

L'argument optionnel *VarÉtat* indique au programme comment déterminer si l'utilisateur a fermé la boîte de dialogue. Notez que *VarÉtat* nécessite la saisie de l'argument *IndicAff*.

- Si l'utilisateur a cliqué sur **OK,** appuyé sur **Entrée** ou sur **Ctrl+Entrée**, la variable *VarÉtat* prend la valeur **1**.
- Sinon, elle prend la valeur **0**.

L'argument *func*() permet à un programme de stocker la réponse de l'utilisateur sous la forme d'une définition de fonction. Cette syntaxe équivaut à l'exécution par l'utilisateur de la commande suivante :

Define *func*(*arg1*, ...*argn*) = *réponse de l'utilisateur*

Le programme peut alors utiliser la fonction définie *func*(). *chaîneinvite* doit guider l'utilisateur pour la saisie d'une réponse de *l'utilisateur appropriée* qui complète la définition de la fonction.

**Remarque :** vous pouvez utiliser la commande **Request** dans un programme créé par l'utilisateur, mais pas dans une fonction.

Pour arrêter un programme qui contient une **Request** commande dans une boucle infinie :

- **Windows® :** maintenez enfoncé la touche **F12** et appuyez plusieurs fois sur **Entrée**.
- **Macintosh® :** maintenez enfoncé la touche **F6** et appuyez plusieurs fois sur **Entrée**.
- Unité : maintenez enfoncé la touche di on et appuyez plusieurs fois sur enter

**Remarque :** voir aussi **RequestStr**, page 88.

Définissez un programme : Define request\_demo()=Prgm<br>Request "Rayon : ",r<br>Disp "Area = ",pi\*r<sup>2</sup> EndPram

Exécutez le programme et saisissez une réponse : request\_demo()

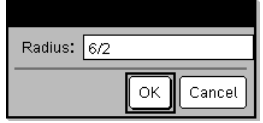

Après avoir sélectionné **OK**, le résultat suivant s'affiche : Rayon : 6/2 Area= 28.2743

Définissez un programme :

Define polynomial()=Prgm Request "Saisissez un polynôme en x :",p(x)

Disp "Les racines réelles sont :",polyRoots(p(x),x) EndPram

Exécutez le programme et saisissez une réponse : polynomial()

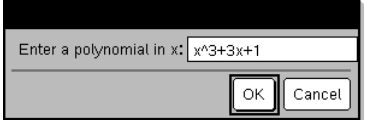

Après avoir sélectionné **OK**, le résultat suivant s'affiche : Saisissez un polynôme en x : x^3+3x+1 Les racines réelles sont : {-0.322185}

**RequestStr Catalogue >** 

**RequestStr** *chaîneinvite***,** *var*[**,** *IndicAff*]

Commande de programmation : Fonctionne de façon similaire à la première syntaxe de la commande **Request**, excepté que la réponse de l'utilisateur est toujours interprétée comme une chaîne. La commande **Request** interprète la réponse comme une expression, à moins que l'utilisateur ne la saisisse entre guillemets ("").

**Remarque :** vous pouvez utiliser la commande **RequestStr** dans un programme créé par l'utilisateur, mais pas dans une fonction.

Pour arrêter un programme qui contient une **RequestStr** commande dans une boucle infinie :

- **Windows® :** maintenez enfoncé la touche **F12** et appuyez plusieurs fois sur **Entrée**.
- **Macintosh® :** maintenez enfoncé la touche **F6** et appuyez plusieurs fois sur **Entrée**.
- Unité : maintenez enfoncé la touche **d** on et appuyez

plusieurs fois sur [enter]

**Remarque :** voir aussi **Request**, page 87.

Définissez un programme :

Define requestStr\_demo()=Prgm RequestStr "Votre nom :",name,0 Disp "La réponse comporte ",dim(name)," caractères." EndPrgm

Exécutez le programme et saisissez une réponse : requestStr\_demo()

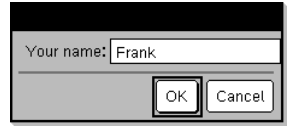

Après avoir sélectionné **OK**, le résultat affiché est le suivant (notez que si l'argument *IndicAff* a pour valeur **0**, le message d'invite et la réponse de l'utilisateur ne s'affichent pas dans l'historique) :

### requestStr\_demo()

La réponse comporte 5 caractères.

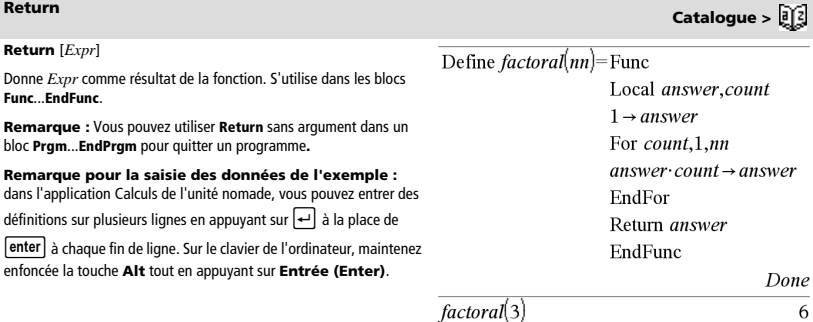

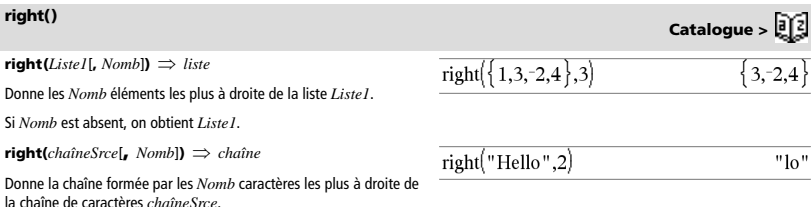

Si *Nomb* est absent, on obtient *chaîneSrce*.

**right(***Comparaison***)** *expression*

Donne le membre de droite d'une équation ou d'une inéquation.

**rk23(***Expr*, *Var*, *VarDép*, {*Var0*, *MaxVar*}, *Var0Dép*, *IncVar*  $[$ ,  $TolErr$ **)**  $\Rightarrow$  matrice

**rk23(***SystèmeExpr***,** *Var***,** *ListeVarDép* {*Var0***, Max***Var*}**,**  *ListeVar0Dép***,** *IncVar* [**,** *TolErr*]**)**  *matrice*

**rk23(***SystèmeExpr***,** *Var***,** *ListeVarDép* {*Var0***, Max***Var*}**,**  *ListeVar0Dép***,** *IncVar* [**,** *TolErr*]**)**  *matrice*

Utilise la méthode de Runge-Kutta pour résoudre le système d'équations.

 $\frac{d \, depVar}{d \, Var}$  = Expr(Var, VarDép)

avec *VarDép*(*Var0*)=*Var0Dép* pour l'intervalle [*Var0*,*MaxVar*]. Retourne une matrice dont la première ligne définit les valeurs de sortie de *Var*, définies à partir de *IncVar*. La deuxième ligne définit la valeur du premier composant de la solution aux valeurs *Var* correspondantes, etc.

*Expr* représente la partie droite qui définit l'équation différentielle.

*SystèmeExpr* correspond aux côtés droits qui définissent le système des équations différentielles (en fonction de l'ordre des variables dépendantes de la *ListeVarDép*).

*ListeExpr* est la liste des côtés droits qui définissent le système des équations différentielles (en fonction de l'ordre des variables dépendantes de la *ListeVarDép*).

*Var* est la variable indépendante.

*ListeVarDép* est la liste des variables dépendantes.

{*Var0*, *MaxVar*} est une liste à deux éléments qui indique la fonction à intégrer, comprise entre *Var0* et *MaxVar*.

*ListeVar0Dép* est la liste des valeurs initiales pour les variables dépendantes.

Si *IncVar* est un nombre différent de zéro, signe*(IncVar)* = signe(MaxVar-Var0) et les solutions sont retournées pour *Var0*+i\*·*IncVar* pour tout i=0,1,2,… tel que *Var0*+i·*IncVar* soit dans [*var0*,*MaxVar*] (il est possible qu'il n'existe pas de solution en *MaxVar*).

Si *IncVar* est un nombre égal à zéro, les solutions sont retournées aux valeurs *Var* "Runge-Kutta".

*TolErr* correspond à la tolérance d'erreur (valeur par défaut 0,001).

*Valeur1* peut être un nombre réel ou une constant complexe en virgule flottante, ou bien un entier ou une constante rationnelle

**Remarque :** voir aussi **Modèle Racine n-ième**, page 1.

complexe.

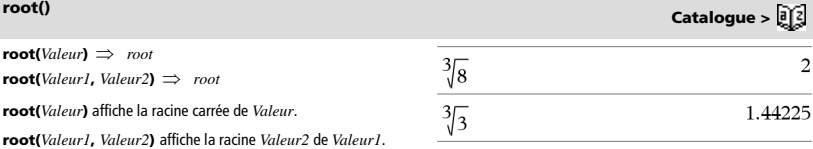

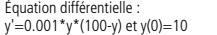

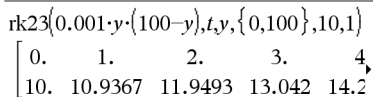

Pour afficher le résultat entier, appuyez sur  $\triangle$ , puis utilisez les touches  $\triangleq$  et  $\blacktriangleright$  pour déplacer le .<br>curseur.

Même équation avec *TolErr* définie à 1.E•6

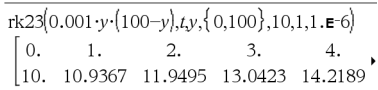

Système d'équations :  $\left[vI = vI + 0.1 \cdot vI \cdot v2\right]$  $|_{v2=3\cdot v2-v1\cdot v2}$ avec *y1*(0)=2 et *y2*(0)=5

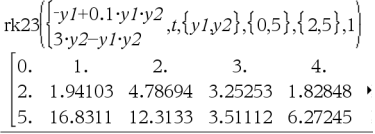

**rotate(***Entier1*[**,***nbreRotations*]**)** *entier*

Permute les bits de la représentation binaire d'un entier. *Entier1* peut être un entier de n'importe quelle base : il est automatiquement converti sous forme binaire (64 bits) signée. Si *Entier1* est trop important pour être codé sur 32 bits, il est ramené à l'aide d'une congruence dans la plage appropriée. Pour de plus amples informations, voir 4**Base2**, page 12.

Si *nbreRotations* est positif, la permutation circulaire s'effectue vers la gauche. Si *nbreRotations* est négatif, la permutation circulaire s'effectue vers la droite. La valeur par défaut est -1 (permutation circulation de un bit vers la droite).

Par exemple, dans une permutation circulaire vers la droite :

Tous les bits permutent vers la droite.

0b00000000000001111010110000110101

Le bit le plus à droite passe à la position la plus à gauche.

donne :

0b1000000000000001111010110000011010

Le résultat est affiché selon le mode Base utilisé.

**rotate(***Liste1*[**,***nbreRotations*]**)** *liste*

Donne une copie de *Liste1* dont les éléments ont été permutés circulairement vers la gauche ou vers la droite de *nbreRotations* éléments. Ne modifie en rien *Liste1*.

Si *nbreRotations* est positif, la permutation circulaire s'effectue vers la gauche. Si *nbreRotations* est négatif, la permutation circulaire s'effectue vers la droite. La valeur par défaut est -1 (permutation circulation de un bit vers la droite).

**rotate(***Chaîne1*[**,***nbreRotations*]**)** *chaîne*

Donne une copie de *Chaîne1* dont les caractères ont été permutés circulairement vers la gauche ou vers la droite de *nbreRotations* caractères. Ne modifie en rien *Chaîne1*.

Si *nbreRotations* est positif, la permutation circulaire s'effectue vers la gauche. Si *nbreRotations* est négatif, la permutation circulaire s'effectue vers la droite. La valeur par défaut est -1 (permutation circulaire d'un caractère vers la droite).

**round**(*Valeur1*[, *n*] $) \implies$  *valeur* 

Arrondit l'argument au nombre de chiffres n spécifié après la virgule.

*n* doit être un entier compris entre 0 et 12. Si *n* est omis, arrondit l'argument à 12 chiffres significatifs.

**Remarque :** le mode d'affichage des chiffres peut affecter le résultat affiché.

 $$ 

Donne la liste des éléments arrondis au nombre de chiffres n spécifié.

### **round**(*Matrice1*[,  $n$ ])  $\Rightarrow$  *matrice*

Donne la matrice des éléments arrondis au nombre de chiffres n spécifié.

En mode base Bin :

### 05100000000000000000000000000000000011

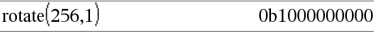

Pour afficher le résultat entier, appuyez sur  $\blacktriangle$ , puis utilisez les

touches < et > pour déplacer le curseur.

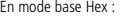

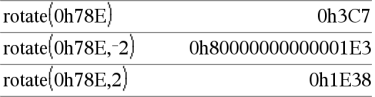

**Important :** pour une entrée binaire ou hexadécimale, vous devez utiliser respectivement le préfixe 0b ou 0h (zéro, pas la lettre O).

En mode base Dec :

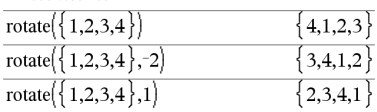

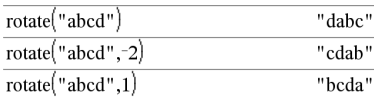

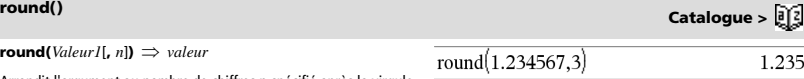

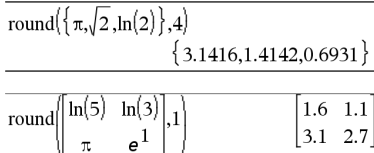

# **rowAdd() Catalogue >**

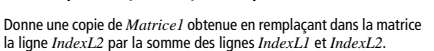

**rowAdd(***Matrice1***,** *IndexL1***,** *IndexL2***)** *matrice*

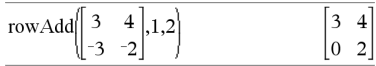

# **rowDim() Catalogue >**

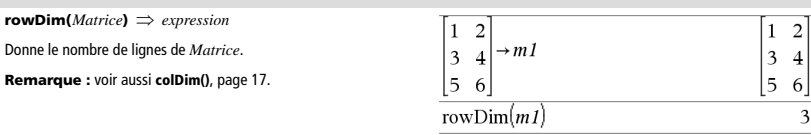

**rowNorm(***Matrice***)** *expression*

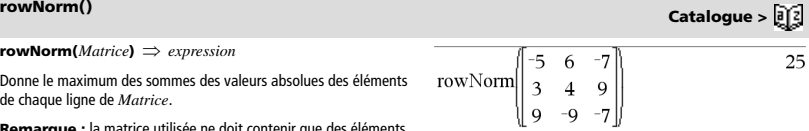

Donne le maximum des sommes des valeurs absolues des élément de chaque ligne de *Matrice*.

**Remarque :** la matrice utilisée ne doit contenir que des éléments numériques. Voir aussi **colNorm()**, page 17.

# **rowSwap() Catalogue >**

**rowSwap(***Matrice1***,** *IndexL1***,** *IndexL2***)**  $\implies$  *matrice* 

Donne la matrice *Matrice1* obtenue en échangeant les lignes *IndexL1* et *IndexL2*.

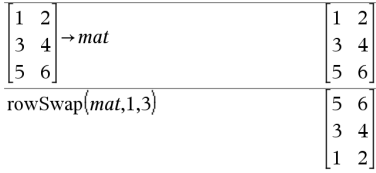

# **rref() Catalogue >**

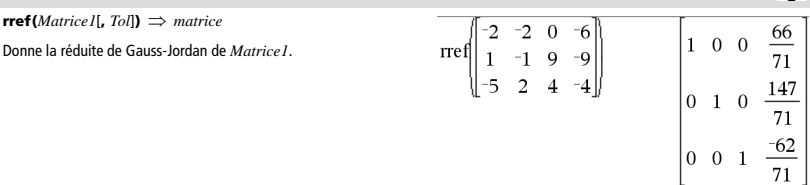

L'argument facultatif Tol permet de considérer comme nul tout élément de la matrice dont la valeur absolue est inférieure à *Tol*. Cet argument n'est utilisé que si la matrice contient des nombres en virgule flottante et ne contient pas de variables symbolique sans valeur affectée. Dans le cas contraire, *Tol* est ignoré.

- Si vous utilisez  $\boxed{\text{ctrl}}$  enter ou définissez le mode Auto ou **Approché (Approximate)** sur Approché (Approximate), les calculs sont exécutés en virgule flottante.
- Si *Tol* est omis ou inutilisé, la tolérance par défaut est calculée comme suit :

5EL14 ·max(dim(*Matrice1*)) ·rowNorm(*Matrice1*)

**Remarque :** Voir aussi **ref()**, page 86.

**sec(***Valeur1***)**  *valeur*   $\text{sec}(ListeI) \Rightarrow \text{liste}$ 

Affiche la sécante de *Valeur1* ou retourne la liste des sécantes des éléments de *Liste1*.

**Remarque :** l'argument est interprété comme la mesure d'un angle en degrés, en grades ou en radians, suivant le mode angulaire en cours d'utilisation. Vous pouvez utiliser °, <sup>G</sup> ou <sup>r</sup> pour préciser l'unité employée temporairement pour le calcul.

 $\mathbf{sec}^{-1}(ValeurI) \Rightarrow valueur$  $\mathbf{sec}^{-1}(Listel) \Rightarrow \text{liste}$ 

Affiche l'angle dont la sécante correspond à *Valeur1* ou retourne la liste des arcs sécantes des éléments de *Liste1*.

**Remarque :** donne le résultat en degrés, en grades ou en radians, suivant le mode angulaire utilisé.

**Remarque :** vous pouvez insérer cette fonction à partir du clavier en entrant **arcsec(**...**)**.

**sech(***Valeur1***)**  *valeur*   $\mathbf{sech}(ListeI) \implies \mathbf{liste}$ 

Affiche la sécante hyperbolique de *Valeur1* ou retourne la liste des sécantes hyperboliques des éléments de *Liste1*.

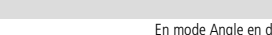

En mode Angle en degrés :  $sec(45)$ 

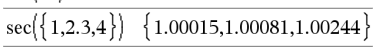

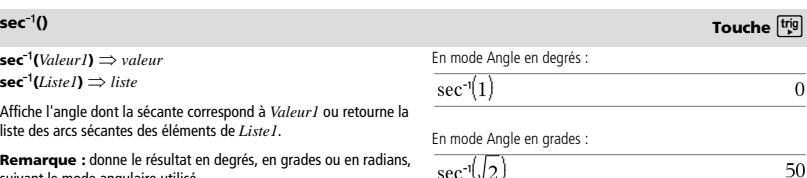

En mode Angle en radians :

$$
\sec^{-1}(\{1,2,5\}) \qquad \{0,1.0472,1.36944
$$

# **sech() Catalogue >**

1.41421

 $sech(3)$  $sech({1,2.3,4})$ 

$$
\underline{\qquad \qquad 0.099328}
$$

$$
\{0.648054, 0.198522, 0.036619\}
$$

 $\text{sech}^{-1}(\text{Value} \cup I) \Rightarrow$  valeur  $\text{sech}^{-1}$  (*Liste1*)  $\Rightarrow$  *liste* 

Retourne l'argument sécante hyperbolique de *Valeur1* retourne la liste des arguments sécante hyperbolique des éléments de *Liste1*.

**Remarque :** vous pouvez insérer cette fonction à partir du clavier en entrant **arcsech(**...**)**.

# **sech**/**() Catalogue >**

En mode Angle en radians et en mode Format complexe Rectangulaire :

 $sech^{-1}(1)$  $\overline{0}$ sech<sup>-1</sup> $({1, -2, 2.1})$ 

$$
\{0,\!2.0944\!\cdot\! i,\!8.\texttt{e-}15\!\!+\!\!1.07448\!\cdot\! i\}
$$

**sec() Touche**μ

# **seq() Catalogue >**

### $\mathbf{seq}(Expr, \text{Var}, \text{Début}, \text{Fin}[\text{I}, \text{Incrément}]) \Rightarrow$  liste

Incrémente la valeur de Var comprise entre *Début* et *Fin* en fonction de l'incrément (*Inc*) spécifié et affiche le résultat sous forme de liste Le contenu initial de *Var* est conservé après l'application de **seq()**.

La valeur par défaut de *Inc* = 1.

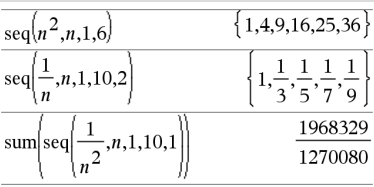

### Appuyez sur **Ctrl+Entrée** ctrl enter (Macintosh®:

 $H +$ **Enter**) pour évaluer :

$$
\text{sum}\left(\text{seq}\left(\frac{1}{n^2}, n, 1, 10, 1\right)\right) \tag{1.54977}
$$

**seqGen(***Expr***,** *Var***,** *VarDép***,** {*Var0 MaxVar*}[, ListeValeursInit  $\left[$ **,**  $\text{IncVar}$   $\left[$ **,**  $\text{Value}$  $\text{Max}$  $\right]$  $\left[$ **)**  $\implies$  *liste* 

Génère une liste de valeurs pour la suite *VarDép*(*Var*)=*Expr* comme suit : Incrémente la valeur de la variable indépendante *Var* de *Var0* à *MaxVar* par pas de *IncVar*, calcule *VarDép*(*Var*) pour les valeurs correspondantes de *Var* en utilisant *Expr* et *ListeValeursInit*, puis retourne le résultat sous forme de liste.

**seqGen(***ListeOuSystèmeExpr***,** *Var***,** *ListeVarDép***,** {*Var0***,** *MaxVar*} [**,** *MatriceValeursInit* [**,** *IncVar* [**,** *ValeurMax*]]]**)**  *matrice*

Génère une matrice de valeurs pour un système (ou une liste) de suites *ListeVarDép*(*Var*)=*ListeOuSystèmeExpr* comme suit : Incrémente la valeur de la variable indépendante *Var* de *Var0* à *MaxVar* par pas de *IncVar*, calcule *ListeVarDép*(*Var*) pour les valeurs correspondantes de *Var* en utilisant *ListeOuSystèmeExpr* et *MatriceValeursInit*, puis retourne le résultat sous forme de matrice.

Le contenu initial de *Var* est conservé après l'application de **seqGen()**.

La valeur par défaut de *IncVar* est 1.

# **seqGen() Catalogue >**

Génère les cinq premières valeurs de la suite  $u(n) = u(n-1)^2/2$ , avec  $u(1)=$ **2** et  $IncVar=$ **1**.

seqGen
$$
\left\{\frac{(u(n-1))^2}{n}, n, u, \{1, 5\}, \{2\}\right\}
$$
 $\left\{2, 2, \frac{4}{3}, \frac{4}{9}, \frac{16}{405}\right\}$ 

Exemple avec Var0=2 :

seqGen
$$
\left\{\frac{u(n-1)+1}{n}, n, u, \{2,5\}, \{3\}\right\}
$$

$$
\left\{3, \frac{4}{3}, \frac{7}{12}, \frac{19}{60}\right\}
$$

Système de deux suites :

$$
\overline{\text{seqGen}} \left( \left\{ \frac{1}{n}, \frac{u\cancel{2}(n-1)}{2} + u\cancel{1}(n-1) \right\}, n, \{u\cancel{1}, u\cancel{2}\}, \{1, 5\} \left[ -\right] \right)
$$
\n
$$
\left[ 1 - \frac{1}{2}, \frac{1}{3}, \frac{1}{4}, \frac{1}{5}, \frac{1}{2}, \frac{13}{24}, \frac{19}{24} \right]
$$

Remarque : L'élément vide (\_) dans la matrice de valeurs initiales ci-dessus est utilisé pour indiquer que la valeur initiale de u1(n) est calculée en utilisant la suite explicite u1(n)=1/n.

**seqn(***Expr***(***u***,** *n* [**,** *ListeValeursInit*[**,** *nMax*  $\left[$ , *ValeurMax* $\left| \right| \right|$ )  $\Rightarrow$  *liste* 

Génère une liste de valeurs pour la suite *u*(*n*)=*Expr*(*u*, *n*) comme suit : Incrémente *n* de 1 à *nMax* par incrément de 1, calcule *u*(*n*) pour les valeurs correspondantes de *n* en utilisant *Expr*(*u*, *n*) et *ListeValeursInit*, puis retourne le résultat sous forme de liste.

 $\mathbf{seqn}(Expr(n | \mathbf{I}, nMax | \mathbf{I}, \textit{ValueurMax}])) \implies \textit{liste}$ 

Génère une liste de valeurs pour la suite *u*(*n*)=*Expr*(*n*) comme suit : Incrémente *n* de 1 à *nMax* par incrément de 1, calcule *u*(*n*) pour les valeurs correspondantes de *n* en utilisant *Expr*(*n*), puis retourne le résultat sous forme de liste.

Si *nMax* n'a pas été défini, il prend la valeur 2500.

Si *nMax*=0 n'a pas été défini, *nMax* prend la valeur 2500.

**Remarque : seqn()** appel **seqGen( )** avec *n0*=**1** et *Incn* =**1**

**setMode(***EntierNomMode***,** *EntierRéglage***)**  *entier* **setMode(***liste***)**  *liste des entiers*

Accessible uniquement dans une fonction ou un programme.

**setMode(***EntierNomMode***,** *EntierRéglage***)** règle provisoirement le mode *EntierNomMode* sur le nouveau réglage *EntierRéglage* et affiche un entier correspondant au réglage d'origine de ce mode. Le changement est limité à la durée d'exécution du programme/de la fonction.

*EntierNomMode* indique le mode que vous souhaitez régler. Il doit s'agir d'un des entiers du mode du tableau ci-dessous.

*EntierRéglage* indique le nouveau réglage pour ce mode. Il doit s'agir de l'un des entiers de réglage indiqués ci-dessous pour le mode spécifique que vous configurez.

**setMode(***liste***)** permet de modifier plusieurs réglages. *liste* contient les paires d'entiers de mode et d'entiers de réglage. **setMode(***liste***)** affiche une liste dont les paires d'entiers représentent les modes et réglages d'origine.

Si vous avez enregistré tous les réglages du mode avec **getMode(0) →**  *var*, **setMode(***var*) permet de restaurer ces réglages jusqu'à fermeture du programme ou de la fonction. Voir **getMode()**, page 43.

**Remarque :** Les réglages de mode actuels sont transférés dans les sous-programmes appelés. Si un sous-programme change un quelconque réglage du mode, le changement sera perdu dès le retour au programme appelant.

**Remarque pour la saisie des données de l'exemple :** dans l'application Calculs de l'unité nomade, vous pouvez entrer

des définitions sur plusieurs lignes en appuyant sur  $\leftarrow$  à la place

de enter à chaque fin de ligne. Sur le clavier de l'ordinateur, maintenez enfoncée la touche **Alt** tout en appuyant sur **Entrée (Enter)**.

Génère les cinq premières valeurs de la suite *u*(*n*) = *u*(*n*-1)/2, avec  $u(1)=2$ .

$$
\frac{\text{seqn}\left(\frac{u(n-1)}{n},\{2\},6\right)}{\left\{2,1,\frac{1}{3},\frac{1}{12},\frac{1}{60},\frac{1}{360}\right\}}
$$
\n
$$
\frac{\left\{2,1,\frac{1}{3},\frac{1}{12},\frac{1}{60},\frac{1}{360}\right\}}{\text{seqn}\left(n^2,6\right)} \quad \left\{1,\frac{1}{4},\frac{1}{9},\frac{1}{16},\frac{1}{25},\frac{1}{36}\right\}}
$$

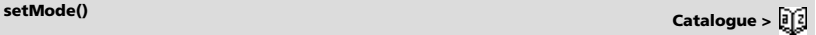

Affiche la valeur approchée de  $\pi$  à l'aide du réglage par défaut de Afficher chiffres, puis affiche  $\pi$  avec le réglage Fixe 2. Vérifiez que la valeur par défaut est bien restaurée après l'exécution du programme.

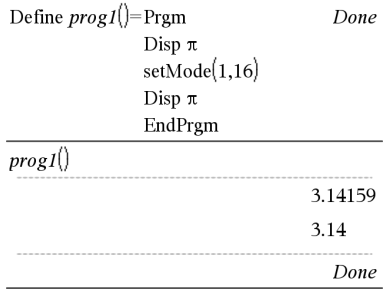

*94 Guide de référence TI-Nspire™*

# **seqn() Catalogue >**

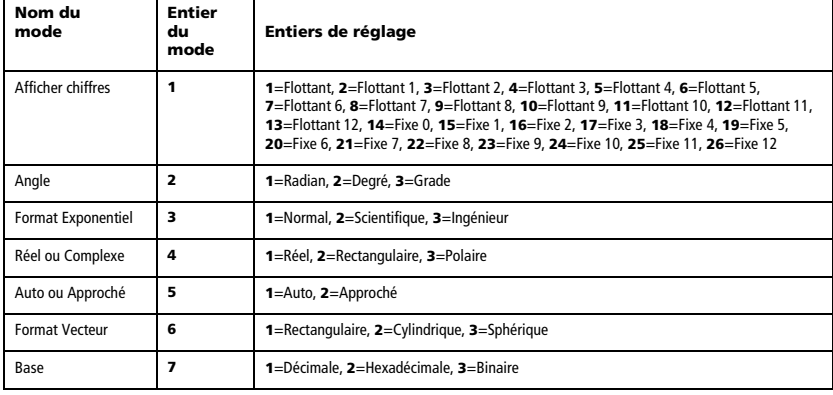

### **shift() Catalogue >**

**shift(***Entier1*[**,***nbreDécal*]**)** *entier*

Décale les bits de la représentation binaire d'un entier. *Entier1* peut être un entier de n'importe quelle base : il est automatiquement converti sous forme binaire (64 bits) signée. Si *Entier1* est trop important pour être codé sur 32 bits, il est ramené à l'aide d'une congruence dans la plage appropriée. Pour de plus amples informations, voir 4**Base2**, page 12.

Si *nbreDécal* est positif, le décalage s'effectue vers la gauche. Si *nbreDécal* est négatif, le décalage s'effectue vers la droite. La valeur par défaut est <sup>-1</sup> (décalage d'un bit vers la droite).

Dans un décalage vers la droite, le dernier bit est éliminé et 0 ou 1 est inséré à gauche selon le premier bit. Dans un décalage vers la gauche, le premier bit est éliminé et 0 est inséré comme dernier bit.

Par exemple, dans un décalage vers la droite :

Tous les bits sont décalés vers la droite.

0b000000000000001111010110000011010

Insère 0 si le premier bit est un 0 ou 1 si ce bit est un 1.

donne :

0b0000000000000001111010110000011010

Le résultat est affiché selon le mode Base utilisé. Les zéros de tête ne sont pas affichés.

### **shift(***Liste1* [**,***nbreDécal*]**)** *liste*

Donne une copie de *Liste1* dont les éléments ont été décalés vers la gauche ou vers la droite de *nbreDécal* éléments. Ne modifie en rien *Liste1*.

Si *nbreDécal* est positif, le décalage s'effectue vers la gauche. Si *nbreDécal* est négatif, le décalage s'effectue vers la droite. La valeur par défaut est -1 (décalage d'un élément vers la droite).

Les éléments introduits au début ou à la fin de *liste* par l'opération de décalage sont remplacés par undef (non défini).

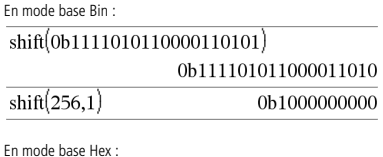

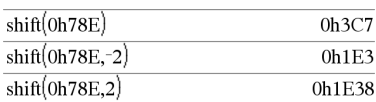

**Important :** pour une entrée binaire ou hexadécimale, vous devez utiliser respectivement le préfixe 0b ou 0h (zéro, pas la lettre O).

En mode base Dec :

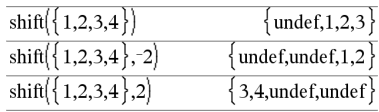

### **shift(***Chaîne1* [**,***nbreDécal*]**)** *chaîne*

Donne une copie de *Chaîne1* dont les caractères ont été décalés vers la gauche ou vers la droite de *nbreDécal* caractères. Ne modifie en rien *Chaîne1*.

Si *nbreDécal* est positif, le décalage s'effectue vers la gauche. Si *nbreDécal* est négatif, le décalage s'effectue vers la droite. La valeur par défaut est -1 (décalage d'un caractère vers la droite).

Les caractères introduits au début ou à la fin de *Chaîne* par l'opération de décalage sont remplacés par un espace.

## **sign() Catalogue >**

 $\mathsf{sign}(\mathsf{Value} \cup \mathsf{I}) \Rightarrow \mathsf{value}$  $sign(Listel) \Rightarrow$  *liste*  $\mathsf{sign}(MatriceI) \Rightarrow \mathsf{matrice}$ 

Pour un *Valeur1* réel ou complexe, donne *Valeur1* / **abs(***Valeur1***)** si  $Valueurl \neq 0$ .

Donne 1 si *Valeur1* est positif.

Donne <sup>-</sup>1 si *Valeur1* est négatif.

sign(0) donne <sup>-</sup>1 en mode Format complexe Réel ; sinon, donne luimême.

**sign(0)** représente le cercle d'unité dans le domaine complexe.

Dans le cas d'une liste ou d'une matrice, donne les signes de tous les éléments.

# $\text{simult}()$  **Catalogue >**  $\frac{1}{2}$

 $\mathbf{simult}$ (*matriceCoeff***,**  $\mathbf{v}$ *ecteurConst*[,  $\mathbf{To}$ ])  $\implies$  *matrice* 

Donne un vecteur colonne contenant les solutions d'un système d'équations.

Remarque : voir aussi **linSolve()**, page 56.

*matriceCoeff* doit être une matrice carrée qui contient les coefficients des équations.

*vecteurConst* doit avoir le même nombre de lignes (même dimension) que *matriceCoeff* et contenir le second membre.

L'argument facultatif Tol permet de considérer comme nul tout élément de la matrice dont la valeur absolue est inférieure à *Tol*. Cet argument n'est utilisé que si la matrice contient des nombres en virgule flottante et ne contient pas de variables symbolique sans valeur affectée. Dans le cas contraire, *Tol* est ignoré.

- Si vous réglez le mode **Auto ou Approché (Approximate)** sur Approché (Approximate), les calculs sont exécutés en virgule flottante.
- Si *Tol* est omis ou inutilisé, la tolérance par défaut est calculée comme suit :

5EL14 ·max(dim(*matriceCoeff*)) ·rowNorm(*matriceCoeff*)

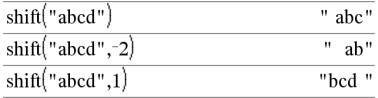

En mode Format complexe Réel :

 $sign(-3.2)$  $sign({2,3,4,-5})$ 

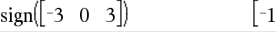

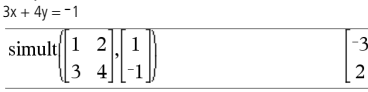

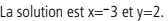

Résolution de x et y :  $x + 2y = 1$ 

Résolution :  $ax + by = 1$  $cx + dy = 2$ 

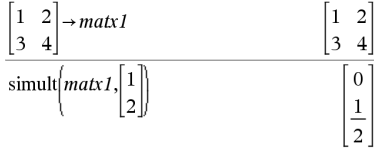

# **shift() Catalogue >**

 $\{1,1,1,$ 

undef

3

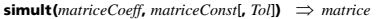

Permet de résoudre plusieurs systèmes d'équations, ayant les mêmes coefficients mais des seconds membres différents.

Chaque colonne de *matriceConst* représente le second membre d'un système d'équations. Chaque colonne de la matrice obtenue contient la solution du système correspondant.

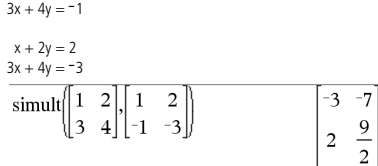

Résolution :  $x + 2y = 1$ 

Pour le premier système,  $x=3$  et  $y=2$ . Pour le deuxième système, x=-7 et y=9/2.

 $\sin(V$ *aleur* $I$  $\Rightarrow$  *valeur*  $\sin(Listel) \Rightarrow$  *liste* 

**sin(***Valeur1***)** donne le sinus de l'argument.

**sin(***Liste1***)** donne la liste des sinus des éléments de *Liste1*.

**Remarque :** l'argument est interprété comme mesure d'angle en degrés, en grades ou en radians, suivant le mode angulaire sélectionné. Vous pouvez utiliser °, G ou r pour ignorer temporairement le mode angulaire sélectionné.

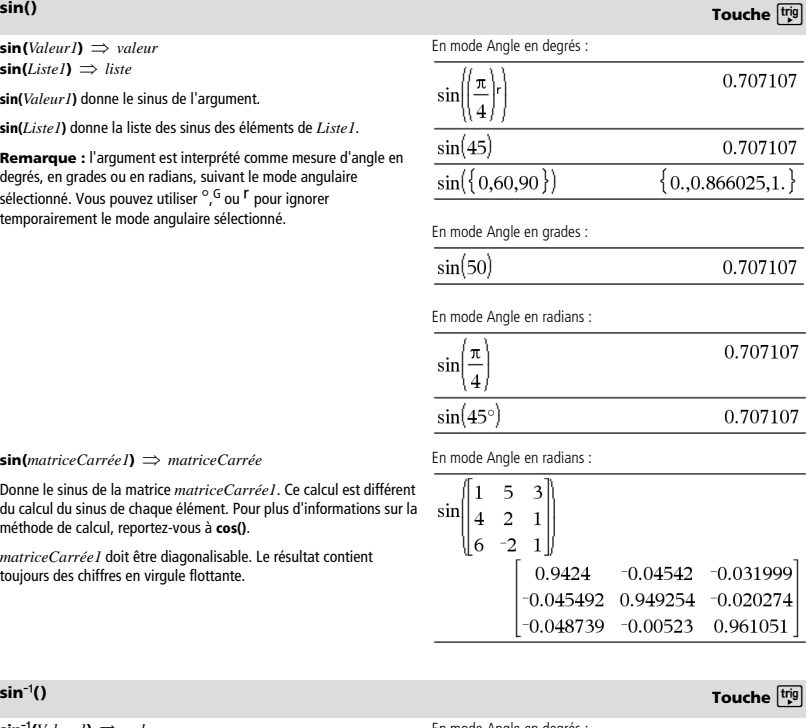

**sin(***matriceCarrée1***)** *matriceCarrée*

 $\sin^{-1}($ *Valeur1* $) \implies$ *valeur*  $\sin^{-1}(ListeI) \Rightarrow \text{liste}$ 

**sin**/**(***Valeur1***)** donne l'arc sinus de *Valeur1*.

Donne le sinus de la matrice *matriceCarrée1*. Ce calcul est différent du calcul du sinus de chaque élément. Pour plus d'informations sur la méthode de calcul, reportez-vous à **cos()**.

*matriceCarrée1* doit être diagonalisable. Le résultat contient toujours des chiffres en virgule flottante.

# En mode Angle en degrés :  $\sin^{-1}$ [1

**sin**/**(***List1***)** donne la liste des arcs sinus des éléments de *Liste1*.

**Remarque :** donne le résultat en degrés, en grades ou en radians, suivant le mode angulaire utilisé.

**Remarque :** vous pouvez insérer cette fonction à partir du clavier en entrant **arcsin(**...**)**.

### En mode Angle en grades :

 $\sin^{-1}(1)$ 

100

90

En mode Angle en radians :

 $\sin^{-1}$  $0,0.2,0.5$ 0,0.201358,0.523599

**sin**/**() Touche**μ

### **sin**/**(***matriceCarrée1***)** *matriceCarrée*

Donne l'argument arc sinus de la matrice *matriceCarrée1*. Ce calcul est différent du calcul de l'argument arc sinus de chaque élément. Pour plus d'informations sur la méthode de calcul, reportez-vous à **cos()**.

*matriceCarrée1* doit être diagonalisable. Le résultat contient toujours des chiffres en virgule flottante.

En mode Angle en radians et en mode Format complexe Rectangulaire :

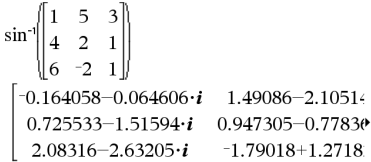

Pour afficher le résultat entier, appuyez sur  $\blacktriangle$ , puis utilisez les

touches < et > pour déplacer le curseur.

# **sinh() Catalogue >**

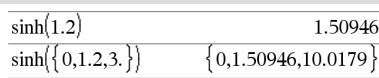

**sinh (***Valeur1***)** donne le sinus hyperbolique de l'argument. **sinh (Liste1)** donne la liste des sinus hyperboliques des éléments de

*Liste1*.

**sinh(***matriceCarrée1***)** *matriceCarrée*

 $\sinh(V$ *aleur* $I$ )  $\Rightarrow$  *valeur*  $\sinh(I \, \text{iste} \, I) \Rightarrow \text{liste}$ 

Donne le sinus hyperbolique de la matrice *matriceCarrée1*. Ce calcul est différent du calcul du sinus hyperbolique de chaque élément. Pour plus d'informations sur la méthode de calcul, reportez-vous à **cos()**.

*matriceCarrée1* doit être diagonalisable. Le résultat contient toujours des chiffres en virgule flottante.

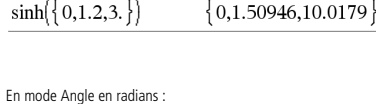

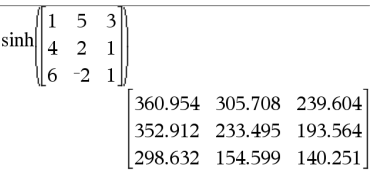

# **sinh<sup>-1</sup>() Catalogue >**  $\widehat{p}[i]$

 $\sinh^{-1}(Valeur) \implies valueur$  $\sinh^{-1}(ListeI) \Rightarrow \text{liste}$ 

sinh<sup>-1</sup>(*Valeur1*) donne l'argument sinus hyperbolique de l'argument.

sinh<sup>-1</sup>(*Liste1*) donne la liste des arguments sinus hyperboliques des éléments de *Liste1*.

**Remarque :** vous pouvez insérer cette fonction à partir du clavier en entrant **arcsinh(**...**)**.

 $\sinh^{-1}$ (*matriceCarrée1*)  $\Rightarrow$  *matriceCarrée* 

Donne l'argument sinus hyperbolique de la matrice *matriceCarrée1*. Ce calcul est différent du calcul de l'argument sinus hyperbolique de chaque élément. Pour plus d'informations sur la méthode de calcul, reportez-vous à **cos()**.

*matriceCarrée1* doit être diagonalisable. Le résultat contient toujours des chiffres en virgule flottante.

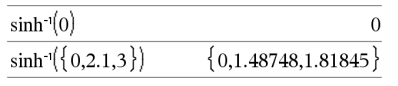

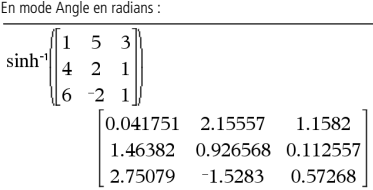

**SinReg** *X***,** *Y* [**,** [*Itérations*]**,**[ *Période*] [**,** *Catégorie***,** *Inclure*] ]

Effectue l'ajustement sinusoïdal sur les listes *X* et *Y*. Un récapitulatif du résultat est stocké dans la variable *stat.results*. (Voir page 101.)

Toutes les listes doivent comporter le même nombre de lignes, à l'exception de *Inclure*.

*X* et *Y* sont des listes de variables indépendantes et dépendantes.

*Itérations* spécifie le nombre maximum d'itérations (1 à 16) utilisées lors de ce calcul. S'il est omis, la valeur par défaut est 8. On obtient généralement une meilleure précision en choisissant une valeur élevée, mais cela augmente également le temps de calcul, et vice versa.

*Période* spécifie une période estimée. S'il est omis, la différence entre les valeurs de *X* doit être égale et en ordre séquentiel. Si vous spécifiez la *Période*, les différences entre les valeurs de x peuvent être inégales.

*Catégorie* est une liste de codes numériques ou alphanumériques de catégories pour les couples *X* et *Y* correspondants..

*Inclure* est une liste d'un ou plusieurs codes de catégories. Seuls les éléments dont le code de catégorie figure dans cette liste sont inclus dans le calcul.

Le résultat obtenu avec **SinReg** est toujours exprimé en radians, indépendamment du mode Angle sélectionné.

Pour plus d'informations concernant les éléments vides dans une liste, reportez-vous à "Éléments vides" , page 137.

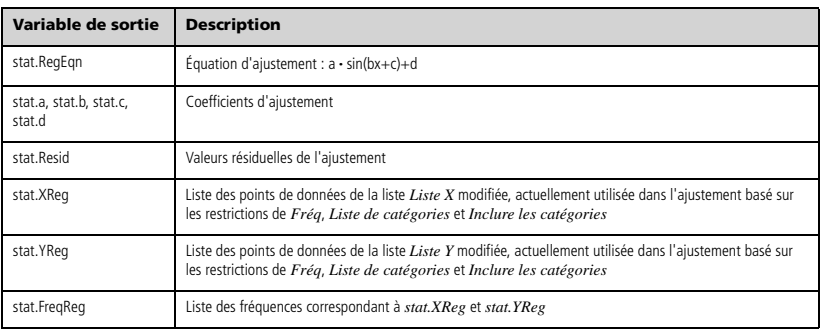

### **SortA Catalogue >**  $\frac{1}{2}$  **Catalogue >**  $\frac{1}{2}$

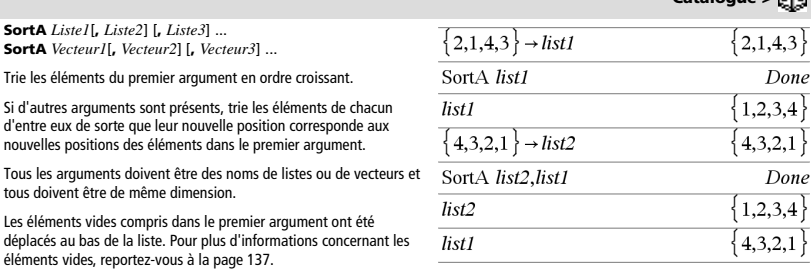

### **SortD** *Liste1*[**,** *Liste2*] [**,** *Liste3*] ... **SortD** *Vecteur1*[**,***Vecteur2*] [**,***Vecteur3*] ...

Identique à **SortA**, mais **SortD** trie les éléments en ordre décroissant.

Les éléments vides compris dans le premier argument ont été déplacés au bas de la liste. Pour plus d'informations concernant les éléments vides, reportez-vous à la page 137.

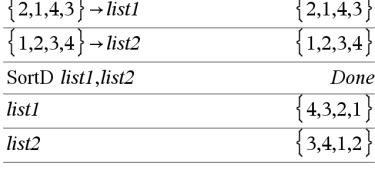

### *Vecteur* 4**Sphere**

**Remarque :** vous pouvez insérer cet opérateur à partir du clavier de l'ordinateur en entrant **@>Sphere**.

Affiche le vecteur ligne ou colonne en coordonnées sphériques  $[\rho \angle \theta \angle \phi]$ .

*Vecteur* doit être un vecteur ligne ou colonne de dimension 3.

**Remarque :**4**Sphere** est uniquement une instruction d'affichage et non une fonction de conversion. On ne peut l'utiliser qu'à la fin d'une ligne.

# 4**Sphere Catalogue >**

$$
\begin{array}{llll}\n\boxed{1 & 2 & 3 \,} \text{Sphere} \\
& \boxed{3.74166} & \boxed{2.1.10715} & \boxed{2.0.640522}\n\end{array}
$$

$$
\begin{array}{ccc}\n\boxed{2} & \angle \frac{\pi}{4} & 3\n\end{array}\n\blacktriangleright \text{Sphere} \\
\boxed{3.60555} \ \angle 0.785398 \ \angle 0.588003\n\end{array}
$$

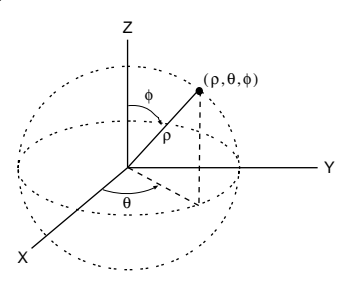

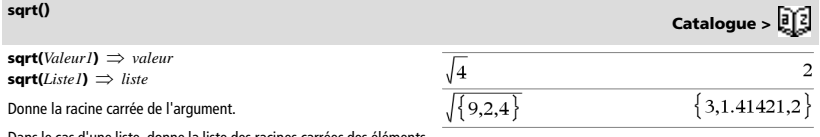

Dans le cas d'une liste, donne la liste des racines carrées des éléments de *Liste1*.

**Remarque :** voir aussi **Modèle Racine carrée**, page 1.

# **SortD Catalogue >**

### **stat.results**

### **stat.results**

Affiche le résultat d'un calcul statistique.

Les résultats sont affichés sous forme d'ensemble de paires nomvaleur. Les noms spécifiques affichés varient suivant la fonction ou commande statistique la plus récemment calculée ou exécutée.

Vous pouvez copier un nom ou une valeur et la coller à d'autres emplacements.

**Remarque :** ne définissez pas de variables dont le nom est identique à celles utilisées dans le cadre de l'analyse statistique. Dans certains cas, cela peut générer une erreur. Les noms de variables utilisés pour l'analyse statistique sont répertoriés dans le tableau cidessous.

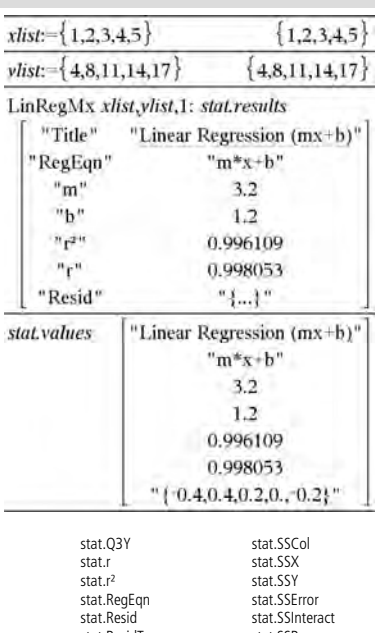

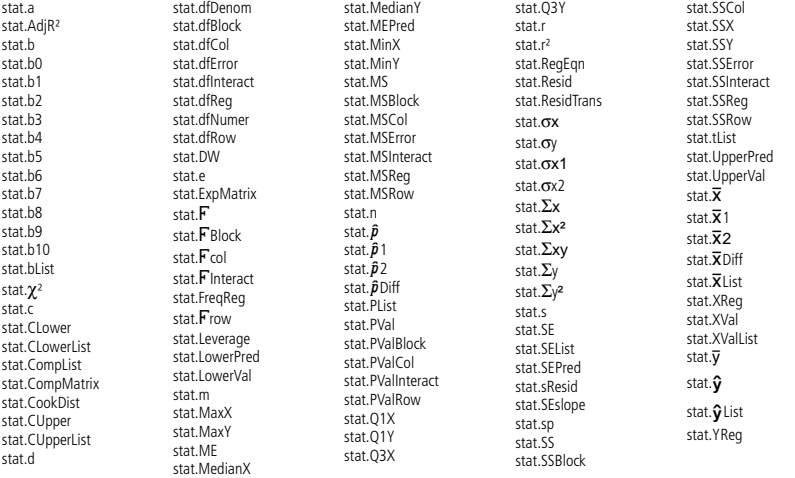

÷

i.

**Remarque :** Chaque fois que l'application Tableur & listes calcule des résultats statistiques, les variables du groupe « stat**.** » sont copiées dans un groupe « stat#**.** », où # est un nombre qui est incrémenté automatiquement. Cela vous permet de conserver les résultats précédents tout en effectuant plusieurs calculs.

# **Catalogue >**

### **stat.values**

### **stat.values**

Affiche une matrice des valeurs calculées pour la fonction ou commande statistique la plus récemment calculée ou exécutée.

Contrairement à **stat.results**, **stat.values** omet les noms associés aux valeurs.

Vous pouvez copier une valeur et la coller à d'autres emplacements.

# **stDevPop() Catalogue >**

**stDevPop(***Liste***[**, *listeFréq*]**)** *expression*

Donne l'écart-type de population des éléments de *Liste*.

Chaque élément de la liste *listeFréq* totalise le nombre d'occurrences de l'élément correspondant de *Liste*.

**Remarque :** *Liste* doit contenir au moins deux éléments. Les éléments vides sont ignorés. Pour plus d'informations concernant les éléments vides, reportez-vous à la page 137.

**stDevPop(***Matrice1*[, *matriceFréq*]**)** *matrice*

Donne un vecteur ligne des écarts-types de population des colonnes de *Matrice1*.

Chaque élément de *matriceFréq* totalise le nombre d'occurrences de l'élément correspondant de *Matrice1*.

**Remarque :** *Matrice1* doit contenir au moins deux lignes. Les éléments vides sont ignorés. Pour plus d'informations concernant les éléments vides, reportez-vous à la page 137.

### stDevPop  $-3$  $\Omega$ 3.26599 2.94392 1.63299  $-1.2$ 5.3  $\overline{\mathbf{c}}$ stDevPor  $2.5$  $7<sup>2</sup>$

## **stDevSamp() Catalogue >**

**stDevSamp(***Liste*[, *listeFréq*]**)** *expression*

Donne l'écart-type d'échantillon des éléments de *Liste*.

Chaque élément de la liste *listeFréq* totalise le nombre d'occurrences de l'élément correspondant de *Liste*.

**Remarque :** *Liste* doit contenir au moins deux éléments. Les éléments vides sont ignorés. Pour plus d'informations concernant les éléments vides, reportez-vous à la page 137.

**stDevSamp(***Matrice1*[, *matriceFréq*]**)** *matrice*

Donne un vecteur ligne des écarts-types de population des colonnes de *Matrice1*.

Chaque élément de *matriceFréq* totalise le nombre d'occurrences de l'élément correspondant de *Matrice1*.

**Remarque :** *Matrice1* doit contenir au moins deux lignes. Les éléments vides sont ignorés. Pour plus d'informations concernant les éléments vides, reportez-vous à la page 137.

### *102 Guide de référence TI-Nspire™*

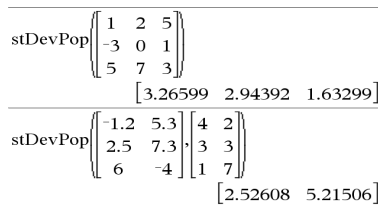

# Voir l'exemple donné pour **stat.results**.

En mode Angle en radians et en modes Auto :

 $2.5 - 6.3 - 2$ 

 $1.3.2.5.-6.4$ 

stDevPot

 $\mathsf{ctDevPo}$ 

stl

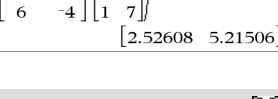

# 3.937

$$
\frac{\text{stDevSamp}(\{1, 2, 5, -6, 3, -2\})}{\text{stDevSamp}(\{1, 3, 2, 5, -6, 4\}, \{3, 2, 5\})}
$$

 $\{3.2.5\}$ 

**Catalogue >** 

3.59398

4.11107
# **Stop Catalogue >**  $\begin{bmatrix} 0 \\ 1 \end{bmatrix}$

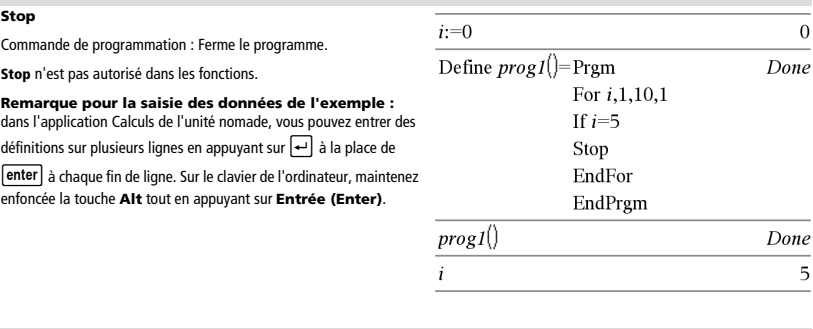

**Store** Voir → (store), page 135.

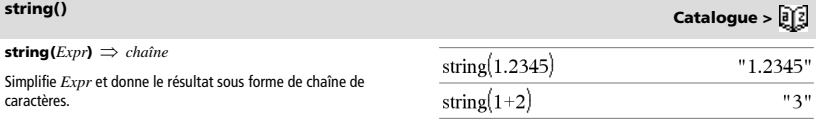

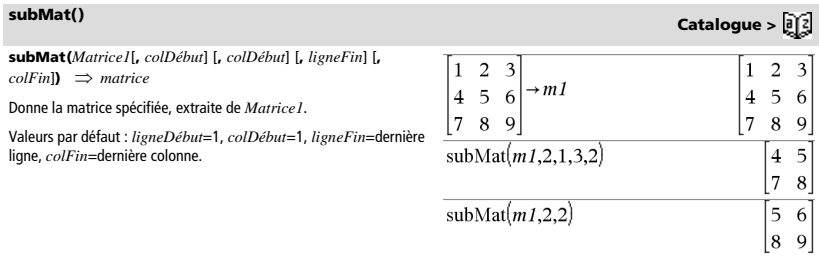

**Sum (Sigma)** Voir Σ(), page 130.

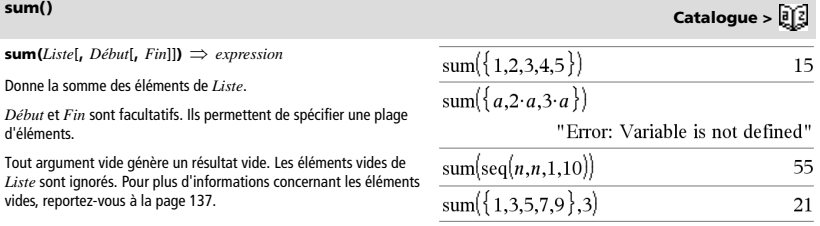

### $sum(Matrice1[, Début[, Fin]]$   $\Rightarrow$  matrice

Donne un vecteur ligne contenant les sommes des éléments de chaque colonne de *Matrice1*.

*Début* et *Fin* sont facultatifs. Ils permettent de spécifier une plage de colonnes.

Tout argument vide génère un résultat vide. Les éléments vides de *Matrice1* sont ignorés. Pour plus d'informations concernant les éléments vides, reportez-vous à la page 137.

# $\begin{vmatrix} 7 & 8 & 9 \end{vmatrix}$

# **sumIf() Catalogue >**

### **sumIf(***Liste***,***Critère*[, *ListeSommes*]**)** *valeur*

Affiche la somme cumulée de tous les éléments dans *Liste* qui répondent au *critère* spécifié. Vous pouvez aussi spécifier une autre liste, *ListeSommes*, pour fournir les éléments à cumuler.

*Liste* peut être une expression, une liste ou une matrice. *ListeSommes*, si spécifiée, doit avoir la/les même(s) dimension (s) que *Liste*.

*Le critère* peut être :

- Une valeur, une expression ou une chaîne. Par exemple, **34** cumule uniquement les éléments dans *Liste* qui donnent la valeur 34.
- Une expression booléenne contenant le symbole **?** comme paramètre substituable à tout élément. Par exemple, **?<10** cumule uniquement les éléments de *Liste* qui sont inférieurs à 10.

Lorsqu'un élément de *Liste* répond au *critère*, il est ajouté à la somme cumulée. Si vous incluez *ListeSommes*, c'est l'élément correspondant dans *ListeSommes* qui est ajouté à la somme.

Dans l'application Tableur & listes, vous pouvez utiliser une plage de cellules à la place de *Liste* et *ListeSommes*.

Les éléments vides sont ignorés. Pour plus d'informations concernant les éléments vides, reportez-vous à la page 137.

**Remarque :** voir également **countIf()**, page 23.

**system(***Valeur1* [**,** *Valeur2* [**,** *Valeur3* [**,** ...]]]**)**

Donne un système d'équations, présenté sous forme de liste. Vous pouvez également créer un système d'équation en utilisant un modèle.

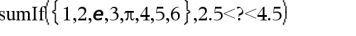

12.859874482 })

sumIf 
$$
\{1,2,3,4\}
$$
, 2<2<5,  $\{10,20,30,40\}$ 

70

**sumSeq()** Voir  $\Sigma$ (), page 130.

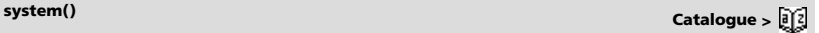

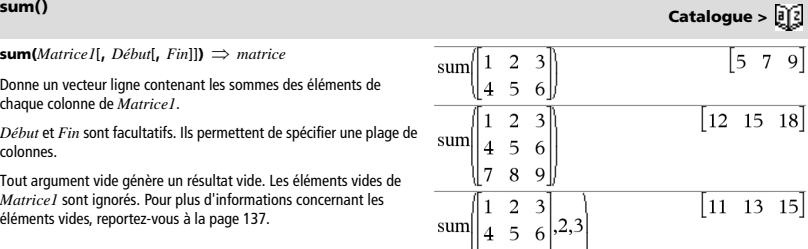

# **T (transposée) Catalogue >**

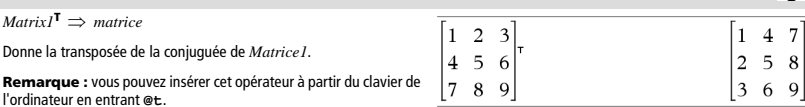

# **tan() Touche**

 $tan(Valeurl) \implies valueur$  $tan(ListeI) \Rightarrow$  *liste* 

**tan(***Valeur1***)** donne la tangente de l'argument.

**tan(***List1***)** donne la liste des tangentes des éléments de *Liste1*.

**Remarque :** l'argument est interprété comme mesure d'angle en degrés, en grades ou en radians, suivant le mode angulaire sélectionné. Vous pouvez utiliser °, <sup>G</sup> ou <sup>r</sup>pour ignorer<br>temporairement le mode Angle sélectionné.

# tan

En mode Angle en degrés :

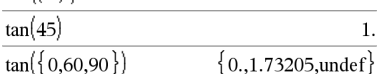

 $\mathbf{1}$ .

En mode Angle en grades :

$$
\frac{\tan(\left(\frac{\pi}{4}\right)^{r})}{\tan(50)} \qquad \qquad 1. \frac{\tan(50)}{\tan(\left\{0,50,100\right\})} \qquad \qquad \frac{1}{\left\{0,1,\text{under}\right\}}
$$

En mode Angle en radians :

$$
\frac{\tan\left(\frac{\pi}{4}\right)}{\tan(45^\circ)}
$$
 1.  

$$
\tan\left(\frac{45^\circ}{3}, \pi, \frac{\pi}{4}\right)
$$
 {0.,1.73205,0.,1.}

En mode Angle en radians :

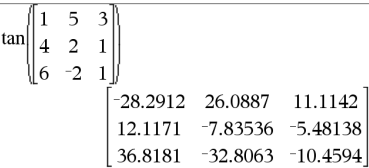

### **tan(***matriceMatrice1***)** *matriceCarrée*

Donne la tangente de la matrice *matriceCarrée1*. Ce calcul est différent du calcul de la tangente de chaque élément. Pour plus d'informations sur la méthode de calcul, reportez-vous à **cos()**.

*matriceCarrée1* doit être diagonalisable. Le résultat contient toujours des chiffres en virgule flottante.

 $\tan^{-1}(ValeurI) \Rightarrow valueur$  $\tan^{-1}(ListeI) \Rightarrow \text{liste}$ 

**tan**/**(***Valeur1***)** donne l'arc tangente de *Valeur1*.

**tan**/**(***List1***)** donne la liste des arcs tangentes des éléments de *Liste1*. En mode Angle en grades :

**Remarque :** donne le résultat en degrés, en grades ou en radians, suivant le mode angulaire utilisé.

**Remarque :** vous pouvez insérer cette fonction à partir du clavier en entrant **arctan(**...**)**.

**tan**/**(***matriceCarrée1***)** *matriceCarrée*

Donne l'arc tangente de la matrice *matriceCarrée1*. Ce calcul est différent du calcul de l'arc tangente de chaque élément. Pour plus d'informations sur la méthode de calcul, reportez-vous à **cos()**.

*matriceCarrée1* doit être diagonalisable. Le résultat contient toujours des chiffres en virgule flottante.

 $tanh(Valueur1) \Rightarrow valueur$  $\tanh(Listel) \implies$  *liste* 

**tanh(***Valeur1***)** donne la tangente hyperbolique de l'argument.

**tanh(***Liste1***)** donne la liste des tangentes hyperboliques des éléments de *Liste1*.

**tanh(***matriceCarrée1***)** *matriceCarrée*

Donne la tangente hyperbolique de la matrice *matriceCarrée1*. Ce calcul est différent du calcul de la tangente hyperbolique de chaque élément. Pour plus d'informations sur la méthode de calcul, reportezvous à **cos()**.

*matriceCarrée1* doit être diagonalisable. Le résultat contient toujours des chiffres en virgule flottante.

 $\tanh^{-1}(ValeurI) \implies valueur$  $\tanh^{-1}(Listel) \Rightarrow \text{liste}$ 

**tanh**/**(***Valeur1***)** donne l'argument tangente hyperbolique de l'argument.

tanh<sup>-1</sup>(*Liste1*) donne la liste des arguments tangentes hyperboliques des éléments de *Liste1*.

**Remarque :** vous pouvez insérer cette fonction à partir du clavier en entrant **arctanh(**...**)**.

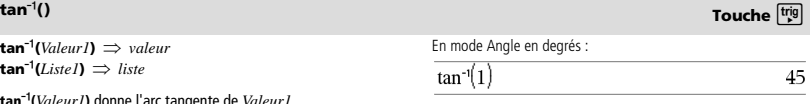

 $tan^{-1}1$ 

50

En mode Angle en radians :

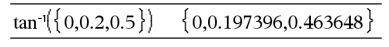

En mode Angle en radians :

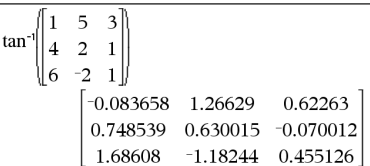

# **tanh() Catalogue >**

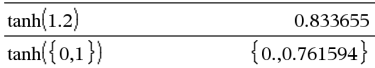

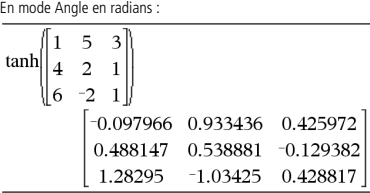

# **tanh<sup>-1</sup>() <b>Catalogue >**  $\theta$

En mode Format complexe Rectangulaire :

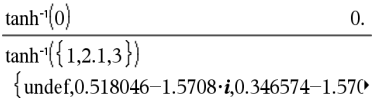

Pour afficher le résultat entier, appuyez sur <a>, puis utilisez les touches < et > pour déplacer le curseur.

**tanh<sup>-1</sup>() <b>Catalogue >**  $\theta$ **<sup>2</sup>(2)** 

**tanh**/**(***matriceCarrée1***)** *matriceCarrée*

Donne l'argument tangente hyperbolique de *matriceCarrée1*. Ce calcul est différent du calcul de l'argument tangente hyperbolique de chaque élément. Pour plus d'informations sur la méthode de calcul, reportez-vous à **cos()**.

*matriceCarrée1* doit être diagonalisable. Le résultat contient toujours des chiffres en virgule flottante.

En mode Angle en radians et en mode Format complexe Rectangulaire :

$$
\begin{bmatrix}\n\text{tanh} \begin{bmatrix}\n1 & 5 & 3 \\
4 & 2 & 1 \\
6 & -2 & 1\n\end{bmatrix}\n\end{bmatrix}
$$
\n
$$
\begin{bmatrix}\n-0.099353+0.164058 \cdot i & 0.267834-1.4908 \\
-0.087596-0.725533 \cdot i & 0.479679-0.94730 \\
0.511463-2.08316 \cdot i & -0.878563+1.7901\n\end{bmatrix}
$$

Pour afficher le résultat entier, appuyez sur <a>, puis utilisez les

touches < et > pour déplacer le curseur.

**tCdf() Catalogue >** 

**tCdf(***LimitInf***,***LimitSup***,***df***)** *nombre* si *LimitInf* et *LimitSup* sont des nombres, *liste* si *LimitInf* et *LimitSup* sont des listes

Calcule la fonction de répartition de la loi de Student-*t* à *df* degrés de liberté entre *LimitInf* et *LimitSup*.

Pour P(X ≤ *upBound*), définissez *lowBound* = -9E999.

# **Text Catalogue >**

**Text** *chaîneinvite* [**,** *IndicAff*]

Commande de programmation : Marque une pause dans l'exécution du programme et affiche la chaîne de caractères *chaîneinvite* dans une boîte de dialogue.

Lorsque l'utilisation sélectionne **OK**, l'exécution du programme se poursuit.

L'argument optionnel *IndicAff* peut correspondre à n'importe quelle expression.

- Si *IndicAff* est omis ou a pour valeur **1**, le message est ajouté à l'historique de l'application Calculs.
- Si *IndicAff* a pour valeur **0**, le message n'est pas ajouté à l'historique.

Si le programme nécessite une réponse saisie par l'utilisateur, voir **Request**, page 87 ou **RequestStr**, page 88.

**Remarque :** vous pouvez utiliser cette commande dans un programme créé par l'utilisateur, mais pas dans une fonction. Définissez un programme qui marque une pause afin d'afficher cinq nombres aléatoires dans une boîte de dialogue. Dans le modèle Prgm...EndPrgm, validez chaque ligne en

appuyant sur  $\leftarrow$  à la place de **enter**. Sur le clavier de l'ordinateur, maintenez enfoncée la touche **Alt** tout en appuyant sur **Entrée**.

Define text\_demo()=Prgm For i,1,5 strinfo:="Random number " & string(rand(i)) Text strinfo EndFor EndPrgm

Exécutez le programme : text\_demo()

Exemple de boîte de dialogue :

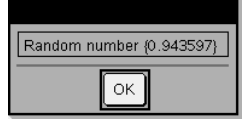

**Then** Voir **If,** page 46.

**tInterval** *Liste*[**,***Fréq*[**,***CLevel*]]

(Entrée de liste de données)

**tInterval**  $\overline{\mathbf{X}}$ *, sx, n*[*, CLevel*]

(Récapitulatif des statistiques fournies en entrée)

Calcule un intervalle de confiance *t*. Un récapitulatif du résultat est stocké dans la variable *stat.results*. (Voir page 101.)

Pour plus d'informations concernant les éléments vides dans une liste, reportez-vous à "Éléments vides" , page 137.

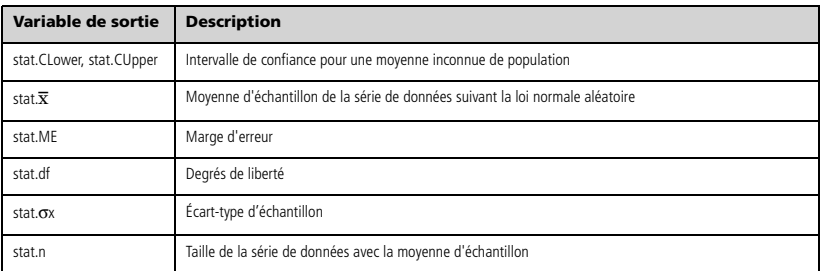

### **tInterval\_2Samp**

*Liste1***,***Liste2*[**,***Fréq1*[**,***Freq2*[**,***CLevel*[**,***Group*]]]]

(Entrée de liste de données)

 $\overline{X}$ *l*,*sx1*,*n1*, $\overline{X}$ 2,*sx2*,*n2*[*,CLevel*]*,Group*]]

(Récapitulatif des statistiques fournies en entrée)

Calcule un intervalle de confiance *t* sur 2 échantillons. Un récapitulatif du résultat est stocké dans la variable *stat.results*. (Voir page 101.)

*Group*=**1** met en commun les variances ; *Groupe*=**0** ne met pas en commun les variances.

Pour plus d'informations concernant les éléments vides dans une liste, reportez-vous à "Éléments vides" , page 137.

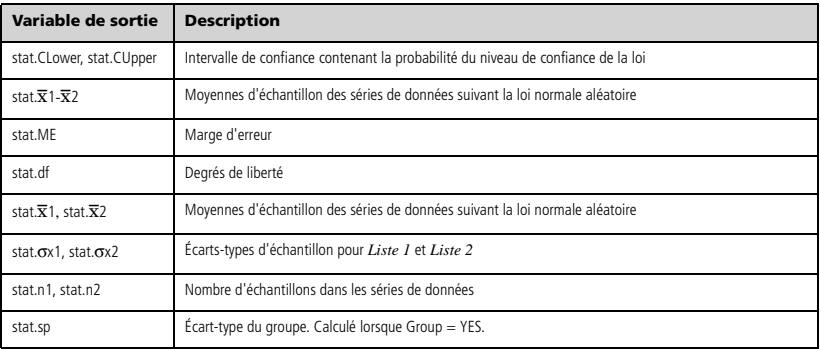

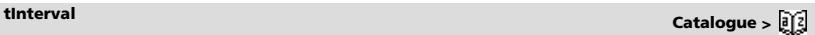

**tInterval\_2Samp Catalogue >** 

**tPdf(** $ValX$ , $df$ )  $\implies$  *nombre* si *ValX* est un nombre, *liste* si *ValX* est une liste

Calcule la densité de probabilité (pdf) de la loi de Student-*t* à *df* degrés de liberté en *ValX*.

# **trace() Catalogue >**

**trace(***matriceCarrée***)** *valeur*

Donne la trace (somme de tous les éléments de la diagonale principale) de *matriceCarrée*.

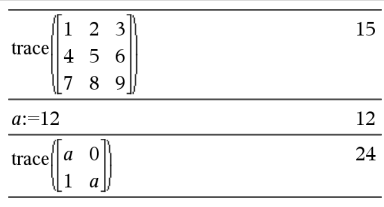

### **Try Catalogue > Try** Define *bloc1* **Else** *bloc2* **EndTry**

Exécute *bloc1*, à moins qu'une erreur ne se produise. L'exécution du programme est transférée au *bloc2* si une erreur se produit au *bloc1*. La variable système *errCode* contient le numéro d'erreur pour permettre au programme de procéder à une reprise sur erreur. Pour obtenir la liste des codes d'erreur, voir la section « Codes et messages d'erreur », page 143.

*bloc1* et *bloc2* peuvent correspondre à une instruction unique ou à une série d'instructions séparées par le caractère ":".

### **Remarque pour la saisie des données de l'exemple :** dans l'application Calculs de l'unité nomade, vous pouvez entrer des

définitions sur plusieurs lignes en appuyant sur  $\leftarrow$  à la place de

enter à chaque fin de ligne. Sur le clavier de l'ordinateur, maintenez enfoncée la touche **Alt** tout en appuyant sur **Entrée (Enter)**.

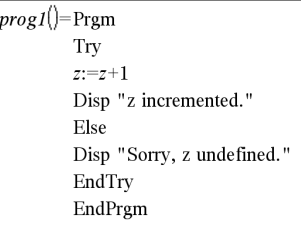

Done

```
z:=1:prog1
```
z incremented.

Done

DelVar *z*:*prog1*()

Sorry, z undefined.

Done

### Exemple 2

Pour voir fonctionner les commandes **Try**, **ClrErr** et **PassErr**, saisissez le programme eigenvals() décrit à droite. Exécutez le programme en exécutant chacune des expressions suivantes.

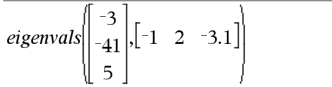

**Remarque :** voir aussi **ClrErr**, page 17 et **PassErr**, page 76.

Définition du programme eigenvals(a,b)=Prgm © Le programme eigenvals(A,B) présente les valeurs propres A·B Try

```
Disp "A= ",a
  Disp "B= ",b
   Disp "
   Disp "Eigenvalues of A·B are:",eigVl(a*b)
Else
   If errCode=230 Then
     Disp "Error: Product of A·B must be a square matrix"
     ClrErr
  Else
     PassErr
   EndIf
EndTry
EndPrgm
```
**tTest** m*0***,***Liste*[**,***Fréq*[**,***Hypoth*]]

(Entrée de liste de données)

**tTest**  $\mu$ *0***,** $\overline{\mathbf{x}}$ *,sx*, $n$ **,**[*Hypoth*]

(Récapitulatif des statistiques fournies en entrée)

Teste une hypothèse pour une moyenne inconnue de population  $\mu$ quand l'écart-type de population  $\sigma$  est inconnu. Un récapitulatif du résultat est stocké dans la variable *stat.results*. (Voir page 101.)

Test de  $H_0$  :  $\mu = \mu$ 0, en considérant que :

Pour  $H_a$ :  $\mu$  <  $\mu$ 0, définissez *Hypoth*<0 Pour  $H_a$ :  $\mu \neq \mu$ 0 (par défaut), définissez *Hypoth*=0 Pour H<sub>a</sub>:  $\mu$  >  $\mu$ 0, définissez *Hypoth*>0

Pour plus d'informations concernant les éléments vides dans une liste, reportez-vous à "Éléments vides" , page 137.

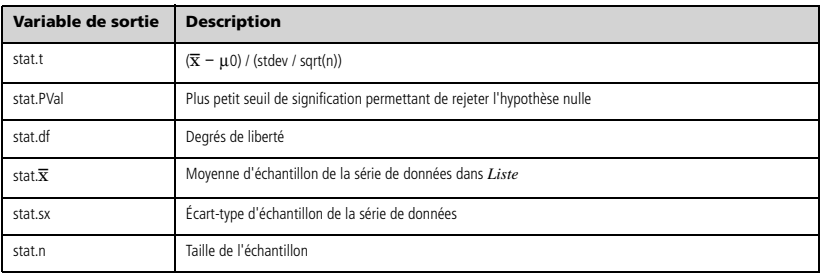

# **tTest\_2Samp Catalogue >**

**tTest\_2Samp** *Liste1***,***Liste2*[**,***Fréq1*[**,***Fréq2*[**,***Hypoth*[**,***Group*]]]]

(Entrée de liste de données)

 $\mathbf{tTest\_2Samp}$   $\overline{\mathbf{X}}$ *1,sx1,n1,* $\overline{\mathbf{X}}$ 2,*sx2,n2*[*,Hypoth*[*,Group*]]

(Récapitulatif des statistiques fournies en entrée)

Effectue un test *t* sur deux échantillons. Un récapitulatif du résultat est stocké dans la variable *stat.results*. (Voir page 101.)

Test de H<sub>0</sub> :  $\mu$ 1 =  $\mu$ 2, en considérant que :

Pour H<sub>a</sub>: µ1< µ2, définissez *Hypoth*<0 Pour H<sub>a</sub> : μ1≠ μ2 (par défaut), définissez *Hypoth*=0 Pour H<sub>a</sub>:  $\mu$ 1>  $\mu$ 2, définissez *Hypoth*>0

*Group*=**1** met en commun les variances *Group*=**0** ne met pas en commun les variances

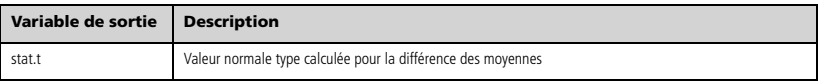

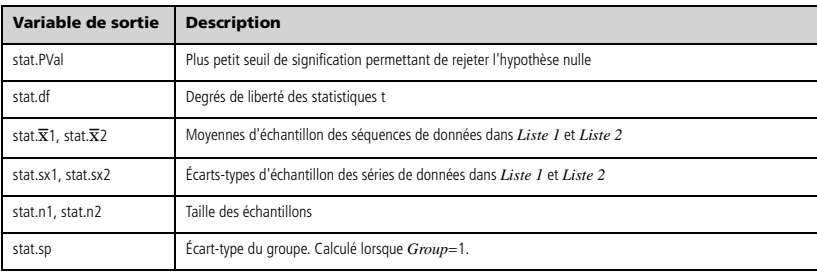

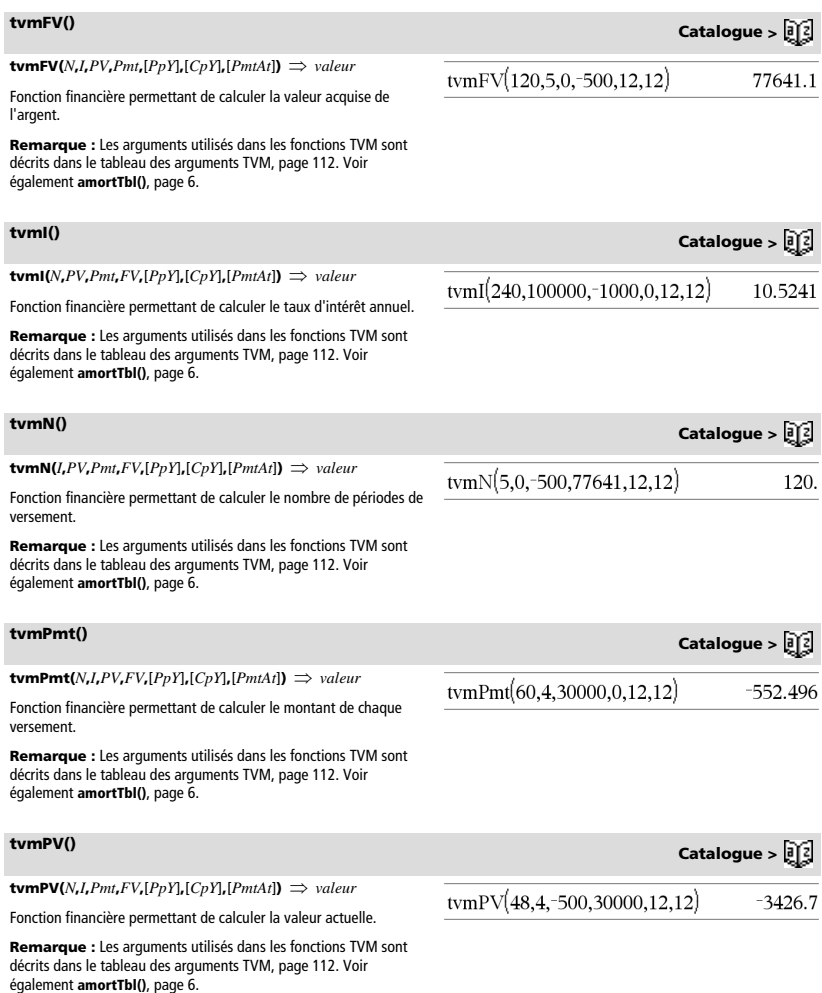

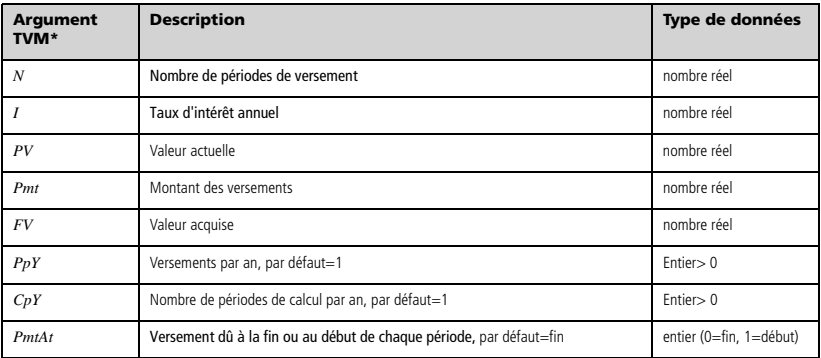

**\*** Ces arguments de valeur temporelle de l'argent sont similaires aux noms des variables TVM (comme **tvm.pv** et **tvm.pmt**) utilisées par le solveur finance de l'application Calculator. Cependant, les fonctions financières n'enregistrent pas leurs valeurs ou résultats dans les variables TVM.

**TwoVar** *X***,** *Y*[**,** [*Fréq*] [**,** *Catégorie***,** *Inclure*]]

Calcule des statistiques pour deux variables. Un récapitulatif du résultat est stocké dans la variable *stat.results*. (Voir page 101.)

Toutes les listes doivent comporter le même nombre de lignes, à l'exception de *Inclure*.

*X* et *Y* sont des listes de variables indépendantes et dépendantes.

*Fréq* est une liste facultative de valeurs qui indiquent la fréquence. Chaque élément dans *Fréq* correspond à une fréquence d'occurrence pour chaque couple *X* et *Y*. Par défaut, cette valeur est égale à 1. Tous les éléments doivent être des entiers  $\geq 0$ .

*Catégorie* est une liste de codes numériques ou alphanumériques de catégories pour les couples *X* et *Y* correspondants.

*Inclure* est une liste d'un ou plusieurs codes de catégories. Seuls les éléments dont le code de catégorie figure dans cette liste sont inclus dans le calcul.

Tout élément vide dans les listes *X*, *Fréq* ou *Catégorie* a un élément vide correspondant dans l'ensemble des listes résultantes. Tout élément vide dans les listes *X1* à *X20* a un élément vide correspondant dans l'ensemble des listes résultantes. Pour plus d'informations concernant les éléments vides, reportez-vous à la page 137.

**Variable de sortie Description** stat. $\overline{\mathbf{x}}$  Moyenne des valeurs x

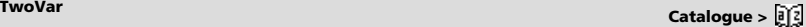

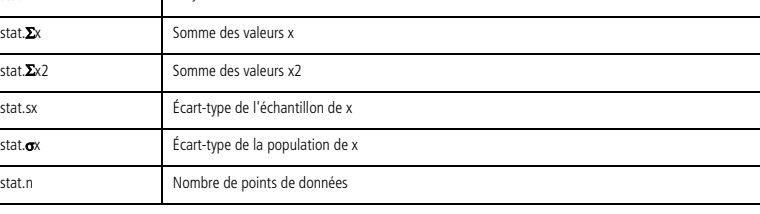

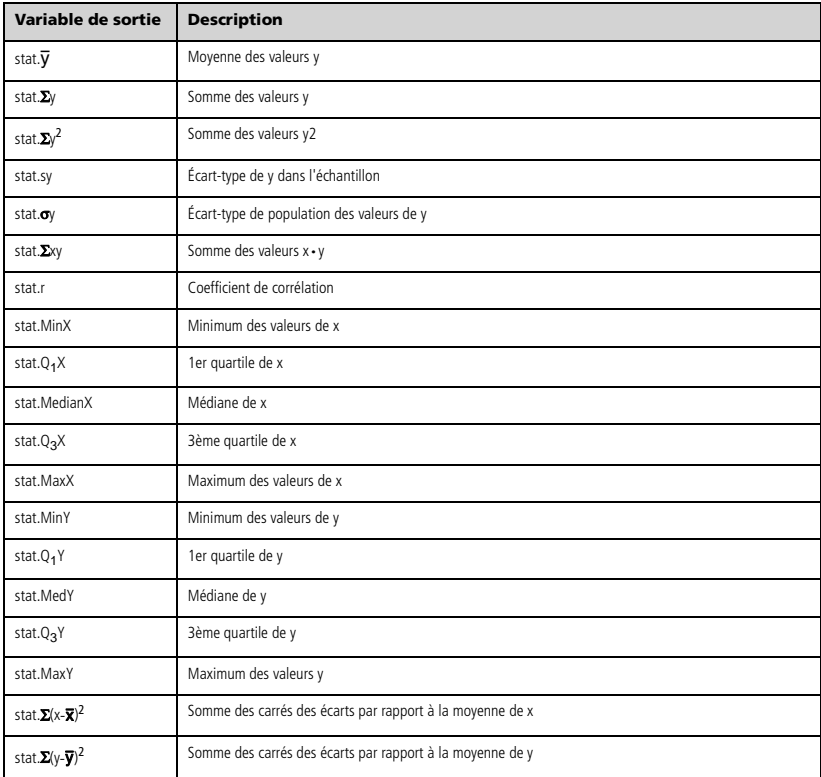

# *U*

# **unitV() Catalogue >**

**unitV(***Vecteur1***)** *vecteur*

Donne un vecteur unitaire ligne ou colonne, en fonction de la nature de *Vecteur1*.

*Vecteur1* doit être une matrice d'une seule ligne ou colonne.

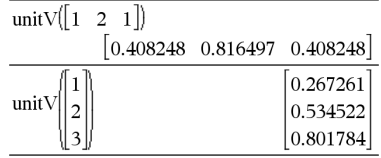

# **unLock Catalogue >**

**unLock** *Var1* [**,** *Var2*] [**,** *Var3*] ... **unLock** *Var***.**

Déverrouille les variables ou les groupes de variables spécifiés. Les variables verrouillées ne peuvent être ni modifiées ni supprimées.

Voir **Lock**, page 58 et **getLockInfo()**, page 43.

### $a: = 65$ 65 Lock  $a$ Done  $getLockInfo(a)$  $\mathbf{1}$  $a:=75$ "Error: Variable is locked." DelVar  $a$ "Error: Variable is locked." Unlock a Done

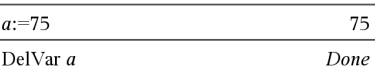

# *V*

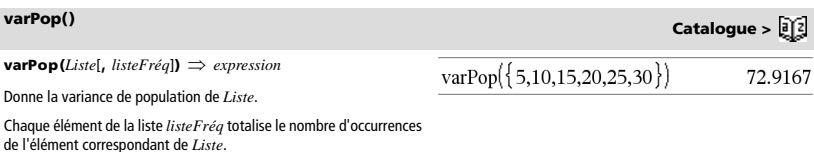

**Remarque :** *Liste* doit contenir au moins deux éléments.

Si un élément des listes est vide, il est ignoré et l'élément correspondant dans l'autre liste l'est également. Pour plus d'informations concernant les éléments vides, reportez-vous à la page 137.

### **varSamp() Catalogue > varSamp(***Liste*[, *listeFréq*]**)** *expression*  $varSamp({1,2,5,-6,3,-2})$ 31 Donne la variance d'échantillon de *Liste*.  $\overline{2}$ Chaque élément de la liste *listeFréq* totalise le nombre d'occurrences  $\overline{\text{varSamp}(\{1,3,5\},\{4,6,2\})}$ 68 de l'élément correspondant de *Liste*. 33 **Remarque :** *Liste* doit contenir au moins deux éléments. Si un élément des listes est vide, il est ignoré et l'élément

correspondant dans l'autre liste l'est également. Pour plus d'informations concernant les éléments vides, reportez-vous à la page 137.

 $\text{varSamp}(Matrice1[, matriceFig1]) \implies matrice$ 

Donne un vecteur ligne contenant la variance d'échantillon de chaque colonne de *Matrice1*.

Chaque élément de *matriceFréq* totalise le nombre d'occurrences de l'élément correspondant de *Matrice1*.

**Remarque :** *Matrice1* doit contenir au moins deux lignes.

Si un élément des matrices est vide, il est ignoré et l'élément correspondant dans l'autre matrice l'est également. Pour plus d'informations concernant les éléments vides, reportez-vous à la page 137.

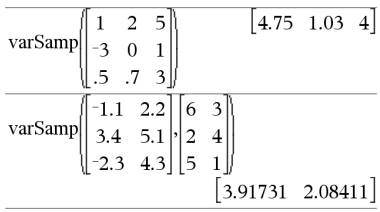

### *114 Guide de référence TI-Nspire™*

### **warnCodes(***Expr1***,** *VarÉtat***)** *expression*

Évalue l'expression *Expr1*, donne le résultat et stocke les codes de tous les avertissements générés dans la variable de liste *VarÉtat*. Si aucun avertissement n'est généré, cette fonction affecte une liste vide à *VarÉtat*.

*Expr1* peut être toute expression mathématique TI-Nspire™ ou TI-Nspire™ CAS valide. *Expr1* ne peut pas être une commande ou une affectation.

*VarÉtat* doit être un nom de variable valide.

Pour la liste des codes d'avertissement et les messages associés, voir page 148.

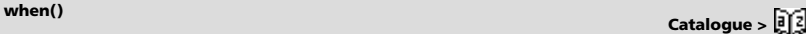

warnCodes solve  $\sin(10 \cdot x) = \frac{x^2}{x}$  $x$ .warn  $x=-0.84232$  or  $x=-0.706817$  or  $x=-0.285234$  or  $x=0$ 

warn

Pour afficher le résultat entier, appuyez sur <a>, puis utilisez les touches < et > pour déplacer le curseur.

**when(***Condition***,** *résultSiOui* [**,** *résultSiNon*][**,** *résultSiInconnu*]**)**  *expression*

Donne *résultSiOui*, *résultSiNon* ou *résultSiInconnu*, suivant que la *Condition* est vraie, fausse ou indéterminée. Donne l'entrée si le nombre d'argument est insuffisant pour spécifier le résultat approprié.

Ne spécifiez pas *résultSiNon* ni *résultSiInconnu* pour obtenir une expression définie uniquement dans la région où *Condition* est vraie.

Utilisez **undef** *résultSiNon* pour définir une expression représentée graphiquement sur un seul intervalle.

**when()** est utile dans le cadre de la définition de fonctions récursives.

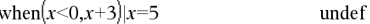

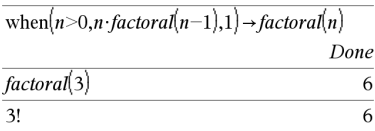

# **While Catalogue >**

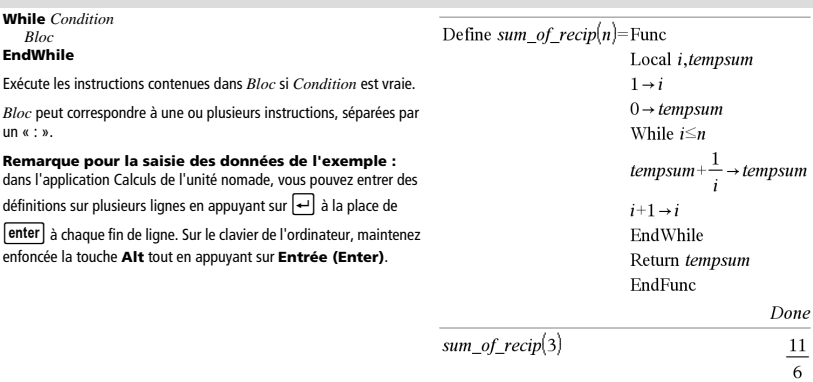

**warnCodes() Catalogue >** 

 $\{10007, 10009\}$ 

*BooleanExpr1* **xor** *BooleanExpr2* renvoie *expression booléenne BooleanList1* **xor** *BooleanList2* renvoie *liste booléenne BooleanMatrix1* **xor** *BooleanMatrix2* renvoie *matrice booléenne*

Donne true si *Expr booléenne1* est vraie et si *Expr booléenne2* est fausse, ou vice versa.

Donne false si les deux arguments sont tous les deux vrais ou faux. Donne une expression booléenne simplifiée si l'un des deux arguments ne peut être résolu vrai ou faux.

**Remarque :** voir **or**, page 75.

*Entier1* **xor** *Entier2*  $\Rightarrow$  *entier* 

Compare les représentations binaires de deux entiers, en appliquant un **xor** bit par bit. En interne, les deux entiers sont convertis en nombres binaires 64 bits signés. Lorsque les bits comparés correspondent, le résultat est 1 si dans l'un des deux cas (pas dans les deux) il s'agit d'un bit 1 ; le résultat est 0 si, dans les deux cas, il s'agit d'un bit 0 ou 1. La valeur donnée représente le résultat des bits et elle est affichée selon le mode Base utilisé.

Les entiers de tout type de base sont admis. Pour une entrée binaire ou hexadécimale, vous devez utiliser respectivement le préfixe 0b ou 0h. Tout entier sans préfixe est considéré comme un nombre en écriture décimale (base 10).

Si vous entrez un nombre dont le codage binaire signé dépasse 64 bits, il est ramené à l'aide d'une congruence dans la plage appropriée. Pour de plus amples informations, voir  $\blacktriangleright$  **Base2**, page 12.

**Remarque :** voir **or**, page 75.

# *Z*

**zInterval** s**,***Liste*[**,***Fréq*[**,***CLevel*]]

(Entrée de liste de données)

 $z$ **Interval**  $\sigma$ <sup>*x*</sup>*n* [*, CLevel*]

(Récapitulatif des statistiques fournies en entrée)

Calcule un intervalle de confiance *z*. Un récapitulatif du résultat est stocké dans la variable *stat.results*. (Voir page 101.)

Pour plus d'informations concernant les éléments vides dans une liste, reportez-vous à "Éléments vides" , page 137.

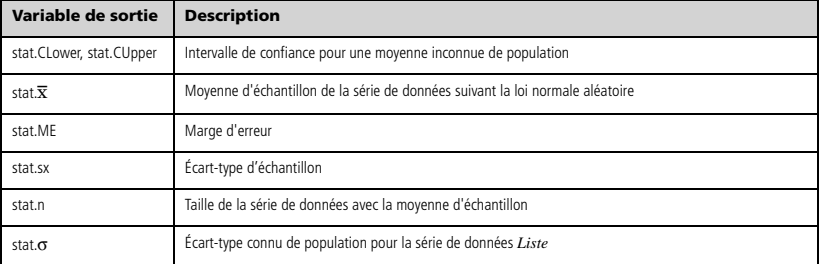

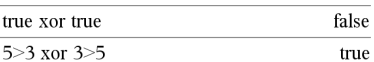

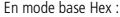

**Important :** utilisez le chiffre zéro et pas la lettre O.

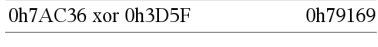

En mode base Bin :

0b100101 xor 0b100 0b100001

**Remarque :** une entrée binaire peut comporter jusqu'à 64 chiffres (sans compter le préfixe 0b) ; une entrée hexadécimale jusqu'à 16 chiffres.

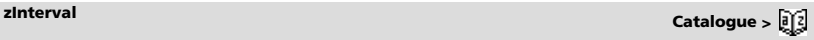

**xor Catalogue >** 

### **zInterval\_1Prop** *x***,***n* [**,***CLevel*]

Calcule un intervalle de confiance *z* pour une proportion. Un récapitulatif du résultat est stocké dans la variable *stat.results*. (Voir page 101.)

*x* est un entier non négatif.

Pour plus d'informations concernant les éléments vides dans une liste, reportez-vous à "Éléments vides" , page 137.

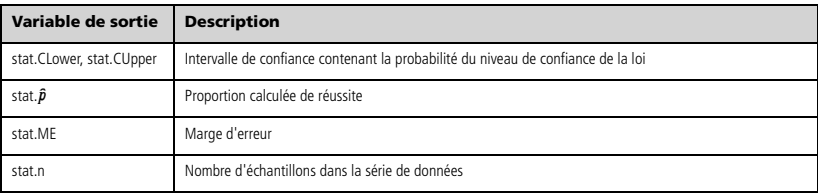

**zInterval\_2Prop Catalogue >** 

### **zInterval\_2Prop** *x1***,***n1***,***x2***,***n2*[**,***CLevel*]

Calcule un intervalle de confiance *z* pour deux proportions. Un récapitulatif du résultat est stocké dans la variable *stat.results*. (Voir page 101.)

*x1* et *x2* sont des entiers non négatifs.

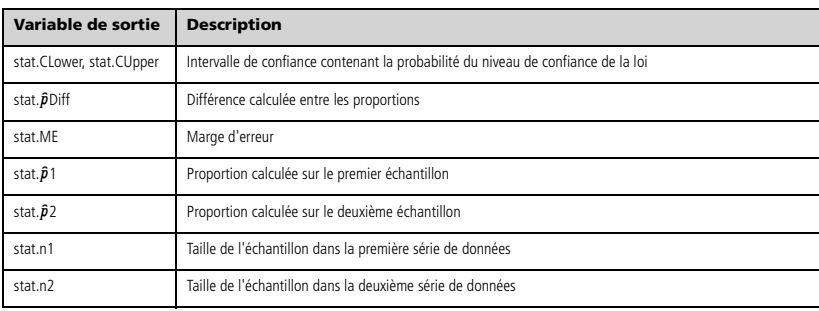

**zinterval 2Samp**  $\sigma_1$ , $\sigma_2$ **,***Liste1***,***Liste2*[**,***Fréq1*[**,***Fréq2***,**[*CLevel*]]]

(Entrée de liste de données)

**zInterval\_2Samp** s1**,**s2**,**v*1***,***n1***,**v*2***,***n2*[**,***CLevel*]

(Récapitulatif des statistiques fournies en entrée)

Calcule un intervalle de confiance *z* sur deux échantillons. Un récapitulatif du résultat est stocké dans la variable *stat.results*. (Voir page 101.)

Pour plus d'informations concernant les éléments vides dans une liste, reportez-vous à "Éléments vides" , page 137.

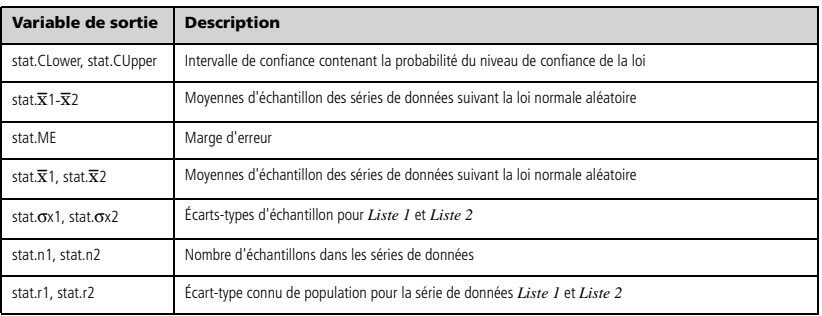

# **zTest Catalogue >**

 $zTest \mu0$ , $\sigma$ ,*Liste*,[*Fréq*[,*Hypoth*]]

(Entrée de liste de données)

**zTest**  $\mu$ 0, $\sigma$ , $\bar{\mathbf{x}}$ , $n$ [, $H$ ypoth]

(Récapitulatif des statistiques fournies en entrée)

Effectue un test *z* en utilisant la fréquence *listeFréq*. Un récapitulatif du résultat est stocké dans la variable *stat.results*. (Voir page 101.)

Test de H<sub>0</sub> :  $\mu = \mu$ 0, en considérant que :

Pour H<sub>a</sub> :  $\mu$  <  $\mu$ 0, définissez *Hypoth*<0 Pour  $H_a$ :  $\mu \neq \mu$ 0 (par défaut), définissez *Hypoth*=0 Pour H<sub>a</sub> :  $\mu$  >  $\mu$ 0, définissez *Hypoth*>0

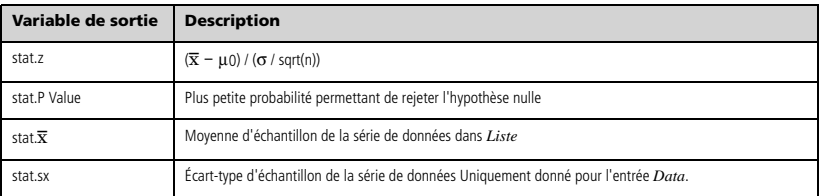

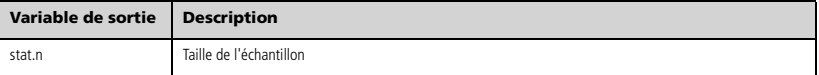

**zTest\_1Prop** *p0***,***x***,***n*[**,***Hypoth*]

Effectue un test *z* pour une proportion unique. Un récapitulatif du résultat est stocké dans la variable *stat.results*. (Voir page 101.)

*x* est un entier non négatif.

Test de  $H_0$  :  $p = p0$ , en considérant que :

Pour Ha : *p > p0*, définissez *Hypoth*>0 Pour H<sub>a</sub> : *p* ≠ *p0 (par défaut)*, définissez *Hypoth*=0 Pour Ha : *p < p0*, définissez *Hypoth*<0

Pour plus d'informations concernant les éléments vides dans une liste, reportez-vous à "Éléments vides" , page 137.

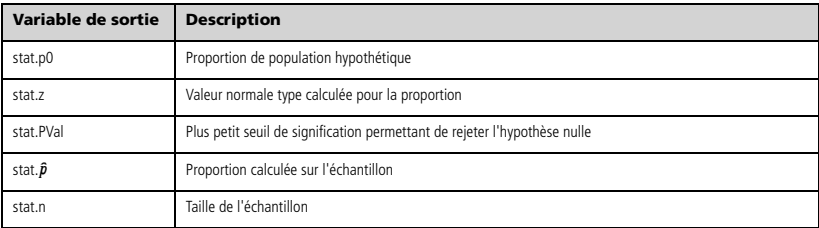

# **zTest\_2Prop Catalogue >**

**zTest\_2Prop** *x1***,***n1***,***x2***,***n2*[**,***Hypoth*]

Calcule un test *z* pour deux proportions. Un récapitulatif du résultat est stocké dans la variable *stat.results*. (Voir page 101.)

*x1* et *x2* sont des entiers non négatifs.

Test de  $H_0$  :  $pI = p2$ , en considérant que :

Pour Ha : *p1 > p2*, définissez *Hypoth*>0 Pour H<sub>a</sub> : *p1* ≠ *p2 (par défaut)*, définissez *Hypoth*=0 Pour Ha : *p < p0*, définissez *Hypoth*<0

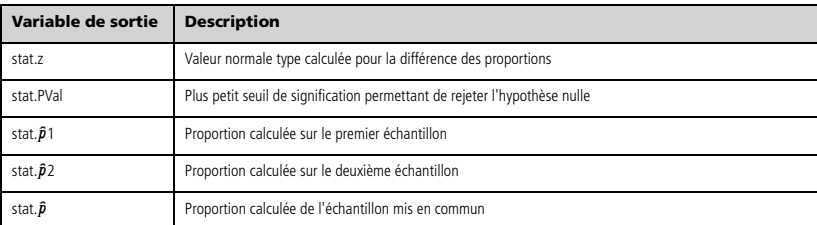

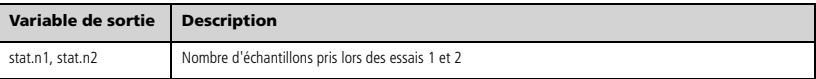

**zTest\_2Samp Catalogue >** 

**zTest\_2Samp** s1**,**s2**,***Liste1***,***Liste2*[**,***Fréq1*[**,***Fréq2*[**,***Hypoth*]]]

(Entrée de liste de données)

**zTest\_2Samp** s1**,**s2**,**v*1***,***n1***,**v*2***,***n2*[**,***Hypoth*]

(Récapitulatif des statistiques fournies en entrée)

Calcule un test *z* sur deux échantillons. Un récapitulatif du résultat est stocké dans la variable *stat.results*. (Voir page 101.)

Test de H<sub>0</sub> :  $\mu$ 1 =  $\mu$ 2, en considérant que :

Pour H<sub>a</sub>:  $\mu$ 1 <  $\mu$ 2, définissez *Hypoth*<0 Pour H<sub>a</sub>:  $\mu$ 1  $\neq \mu$ 2 (par défaut), définissez *Hypoth*=0 Pour  $H_a$ :  $\mu$ 1 >  $\mu$ 2, *Hypoth*>0

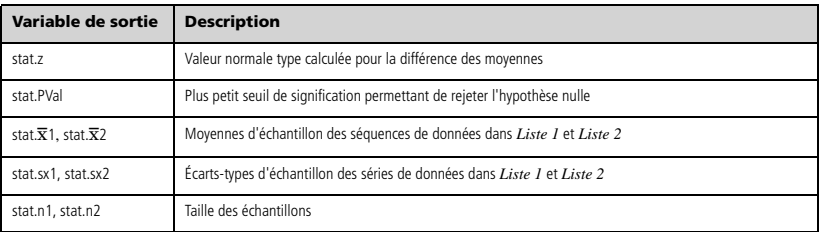

# *Symboles*

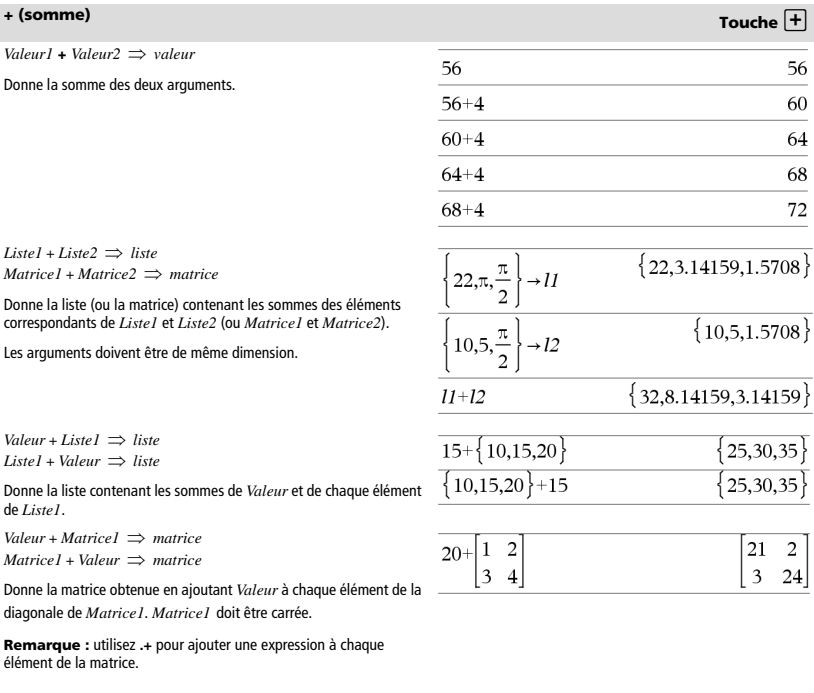

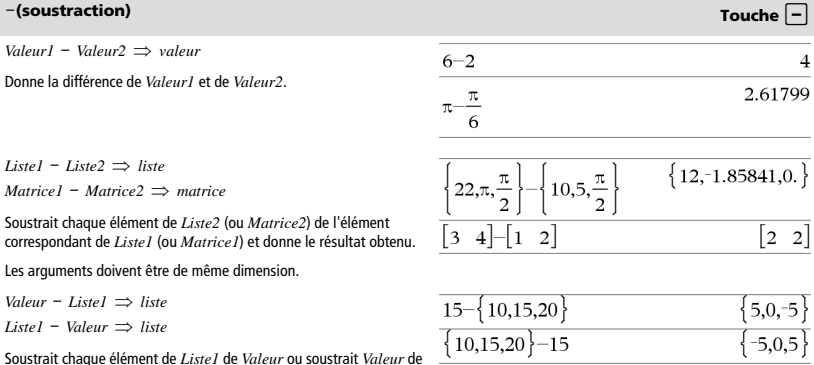

Soustrait chaque élément de *Liste1* de *Valeur* ou soustrait *Valeur* de chaque élément de *Liste1* et donne la liste de résultats obtenue.

### <sup>N</sup>**(soustraction) Touche** -

*Valeur* − *Matrice1*  $\Rightarrow$  *matrice*  $Matricel - Valeur \implies matrix$ 

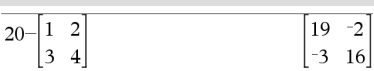

*Valeur* - *Matrice1* donne la matrice *Valeur* fois la matrice d'identité moins *Matrice1*. *Matrice1* doit être carrée.

*Matrice1* - *Valeur* donne la matrice obtenue en soustrayant *Valeur* à chaque élément de la diagonale de *Matrice1*. *Matrice1* doit être carrée.

**Remarque :** Utilisez .- pour soustraire une expression à chaque élément de la matrice.

### ·**(multiplication) Touche** r

*Valeur1* ·*Valeur2 valeur*

Donne le produit des deux arguments.

 $Listel \cdot Liste2 \implies listel$ 

Donne la liste contenant les produits des éléments correspondants de *Liste1* et *Liste2*.

Les listes doivent être de même dimension.

*Matrice1* ·*Matrice2 matrice*

Donne le produit des matrices *Matrice1* et *Matrice2*.

Le nombre de colonnes de *Matrice1* doit être égal au nombre de lignes de *Matrice2*.

*Valeur*  $\cdot$  *Liste1*  $\Rightarrow$  *liste Listel*  $\cdot$  *Valeur*  $\Rightarrow$  *liste* 

Donne la liste des produits de *Valeur* et de chaque élément de *Liste1*.

*Valeur* ·*Matrice1 matrice Matrice1* ·*Valeur matrice*

Donne la matrice contenant les produits de *Valeur* et de chaque élément de *Matrice1*.

**Remarque :** Utilisez **.**·pour multiplier une expression par chaque élément.

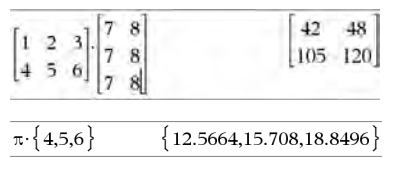

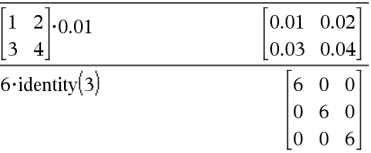

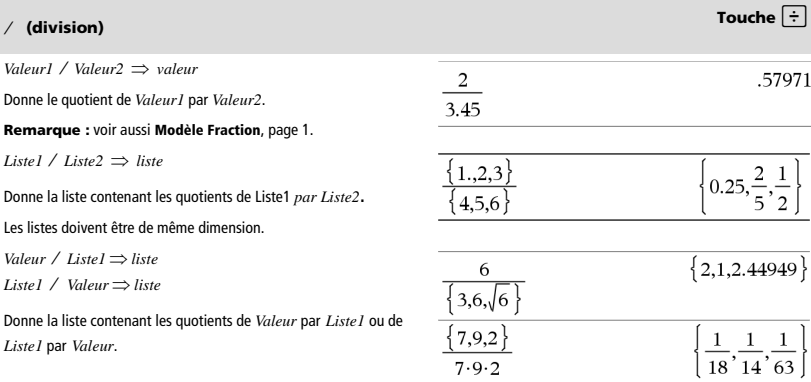

 $2.3.45$ 

 $\{1,2,3\} \cdot \{4,5,6\}$ 

6.9

 $\{4,10,18\}$ 

# <sup>à</sup> **(division) Touche** p

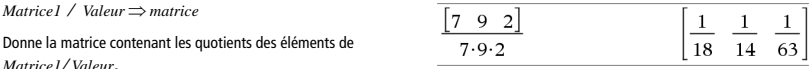

 $\sqrt{1 + \alpha}$ 

**Remarque :** Utilisez **. /** pour diviser une expression par chaque élément.

# **^ (puissance) Touche** l

*Valeur1*  $\sim$  *Valeur2*  $\Rightarrow$  *valeur Listel*  $\land$  *Liste* $2 \implies$  *liste* 

Donne le premier argument élevé à la puissance du deuxième argument.

### **Remarque :** voir aussi **Modèle Exposant**, page 1.

Dans le cas d'une liste, donne la liste des éléments de *Liste1* élevés à la puissance des éléments correspondants de *Liste2*.

Dans le domaine réel, les puissances fractionnaires possédant des exposants réduits avec des dénominateurs impairs utilise la branche réelle, tandis que le mode complexe utilise la branche principale.

*Valeur* **^** *Liste1 liste*

Donne *Valeur* élevé à la puissance des éléments de *Liste1*.

*Liste1* **^** *Valeur liste*

Donne les éléments de *Liste1* élevés à la puissance de *Valeur*.

*matriceCarrée1* **^** *entier matrice*

Donne *matriceCarrée1* élevée à la puissance de la valeur de l'*entier*.

*matriceCarrée1* doit être une matrice carrée.

Si *entier* = -1, calcule la matrice inverse.

Si *entier* < -1, calcule la matrice inverse à une puissance positive appropriée.

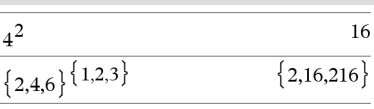

 $\sqrt{a}$ 

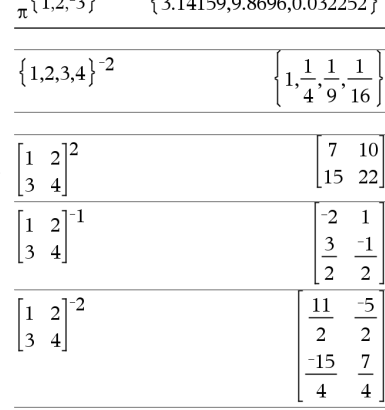

*Valeur*  $l^2 \implies$  *valeur* 

Donne le carré de l'argument.

*Listel*  $^{2}$   $\Rightarrow$  *liste* 

Donne la liste comportant les carrés des éléments de *Liste1*.

*matriceCarrée1* <sup>2</sup> *matrice*

Donne le carré de la matrice *matriceCarrée1*. Ce calcul est différent du calcul du carré de chaque élément. Utilisez .^2 pour calculer le carré de chaque élément.

# **<sup>x</sup>**<sup>2</sup> **(carré) Touche** q

# *124 Guide de référence TI-Nspire™*

# **.+ (addition élément par élément) Touches** ^+

### *Matrice1* **.+** *Matrice2 matrice Valeur* **.+** *Matrice1 matrice*

*Matrice1* **.+** *Matrice2* donne la matrice obtenue en effectuant la somme de chaque paire d'éléments correspondants de *Matrice1* et de *Matrice2*.

*Valeur* **.+** *Matrice1* donne la matrice obtenue en effectuant la somme de *Valeur* et de chaque élément de *Matrice1*.

# **.**. **(soustraction élément par élément) Touches** ^-

*Matrice1* **.**− *Matrice2*  $\implies$  *matrice* 

*Valeur* **.**N*Matrice1 matrice*

*Matrice1* **.**· *Matrice2 matrice*   $Value$ 

de *Matrice2*.

*Matrice1* .- *Matrice2* donne la matrice obtenue en calculant la différence entre chaque paire d'éléments correspondants de *Matrice1* et de *Matrice2*.

*Valeur* **.**N*Matrice1* donne la matrice obtenue en calculant la différence de *Valeur* et de chaque élément de *Matrice1*.

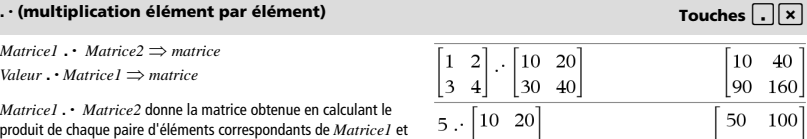

 $|30 \t40|$ 

*Valeur* **.**· *Matrice1* donne la matrice contenant les produits de *Valeur* et de chaque élément de *Matrice1*.

### **. / (division élément par élément) Touches** ^p

*Matrice1* **. /** *Matrice2 matrice Valeur* **. /** *Matrice1 matrice*

*Matrice1* **./** *Matrice2* donne la matrice obtenue en calculant le quotient de chaque paire d'éléments correspondants de *Matrice1* et de *Matrice2*.

*Valeur* **./** *Matrice1* donne la matrice obtenue en calculant le quotient de *Valeur* et de chaque élément de *Matrice1*.

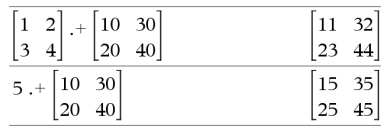

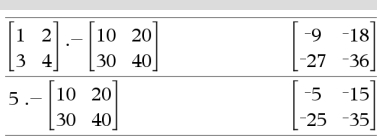

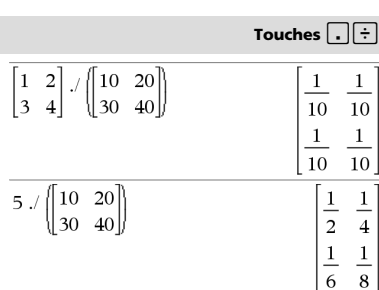

# **.^ (puissance élément par élément) Touches** ^l

*Matrice1* .**^** *Matrice2 matrice* 

*Valeur* . **^** *Matrice1 matrice*

*Matrice1* **.^** *Matrice2* donne la matrice obtenue en élevant chaque élément de *Matrice1* à la puissance de l'élément correspondant de *Matrice2*.

*Valeur* **.^** *Matrice1* donne la matrice obtenue en appliquant la puissance de *Valeur* à chaque élément de *Matrice1*.

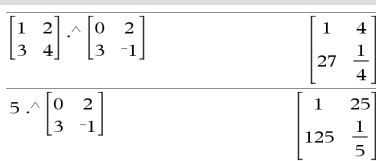

 $|150, 200|$ 

L*Valeur1 valeur* 

 $-Listel \Rightarrow$  *liste* 

L*Matrice1 matrice*

Donne l'opposé de l'argument.

Dans le cas d'une liste ou d'une matrice, donne l'opposé de chacun des éléments.

Si l'argument est un entier binaire ou hexadécimal, la négation donne le complément à deux.

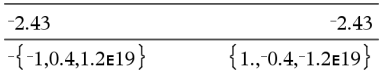

### En mode base Bin :

**Important :** utilisez le chiffre zéro et pas la lettre O.

### 0b100101▶Dec

 $-0b100101$ 

### 

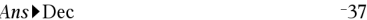

Pour afficher le résultat entier, appuyez sur <a>, puis utilisez les

touches < et > pour déplacer le curseur.

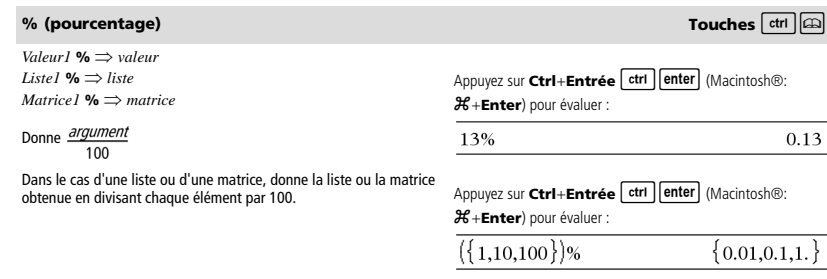

37

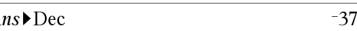

<sup>L</sup>**(opposé) Touche** v

# **<sup>=</sup> (égal à) Touche** =

 $Expr1 = Expr2 \implies Expression\ boolean$ *Liste1* **=** *Liste2 Liste booléenne Matrice1* **=** *Matrice2 Matrice booléenne*

Donne true s'il est possible de vérifier que la valeur de *Expr1* est égale à celle de *Expr2*.

Donne false s'il est possible de déterminer que la valeur de *Expr1* n'est pas égale à celle de *Expr2*.

Dans les autres cas, donne une forme simplifiée de l'équation.

Dans le cas d'une liste ou d'une matrice, donne le résultat des comparaisons, élément par élément.

**Remarque pour la saisie des données de l'exemple :** dans l'application Calculs de l'unité nomade, vous pouvez entrer des définitions sur plusieurs lignes en appuyant sur  $\left[\rightleftarrow\right]$  à la place de

enter à chaque fin de ligne. Sur le clavier de l'ordinateur, maintenez enfoncée la touche **Alt** tout en appuyant sur **Entrée (Enter)**.

Exemple de fonction qui utilise les symboles de test mathématiques :  $=$ ,  $\neq$ ,  $\lt$ ,  $\leq$ ,  $>$ ,  $\geq$ 

Define  $g(x)$ =Func

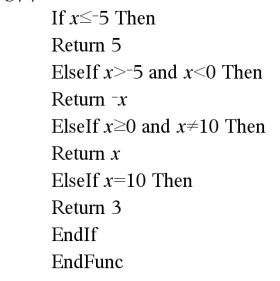

Done

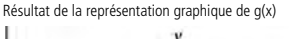

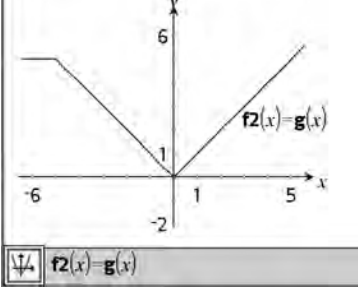

### <sup>ƒ</sup> **(différent de) Touches** /=

 $Expr1 \neq Expr2 \implies Expression\ boolean$  $Listel \neq Liste2 \implies Liste$  booléenne *Matrice1* ƒ *Matrice2 Matrice booléenne*

Donne true s'il est possible de déterminer que la valeur de *Expr1* n'est pas égale à celle de *Expr2*.

Donne false s'il est possible de vérifier que la valeur de *Expr1* est égale à celle de *Expr2*.

Dans les autres cas, donne une forme simplifiée de l'équation.

Dans le cas d'une liste ou d'une matrice, donne le résultat des comparaisons, élément par élément.

**Remarque :** vous pouvez insérer cet opérateur à partir du clavier de l'ordinateur en entrant **/=**

Voir l'exemple fourni pour « = » (égal à).

Voir l'exemple fourni pour « = » (égal à).

Voir l'exemple fourni pour « = » (égal à).

*Expr1* **<** *Expr2 Expression booléenne Liste1* **<** *Liste2 Liste booléenne Matrice1* **<** *Matrice2 Matrice booléenne*

Donne true s'il est possible de déterminer que la valeur de *Expr1* est strictement inférieure à celle de *Expr2*.

Donne false s'il est possible de déterminer que la valeur de *Expr1* est strictement supérieure ou égale à celle de *Expr2*.

Dans les autres cas, donne une forme simplifiée de l'équation.

Dans le cas d'une liste ou d'une matrice, donne le résultat des comparaisons, élément par élément.

### { **(inférieur ou égal à) Touches** /=

 $Expr1 \leq Expr2 \Rightarrow Expression\, boolean$ *Liste1* { *Liste2 Liste booléenne Matrice1* { *Matrice2 Matrice booléenne*

Donne true s'il est possible de déterminer que la valeur de *Expr1* est inférieure ou égale à celle de *Expr2*.

Donne false s'il est possible de déterminer que la valeur de *Expr1* est strictement supérieure à celle de *Expr2*.

Dans les autres cas, donne une forme simplifiée de l'équation.

Dans le cas d'une liste ou d'une matrice, donne le résultat des comparaisons, élément par élément.

**Remarque :** vous pouvez insérer cet opérateur à partir du clavier de l'ordinateur en entrant **<=**

*Expr1* **>** *Expr2 Expression booléenne Liste1* **>** *Liste2 Liste booléenne Matrice1* **>** *Matrice2 Matrice booléenne*

Donne true s'il est possible de déterminer que la valeur de *Expr1* est supérieure à celle de *Expr2*.

Donne false s'il est possible de déterminer que la valeur de *Expr1* est strictement inférieure ou égale à celle de *Expr2*.

Dans les autres cas, donne une forme simplifiée de l'équation.

Dans le cas d'une liste ou d'une matrice, donne le résultat des comparaisons, élément par élément.

### <sup>|</sup> **(supérieur ou égal à) Touches** /=

 $Expr1 \geq Expr2 \Rightarrow Expression\, boolean$  $Listel \geq Liste2 \implies Liste$  booléenne *Matrice1* | *Matrice2 Matrice booléenne*

Donne true s'il est possible de déterminer que la valeur de *Expr1* est supérieure ou égale à celle de *Expr2*.

Donne false s'il est possible de déterminer que la valeur de *Expr1* est inférieure ou égale à celle de *Expr2*.

Dans les autres cas, donne une forme simplifiée de l'équation.

Dans le cas d'une liste ou d'une matrice, donne le résultat des comparaisons, élément par élément.

**Remarque :** vous pouvez insérer cet opérateur à partir du clavier de l'ordinateur en entrant **>=**

**<sup>&</sup>gt; (supérieur à) Touches** /=

Voir l'exemple fourni pour « = » (égal à).

Voir l'exemple fourni pour « = » (égal à).

**<sup>&</sup>lt; (inférieur à) Touches** /=

### $\Rightarrow$  **(implication logique) touches**  $\boxed{ct1}$   $\boxed{=}$

*BooleanExpr1 BooleanExpr2* renvoie *expression booléenne BooleanList1 BooleanList2* renvoie *liste booléenne BooleanMatrix1 BooleanMatrix2* renvoie *matrice booléenne Integer1 Integer2* renvoie *entier*

Évalue l'expression **not** <argument1> **or** <argument2> et renvoie true (vrai) ou false (faux) ou une forme simplifiée de l'équation.

Pour les listes et matrices, renvoie le résultat des comparaisons, élément par élément.

**Remarque :** Vous pouvez insérer cet opérateur à partir du clavier de l'ordinateur en entrant **=>**

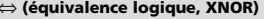

*BooleanExpr1* ⇔ *BooleanExpr2* renvoie *expression booléenne BooleanList1* ⇔ *BooleanList2* renvoie *liste booléenne BooleanMatrix1* ⇔ *BooleanMatrix2* renvoie *matrice booléenne Integer1* ⇔ *Integer2* renvoie *entier*

Renvoie la négation d'une opération booléenne **XOR** sur les deux arguments. Renvoie true (vrai) ou false (faux) ou une forme simplifiée de l'équation.

Pour les listes et matrices, renvoie le résultat des comparaisons, élément par élément.

**Remarque :** Vous pouvez insérer cet opérateur à partir du clavier de l'ordinateur en entrant **<=>**

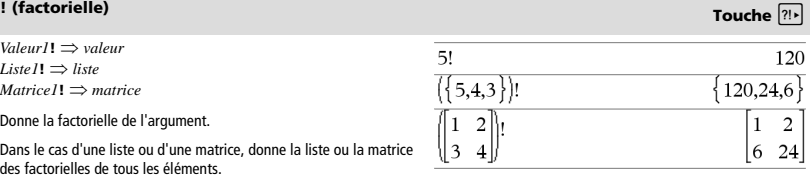

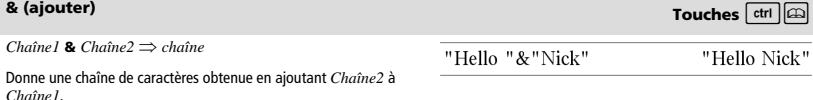

### 5>3 or 3>5 true  $5>3 \Rightarrow 3>5$ false  $\overline{a}$

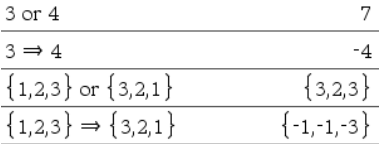

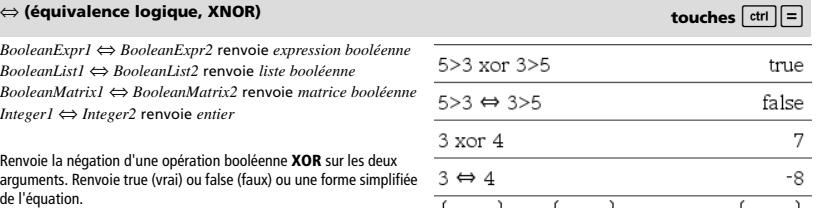

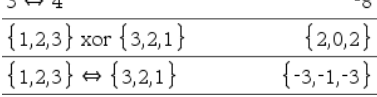

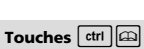

 $d$ **(***Expr1***,** *Var*[, *Ordre*]**)** | *Var*=*Valeur*  $\Rightarrow$  *valeur*  $d$ **(***Expr1***,** *Var***[***, Ordre***]** $) \implies$ *valeur* 

 $d(Listel, Var[, Order]) \implies$  *liste* 

 $d$ **(***Matrice1*, *Var*[, *Ordre*])  $\implies$  *matrice* 

Excepté si vous utilisez la première syntaxe, vous devez stocker une valeur numérique dans la variable *Var* avant de calculer *d***()**. Reportez-vous aux exemples.

*d***()** peut être utilisé pour calculer la dérivée première et la dérivée seconde numérique en un point, à l'aide des méthodes de différenciation automatique.

*Order*, si utilisé, doit avoir la valeur **1** ou **2**. La valeur par défaut est **1**.

**Remarque :** vous pouvez insérer cette fonction à partir du clavier en entrant **derivative(**...**)**.

""**Remarque :** voir aussi **Dérivée première**, page 4 ou **Dérivée seconde**, page 5.

**Remarque :** l'algorithme **d()** présente une limitiation : il fonctionne de manière récursive à l'intérieur de l'expression non simplifiée et calcule la valeur de la dérivée première (et seconde, si cela est possible), puis évalue chacune des sous-expressions, ce qui peut générer un résultat inattendu.

Observez l'exemple ci-contre. La dérivée première de x·(x^2+x)^(1/3) en x=0 est égale à 0. Toutefois, comme la dérivée première de la sous-expression  $(x^2+x)^(1/3)$  n'est pas définie à x=0 et que cette valeur est utilisée pour calculer la dérivée de l'expression complète, **d()** signale que le résultat n'est pas défini et affiche un message d'avertissement.

Si vous rencontrez ce problème, vérifiez la solution en utilisant une représentation graphique. Vous pouvez également tenter d'utiliser **centralDiff()**.

 $(Expr1, Var, Borne1, Borne2) \Rightarrow valueur$ 

Affiche l'intégrale de *Expr1* pour la variable *Var* entre *Borne1* et *Borne2*. Vous pouvez l'utiliser pour calculer l'intégrale définie numérique en utilisant la même méthode qu'avec nInt().

**Remarque :** vous pouvez insérer cette fonction à partir du clavier en entrant **integral(**...**)**.

**Remarque :** voir aussi **nInt()**, page 70 et le modèle **Intégrale définie**, page 5.

### ‡**() (racine carrée) Touches** /q

 $\sqrt{\text{ (Valeurl)}} \Rightarrow$  valeur  $\sqrt{\text{ (Liste)}} \Rightarrow$  *liste* 

Donne la racine carrée de l'argument.

Dans le cas d'une liste, donne la liste des racines carrées des éléments de *Liste1*.

**Remarque :** vous pouvez insérer cette fonction à partir du clavier en entrant **sqrt(**...**)**

**Remarque :** voir aussi **Modèle Racine carrée**, page 1.

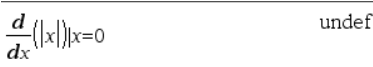

 $r = 0 \frac{d}{|x|}$ 

undef

$$
\frac{dx^{3/2}}{x=3:\frac{d}{dx}(\left\{x^2,x^3,x^4\right\}) \qquad \left\{6,27,108\right\}}
$$

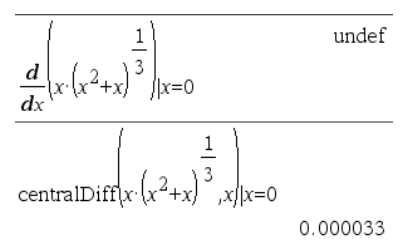

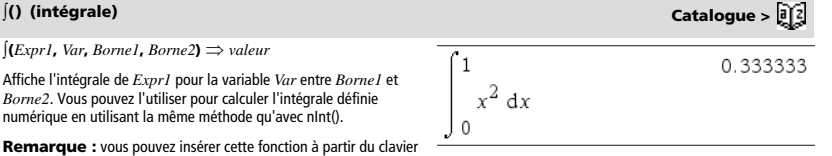

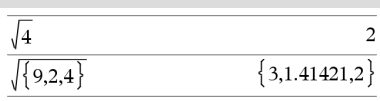

# *d(***) (dérivée) Catalogue >**

### Π**(***Expr1***,** *Var***,** *Début***,** *Fin***)** *expression*

 $\Pi$ (*Expr1*, *Var*, *Début*, *Début*-1)  $\Rightarrow$  1 Π**(***Expr1***,** *Var***,** *Début***,** *Fin***)** 

Massachusetts: Addison-Wesley, 1994.

**Remarque :** vous pouvez insérer cette fonction à partir du clavier en entrant **prodSeq(**...**)**.

Calcule *Expr1* pour chaque valeur de *Var* comprise entre *Début* et *Fin* et donne le produit des résultats obtenus.

 $\Rightarrow$  1/ $\Pi$ (*Expr1*, *Var*, *Fin+1*, *Début*-*1*) if *Début* < *Fin-1* Les formules de produit utilisées sont extraites des références ci-

Ronald L. Graham, Donald E. Knuth et Oren Patashnik. *Concrete Mathematics: A Foundation for Computer Science*. Reading,

**Remarque :** voir aussi **Modèle Produit (**Π), page 4.

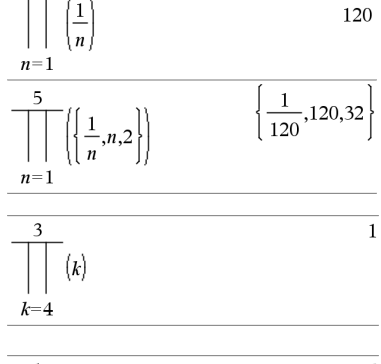

5

5

 $\,1$ 

 $\boldsymbol{n}$ 

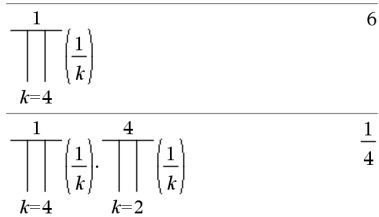

# $\Sigma$ () (sumSeq) **Catalogue >**  $\partial \overline{\Omega}$

dessous :

 $\Sigma$ (*Expr1*, *Var*, *Début*, *Fin*)  $\Rightarrow$  *expression* 

**Remarque :** vous pouvez insérer cette fonction à partir du clavier en entrant **sumSeq(**...**)**.

Calcule *Expr1* pour chaque valeur de *Var* comprise entre *Début* et *Fin* et donne la somme des résultats obtenus.

### **Remarque :** voir aussi **Modèle Somme**, page 4.

 $\Sigma$ **(***Expr1***,** *Var*, *Début*, *Fin*-*1*)  $\Rightarrow$  0

G**(***Expr1***,** *Var***,** *Début***,** *Fin***)** 

 $\Rightarrow$   $\sum$ **(Expr1**, Var, Fin+1, Début-1) if *Fin* < Début-1

Le formules d'addition utilisées sont extraites des références cidessous :

Ronald L. Graham, Donald E. Knuth et Oren Patashnik. *Concrete Mathematics: A Foundation for Computer Science*. Reading, Massachusetts: Addison-Wesley, 1994.

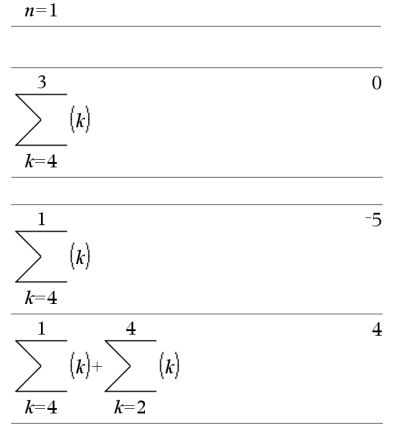

Π**() (prodSeq) Catalogue >** 

 $\mathbf{1}$ 

137

60

# $\Sigma$ Int() **Catalogue >**  $\widehat{a}[z]$

G**Int(***NPmt1***,** *NPmt2***,** *N***,** *I***,** *PV***,**[*Pmt*]**,** [*FV*]**,** [*PpY*]**,** [*CpY*]**,**   $[PmtAt]$ **,**  $[valArrow]$   $\Rightarrow$   $valueur$ 

 $\Sigma$ **Int**(*NPmt1***,***NPmt2***,***tblAmortissement*)  $\Rightarrow$  *valeur* 

Fonction d'amortissement permettant de calculer la somme des intérêts au cours d'une plage de versements spécifiée.

*NPmt1* et *NPmt2* définissent le début et la fin de la plage de versements.

*N***,** *I***,** *PV*, *Pmt*, *FV*, *PpY*, *CpY* et *PmtAt* sont décrits dans le tableau des arguments TVM, page 112.

- Si vous omettez *Pmt*, il prend par défaut la valeur *Pmt*=**tvmPmt(***N*,*I*,*PV*,*FV*,*PpY*,*CpY*,*PmtAt***)**.
- Si vous omettez *FV*, il prend par défaut la valeur *FV*=0.
- Les valeurs par défaut pour *PpY*, *CpY* et *PmtAt* sont les mêmes que pour les fonctions TVM.

*valArrondi* spécifie le nombre de décimales pour arrondissement. Valeur par défaut=2.

G**Int(***NPmt1,NPmt2*,*tblAmortissement***)** calcule la somme de l'intérêt sur la base du tableau d'amortissement *tblAmortissement*. L'argument *tblAmortissement* doit être une matrice au format décrit à **tblAmortissement()**, page 6.

**Remarque :** voir également G**Prn()** ci dessous et **Bal()**, page 12.

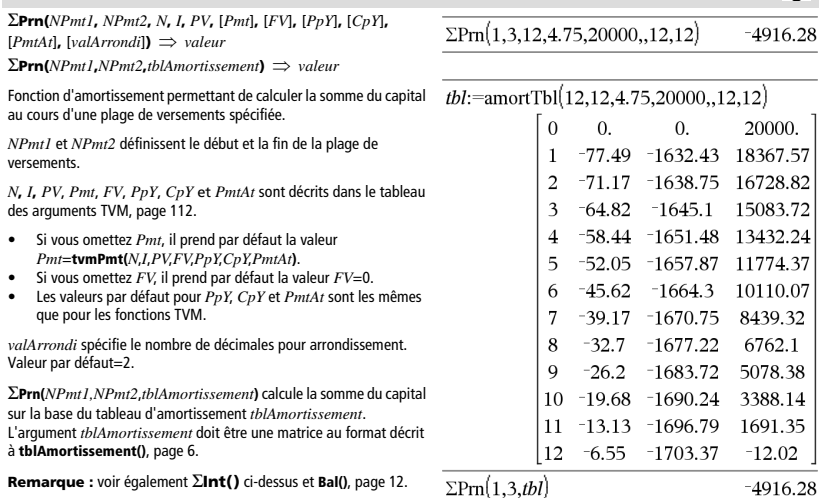

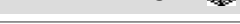

 $-213.48$ 

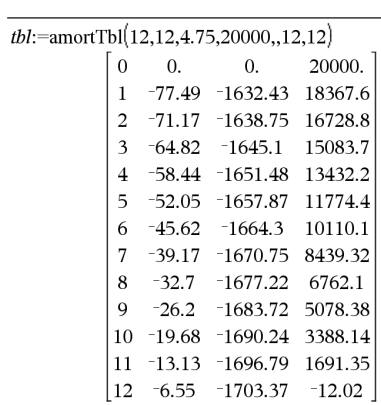

 $\Sigma Int(1,3,12,4.75,20000,12,12)$ 

 $\Sigma Int(1,3,tbl)$ 

# G**Prn() Catalogue >**

 $-213.48$ 

 $\text{LPTn}(1,3,tbl)$ 

### **# (indirection) Touches** /k

### **#** *ChaîneNomVar*

Fait référence à la variable *ChaîneNomVar*. Permet d'utiliser des chaînes de caractères pour créer des noms de variables dans une fonction.

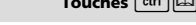

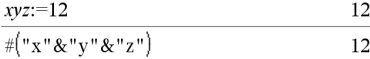

Crée ou fait référence à la variable xyz.

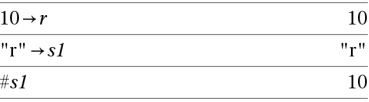

Donne la valeur de la variable (r) dont le nom est stocké dans la variable s1.

### **E** (notation scientifique)

### *mantisse***E***exposant*

Saisit un nombre en notation scientifique. Ce nombre est interprété sous la forme *mantisse* × 10<sup>exposant</sup>.

Conseil : pour entrer une puissance de 10 sans passer par un résultat de valeur décimale, utilisez 10^*entier*.

**Remarque :** vous pouvez insérer cet opérateur à partir du clavier de l'ordinateur en entrant **@E**. Par exemple, entrez **2.3@E4** pour avoir 2.3**E**4.

# **g** (grades) **Touche**  $\overline{\pi}$

 $Expr1^9 \Rightarrow expression$ 

*Liste* $I^{\mathbf{g}} \Rightarrow$  *liste* 

*Matrice1* $\mathbf{g} \Rightarrow$  *matrice* 

Cette fonction permet d'utiliser un angle en grades en mode Angle en degrés ou en radians.

En mode Angle en radians, multiplie *Expr1* par π/200.

En mode Angle en degrés, multiplie *Expr1* par g/100.

En mode Angle en grades, donne *Expr1* inchangée.

**Remarque :** vous pouvez insérer ce symbole à partir du clavier de l'ordinateur en entrant **@g**.

# $\frac{d}{dx}$  (radians) **Touche**  $\frac{d}{dx}$

 $ValueU^{\dagger} \implies valueU$ *Liste* $I^{\Gamma} \implies$  *liste*  $MatriceI<sup>r</sup> \Rightarrow$  *matrice* 

Cette fonction permet d'utiliser un angle en radians en mode Angle en degrés ou en grades.

En mode Angle en degrés, multiplie l'argument par 180/ $\pi$ .

En mode Angle en radians, donne l'argument inchangé.

En mode Angle en grades, multiplie l'argument par 200/ $\pi$ .

Conseil : utilisez  $r$ si vous voulez forcer l'utilisation des radians dans une définition de fonction quel que soit le mode dominant lors de l'utilisation de la fonction.

**Remarque :** vous pouvez insérer ce symbole à partir du clavier de l'ordinateur en entrant **@r**.

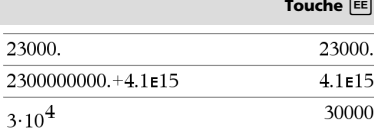

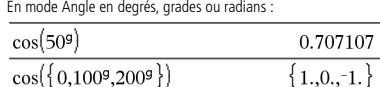

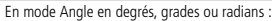

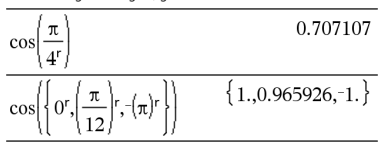

# $^{\circ}$  (degré) **Touche**  $\boxed{\pi_{\bullet}}$

*Valeurs* $I^{\circ} \Rightarrow$  *valeur Listel*<sup> $\circ$ </sup>  $\Rightarrow$  *liste Matrice* $I^{\circ} \implies$  *matrice*  En mode Angle en degrés, grades ou radians :

0.707107

Cette fonction permet d'utiliser un angle en degrés en mode Angle en grades ou en radians.

En mode Angle en radians, multiplie l'argument par  $\pi/180$ .

En mode Angle en degrés, donne l'argument inchangé.

En mode Angle en grades, multiplie l'argument par 10/9.

**Remarque :** vous pouvez insérer ce symbole à partir du clavier de l'ordinateur en entrant **@d**.

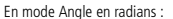

 $\cos(45^\circ)$ 

$$
\cos\left(\left\{0,\frac{\pi}{4},90^\circ,30.12^\circ\right\}\right) \n\left\{1.,0.707107,0.,0.864976\right\}
$$

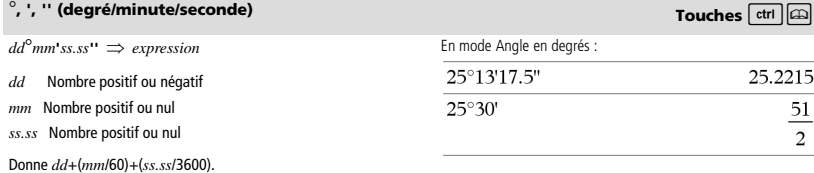

Ce format d'entrée en base 60 permet :-

- d'entrer un angle en degrés/minutes/secondes quel que soit le mode angulaire utilisé.
- d'entrer un temps exprimé en heures/minutes/secondes.

**Remarque :** faites suivre ss.ss de deux apostrophes ('') et non de guillemets (").

 $[Rayon, \angle \theta_{Angle}] \Rightarrow$  vecteur (entrée polaire)

[*Rayon*,±q*\_Angle*,*Valeur\_Z*] *vecteur* (entrée cylindrique)

[*Rayon*,±q*\_Angle*,±q*\_Angle*] *vecteur* (entrée sphérique)

Donne les coordonnées sous forme de vecteur, suivant le réglage du mode Format Vecteur : rectangulaire, cylindrique ou sphérique.

**Remarque :** vous pouvez insérer ce symbole à partir du clavier de l'ordinateur en entrant **@<**.

# <sup>±</sup> **(angle) Touches** /k

En mode Angle en radians et avec le Format vecteur réglé sur : rectangulaire

$$
\begin{bmatrix} 5 & \angle 60^{\circ} & \angle 45^{\circ} \end{bmatrix} \qquad [1.76777 \quad 3.06186 \quad 3.53553]
$$

cylindrique

$$
\begin{array}{cccc}\n[5 \angle 60^{\circ} \angle 45^{\circ}] \\
& & [3.53553 \angle 1.0472 \quad 3.53553]\n\end{array}
$$

sphérique

$$
\begin{bmatrix} 5 & \angle 60^{\circ} & \angle 45^{\circ} \end{bmatrix} \begin{bmatrix} 5 & \angle 1.0472 & \angle 0.785398 \end{bmatrix}
$$

(*Grandeur* ± *Angle*) *valeurComplexe*  (entrée polaire)

Saisit une valeur complexe en coordonnées polaires (r∠ $\theta$ ). L'*Angle* est interprété suivant le mode Angle sélectionné.

En mode Angle en radians et en mode Format complexe Rectangulaire :

$$
5+3 \cdot i - \left(10 \le \frac{\pi}{4}\right) \qquad \qquad -2.07107 - 4.07107 \cdot i
$$

$$
\frac{5+3 \cdot i - \left(10 \angle \frac{\pi}{4}\right)}{2.07107 - 4.07107 \cdot i}
$$

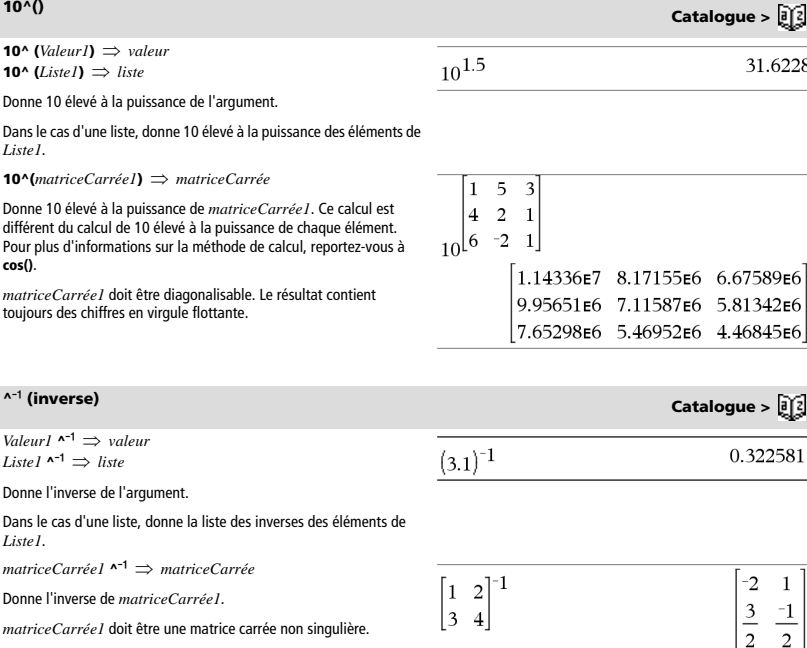

 $x+1|x=3$ 

 $x+55|x=sin(55)$ 

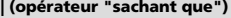

*Expr* **|** *ExprBooléen1* [**and** *ExprBooléen2*]... *Expr* **|** *ExprBooléen1* [**or** *ExprBooléen2*]...

Le symbole (« | ») est utilisé comme opérateur binaire. L'opérande à gauche du symbole | est une expression. L'opérande à droite du symbole | spécifie une ou plusieurs relations destinées à affecter la simplification de l'expression. Plusieurs relations après le symbole | peuvent être reliées au moyen d'opérateurs logiques « **and** » ou « **or** ».

L'opérateur "sachant que" fournit trois types de fonctionnalités de base :

- **Substitutions**
- Contraintes d'intervalle
- Exclusions

Les substitutions se présentent sous la forme d'une égalité, telle que x=3 ou y=sin(x). Pour de meilleurs résultats, la partie gauche doit être une variable simple. *Expr* | *Variable* = *valeur* substituera une *valeur* à chaque occurrence de *Variable* dans *Expr*.

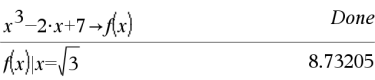

 $\tt touches$   $\tan \alpha$ 

 $\Delta$ 

54.0002

# **| (opérateur "sachant que") touches** /k

"Hello"

Les contraintes d'intervalle se présentent sous la forme d'une ou plusieurs inéquations reliées par des opérateurs logiques « **and** » ou « **or** ». Les contraintes d'intervalle permettent également la simplification qui autrement pourrait ne pas être valide ou calculable.

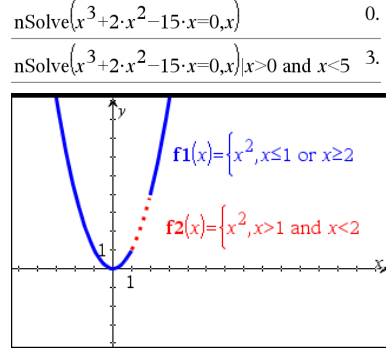

Les exclusions utilisent l'opérateur « différent de » ( $l=$  ou  $\neq$ ) pour exclure une valeur spécifique du calcul.

### → (stocker) **Touche**  $\boxed{\text{ctrl}}$  var

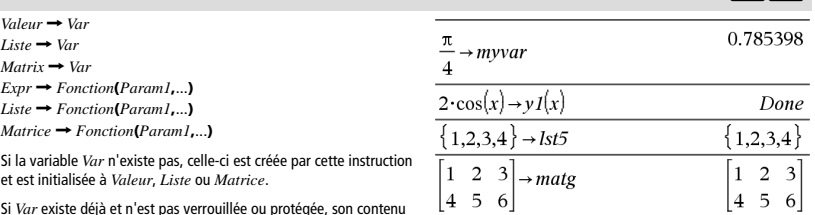

Si *Var* existe déjà et n'est pas verrouillée ou protégée, son contenu est remplacé par *Valeur*, *Liste* ou *Matrice*.

**Remarque :** vous pouvez insérer cet opérateur à partir du clavier de l'ordinateur en entrant **=:** comme un raccourci. Par exemple, tapez **pi/4 =: Mavar**.

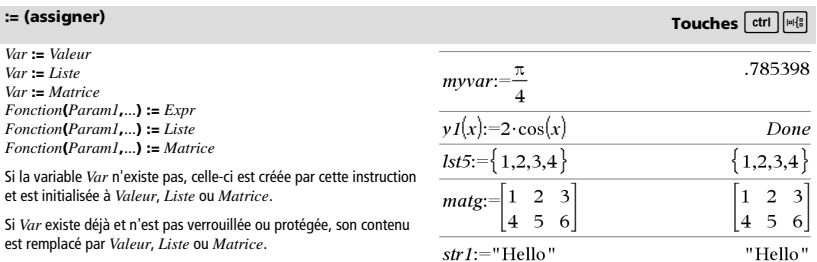

"Hello"  $\rightarrow$ str1

*Var* **:=** *Var* **:=** *Liste Var* **:=** 

# **© (commentaire) Touches** /k

### **©** [*texte*]

**©** traite *texte* comme une ligne de commentaire, vous permettant d'annoter les fonctions et les programmes que vous créez.

**©** peut être utilisé au début ou n'importe où dans la ligne. Tous les caractères situés à droite de **©**, jusqu'à la fin de la ligne, sont considérés comme partie intégrante du commentaire.

**Remarque pour la saisie des données de l'exemple :** dans l'application Calculs de l'unité nomade, vous pouvez entrer des

définitions sur plusieurs lignes en appuyant sur  $\left[\rightleftarrow\right]$  à la place de

**enter** à chaque fin de ligne. Sur le clavier de l'ordinateur, maintenez enfoncée la touche **Alt** tout en appuyant sur **Entrée (Enter)**.

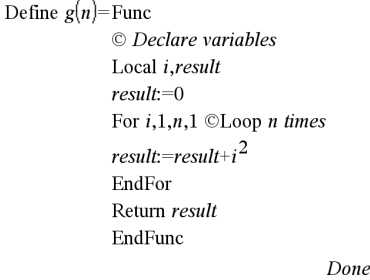

 $g(3)$ 

14

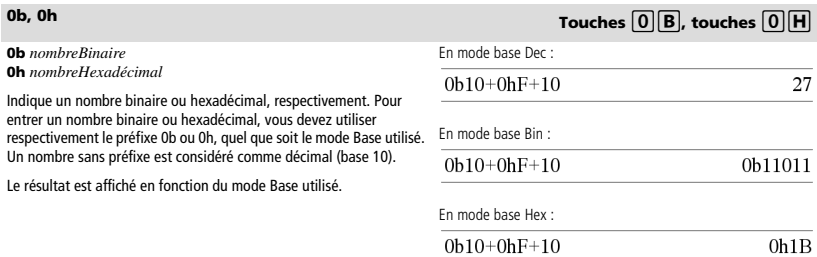

# *Éléments vides*

Lors de l'analyse de données réelles, il est possible que vous ne disposiez pas toujours d'un jeu complet de données. TI-Nspire™ vous permet d'avoir des éléments de données vides pour vous permettre de disposer de données presque complètes plutôt que d'avoir à tout recommencer ou à supprimer les données incomplètes.

Vous trouverez un exemple de données impliquant des éléments vides dans le chapitre Tableur et listes, sous « Représentation graphique des données de tableau ».

La fonction **delVoid()** vous permet de supprimer les éléments vides d'une liste, tandis que la fonction **isVoid()** vous offre la possibilité de tester si un élément est vide. Pour plus de détails, voir **delVoid()**, page 29 et **isVoid()**, page 50.

**Remarque :** Pour entrer un élément vide manuellement dans une expression, tapez « \_ » ou le mot clé **void**. Le mot clé **void** est automatiquement converti en caractère « \_ » lors du calcul de l'expression. Pour saisir le caractère «  $\rightarrow$  sur la calculatrice, appuyez sur  $[\cdot \cdot \cdot]$ .

### **Calculs impliquant des éléments vides**

La plupart des calculs impliquant des éléments vides génère des résultats vides. Reportez-vous à la liste des cas spéciaux ci-dessous.

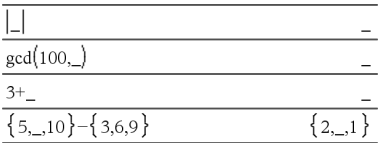

### **Arguments de liste contenant des éléments vides**

Les fonctions et commandes suivantes ignorent (passent) les éléments vides rencontrés dans les arguments de liste.

**count**, **countIf**, **cumulativeSum**, **freqTable**4**list**, **frequency**, **max**, **mean**, **median**, **product**, **stDevPop**, **stDevSamp**, **sum**, **sumIf**, **varPop** et **varSamp**, ainsi que les calculs de régression, **OneVar**, **TwoVar** et les statistiques **FiveNumSummary**, les intervalles de confiance et les tests statistiques.

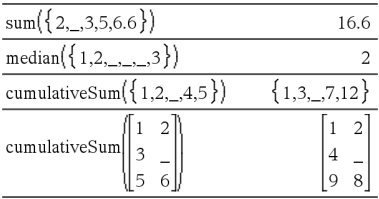

**SortA** et **SortD** déplacent tous les éléments vides du premier argument au bas de la liste.

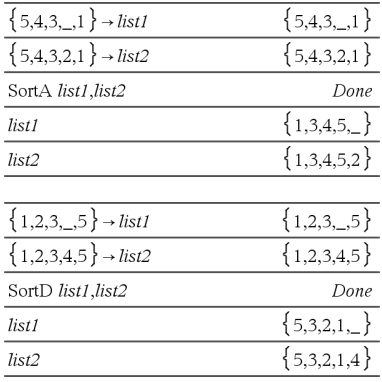

### **Arguments de liste contenant des éléments vides(continued)**

Dans les regressions, la présence d'un élément vide dans la liste X ou Y génère un élément vide correspondant dans le résidu.

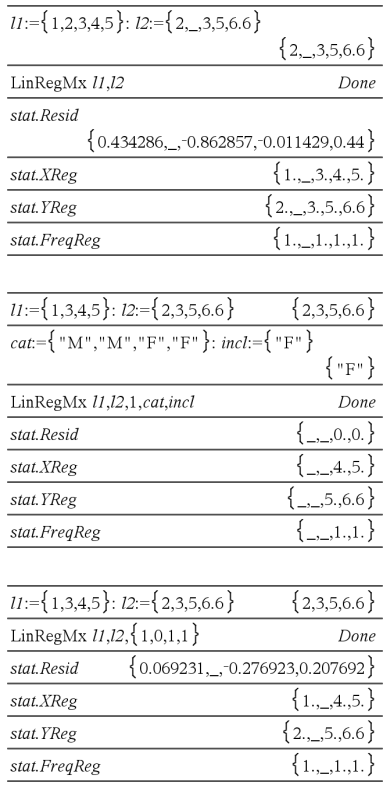

 $\overline{\phantom{a}}$ 

L'omission d'une catégorie dans les calculs de régression génère un élément vide correspondant dans le résidu.

Une fréquence 0 dans les calculs de régression génère un élement vide correspondant dans le résidu.
## <span id="page-144-2"></span>*Raccourcis de saisie d'expressions mathématiques*

Les raccourcis vous permettent de saisir directement des éléments d'expressions mathématiques sans utiliser le Catalogue ni le Jeu de symboles. Par exemple, pour saisir l'expression ‡6, vous pouvez taper **sqrt(6)** dans la ligne de saisie. Lorsque vous appuyez sur **enter**), l'expression sqrt(6) est remplacée par √6. Certains raccourcis peuvent s'avérer très utiles aussi bien sur la calculatrice qu'à partir du clavier de l'ordinateur. Certains sont plus spécifiquement destinés à être utilisés à partir du clavier de l'ordinateur.

#### **Sur la calculatrice ou le clavier de l'ordinateur**

<span id="page-144-1"></span><span id="page-144-0"></span>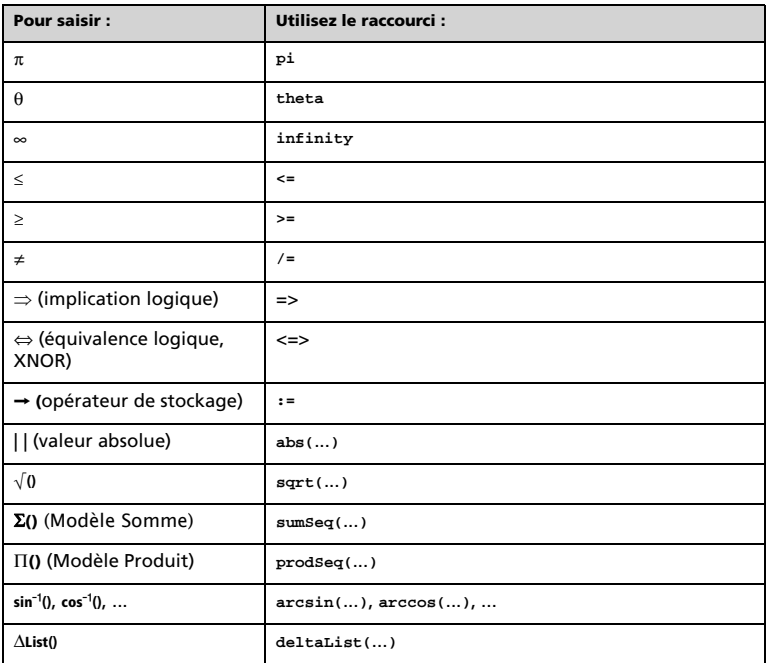

### **Sur le clavier de l'ordinateur**

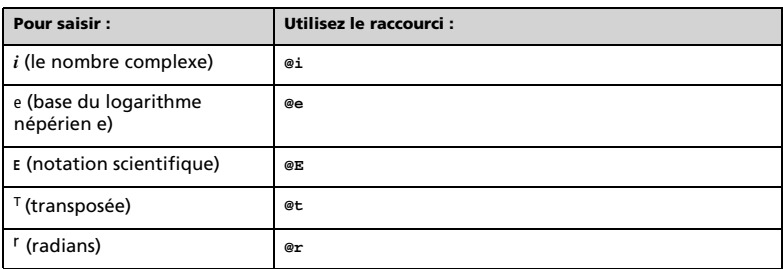

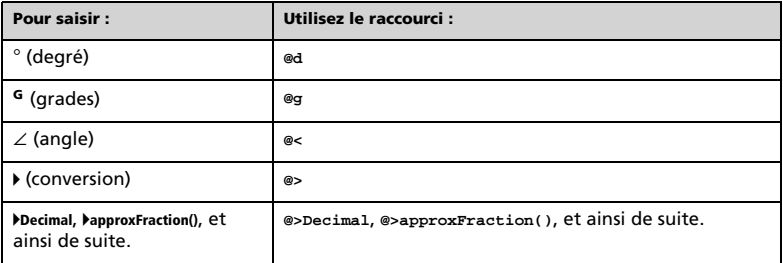

## <span id="page-146-0"></span>*Hiérarchie de l'EOS™ (Equation Operating System)*

Cette section décrit l'EOS™ (Equation Operating System) qu'utilise le labo de maths TI-Nspire™. Avec ce système, la saisie des nombres, des variables et des fonctions est simple et directe. Le logiciel EOS™ évalue les expressions et les équations en utilisant les groupements à l'aide de parenthèses et en respectant l'ordre de priorité décrit ci-dessous.

#### <span id="page-146-1"></span>**Ordre d'évaluation**

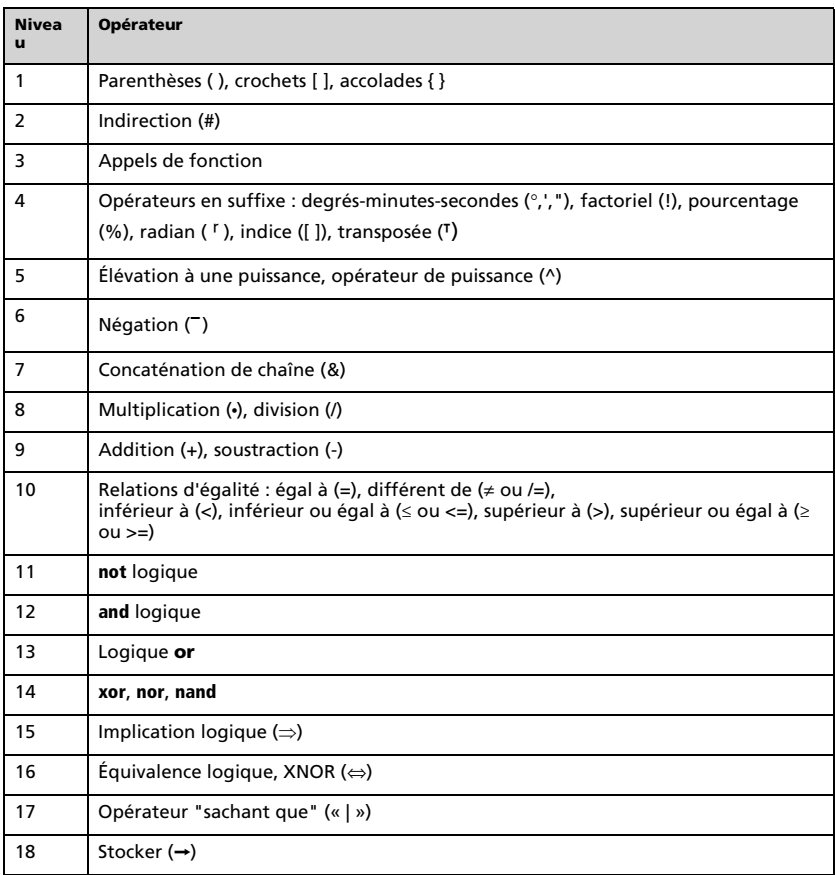

#### **Parenthèses, crochets et accolades**

Toutes les opérations entre parenthèses, crochets ou accolades sont calculées en premier lieu. Par exemple, dans l'expression 4(1+2), l'EOS™ évalue en premier la partie de l'expression entre parenthèses, 1+2, puis multiplie le résultat, 3, par 4.

Le nombre de parenthèses, crochets et accolades ouvrants et fermants doit être identique dans une équation ou une expression. Si tel n'est pas le cas, un message d'erreur s'affiche pour indiquer l'élément manquant. Par exemple, (1+2)/(3+4 génère l'affichage du message d'erreur ") manquante".

**Remarque :** Parce que le logiciel TI-Nspire™ vous permet de définir des fonctions personnalisées, un nom de variable suivi d'une expression entre parenthèses est considéré comme un « appel de fonction » et non comme une multiplication implicite. Par exemple, *a*(b+c) est la fonction *a* évaluée en b+c. Pour multiplier l'expression b+c par la variable *a*, utilisez la multiplication explicite : *a*∗(b+c).

#### <span id="page-147-0"></span>**Indirection**

L'opérateur d'indirection (#) convertit une chaîne en une variable ou en un nom de fonction. Par exemple, #("x"&"y"&"z") crée le nom de variable « xyz ». Cet opérateur permet également de créer et de modifier des variables à partir d'un programme. Par exemple, si 10- $r$  et "r" $\rightarrow$ s1, donc  $#s1=10$ .

#### **Opérateurs en suffixe**

Les opérateurs en suffixe sont des opérateurs qui suivent immédiatement un argument, comme 5!, 25 % ou 60¡15' 45". Les arguments suivis d'un opérateur en suffixe ont le niveau de priorité 4 dans l'ordre d'évaluation. Par exemple, dans l'expression 4^3!, 3! est évalué en premier. Le résultat, 6, devient l'exposant de 4 pour donner 4096.

#### **Élévation à une puissance**

L'élévation à la puissance (^) et l'élévation à la puissance élément par élément (.^) sont évaluées de droite à gauche. Par exemple, l'expression 2^3^2 est évaluée comme 2^(3^2) pour donner 512. Ce qui est différent de (2^3)^2, qui donne 64.

#### <span id="page-147-1"></span>**Négation**

Pour saisir un nombre négatif, appuyez sur  $\left[\overline{(-)}\right]$  suivi du nombre. Les opérations et élévations à la puissance postérieures sont évaluées avant la négation. Par exemple, le résultat de  $x^2$  est un nombre négatif et - $9^2$  = -81. Utilisez les parenthèses pour mettre un nombre négatif au carré, comme  $(-9)^2$  qui donne 81.

### **Contrainte (« | »)**

L'argument qui suit l'opérateur "sachant que" (« | ») applique une série de contraintes qui affectent l'évaluation de l'argument qui précède l'opérateur.

## *Codes et messages d'erreur*

En cas d'erreur, le code correspondant est assigné à la variable *errCode*. Les programmes et fonctions définis par l'utilisateur peuvent être utilisés pour analyser *errCode* et déterminer l'origine de l'erreur. Pour obtenir un exemple d'utilisation de *errCode*, reportez-vous à l'exemple 2 fourni pour la commande **Try**, page 109.

**Remarque :** certaines erreurs ne s'appliquent qu'aux produits TI-Nspire™ CAS, tandis que d'autres ne s'appliquent qu'aux produits TI-Nspire™.

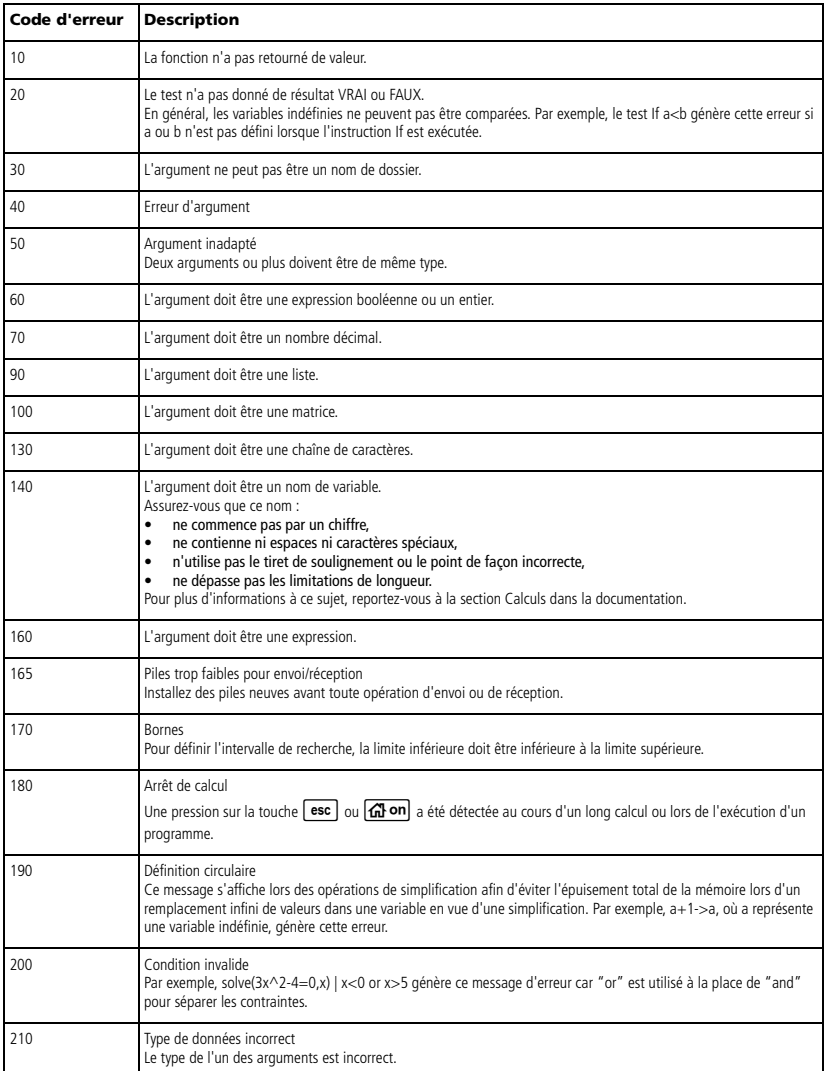

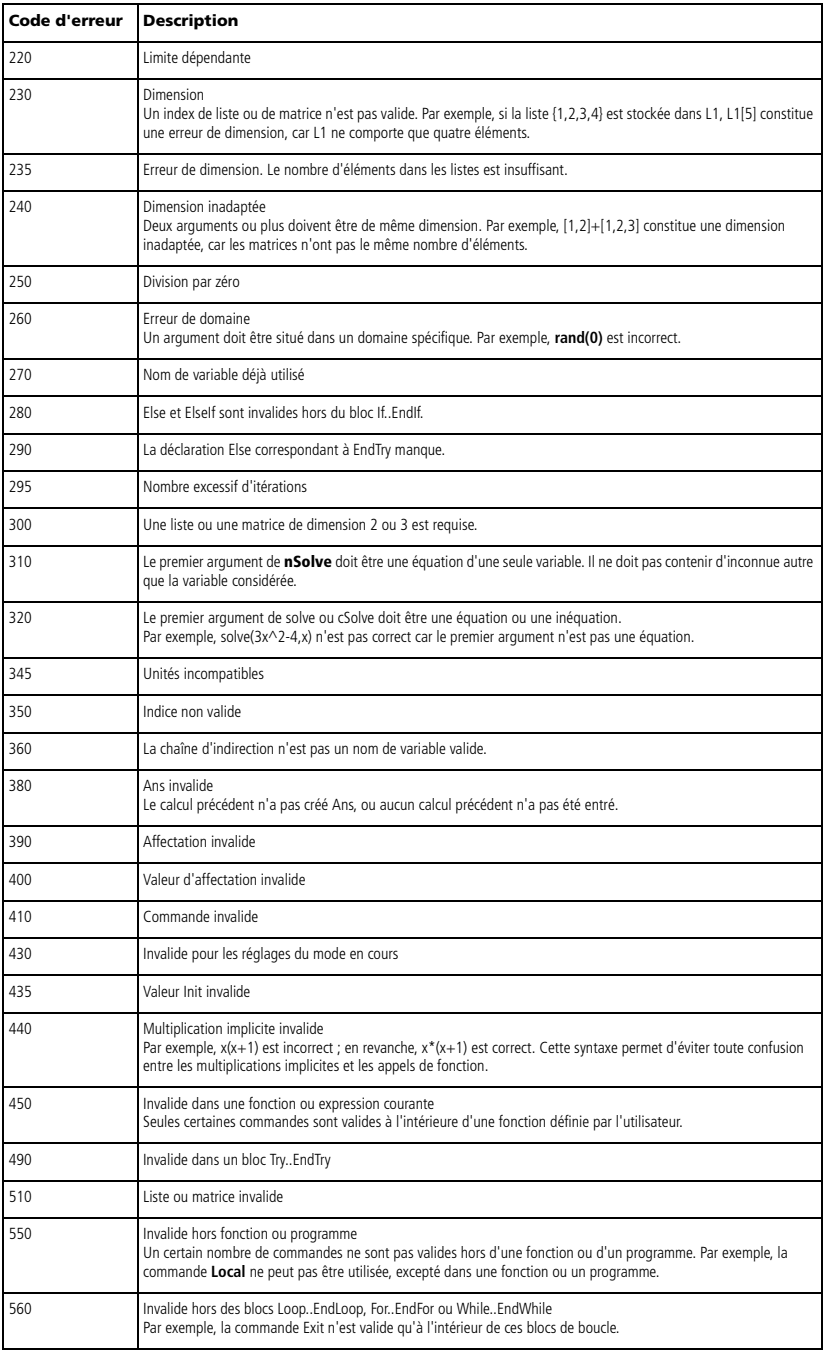

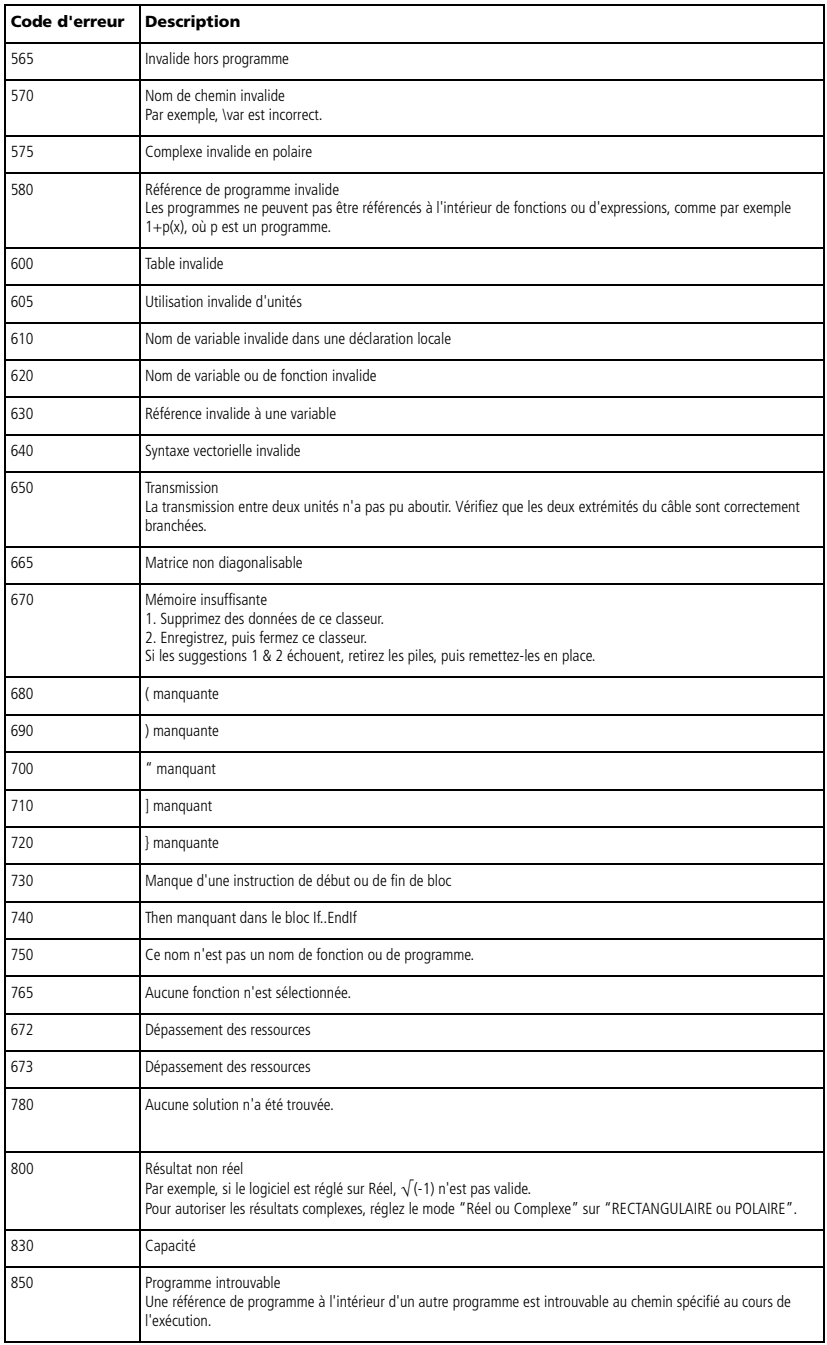

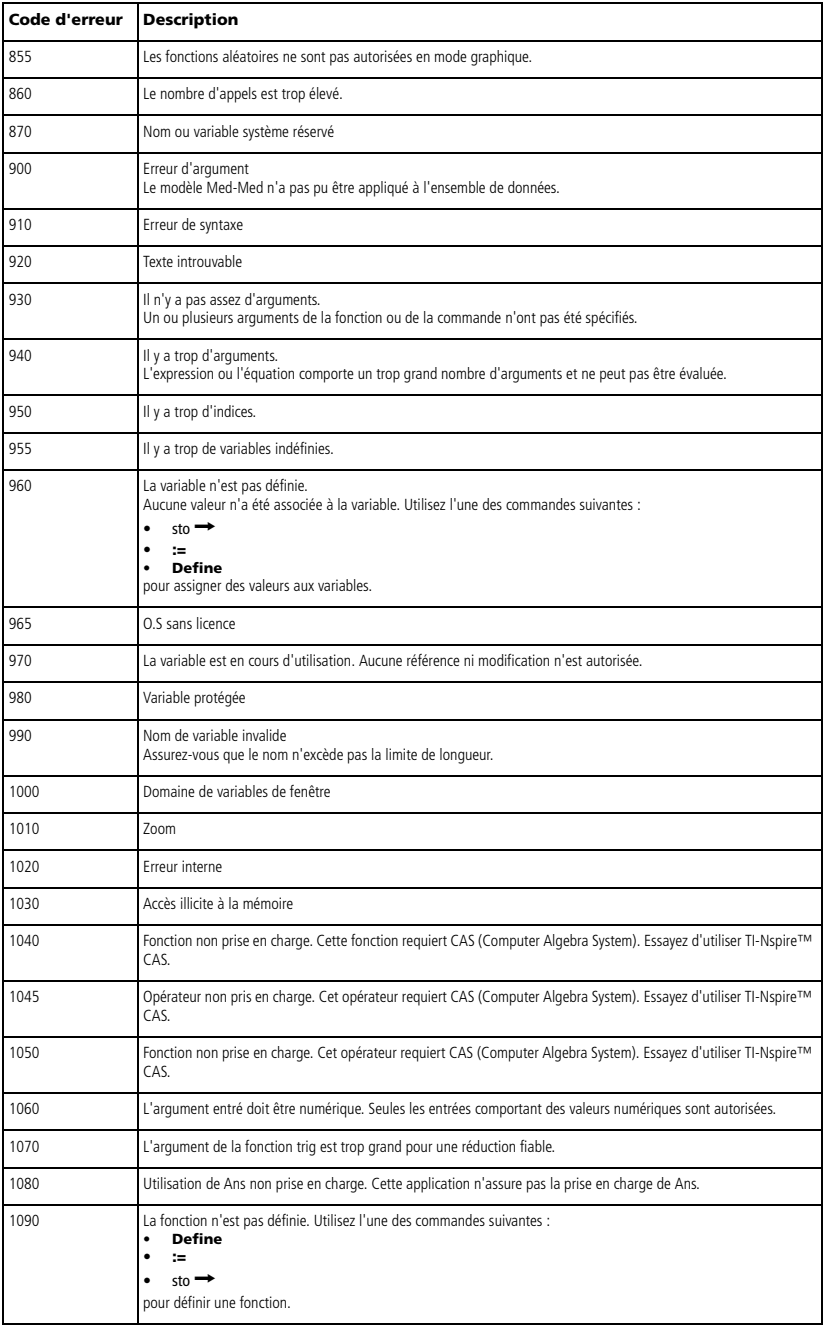

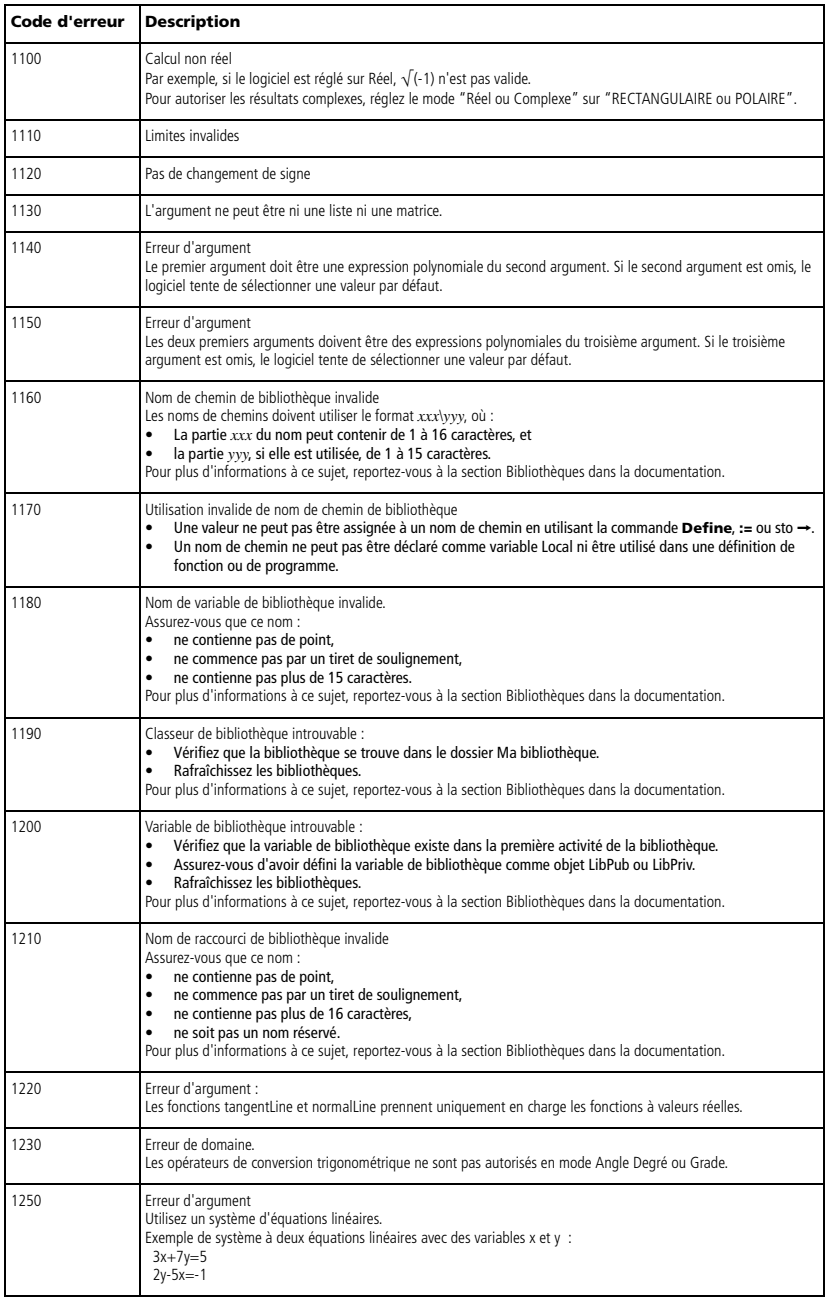

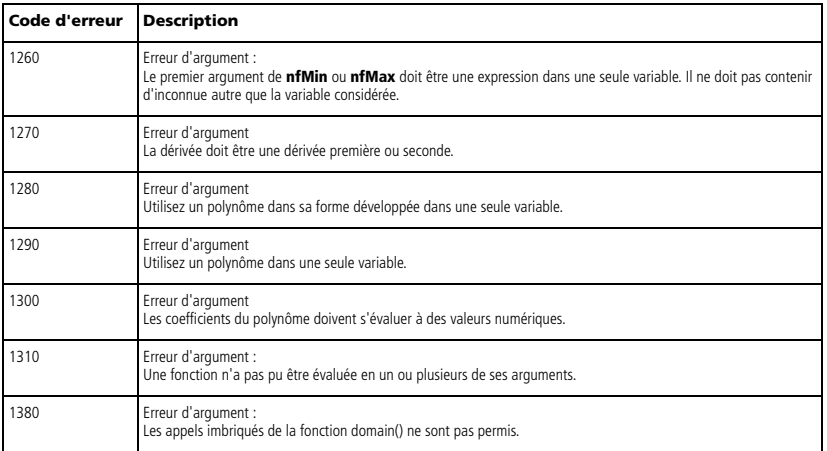

## <span id="page-153-0"></span>*Codes et messages d'avertissement*

Vous pouvez utiliser la fonction **warnCodes()** pour stocker les codes d'avertissement générés lors du calcul d'une expression. Le tableau ci-dessous présente chaque code d'avertissement et le message associé.

Pour un exemple de stockage des codes d'avertissement, voir **warnCodes()**, page 115.

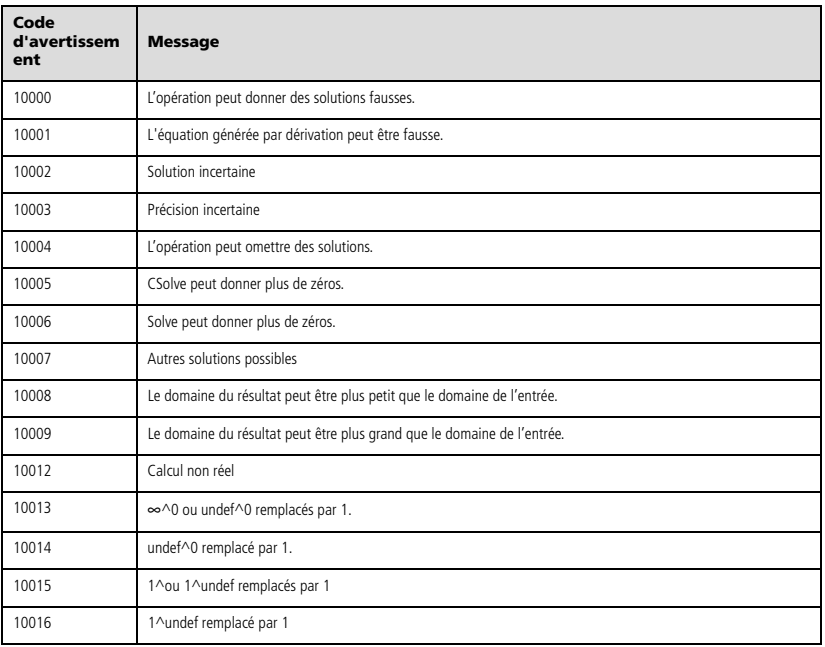

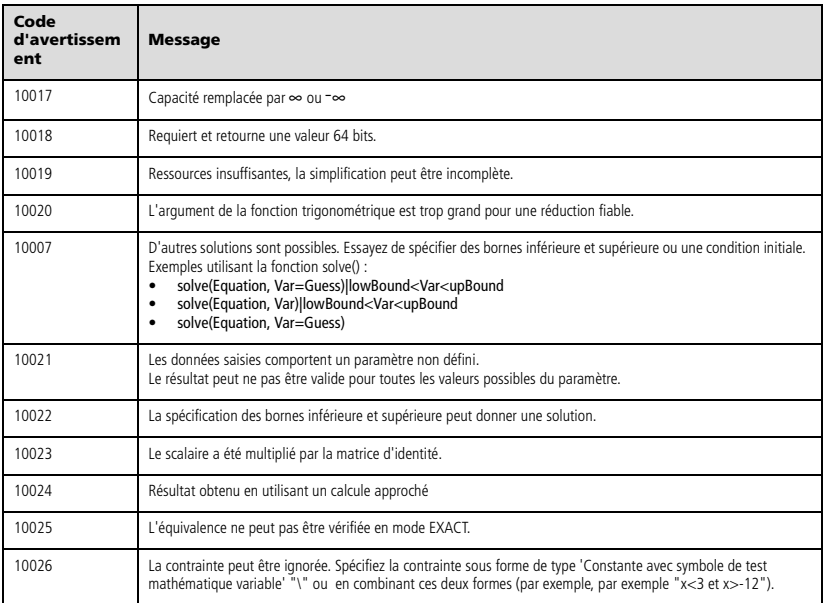

# **Informations générales**

# *Informations sur les services et la garantie TI*

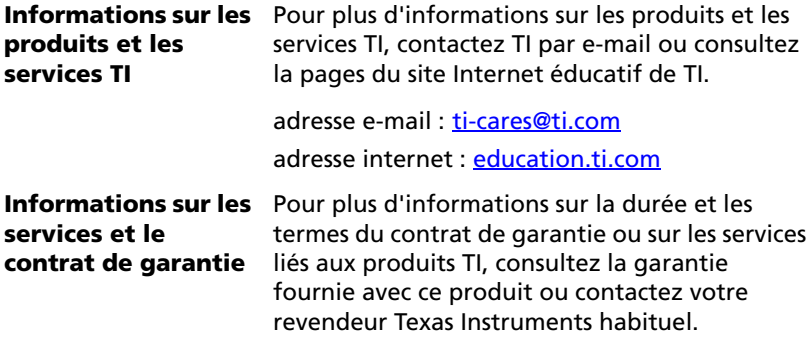

## **Index**

### **Symboles**

^, puissance [123](#page-128-0)  $^{\wedge^{-1}}$ , invers[e 134](#page-139-0) :=, assigner [135](#page-140-0) !, factoriell[e 128](#page-133-0) .^, Puissance élément par élément [124](#page-129-0) .\*, multiplication élément par élémen[t 124](#page-129-1) .+, addition élément par élément [124](#page-129-2) .-, soustraction élément par élémen[t 124](#page-129-3) .P, division élément par élément [124](#page-129-4) ', minutes [133](#page-138-0) ", seconde[s 133](#page-138-0)  $\le$ , inférieur ou égal [à 127](#page-132-0) ©, commentair[e 136](#page-141-0)  $\Delta$ list( ), liste des différence[s 56](#page-61-0)  $^{\circ}$ , degré[s 133](#page-138-1) °, degrés/minutes/seconde[s 133](#page-138-0)  $\lambda$ , intégral[e 129](#page-134-0) á, racine carré[e 129](#page-134-1) , différent de [126](#page-131-0)  $-$ , soustractio[n 121](#page-126-0)  $\div$ . divisio[n 122](#page-127-0) Π, produi[t 130](#page-135-0) Σ( ), somm[e 130](#page-135-1) ⇔, équivalence logiqu[e 128](#page-133-1)  $\Rightarrow$ , implication logique [128](#page-133-2), [139](#page-144-0) \*, multiplication [122](#page-127-1) &, ajouter [128](#page-133-3)  $\rightarrow$ , stocke[r 135](#page-140-1) #, indirection [132](#page-137-0) #, opérateur d'indirectio[n 142](#page-147-0) %, pourcentage [125](#page-130-0) +, somm[e 121](#page-126-1) <, inférieur à [127](#page-132-1) =, égal [à 126](#page-131-1) >, supérieur [à 127](#page-132-2) |, opérateur "sachant que" [134](#page-139-1) ≥, supérieur ou égal à [127](#page-132-3)

#### **Nombre**

0b, indicateur binair[e 136](#page-141-1) 0h, indicateur hexadécima[l 136](#page-141-1) 10^( ), puissance de 1[0 134](#page-139-2) 4approxFraction( ) [10](#page-15-0)

## **A**

abs( ), valeur absolue [6](#page-11-0) affichage degrés/minutes/secondes, 4DMS [31](#page-36-0) afficher vecteur en données rectangulaires, Rect [85](#page-90-0) afficher comme angle décimal, DDD [27](#page-32-0) afficher données, Disp [31](#page-36-1) afficher vecteur en coordonnées cylindriques, 4Cylin[d 26](#page-31-0) en coordonnées polaires, >Polar [77](#page-82-0) vecteur en coordonnées sphériques, Spher[e 100](#page-105-0) afficher vecteur en coordonnées cylindriques, Cylind [26](#page-31-0) afficher vecteur en coordonnées rectangulaires, Rec[t 85](#page-90-0) afficher vecteur en coordonnées sphériques, Spher[e 100](#page-105-0) afficher/donner dénominateur, getDenom( [\) 42](#page-47-0) informations sur les variables, getVarInfo( [\) 43,](#page-48-0) [45](#page-50-0) nombre, getNum( ) [44](#page-49-0) ajouter, & [128](#page-133-3) ajustement degré 2, QuadRe[g 81](#page-86-0) degré 4, QuartReg [82](#page-87-0) exponentiel, ExpReg [36](#page-41-0) linéaire MedMed, MedMe[d 63](#page-68-0) logarithmique, LnReg [57](#page-62-0) Logisti[c 59](#page-64-0) logistique, Logisti[c 60](#page-65-0) MultReg [66](#page-71-0)

puissance, PowerRe[g 78](#page-83-0) régression linéaire, LinRegBx [52,](#page-57-0) [54](#page-59-0) régression linéaire, LinRegMx [53](#page-58-0) sinusoïdale, SinRe[g 99](#page-104-0) ajustement de degré 2, QuadReg [81](#page-86-0) ajustement de degré 3, CubicReg [25](#page-30-0) ajustement exponentiel, ExpRe[g 36](#page-41-0) aléatoire initialisation nombres, RandSeed [85](#page-90-1) matrice, randMat( ) [84](#page-89-0) nombre, randNorm( [\) 84](#page-89-1) polynôme, randPoly( [\) 84](#page-89-2) amortTbl( ), tableau d'amortissement [6,](#page-11-1) [12](#page-17-0) and, Boolean operato[r 6](#page-11-2) angle( ), argument [7](#page-12-0) ANOVA, analyse unidirectionnelle de varianc[e 7](#page-12-1) ANOVA2way, analyse de variance à deux facteur[s 8](#page-13-0) Ans, dernière répons[e 10](#page-15-1) approché, approx( [\) 10](#page-15-2) approx( ), approch[é 10](#page-15-2) approxRational( [\) 10](#page-15-3) arc cosinus,  $cos^{-1}( )$  20 arc sinus,  $sin^{-1}()$  [97](#page-102-0) arc tangente,  $tan^{-1}()$  106 arccos([\) 10](#page-15-4) arccosh([\) 11](#page-16-0) arccot([\) 11](#page-16-1) arccoth([\) 11](#page-16-2) arccsc() [11](#page-16-3) arccsch() [11](#page-16-4) arcsec() [11](#page-16-5) arcsech() [11](#page-16-6) arcsin() [11](#page-16-7) arctan([\) 11](#page-16-8) argsh() [11](#page-16-9) argth() [11](#page-16-10) argument, angle( ) [7](#page-12-0) arguments présents dans les fonctions TV[M 112](#page-117-0) arguments TVM [112](#page-117-0) arrondi, round( ) [90](#page-95-0) augment( ), augmenter/concaténer [11](#page-16-11)

augmenter/concaténer, augment( ) [11](#page-16-11) avec, | [134](#page-139-1) avgRC( ), taux d'accroissement moyen [12](#page-17-1)

#### **B**

4Base10, afficher comme entier décimal [13](#page-18-0) 4Base16, convertir en nombre hexadécima[l 14](#page-19-0) 4Base2, convertir en nombre binaire [12](#page-17-2) bibliothèque créer des raccourcis vers des objet[s 52](#page-57-1) binaire convertir, Base[2 12](#page-17-2) indicateur, 0b [136](#page-141-1) binomCdf( ) [14](#page-19-1) binomPdf( [\) 14](#page-19-2) Boolean operators and [6](#page-11-2) boucle, Loo[p 61](#page-66-0)

## **C**

 $\chi^2$ 2wa[y 15](#page-20-0)  $\chi^2$ Cdf( [\) 16](#page-21-0)  $\chi^2$ GO[F 16](#page-21-1)  $\chi^2$ Pdf( ) [16](#page-21-2) caractère chaîne, char( ) [15](#page-20-1) code de caractère, ord( [\) 75](#page-80-0) Cdf( [\) 37](#page-42-0) ceiling( ), entier suivan[t 14](#page-19-3) centralDiff( ) [15](#page-20-2) chaîne ajouter, & [128](#page-133-3) chaîne de caractères, char( ) [15](#page-20-1) code de caractère, ord( [\) 75](#page-80-0) convertir chaîne en expression, expr( ) [35](#page-40-0) convertir expression en chaîne, string( ) [103](#page-108-0) décalage, shift( [\) 95](#page-100-0) dimension, dim( ) [30](#page-35-0) droite, right( [\) 88](#page-93-0)

format, format( [\) 39](#page-44-0) formatage [39](#page-44-0) gauche, left( ) [51](#page-56-0) indirection, [# 132](#page-137-0) longueur [30](#page-35-0) numéro dans la chaîne, InString [48](#page-53-0) permutation circulaire, rotate( ) [90](#page-95-1) pivoter, pivoter( [\) 89](#page-94-0) portion de chaîne, mid( ) [64](#page-69-0) utilisation, création de nom de variable [142](#page-147-0) chaîne de caractères, char( [\) 15](#page-20-1) chaîne format, format( ) [39](#page-44-0) char( ), chaîne de caractère[s 15](#page-20-1) ClearA[Z 17](#page-22-0) ClrErr, effacer erreur [17](#page-22-1) codes et messages d'avertissement [148](#page-153-0) colAugment [17](#page-22-2) colDim( ), nombre de colonnes de la matric[e 17](#page-22-3) colNorm( ), norme de la matric[e 17](#page-22-4) combinaisons, nCr( ) [68](#page-73-0) Commande Stop [103](#page-108-1) commande Tex[t 107](#page-112-0) commentaire, [© 136](#page-141-0) completeSquare( ), complete square [18](#page-23-0) complexe conjugué, conj( ) [18](#page-23-1) comptage conditionnel d'éléments dans une liste, countif( [\) 23](#page-28-0) comptage du nombre de jours entre deux dates, dbd( ) [26](#page-31-1) compter les éléments d'une liste, count( [\) 22](#page-27-0) conj( ), conjugué complex[e 18](#page-23-1) constructMat( ), construire une matric[e 18](#page-23-2) construire une matrice, constructMat( [\) 18](#page-23-2) convertir Grad [46](#page-51-0) Ra[d 83](#page-88-0) binaire, Base2 [12](#page-17-2)

degrés/minutes/secondes, DDMS [31](#page-36-0) entier décimal, Base1[0 13](#page-18-0) hexadécimal, Base1[6 14](#page-19-0) convertir liste en matrice, list>mat() [56](#page-61-1) convertir matrice en liste, matilist() [62](#page-67-0) coordonnée x rectangulaire, PVRx() [76](#page-81-0) coordonnée y rectangulaire, PVRy() [76](#page-81-1) copier la variable ou fonction, CopyVa[r 18](#page-23-3) corrMat( ), matrice de corrélation [19](#page-24-0) cos( ), cosinus [19](#page-24-1) cos<sup>-1</sup>, arc cosinus [20](#page-25-0) cosh( ), cosinus hyperboliqu[e 21](#page-26-0) cosh<sup>-1</sup>( ), argument cosinus hyperbolique [21](#page-26-1) cosinus, cos( ) [19](#page-24-1) cot( ), cotangente [21](#page-26-2) cot<sup>-1</sup>( ), argument cotangent[e 22](#page-27-1) cotangente, cot( ) [21](#page-26-2) coth( ), cotangente hyperbolique [22](#page-27-2) coth<sup>-1</sup>(), arc cotangente hyperbolique [22](#page-27-3) count( ), compter les éléments d'une liste [22](#page-27-0) countif( ), comptage conditionnel d'éléments dans une liste [23](#page-28-0) cPolyRoots([\) 23](#page-28-1) crossP( ), produit vectoriel [23](#page-28-2) csc( ), cosécante [24](#page-29-0) csc<sup>-1</sup>(), argument cosécant[e 24](#page-29-1) csch( ), cosécante hyperboliqu[e 24](#page-29-2) csch<sup>-1</sup>(), argument cosécante hyperbolique [24](#page-29-3) CubicReg, ajustement de degré 3 [25](#page-30-0) cumulativeSum( ), somme cumulée [25](#page-30-1) Cycle, cycl[e 26](#page-31-2) cycle, Cycl[e 26](#page-31-2) 4Cylind, afficher vecteur en coordonnées cylindrique[s 26](#page-31-0)

## **D**

d ( ), dérivée premièr[e 129](#page-134-2) dbd( ), nombre de jours entre deux date[s 26](#page-31-1) 4DD, afficher comme angle décimal [27](#page-32-0) décalage, shift( [\) 95](#page-100-0) 4Decimal, afficher le résultat sous forme décimale [27](#page-32-1) décimal afficher angle, DD [27](#page-32-0) afficher entier, Base1[0 13](#page-18-0) Define [27](#page-32-2) Define LibPriv [28](#page-33-0) Define LibPu[b 29](#page-34-0) Define, définir [27](#page-32-2) définir, Define [27](#page-32-2) définition fonction ou programme privé [28](#page-33-0) fonction ou programme public [29](#page-34-0) degrés, <sup>o</sup> [133](#page-138-1) degrés/minutes/secondes [133](#page-138-0) deltaList() [29](#page-34-1) DelVar, suppression variabl[e 29](#page-34-2) delVoid( ), supprimer les éléments vides [29](#page-34-3) densité de probabilité pour la loi normale, normPdf( [\) 71](#page-76-0) densité de probabilité pour la loi Student-*t*, tPdf( ) [109](#page-114-0) dérivée dérivée numérique, nDeriv( [\) 69,](#page-74-0) [70](#page-75-0) dérivée première, d ( ) [129](#page-134-2) dérivée première modèle [4](#page-9-0) dérivée seconde modèle [5](#page-10-0) dérivées dérivée numérique, nDerivative( ) [69](#page-74-1) det( ), déterminant de matric[e 30](#page-35-1) déverrouillage des variables et des groupes de variables [114](#page-119-0) diag( ), matrice diagonal[e 30](#page-35-2) différent de, [126](#page-131-0)

dim( ), dimensio[n 30](#page-35-0) dimension, dim( [\) 30](#page-35-0) Disp, afficher données [31](#page-36-1) division,  $\div$  [122](#page-127-0) 4DMS, afficher en degrés/minutes/ seconde[s 31](#page-36-0) dotP( ), produit scalaire [31](#page-36-2) droite, right( ) [88](#page-93-0)

#### **E**

e élevé à une puissance, e^( [\) 32,](#page-37-0) [35](#page-40-1) e^( ), e élevé à une puissance [32](#page-37-0) E, exposant [132](#page-137-1) écart-type, stdDev( [\) 102,](#page-107-0) [114](#page-119-1) échantillon aléatoire [84](#page-89-3) eff ), conversion du taux nominal au taux effecti[f 32](#page-37-1) effacer erreur, ClrEr[r 17](#page-22-1) égal à, [= 126](#page-131-1) eigVc( ), vecteur propr[e 32](#page-37-2) eigVl( ), valeur propr[e 33](#page-38-0) élément par élément addition, .+ [124](#page-129-2) division,  $\div$  [124](#page-129-4) multiplication, .\* [124](#page-129-1) puissance, .^ [124](#page-129-0) soustraction,  $-124$  $-124$ élément vide, teste[r 50](#page-55-0) éléments vides [137](#page-142-0) éléments vides, supprime[r 29](#page-34-3) else, Els[e 46](#page-51-1) ElseI[f 33](#page-38-1) end EndLoop [61](#page-66-0) fonction, EndFunc [41](#page-46-0) if, EndIf [46](#page-51-1) programme, EndPrg[m 79](#page-84-0) try, EndTry [109](#page-114-1) while, EndWhile [115](#page-120-0) end function, EndFunc [41](#page-46-0) end while, EndWhile [115](#page-120-0) EndI[f 46](#page-51-1) EndLoo[p 61](#page-66-0) EndTry, end try [109](#page-114-1) EndWhile [115](#page-120-0) entier suivant, ceiling( [\) 14](#page-19-3), [15](#page-20-2), [23](#page-28-1)

EOS (Equation Operating System) [141](#page-146-0) Equation Operating System (EOS) [141](#page-146-0) équivalence logique, ⇔ [128](#page-133-4) erreurs et dépannage effacer erreur, ClrEr[r 17](#page-22-1) passer erreur, PassEr[r 76](#page-81-2) étiquette, Lbl [51](#page-56-1) euler( ), Euler functio[n 34](#page-39-0) évaluation, ordre d' [141](#page-146-0) évaluer le polynôme, polyEval( ) [77](#page-82-1) exclusion avec l'opérateur « | » [134](#page-139-1) Exit [35](#page-40-2) exp( ), e élevé à une puissance [35](#page-40-1) exposant modèl[e 1](#page-6-0) exposant *e* modèl[e 2](#page-7-0) exposant, E [132](#page-137-1) expr( ), convertir chaîne en expressio[n 35](#page-40-0) ExpReg, ajustement exponentie[l 36](#page-41-0) expression convertir chaîne en expression, expr( ) [35](#page-40-0)

## **F**

factor( ), factoriser [37](#page-42-1) factorielle, [! 128](#page-133-0) factorisation QR, QR [80](#page-85-0) factoriser, factor( ) [37](#page-42-1) Fill, remplir matric[e 37](#page-42-2) fin EndFor [39](#page-44-1) FiveNumSummary [38](#page-43-0) floor( ), partie entière [38](#page-43-1) fonction définie par l'utilisateu[r 27](#page-32-2) fractionnaire, fpart( ) [39](#page-44-2) Fun[c 41](#page-46-0) Fonction de répartition de la loi de Student-*t*, tCdf( ) [107](#page-112-1) fonction définie par morceaux (2 morceaux) modèl[e 2](#page-7-1)

fonction définie par morceaux (n morceaux) modèl[e 2](#page-7-2) fonction financière, tvmFV( ) [111](#page-116-0) fonction financière, tvmI( [\) 111](#page-116-1) fonction financière, tvmN( ) [111](#page-116-2) fonction financière, tvmPmt( [\) 111](#page-116-3) fonction financière, tvmPV( [\) 111](#page-116-4) fonctions de distribution binomCdf( ) [14](#page-19-1) binomPdf([\) 14](#page-19-2)  $\chi^2$ 2way( [\) 15](#page-20-0)  $\chi^2$ Cdf( [\) 16](#page-21-0)  $\chi^2$ GOF( ) [16](#page-21-1)  $\chi^2$ Pdf( ) [16](#page-21-2)  $inv\chi^2($ [\) 49](#page-54-0) invNorm( ) [49](#page-54-1) invt( ) [49](#page-54-2) normCdf( ) [71](#page-76-1) normPdf( [\) 71](#page-76-0) poissCdf( ) [77](#page-82-2) poissPdf( [\) 77](#page-82-3) tCdf( ) [107](#page-112-1) tPdf( [\) 109](#page-114-0) fonctions définies par l'utilisateur [27](#page-32-2) fonctions et programmes définis par l'utilisateu[r 28](#page-33-0), [29](#page-34-0) fonctions et variables copie [18](#page-23-3) For [39](#page-44-1) format( ), chaîne forma[t 39](#page-44-0) forme échelonnée (réduite de Gauss), ref( [\) 86](#page-91-0) forme échelonnée réduite par lignes (réduite de Gauss-Jordan), rref( ) [91](#page-96-0) fpart( ), partie fractionnair[e 39](#page-44-2) fraction FracPro[p 80](#page-85-1) modèl[e 1](#page-6-1) fraction propre, propFra[c 80](#page-85-1) freqTable( ) [40](#page-45-0) frequency( ) [40](#page-45-1) F-Test sur 2 échantillons [41](#page-46-1) Func [41](#page-46-0) Func, fonction [41](#page-46-0)

## **G**

 $G$ , grade[s 132](#page-137-2) gauche, left( ) [51](#page-56-0) gcd( ), plus grand commun diviseur [42](#page-47-1) geomCdf( ) [42](#page-47-2) geomPdf( [\) 42](#page-47-3) getDenom( ), afficher/donner dénominateur [42](#page-47-0) getLangInfo( ), afficher/donner les informations sur la langu[e 43](#page-48-0) getLockInfo( ), teste l'état de verrouillage d'une variable ou d'un groupe de variables [43](#page-48-1) getMode( ), réglage des modes [43](#page-48-2) getNum( ), afficher/donner nombre [44](#page-49-0) getType( ), get type of variabl[e 44](#page-49-1) getVarInfo( ), afficher/donner les informations sur les variable[s 45](#page-50-0) Got[o 45](#page-50-1) 4, convertir mesure d'angle en grade[s 46](#page-51-0)<br>[132](#page-137-2) grades, <sup>G</sup> groupes, tester l'état de verrouillage [43](#page-48-1) groupes, verrouillage et déverrouillag[e 58](#page-63-0), [114](#page-119-0)

## **H**

hexadécimal convertir, Base1[6 14](#page-19-0) indicateur, 0h [136](#page-141-1) hyperbolique argument cosinus, cosh<sup>-1</sup>([\) 21](#page-26-1) argument sinus,  $sinh^{-1}( )$  [98](#page-103-0) argument tangente, tanh<sup>-1</sup>() [106](#page-111-1) cosinus, cosh( [\) 21](#page-26-0) sinus, sinh() [98](#page-103-1) tangente, tanh( [\) 106](#page-111-2)

### **I**

identity( ), matrice identit[é 46](#page-51-2) I[f 46](#page-51-1) ifFn( ) [47](#page-52-0)

imag( ), partie imaginaire [47](#page-52-1) implication logique,  $\Rightarrow$  [128](#page-133-5), [139](#page-144-1) indirection, # [132](#page-137-0) inférieur à, < [127](#page-132-1) inférieur ou égal à,  $\leq 127$  $\leq 127$ inString( ), numéro dans la chaîne [48](#page-53-0) int( ), partie entièr[e 48](#page-53-1) intDiv( ), quotient (division euclidienne[\) 48](#page-53-2) intégrale définie modèle [5](#page-10-1) intégrale,  $\rangle$  [129](#page-134-0) interpo[late\( \), interpolate](#page-54-0) [49](#page-54-3) Inv $\chi^2$ () 49 inverse fonction de répartition loi normale (invNorm( [\) 49](#page-54-1) inverse, ^<sup>-1</sup> [134](#page-139-0) invF( ) [49](#page-54-4) invNorm( ), inverse fonction de répartition loi normale [49](#page-54-1) invt( ) [49](#page-54-2) iPart( ), partie entière [50](#page-55-1) irr( ), taux interne de rentabilité taux interne de rentabilité, irr( ) [50](#page-55-2) isPrime( ), test de nombre premier [50](#page-55-3) isVoid( ), tester l'élément vide [50](#page-55-0)

## **L**

langue afficher les informations sur la langue [43](#page-48-0) Lbl, étiquette [51](#page-56-1) lcm, plus petit commun multipl[e 51](#page-56-2) left(), gauche [51](#page-56-0) LibPriv [28](#page-33-0) LibPu[b 29](#page-34-0) libShortcut( ), créer des raccourcis vers des objets de bibliothèque [52](#page-57-1) LinRegBx, régression linéair[e 52](#page-57-0) LinRegMx, régression linéair[e 53](#page-58-0) LinRegtIntervals, régression linéaire [54](#page-59-0) LinReatTest [55](#page-60-0)

linSolve() [56](#page-61-2) list<sup>b</sup>mat(), convertir liste en matrice [56](#page-61-1) liste augmenter/concaténer, augment( ) [11](#page-16-11) convertir liste en matrice,  $list$ Amat( $)$  [56](#page-61-1) convertir matrice en liste,  $mat$ ist( $)$  [62](#page-67-0) des différences, Alist([\) 56](#page-61-0) différences dans une liste,  $\Delta$ list() [56](#page-61-0) éléments vides [137](#page-142-0) maximum, max( [\) 62](#page-67-1) minimum, min( [\) 64](#page-69-1) nouvelle, newList( ) [69](#page-74-2) portion de chaîne, mid( ) [64](#page-69-0) produit scalaire, dotP( [\) 31](#page-36-2) produit vectoriel, crossP( [\) 23](#page-28-2) produit, product( [\) 79](#page-84-1) somme cumulée, cumulativeSum( ) [25](#page-30-1) somme, sum( ) [103](#page-108-2), [104](#page-109-0) tri croissant, Sort[A 99](#page-104-1) tri décroissant, Sort[D 100](#page-105-1) liste, comptage conditionnel d'éléments dans [23](#page-28-0) liste, compter les éléments [22](#page-27-0) ln( ), logarithme népérie[n 57](#page-62-1) LnReg, régression logarithmiqu[e 57](#page-62-0) Local, variable local[e 58](#page-63-1) locale, Loca[l 58](#page-63-1) Lock, verrouiller une variable ou groupe de variables [58](#page-63-0) logarithm[e 57](#page-62-1) modèl[e 2](#page-7-3) logarithme népérien, ln( [\) 57](#page-62-1) Logistic, régression logistique [59](#page-64-0) LogisticD, régression logistiqu[e 60](#page-65-0) longueur d'une chaîne [30](#page-35-0) Loop, boucl[e 61](#page-66-0) LU, décomposition LU d'une matrice [61](#page-66-1)

#### **M**

mat4list( ), convertir matrice en liste [62](#page-67-0) matrice addition élément par élément, .+ [124](#page-129-2) ajout ligne, rowAdd( [\) 91](#page-96-1) aléatoire, randMat( [\) 84](#page-89-0) augmenter/concaténer, augment( ) [11](#page-16-11) convertir liste en matrice,  $list$  $mat()$  [56](#page-61-1) convertir matrice en liste, matilist() [62](#page-67-0) décomposition LU, L[U 61](#page-66-1) déterminant, det( [\) 30](#page-35-1) diagonale, diag( ) [30](#page-35-2) dimension, dim( ) [30](#page-35-0) division élément par élément, .÷ [124](#page-129-4) échange de lignes, rowSwap( ) [91](#page-96-2) factorisation QR, Q[R 80](#page-85-0) forme échelonnée (réduite de Gauss), ref( ) [86](#page-91-0) forme échelonnée réduite par lignes (réduite de Gauss-Jordan), rref([\) 91](#page-96-0) maximum, max( [\) 62](#page-67-1) minimum, min( [\) 64](#page-69-1) multiplication élément par élément, .[\\* 124](#page-129-1) multiplication et addition sur ligne de matrice, mRowAdd( ) [65](#page-70-0) nombre de colonnes, colDim( ) [17](#page-22-3) nombre de lignes, rowDim( [\) 91](#page-96-3) norme (colonnes), colNorm( ) [17](#page-22-4) norme (lignes), rowNorm( [\) 91](#page-96-4) nouvelle, newMat( [\) 69](#page-74-3) opération sur ligne de matrice, mRow( [\) 65](#page-70-1) produit, product( [\) 79](#page-84-1) Puissance élément par élément, .^ [124](#page-129-0) remplir, Fil[l 37](#page-42-2)

somme cumulée, cumulativeSum( ) [25](#page-30-1) somme, sum( ) [103](#page-108-2), [104](#page-109-0) sous-matrice, subMat( ) [103](#page-108-3), [104](#page-109-1) soustraction élément par élément, .- [124](#page-129-3) transposée, T [105](#page-110-0) unité, identity( [\) 46](#page-51-2) valeur propre, eigVl( ) [33](#page-38-0) vecteur propre, eigVc( ) [32](#page-37-2) matrice  $(1 \times 2)$ modèle [3](#page-8-0) matrice  $(2 \times 1)$ modèle [4](#page-9-1) matrice  $(2 \times 2)$ modèle [3](#page-8-1) matrice  $(m \times n)$ modèle [4](#page-9-2) matrice de corrélation, corrMat( ) [19](#page-24-0) matrice identité, identity( [\) 46](#page-51-2) max( ), maximum [62](#page-67-1) maximum, max( ) [62](#page-67-1) mean( ), moyenn[e 62](#page-67-2) median( ), médian[e 63](#page-68-1) médiane, median( [\) 63](#page-68-1) MedMed, régression linéaire MedMed [63](#page-68-0) mid( ), portion de chaîne [64](#page-69-0) min( ), minimu[m 64](#page-69-1) minimum, min( [\) 64](#page-69-1) minutes, ' [133](#page-138-0) mirr( ), Taux interne de rentabilité modifié [65](#page-70-2) mod( ), modulo [65](#page-70-3) modèle dérivée premièr[e 4](#page-9-0) dérivée seconde [5](#page-10-0) *e* exposan[t 2](#page-7-0) exposant [1](#page-6-0) fonction définie par morceaux (2 morceaux) [2](#page-7-1) fonction définie par morceaux (n morceaux) [2](#page-7-2) fraction [1](#page-6-1) intégrale définie [5](#page-10-1) logarithme [2](#page-7-3)

matrice  $(1 \times 2)$  [3](#page-8-0) matrice  $(2 \times 1)$  [4](#page-9-1) matrice  $(2 \times 2)$  [3](#page-8-1) matrice (m  $\times$  n[\) 4](#page-9-2) produit (Π[\) 4](#page-9-3) racine carrée [1](#page-6-2) racine n-ième [1](#page-6-3) somme  $(\Sigma)$  4 système de 2 équations [3](#page-8-2) système de n équation[s 3](#page-8-3) Valeur absolue [3](#page-8-4) modes définition, setMode( [\) 94](#page-99-0) modulo, mod( ) [65](#page-70-3) moyenne, mean( [\) 62](#page-67-2) mRow( ), opération sur ligne de matrice [65](#page-70-1) mRowAdd( ), multiplication et addition sur ligne de matric[e 65](#page-70-0) multiplication, [\\* 122](#page-127-1) MultRe[g 66](#page-71-0) MultRegIntervals( [\) 66](#page-71-1) MultRegTests( ) [67](#page-72-0)

#### **N**

nand, opérateur boolée[n 68](#page-73-1) nCr( ), combinaison[s 68](#page-73-0) nDerivative( ), dérivée numérique [69](#page-74-1) négation, saisie de nombres négatifs [142](#page-147-1) newList( ), nouvelle liste [69](#page-74-2) newMat( ), nouvelle matric[e 69](#page-74-3) nfMax( ), maximum de fonction numériqu[e 69](#page-74-0) nfMin( ), minimum de fonction numériqu[e 70](#page-75-0) nInt( ), intégrale numérique [70](#page-75-1) nom ), conversion du taux effectif au taux nomina[l 70](#page-75-2) nombre de jours entre deux dates, dbd( [\) 26](#page-31-1) nombre de permutations, nPr( ) [72](#page-77-0) nor, opérateur boolée[n 70](#page-75-3) norm( ), norme de Frobenius [71](#page-76-2) normCdf( [\) 71](#page-76-1) norme de Frobenius, norm( ) [71](#page-76-2)

normPdf( ) [71](#page-76-0) not, opérateur boolée[n 71](#page-76-3) nouvelle liste, newList( ) [69](#page-74-2) matrice, newMat( [\) 69](#page-74-3) nPr( ), nombre de permutation[s 72](#page-77-0) npv( ), valeur actuelle nett[e 73](#page-78-0) nSolve( ), solution numérique [73](#page-78-1) numérique dérivée, nDeriv( ) [69](#page-74-0), [70](#page-75-0) dérivée, nDerivative( ) [69](#page-74-1) intégrale, nInt( [\) 70](#page-75-1) solution, nSolve( [\) 73](#page-78-1) numéro dans la chaîne, inString( ) [48](#page-53-0)

## **O**

objet créer des raccourcis vers la bibliothèque [52](#page-57-1) OneVar, statistiques à une variable [74](#page-79-0) opérateur ordre d'évaluatio[n 141](#page-146-0) opérateur "sachant que" « | » [134](#page-139-1) opérateur "sachant que", ordre d'évaluatio[n 141](#page-146-1) opérateur d'indirection (#) [142](#page-147-0) Opérateurs booléens nand [68](#page-73-1) no[r 70](#page-75-3) no[t 71](#page-76-3) o[r 75](#page-80-1) ⇔ [128](#page-133-4) xo[r 116](#page-121-0)  $\Rightarrow$  [128,](#page-133-5) [139](#page-144-1) or (booléen), or [75](#page-80-1) or, opérateur boolée[n 75](#page-80-1) ord( ), code numérique de caractère [75](#page-80-0)

#### **P**

PRx(), coordonnée x rectangulaire [76](#page-81-0) PRy(), coordonnée y rectangulaire [76](#page-81-1) partie entière, floor( ) [38](#page-43-1)

partie entière, int( [\) 48](#page-53-1) partie entière, iPart( ) [50](#page-55-1) partie imaginaire, imag( [\) 47](#page-52-1) passer erreur, PassErr [76](#page-81-2) PassErr, passer erreur [76](#page-81-2) Pdf( [\) 40](#page-45-2) permutation circulaire, rotate( ) [90](#page-95-1) piecewise( ) [76](#page-81-3) pivoter, pivoter( ) [89](#page-94-0) pivoter( ), pivoter [89](#page-94-0) plus grand commun diviseur, gcd( ) [42](#page-47-1) plus petit commun multiple, lcm() [51](#page-56-2) poissCdf( [\) 77](#page-82-2) poissPdf() [77](#page-82-3) polaire coordonnée, RDPO() [83](#page-88-1) coordonnée, R4Pr( [\) 83](#page-88-2) 4Polar, afficher vecteur en coordonnées polaire[s 77](#page-82-0) polar afficher vecteur, vecteur en coordonnées 4Pola[r 77](#page-82-0) polyEval( ), évaluer le polynôme [77](#page-82-1) polynôme aléatoire, randPoly( ) [84](#page-89-2) évaluer, polyEval( ) [77](#page-82-1) PolyRoots() [78](#page-83-1) portion de chaîne, mid( [\) 64](#page-69-0) pourcentage, % [125](#page-130-0) PowerReg, puissance [78](#page-83-0) Prgm, définir programm[e 79](#page-84-2) probabilité de loi normale, normCdf( ) [71](#page-76-1) prodSeq() [79](#page-84-3) product( ), produit [79](#page-84-1) produit (Π) modèl[e 4](#page-9-3) produit vectoriel, crossP( ) [23](#page-28-2) produit,  $\Pi($ [\) 130](#page-135-0) produit, product( ) [79](#page-84-1) programmation afficher données, Disp [31](#page-36-1) définir programme, Prgm [79](#page-84-2) passer erreur, PassEr[r 76](#page-81-2) programmes

définition d'une bibliothèque privée [28](#page-33-0) définition d'une bibliothèque publique [29](#page-34-0) programmes et programmation afficher écran E/S, Disp [31](#page-36-1) effacer erreur, ClrErr [17](#page-22-1) end program, EndPrg[m 79](#page-84-0) end try, EndTr[y 109](#page-114-1) try, Try [109](#page-114-2) propFrac, fraction propre [80](#page-85-1) puissance de 10, 10^( ) [134](#page-139-2) puissance, ^ [123](#page-128-0) puissance, PowerRe[g 78,](#page-83-1) [87,](#page-92-0) [88](#page-93-1), [107](#page-112-0)

# **Q**

QR, factorisation Q[R 80](#page-85-0) QuadReg, ajustement de degré 2 [81](#page-86-0) QuartReg, régression de degré 4 [82](#page-87-0) quotient (division euclidienne), intDiv( [\) 48](#page-53-2)

## **R**

<sup>r</sup>, radian[s 132](#page-137-3) R▶P $\theta$ (), coordonnée polaire [83](#page-88-1) R4Pr( ), coordonnée polair[e 83](#page-88-2) raccourcis clavier [139](#page-144-2) raccourcis, clavie[r 139](#page-144-2) racine carrée modèle [1](#page-6-2) racine carrée,  $\sqrt{(}$  [100](#page-105-2), [129](#page-134-1) racine n-ième modèle [1](#page-6-3) 4Rad, convertir angle en radian[s 83](#page-88-0) radians, <sup>r</sup> [132](#page-137-3) rand( ), nombre aléatoire [83](#page-88-3) randBin, nombre aléatoir[e 84](#page-89-4) randInt( ), entier aléatoire [84](#page-89-5) randMat( ), matrice aléatoir[e 84](#page-89-0) randNorm( ), nombre aléatoire [84](#page-89-1) randPoly( ), polynôme aléatoire [84](#page-89-2) randSamp( ) [84](#page-89-3) RandSeed, initialisation nombres aléatoires [85](#page-90-1) real( ), rée[l 85](#page-90-2)

4Rect, afficher vecteur en coordonnées rectangulaire[s 85](#page-90-0) réel, real( [\) 85](#page-90-2) ref( ), forme échelonnée (réduite de Gauss[\) 86](#page-91-0) réglage des modes, getMode( ) [43](#page-48-2) réglages, mode actuel [43](#page-48-2) réaression degré 3, CubicReg [25](#page-30-0) puissance, PowerRe[g 78](#page-83-1), [87](#page-92-0), [88,](#page-93-1) [107](#page-112-0) régression de degré 4, QuartReg [82](#page-87-0) régression linéaire MedMed, MedMed [63](#page-68-0) régression linéaire, LinRegB[x 52,](#page-57-0) [54](#page-59-0) régression linéaire, LinRegM[x 53](#page-58-0) régression logarithmique, LnRe[g 57](#page-62-0) régression logistique, Logisti[c 59](#page-64-0) régression logistique, Logistic[D 60](#page-65-0) régression sinusoïdale, SinReg [99](#page-104-0) remain( ), reste (division euclidienne[\) 86](#page-91-1) réponse (dernière), An[s 10](#page-15-1) RequestStr [88](#page-93-1) Requête [87](#page-92-0) résolution simultanée d'équations, simult( ) [96](#page-101-0) reste (division euclidienne), remain( ) [86](#page-91-1) résultat, statistiques [101](#page-106-0) Return, retur[n 88](#page-93-2) return, Retur[n 88](#page-93-2) right, right( ) [18,](#page-23-0) [34,](#page-39-0) [49,](#page-54-3) [89](#page-94-1), [115](#page-120-1) right( ), droite [88](#page-93-0) rk23( ), Runge Kutta function [89](#page-94-1) rotate( ), permutation circulair[e 90](#page-95-1) round( ), arrondi [90](#page-95-0) rowAdd( ), ajout ligne de matrice [91](#page-96-1) rowDim( ), nombre de lignes de matrice [91](#page-96-3) rowNorm( ), norme des lignes de la matrice [91](#page-96-4) rowSwap( ), échange de lignes de la matrice [91](#page-96-2) rref( ), forme échelonnée réduite par lignes (réduite de Gauss-Jordan) [91](#page-96-0)

## **S**

scalaire produit, dotP( ) [31](#page-36-2) sec( ), secante [92](#page-97-0) sec<sup>-1</sup>(), arc sécante [92](#page-97-1) sech( ), sécante hyperbolique [92](#page-97-2) sech<sup>-1</sup>(), argument sécante hyperbolique [92](#page-97-3) secondes, [" 133](#page-138-0) seq( ), suit[e 93](#page-98-0) seqGen( ) [93](#page-98-1) seqn( ) [94](#page-99-1) sequence, seq( ) [93,](#page-98-1) [94](#page-99-1) set mode, setMode( ) [94](#page-99-0) setMode( ), définir mode [94](#page-99-0) shift( ), décalage [95](#page-100-0) sign( ), signe [96](#page-101-1) signe, sign( ) [96](#page-101-1) simult( ), résolution simultanée d'équation[s 96](#page-101-0) sin( ), sinu[s 97](#page-102-1)  $sin^{-1}()$ , arc sinus [97](#page-102-0) sinh( ), sinus hyperbolique [98](#page-103-1)  $sinh^{-1}( )$ , argument sinus hyperbolique [98](#page-103-0) SinRe[g, régression sinusoïdale](#page-136-0) [99](#page-104-0)  $\Sigma$ Int( ) 131 sinus, sin( [\) 97](#page-102-1) somme  $(\Sigma)$ modèl[e 4](#page-9-4) somme cumulée, cumulativeSum( ) [25](#page-30-1) somme des intérêts versés [131](#page-136-0) somme du capital versé [131](#page-136-1) somme, [+ 121](#page-126-1) somme, Σ( [\) 130](#page-135-1) somme, sum( [\) 103](#page-108-2) SortA, tri croissant [99](#page-104-1) SortD, tri décroissant [100](#page-105-1) sous-matrice, subMat( [\) 103,](#page-108-3) [104](#page-109-1) soustraction,  $-121$  $-121$ 4Sphere, afficher vecteur en coordonnées sphérique[s 100](#page-105-0) ΣPrn( [\) 131](#page-136-1) sqrt( ), racine carré[e 100](#page-105-2) stat.results [101](#page-106-0)

stat.values [102](#page-107-1) statistique combinaisons, nCr( [\) 68](#page-73-0) écart-type, stdDev( [\) 102,](#page-107-0) [114](#page-119-1) factorielle, ! [128](#page-133-0) initialisation nombres aléatoires, RandSee[d 85](#page-90-1) médiane, median( ) [63](#page-68-1) moyenne, mean( [\) 62](#page-67-2) nombre aléatoire, randNorm( ) [84](#page-89-1) nombre de permutations, nPr( ) [72](#page-77-0) statistiques à deux variables, TwoVar [112](#page-117-1) statistiques à une variable, OneVa[r 74](#page-79-0) variance, variance( [\) 114](#page-119-2) statistiques à deux variables, TwoVar [112](#page-117-1) statistiques à une variable, OneVar [74](#page-79-0) stdDevPop( ), écart-type de population [102](#page-107-0) stdDevSamp( ), écart-type d'échantillon [102](#page-107-2) stockage symbole,  $\rightarrow$  [135](#page-140-1) string( ), convertir expression en chaîne [103](#page-108-0) strings right, right( [\) 18,](#page-23-0) [34,](#page-39-0) [49](#page-54-3), [89](#page-94-1), [115](#page-120-1) subMat( ), sous-matric[e 103,](#page-108-3) [104](#page-109-1) substitution avec l'opérateur « | » [134](#page-139-1) suite, seq( [\) 93](#page-98-0) sum( ), somm[e 103](#page-108-2) sumIf( [\) 104](#page-109-0) sumSeq([\) 104](#page-109-2) supérieur à, [> 127](#page-132-2) supérieur ou égal à,  $\geq 127$  $\geq 127$ suppression variable, DelVar [29](#page-34-2) supprimer éléments vides d'une list[e 29](#page-34-3) système de 2 équations modèl[e 3](#page-8-2)

système de n équations modèle [3](#page-8-3)

### **T**

T, transposé[e 105](#page-110-0) tableau d'amortissement, amortTbl( [\) 6](#page-11-1), [12](#page-17-0) tan( ), tangente [105](#page-110-1)  $tan^{-1}()$ , arc tangent[e 106](#page-111-0) tangente, tan( ) [105](#page-110-1) tanh( ), tangente hyperboliqu[e 106](#page-111-2)  $tanh^{-1}()$ , argument tangente hyperbolique [106](#page-111-1) taux d'accroissement moyen, avgRC( [\) 12](#page-17-1) taux effectif, eff [\) 32](#page-37-1) Taux interne de rentabilité modifié, mirr( [\) 65](#page-70-2) Taux nominal, nom( ) [70](#page-75-2) tCdf( ), fonction de répartition de loi de student-*t* [107](#page-112-1) test de nombre premier, isPrime( ) [50](#page-55-3) test *t*, tTest [110](#page-115-0) Test\_2S, F-Test sur 2 échantillons [41](#page-46-1) tester l'élément vide, isVoid( ) [50](#page-55-0) tInterval\_2Samp, intervalle de confiance- *t* sur 2 échantillons [108](#page-113-0) tInterval, intervalle de confiance *t* [108](#page-113-1) tPdf( ), densité de probabilité pour la loi Student-*t* [109](#page-114-0) trace( [\) 109](#page-114-3) transposée, T [105](#page-110-0) tri croissant, Sort[A 99](#page-104-1) décroissant, Sort[D 100](#page-105-1) Try, commande de gestion des erreurs [109](#page-114-4) Try, tr[y 109](#page-114-2) try, Tr[y 109](#page-114-2) t-test de régression linéaire multiple [67](#page-72-0) tTest\_2Samp, test *t* sur deux échantillon[s 110](#page-115-1) tTest, test *t* [110](#page-115-0)

tvmFV( [\) 111](#page-116-0) tvmI( ) [111](#page-116-1) tvmN( ) [111](#page-116-2) tvmPmt( [\) 111](#page-116-3) tvmPV( ) [111](#page-116-4) TwoVar, statistiques à deux variables [112](#page-117-1)

#### **U**

unitV( ), vecteur unitaire [113](#page-118-0) unLock, déverrouiller une variable ou un groupe de variables [114](#page-119-0)

#### **V**

Valeur absolue modèle [3](#page-8-4) valeur actuelle nette, npv( ) [73](#page-78-0) valeur propre, eigVl( [\) 33](#page-38-0) valeur temporelle de l'argent, montant des versements [111](#page-116-3) valeur temporelle de l'argent, nombre de versement[s 111](#page-116-2) valeur temporelle de l'argent, taux d'intérê[t 111](#page-116-1) valeur temporelle de l'argent, valeur acquis[e 111](#page-116-0) valeur temporelle de l'argent, valeur actuell[e 111](#page-116-4) valeurs de résultat, statistique[s 102](#page-107-1) variable locale, Local [58](#page-63-1) nom, création à partir d'une chaîne de caractères [142](#page-147-0) suppression, DelVar [29](#page-34-2) supprimer toutes les variables à une lettr[e 17](#page-22-0) variable locale, Local [58](#page-63-1) variables et fonctions copi[e 18](#page-23-3) variables, verrouillage et déverrouillag[e 43](#page-48-1), [58](#page-63-0), [114](#page-119-0) variance, variance( [\) 114](#page-119-2) varPop( ) [114](#page-119-1) varSamp( ), variance d'échantillon [114](#page-119-2) vecteur

afficher vecteur en coordonnées cylindriques, 4Cylin[d 26](#page-31-0) produit scalaire, dotP( [\) 31](#page-36-2) produit vectoriel, crossP( [\) 23](#page-28-2) unitaire, unitV( [\) 113](#page-118-0) vecteur propre, eigVc( [\) 32](#page-37-2) vecteur unitaire, unitV( ) [113](#page-118-0) verrouillage des variables et des groupes de variable[s 58](#page-63-0)

#### **W**

warnCodes( ), Warning codes [115](#page-120-1) when, when( [\) 115](#page-120-2) when( ), whe[n 115](#page-120-2) While, while [115](#page-120-0) while, While [115](#page-120-0)

## **X**

x2, carré [123](#page-128-1) XNOR [128](#page-133-4) xor, exclusif booléen or [116](#page-121-0)

## **Z**

zInterval\_1Prop, intervalle de confiance *z* pour une proportion [117](#page-122-0) zInterval\_2Prop, intervalle de confiance *z* pour deux proportion[s 117](#page-122-1) zInterval\_2Samp, intervalle de confiance *z* sur 2 échantillons [118](#page-123-0) zInterval, intervalle de confiance *z* [116](#page-121-1) zTest [118](#page-123-1) zTest\_1Prop, test z pour une proportion [119](#page-124-0) zTest\_2Prop, test z pour deux proportion[s 119](#page-124-1) zTest\_2Samp, test *z* sur deux échantillon[s 120](#page-125-0)